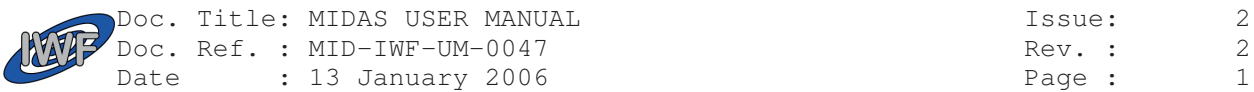

# MIDAS User Manual

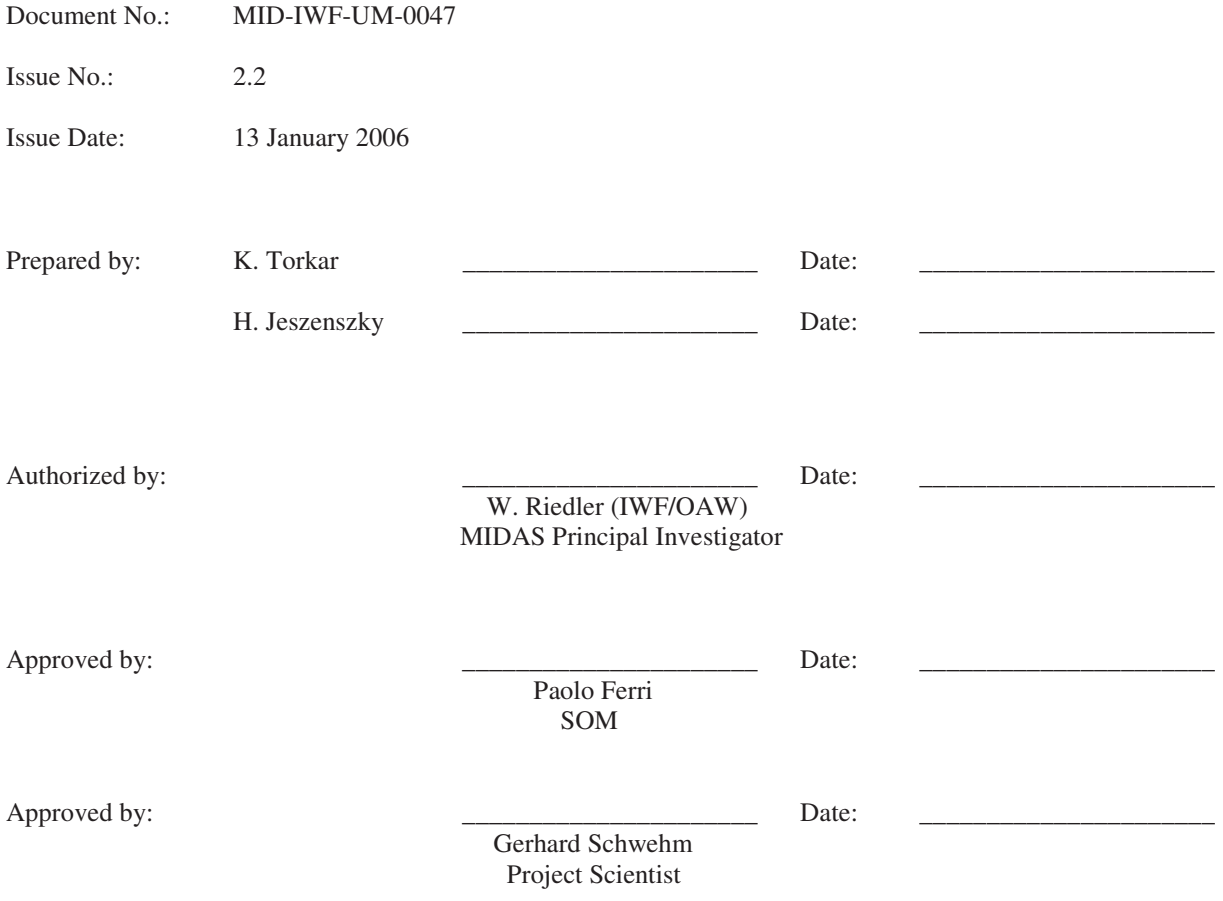

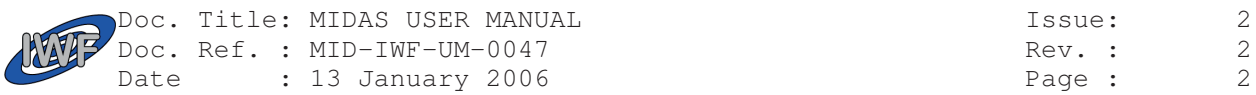

# Change Record Sheet

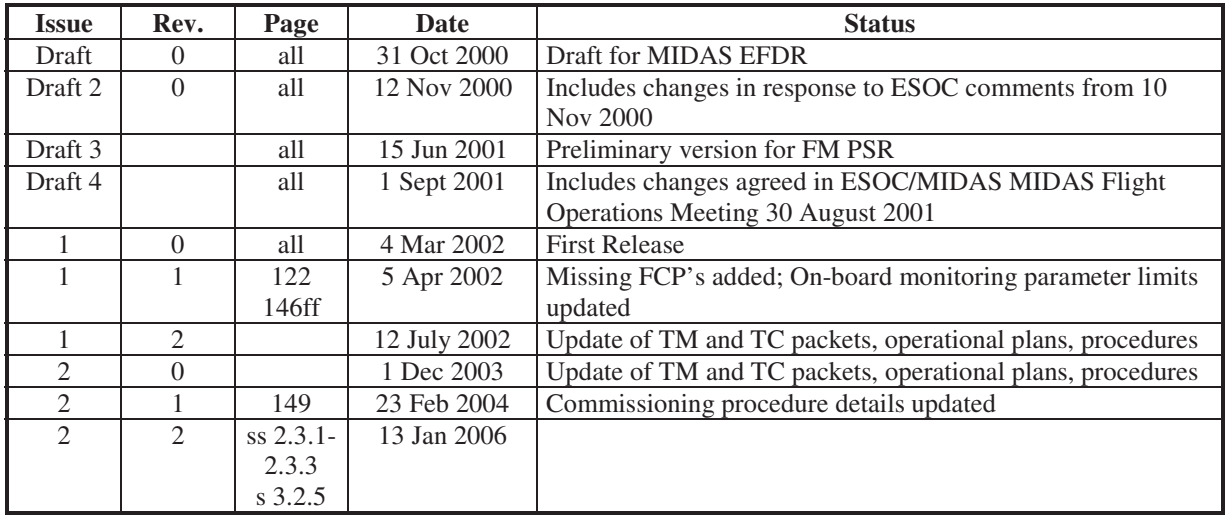

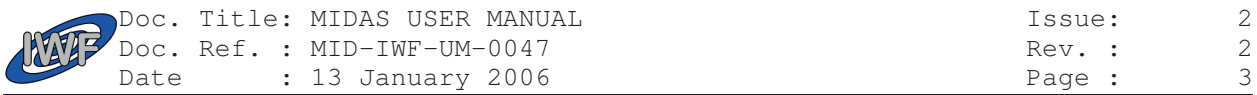

## **Table of Contents**

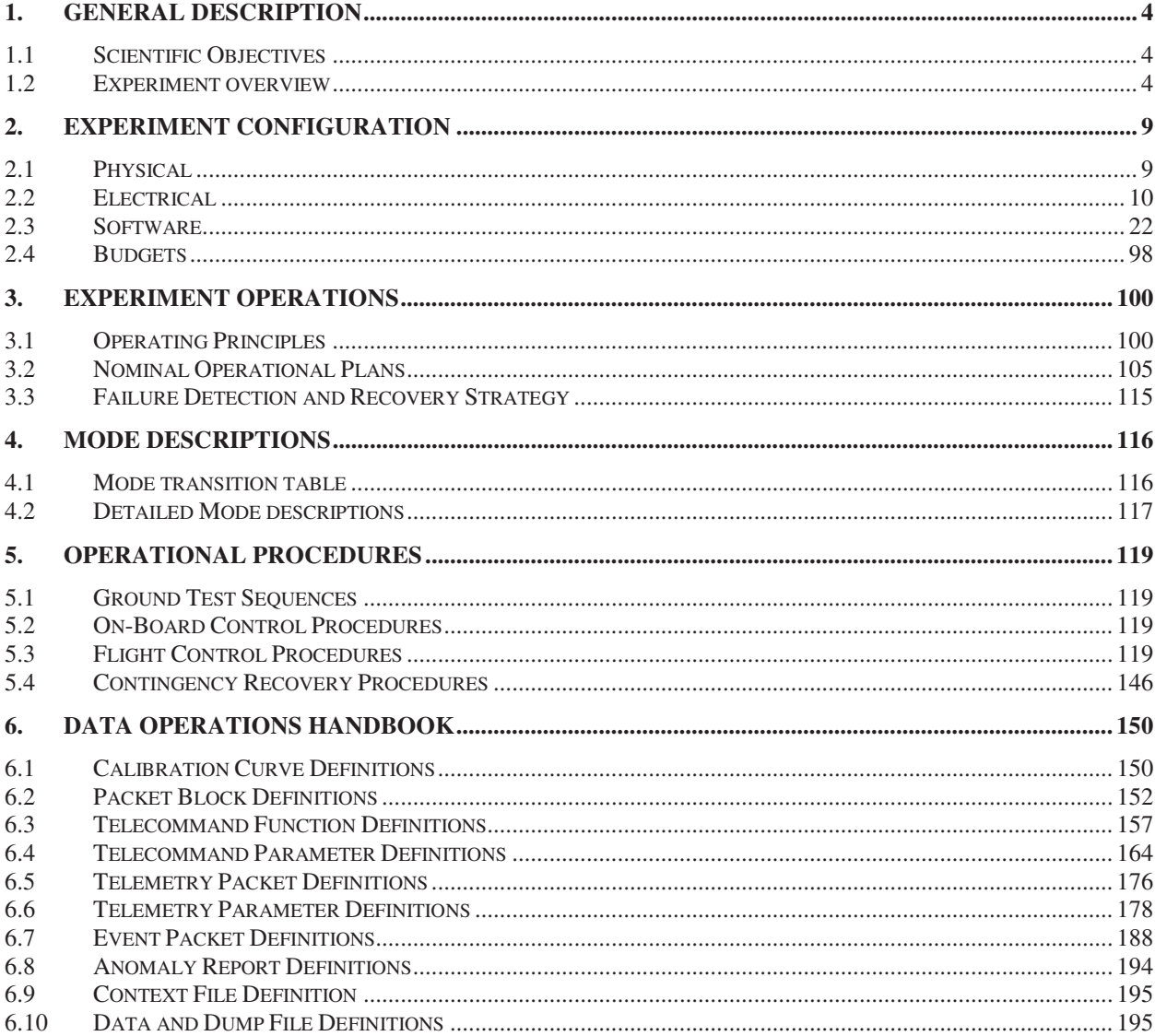

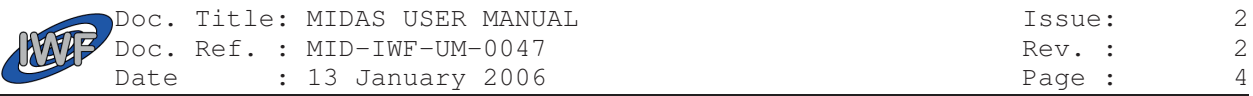

## 1. General Description

## 1.1 Scientific Objectives

The proposed MIDAS experiment is dedicated to the microtextural and statistical analysis of cometary dust particles. The instrument is based on the technique of atomic force microscopy. This technique, under the conditions prevailing at the Rosetta Orbiter permits textural and other analysis of dust particles to be performed down to a spatial resolution of 4 nm.

During the rendezvous with the comet MIDAS provides the following information:

- images of single particles with a spatial resolution of 4 nm,
- statistical evaluation of the particles according to size, volume, and shape,
- size distribution of particles ranging from about 4 nm to a few μm,
- shape, volume and topographic structure of individual particles,
- temporal variation of particle fluxes,
- spatial variation of particle fluxes, and
- measurements on local elastic properties if further studies show that they do not affect the tip lifetime

During the cruise phase to the comet MIDAS provides:

- characterization of the dust environment in the vicinity of the asteroids for which a fly-by is planned
- imaging of impact craters caused by fast interplanetary dust particles, and
- statistical analysis of craters on the exposed surface in terms of particle size and volume

MIDAS delivers global images, i.e. complete images of the entire scan field, and images of individual dust particles. The latter are contained in the former, since selected particles are identified from the global image. These particles are then re-scanned with a much higher resolution.

### 1.2 Experiment overview

### 1.2.1. Working principle

MIDAS is designed to analyse microdust particles collected in the interplanetary - and cometary environment, irrespective of their electrical conductivity and shape by means of atomic force microscopy. The sizes of the particles range from about 4 nm to a few μm. The dust collector includes a mechanism which controls the particle flux onto a wheel most likely made of polished silicon. After analysis, another facet of the wheel is exposed to the ambient dust flux. 64 facets are available for dust collection, 3 faces are for in-flight calibration. The MIDAS microscope consists of five functional parts: a one shot cover and a funnel to protect the aperture on the ground and during launch, the shutter to define the exposure time to the dust flux, the robotics system for manipulation of the dust particles, the scanner head, and the supporting electronics.

The heart of the atomic force microscope (AFM) is a very small tip which maps the surface of the particle. An AFM is capable, in principle, of imaging details down to atomic resolution. In the simplest case, the tip remains in permanent contact with the surface and follows its height variations with a control mechanism which keeps a constant force on the tip (contact mode). In a technically more complex mode, the tip scans the surface while its supporting cantilever vibrates at one of its natural resonance frequencies. Depending on the amplitude of the oscillation in dynamic mode, (a) the tip does not come closer to the surface than a few tenths of a nanometer (noncontact operation) or (b) the tip hits the surface during its sinusoidal oscillation (tapping). In all modes it is essential either to keep the force constant or to measure it accurately in order to derive an image of the surface.

The tip must move over the surface in a reproducible manner, which can be relatively easily achieved by piezo electric scanners in three independent directions. The combination of the tip, supporting cantilever, and piezoelectric actuators is called scanner head. Due to lifetime requirements, several tips are employed.

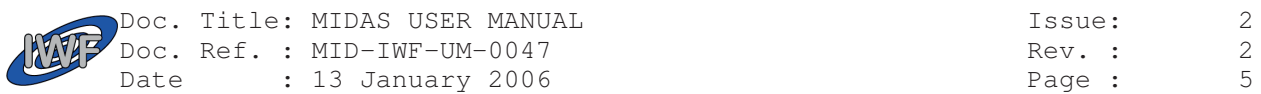

## 1.2.2. Hardware configuration

The MIDAS instrument consists of one mechanical unit. The top part of the main box houses the elements of the atomic force microscope and the system to collect and transport the dust samples to the head of the microscope. The dust intake system is firmly connected to the box and protrudes through the outer spacecraft wall. The control electronics which must be near the sensor and the actuators is also accommodated in the top part. The lower part of the box contains the remaining digital and analogue electronics and the interfaces to the spacecraft.

The dust intake system consists of a dust cover at the outside and a funnel. The cover is opened after launch by a pyro actuator. The path of the dust particles leads through a funnel through the spacecraft skin. The inner edge of the funnel points towards the entrance slit of the main instrument box, with some minimum clearance towards the box. The particles can enter the AFM via a slit. Beneath the slit there is a shutter which can be opened and closed in order to control the optimum exposure time of the facets on the dust collector; 64 facets, with an area of about 3.5 mm<sup>2</sup> each, are located on the circumference of the collector wheel. This surface area is defined with a diaphragm located between the slit and the facet. After exposure, the facet rotates from the position behind the slit to the analysis position.

### 1.2.3. Main functional blocks

#### **1.2.3.1. Instrument box**

The main instrument box consists of an electronics compartment (the bottom part) and the AFM part. Most of the printed circuit boards for the electronics are located in the bottom part, and several other boards reside in the AFM area. Each printed circuit board interfaces via a motherboard to other boards and/or to the harness connectors. The connector panel carries connectors for the two redundant spacecraft interfaces for data and power, cover status and a checkout connector. The box carries eight lugs for mounting on the spacecraft payload platform.

#### **1.2.3.2. AFM part**

The AFM part on top of the electronics compartment accommodates the robotics system and the scanner head mounted on a mechanically decoupled rigid base plate, which is held in position by four studs of silicon damping material. During ground operations and launch the AFM platform is locked in zero position by means of a clamping device, fixed on a rigid base plate. The AFM part of the box is equipped with eight lugs for connecting it with the electronics part below. The walls are made of aluminium plates which are reinforced with ribs. One side wall carries the funnel through which dust particles can enter.

#### **1.2.3.3. Robotics system**

The task of the robotics system is to ensure that dust particles are collected on a predetermined surface area and transported in a controlled manner to the scanner head of the AFM. It requires three motions:

- a rotation to bring the exposed area of the dust collector wheel in front of the scanner head,
- a translation of up to 35 mm to select another tip from the scanner head,
- a translation of about 1.5 mm, perpendicular to the previous translation, to move the tip of the scanner to the scanning area on the dust collector wheel.

#### **1.2.3.4. Collector wheel**

Dust Particles are collected on one of the facets on the circumference of the dust collector wheel. In order to measure the topography of those particles the area of interest has to be positioned under the tip of the scanner head. This is achieved by rotating the collector wheel with a piezo-motor. An attached shaft encoder allows an accurate determination of the position of the wheel. The motor turns the exposed facet on the wheel with a pre-defined angle to the scanner head.

Three calibration gratings are located on the circumference of the wheel. These gratings can be used to check the condition of the tips on the scanner head and to calibrate the displacement of the scanner head. The position of the gratings can be found through rotations with defined angles using again the shaft encoder. The rotation unit,

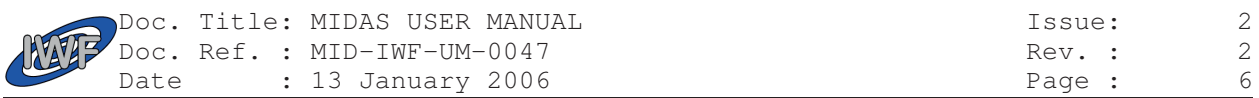

composed of the encoder, collector wheel, support structure and the motor, is fixed on the linear drive system which performs the longitudinal movement.

#### **1.2.3.5. Long- and short linear translation**

The need for a translational movement up to 35 mm ensues from the need to select one of the available tips. The same unit is also used to select another scan area. The longitudinal movement is performed by a linear stage which is controlled by another piezo-motor and a displacement transducer in a closed loop.

After a rotation of the dust collector wheel, the scanner must make a carefully controlled approach to the surface until a contact is made between the surface and the tip of the needle. The scanner head is fixed on one side of the sample approach system. The approach is achieved by widening a wedge system with a shaft with bearings. The linear translation of this shaft is done by a fine threaded shaft which is coupled to a DC motor with a gearbox. This motor/gearbox/treaded shaft system is contained in a pressurized (1 bar) and hermetically sealed container. The expansion is enabled by a very flexible bellow. The translation is limited by an upper and lower microswitch. A translation of 5 mm gives an approach at the center of the XYZ stage of 1 mm. After a successful approach the surface scan can be started. For a scan of another particle or another area the scanner head must be withdrawn from the surface before the moving to a new area in order to avoid any damage to the tip.

#### **1.2.3.6. Scanner head**

The scanner head is fixed by an intermediate plate to the top plate of the sample approach. The scanner head contains a piezoelectric scanner to move the tip of a cantilever in three dimensions. The nominal scanning ranges are 100 μm in the X and Y directions, and 8 μm in the Z direction. An array of 16 tips is mounted on top of the scanner.

The maximum height of a particle that can be fully characterized depends on the shape and dimensions of the tip. The presence of too large particles causes image artefacts, i.e. the cantilever instead of the tip can touch the particle and distort the image. The current tip/cantilever design puts this limit to 5 μm. Current dust models of comet Wirtanen predict that the abundance of large particles decreases with particle radius. Thus, larger particles are rare and interference with the cantilevers is unlikely.

#### **1.2.3.7. Shutter**

The shutter is a movable system to control the exposure of the collector to the ambient dust flux. The second purpose of the shutter is to preserve the internal cleanliness of the microscope during all phases following the integration of the microscope. The construction of the shutter is based on a piezo motor rotating a cylinder which contains two opposite slits. A micro switch senses whether the opening for the dust inlet is open or closed. The same type of piezo motor driving the rotation of the dust-collector wheel is used for this application.

#### **1.2.3.8. Dust Intake System**

The dust intake system consists of a dust cover at the outside and a funnel underneath. The path of the dust particles leads through a funnel through the spacecraft skin. The inner edge of the funnel points towards the entrance opening of the main instrument box, and is firmly attached to the side wall of the instrument box. The cover is opened in space with a pyrotechnic system. The main purpose of the cover is the protection of the inner surface of the funnel and the outer surface of the shutter from contamination, mainly in launch configuration, when cooling air is blown directly onto the instrument for several days. However, the cover is not hermetically sealing.

The funnel provides a defined aperture, and has an inner structure and surfaces being suitable to prevent incoming dust particles reflected from the wall from reaching the dust collector wheel. The task of the cover is to support the shutter in preserving the internal cleanliness of the microscope during all phases following the integration of the microscope.

#### **1.2.3.9. Clamp Mechanism of AFM Base Plate for Launch Conditions**

The AFM base plate is damped by four flimsy silicon rubber elements. They are fixed with four clamps against the cover panels during launch. The clamps are released in two pairs by one paraffin actuator each.

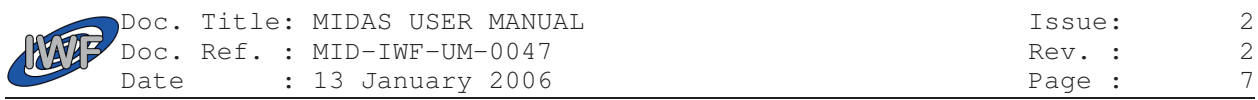

#### **1.2.3.10. Clamp Mechanism of XYZ Stage for Launch Conditions**

During the launch the XYZ piezoelectric scanning stage is locked by two clamps which secure the movable inner part of the XYZ stage that is actually moved during image acquisition. The locking mechanism is based on two Shape Memory Alloy (SMA) actuators by TiNi Aerospace, which breaks two Titanium fasteners under heating, thereby unlocking the stage moving frame. The actuators are energised sequentially. Latch sensors for each axis indicate the SMA actuator has worked.

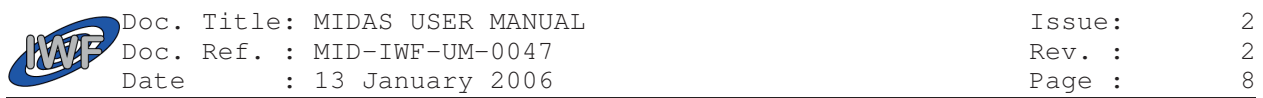

#### **1.2.3.11. Electronics Block Diagram**

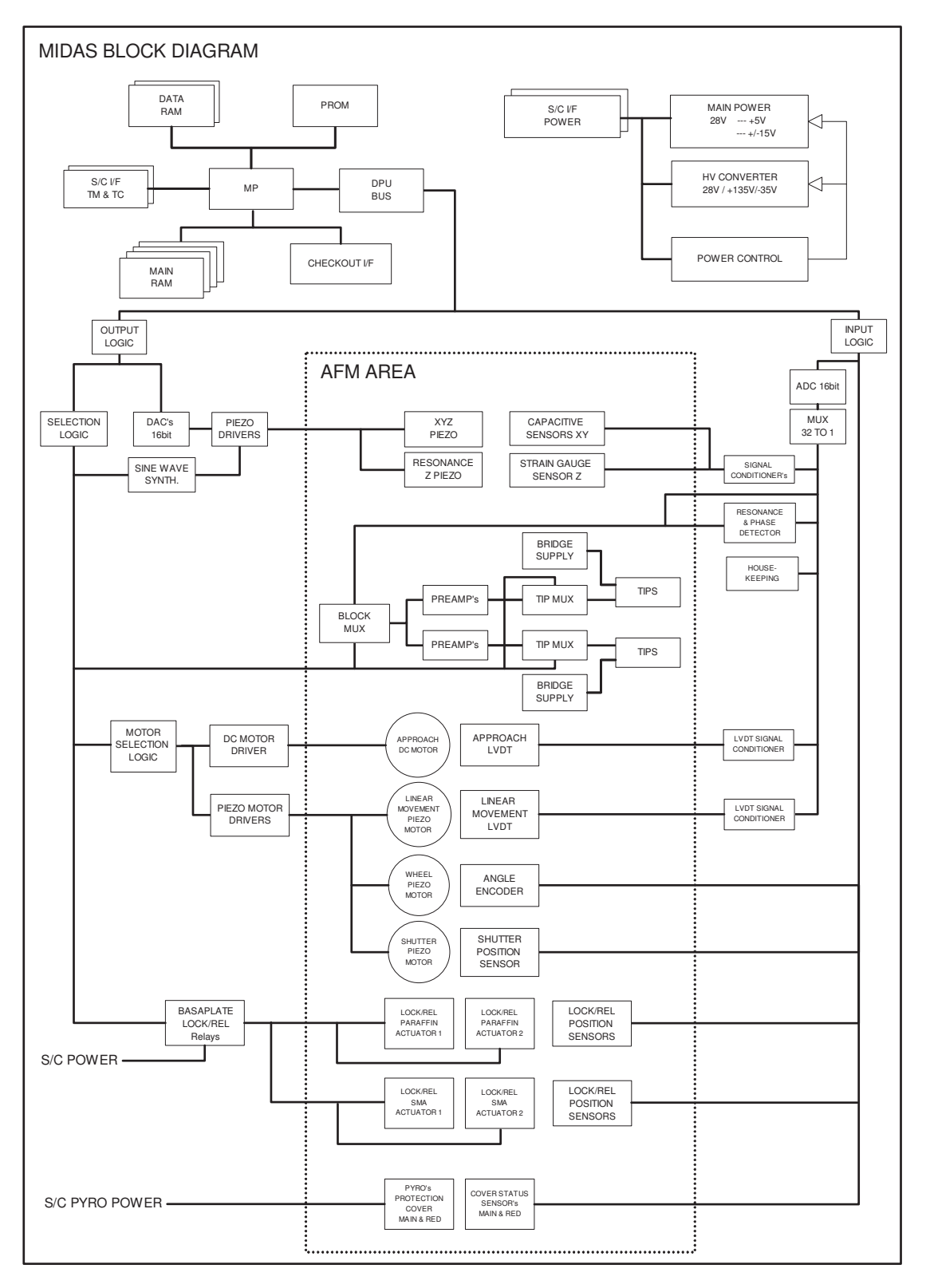

Fig. 1.1 MIDAS Electronics Block Diagram (EID-B Fig. 1.2-1)

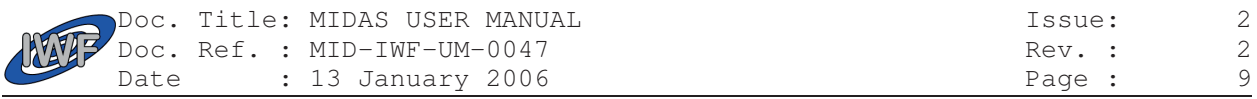

# 2. Experiment Configuration

## 2.1 Physical

The physical configuration is described by the mechanical interface control drawing (EID-B Fig. 2.2.2-1).

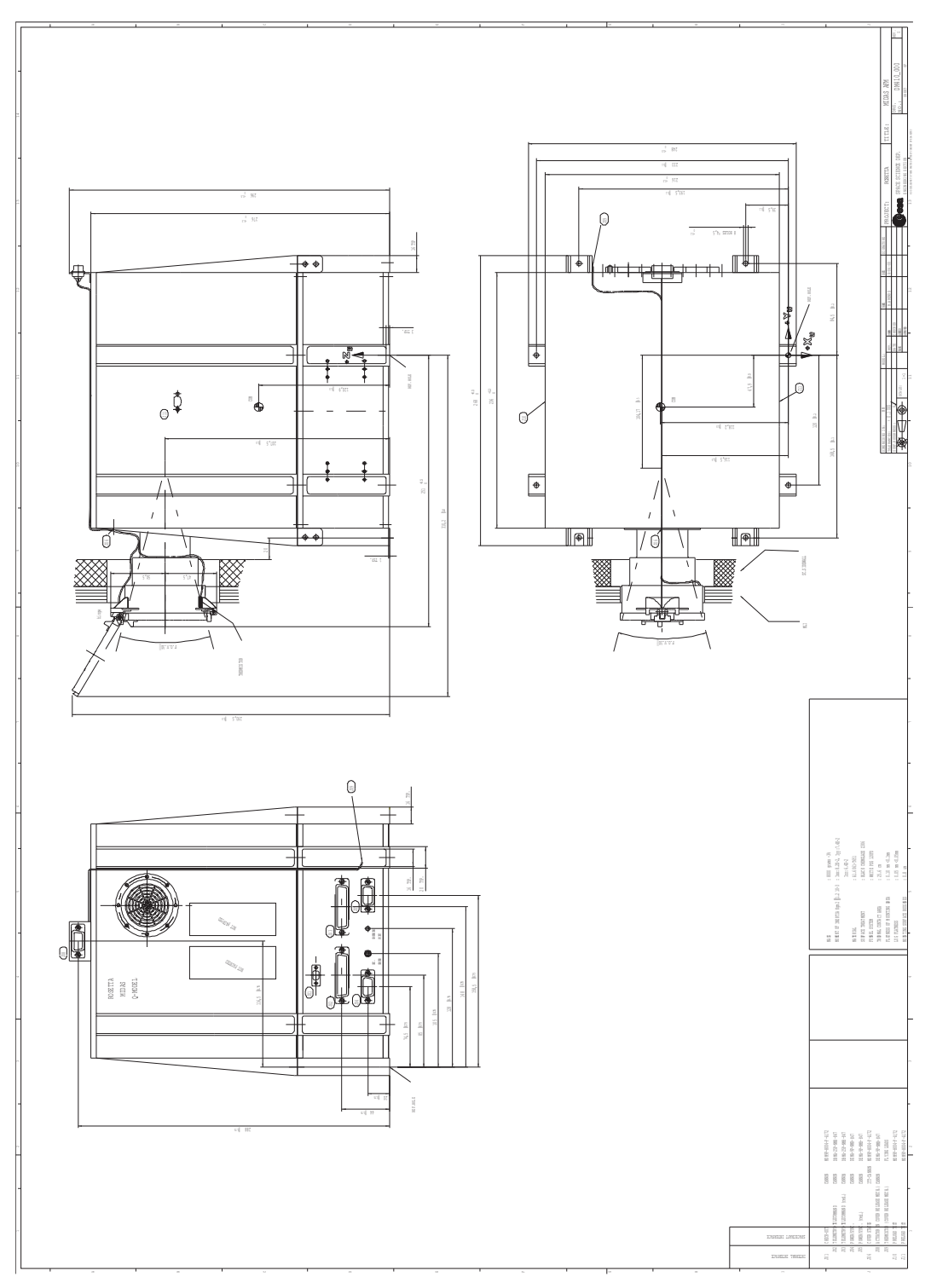

Fig. 2.1 Mechanical Interface Drawing

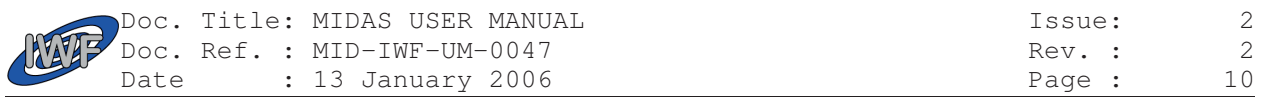

## 2.2 Electrical

## 2.2.1. Power interface

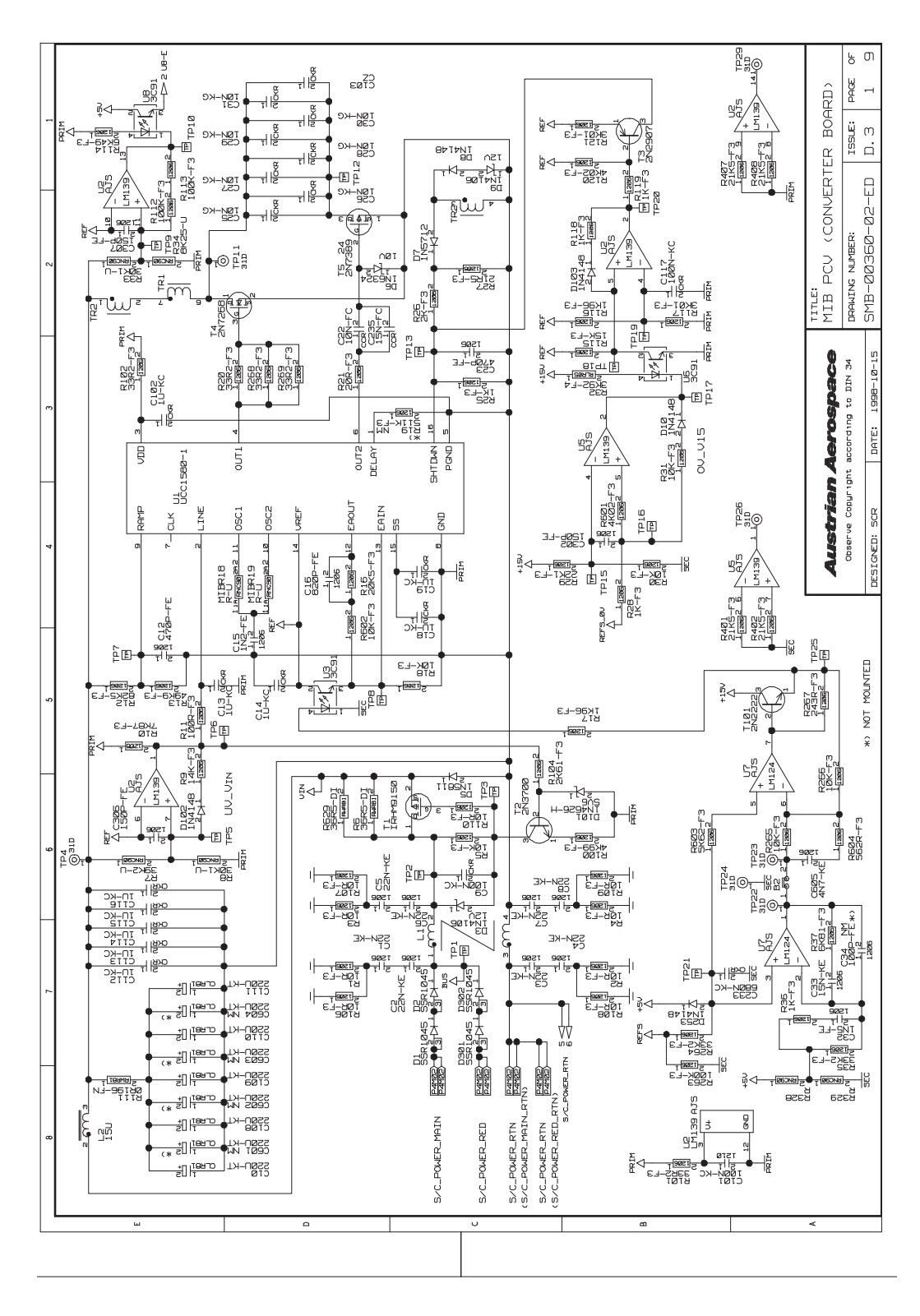

Fig. 2.2 Circuit drawing of power interface (EID-B Fig. 2.4-2)

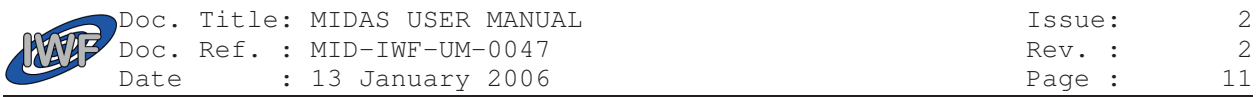

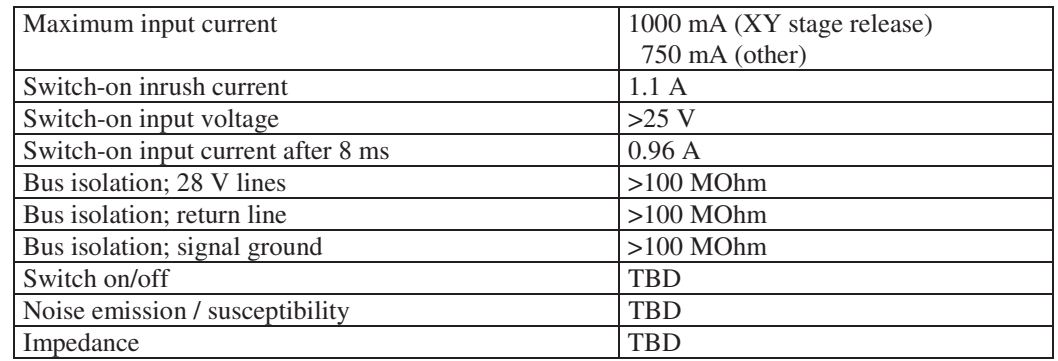

Table 2.1 Electrical parameters of the power interface

Some subsystems of MIDAS can be switched on selectively, as shown in Figure 2.3.

The PROM is active during instrument processor boot activity only.

Tips and preamplifier power is required during scanning, including approach and frequency scan (i.e., resonance frequency search for the selected tip).

The angle encoder serves as a position monitor of the sampling wheel.

Piezo and DC motor drivers are evidently required for operating any motor-driven mechanism (wheel rotation, linear translation stage, shutter, approach).

Variable gain amplifiers and rectifiers are required during scanning.

LVDTs (Linear Variable Differential Transducers) serve as position sensors for the linear translation stage and the approach mechanism ,and can be turned off when not needed.

The signal conditioners for the capacitive sensors are required during scanning. The capacitive sensors provide the position data for the pixels of an image in the base plane (X and Y direction).

Paraffin actuators are used to release the clamping of the baseplate after launch.

SMAs (Shape Memory Alloys) are used to release the clamping of the scanner unit after launch.

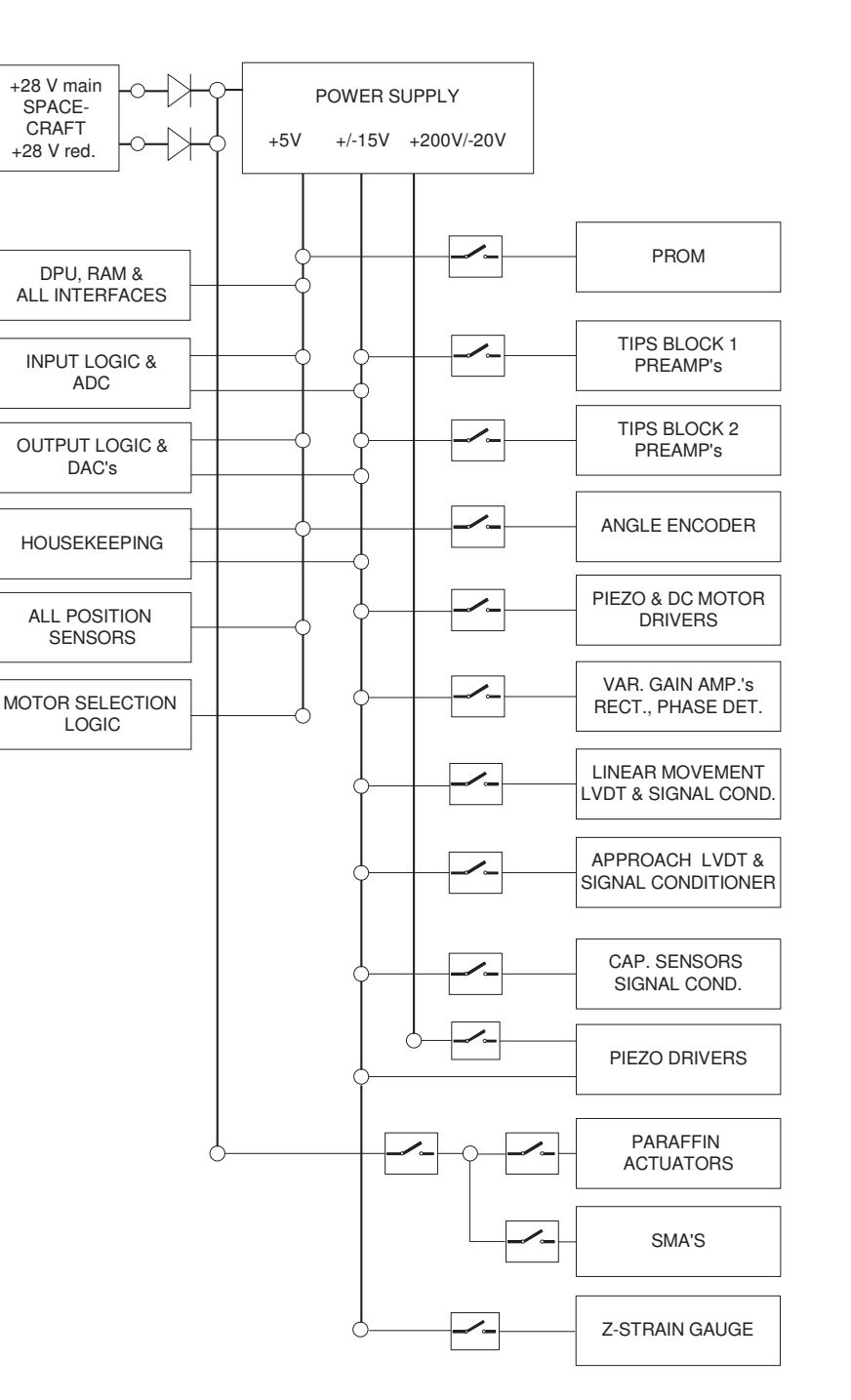

Fig. 2.3 Power switching (EID-B Fig. 2.4-1)

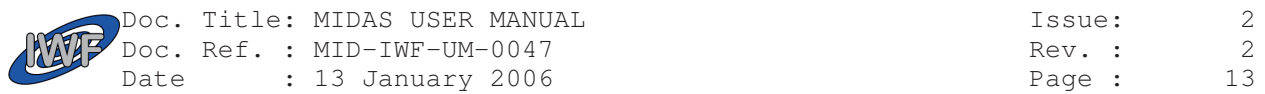

## 2.2.2. Pyrotechnic interface

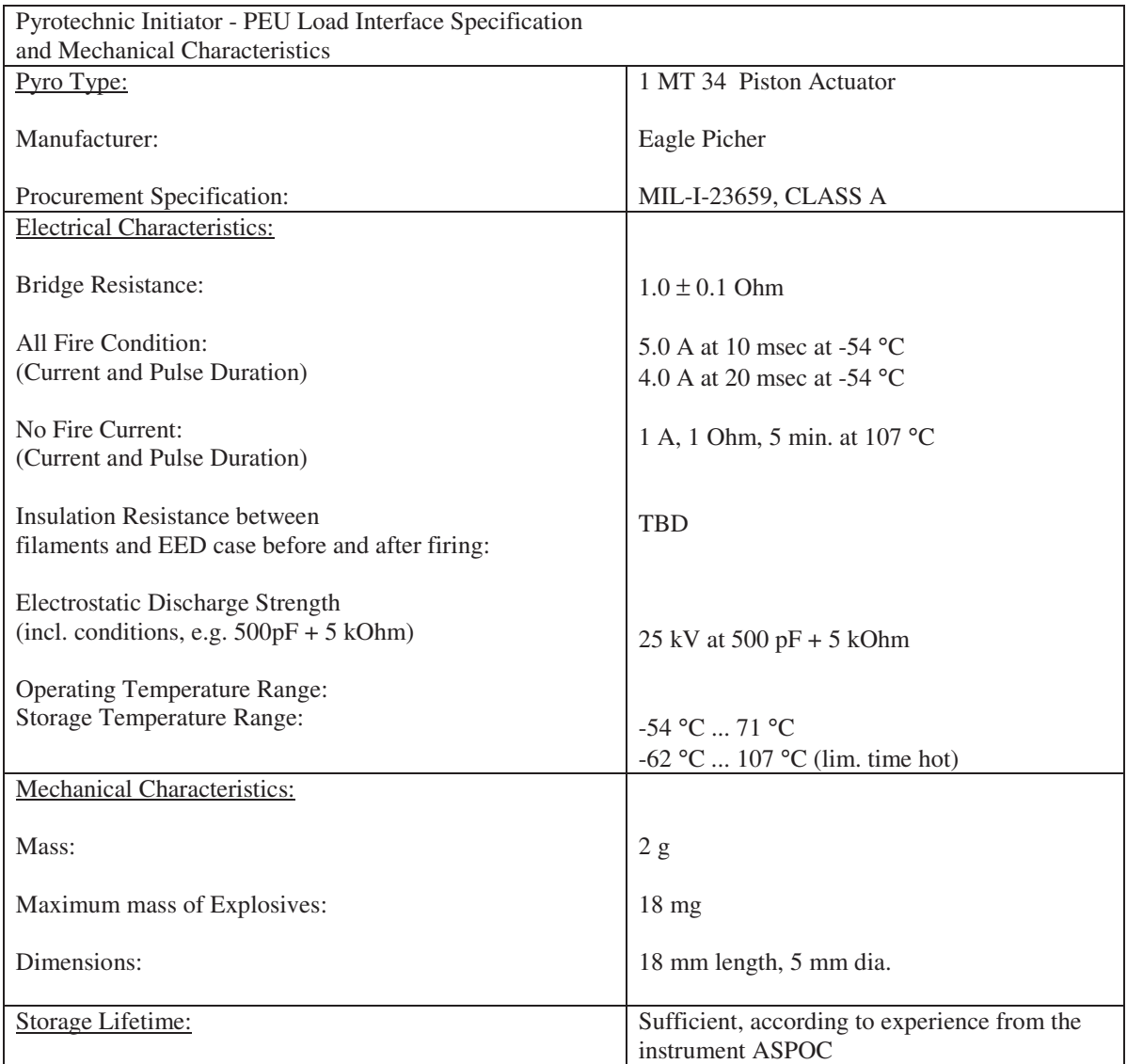

Table 2.2 Pyrotechnic Device Interface Characteristics

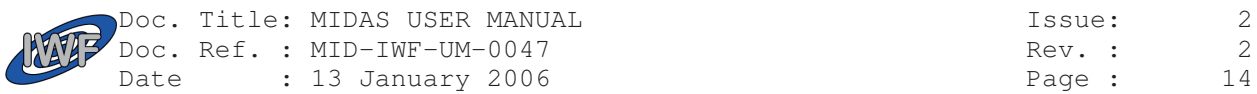

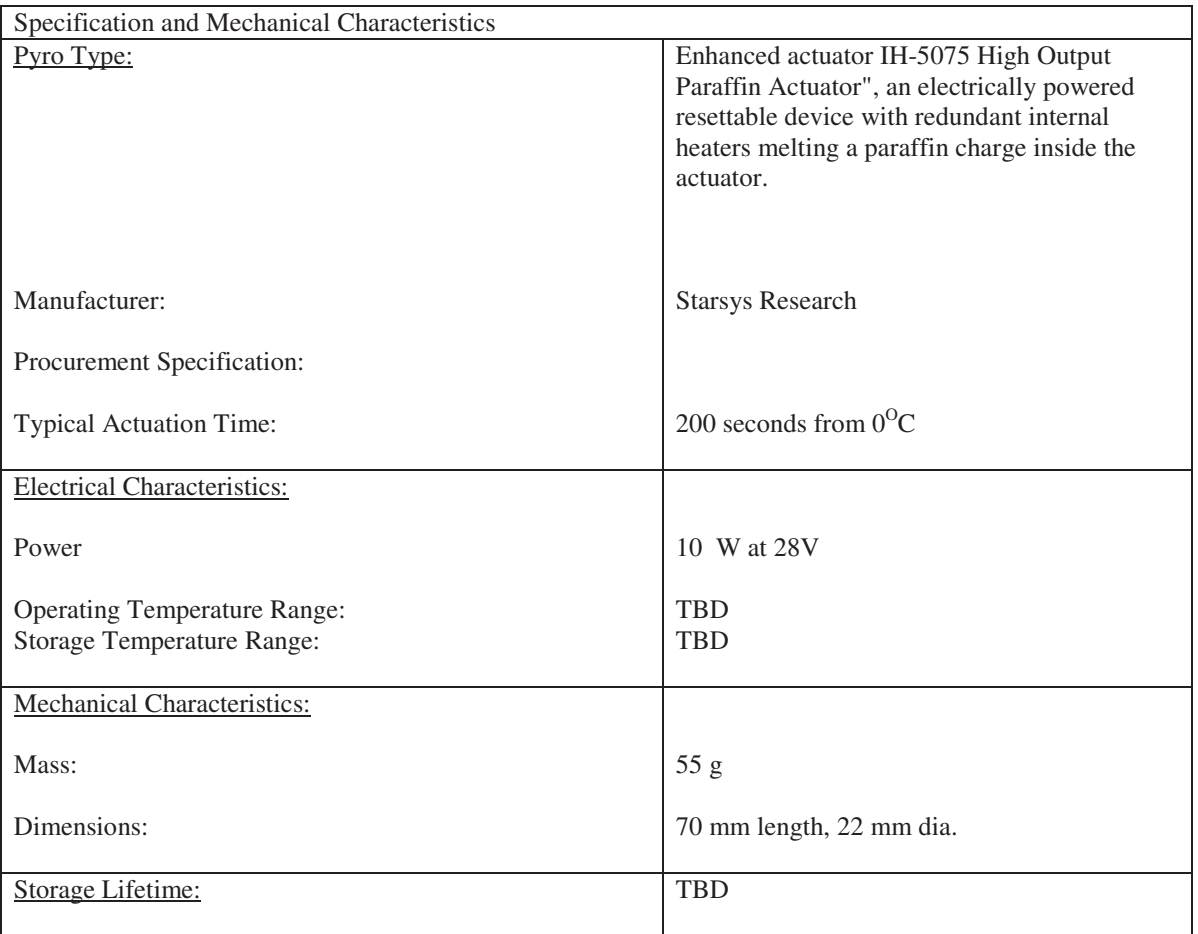

Table 2.3 Paraffin Actuator Interface Characteristics

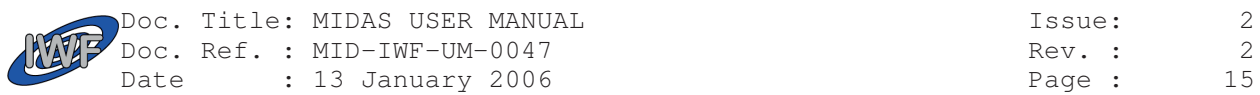

## 2.2.3. OBDH interface

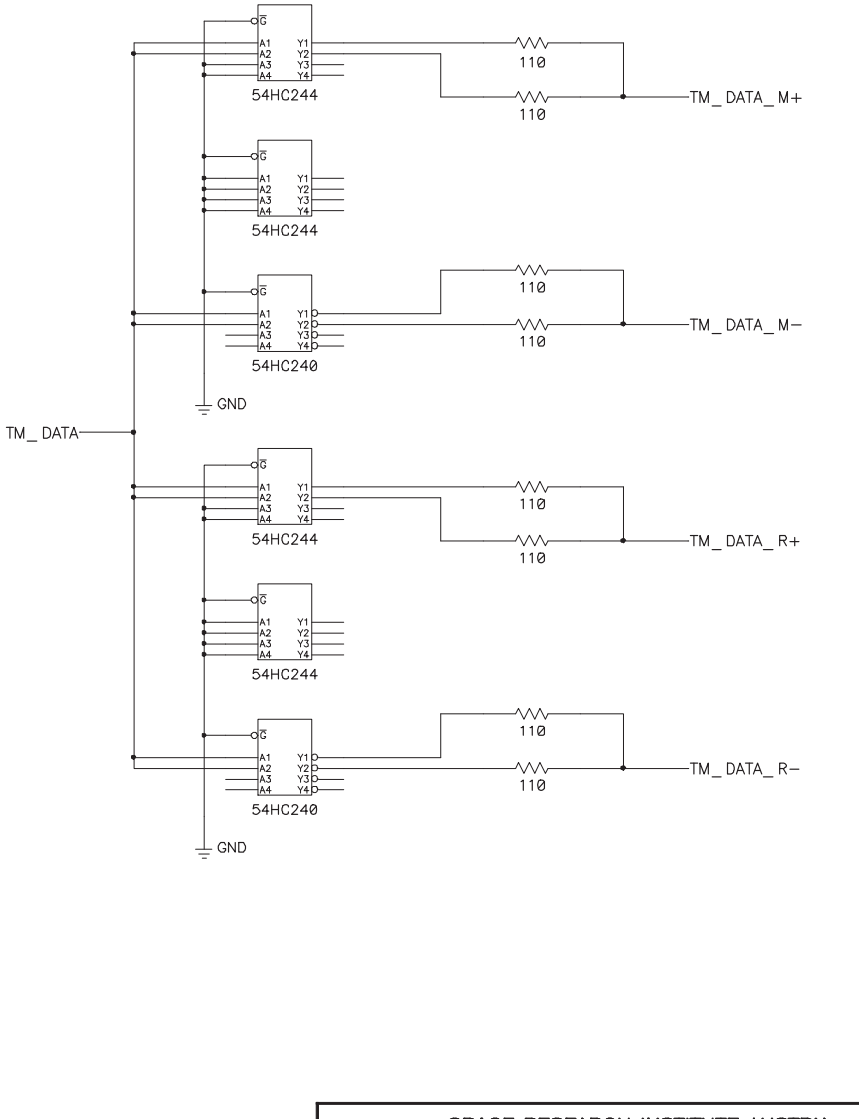

| SPACE RESEARCH INSTITUTE AUSTRIA |              |      |
|----------------------------------|--------------|------|
| TITI F                           |              |      |
| <b>TM-DATA-INTERFACE</b>         |              |      |
|                                  |              |      |
| DOCUMENT NUMBER - DOCUMENT NAME  |              | REV. |
| $tm - data - if$ .sch            |              | 0.1  |
| DATF: Thu Oct 15 1998            | SHEET 1 OF 1 |      |

Fig. 2.3 Circuit drawing of telemetry interface (EID-B Fig. 2.7-2)

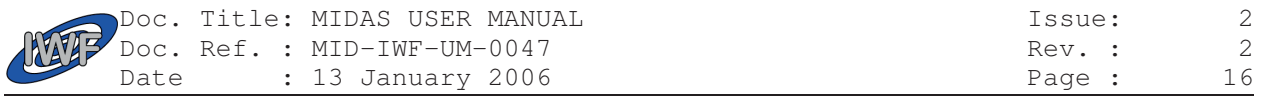

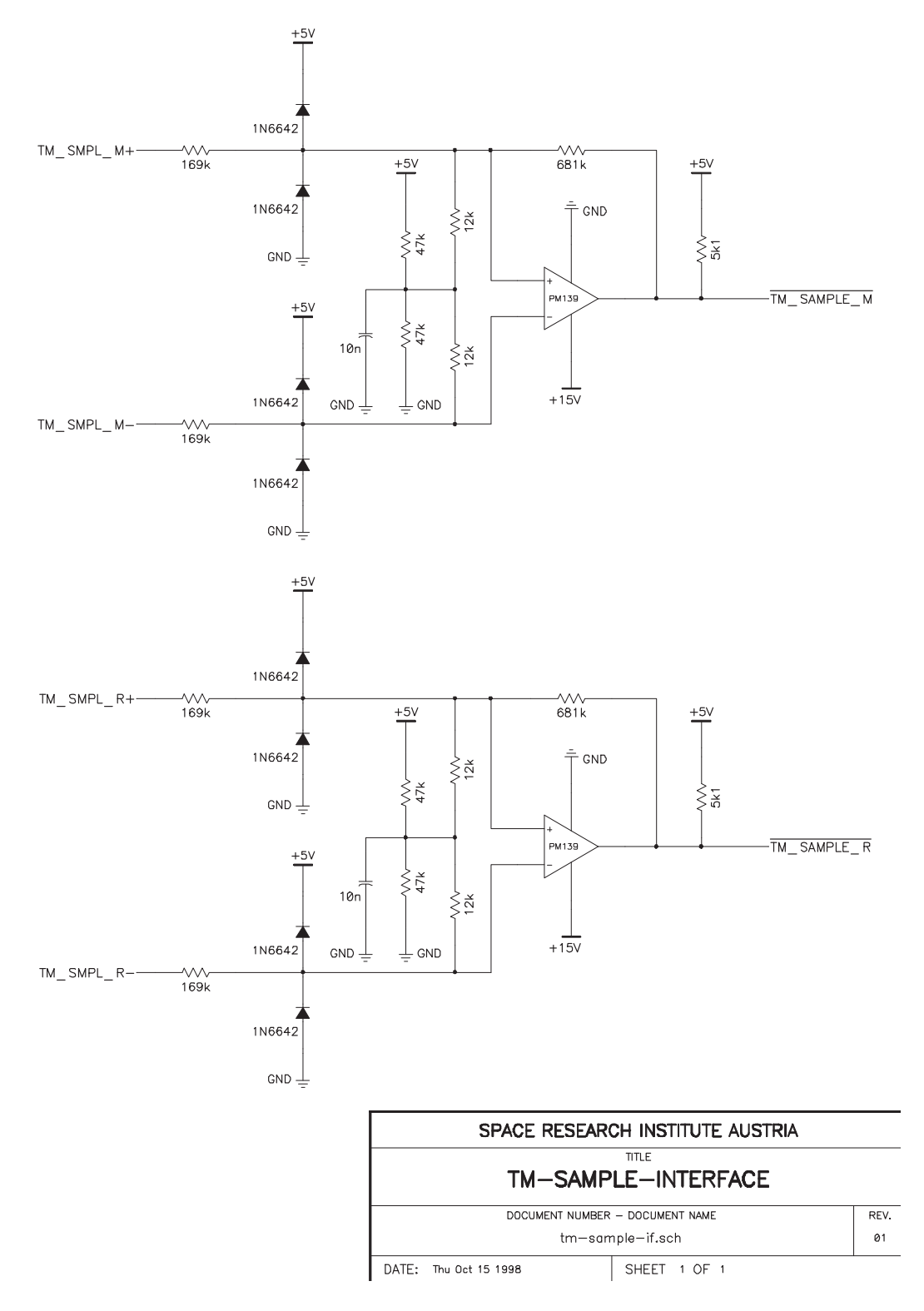

Fig. 2.4 Circuit drawing of telemetry sample I/F (EID-B Fig. 2.7-3)

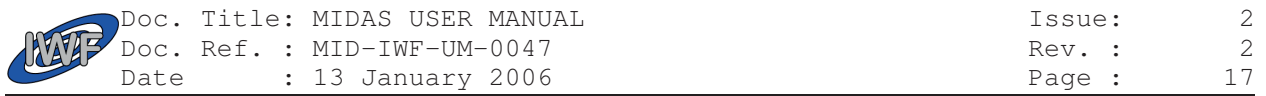

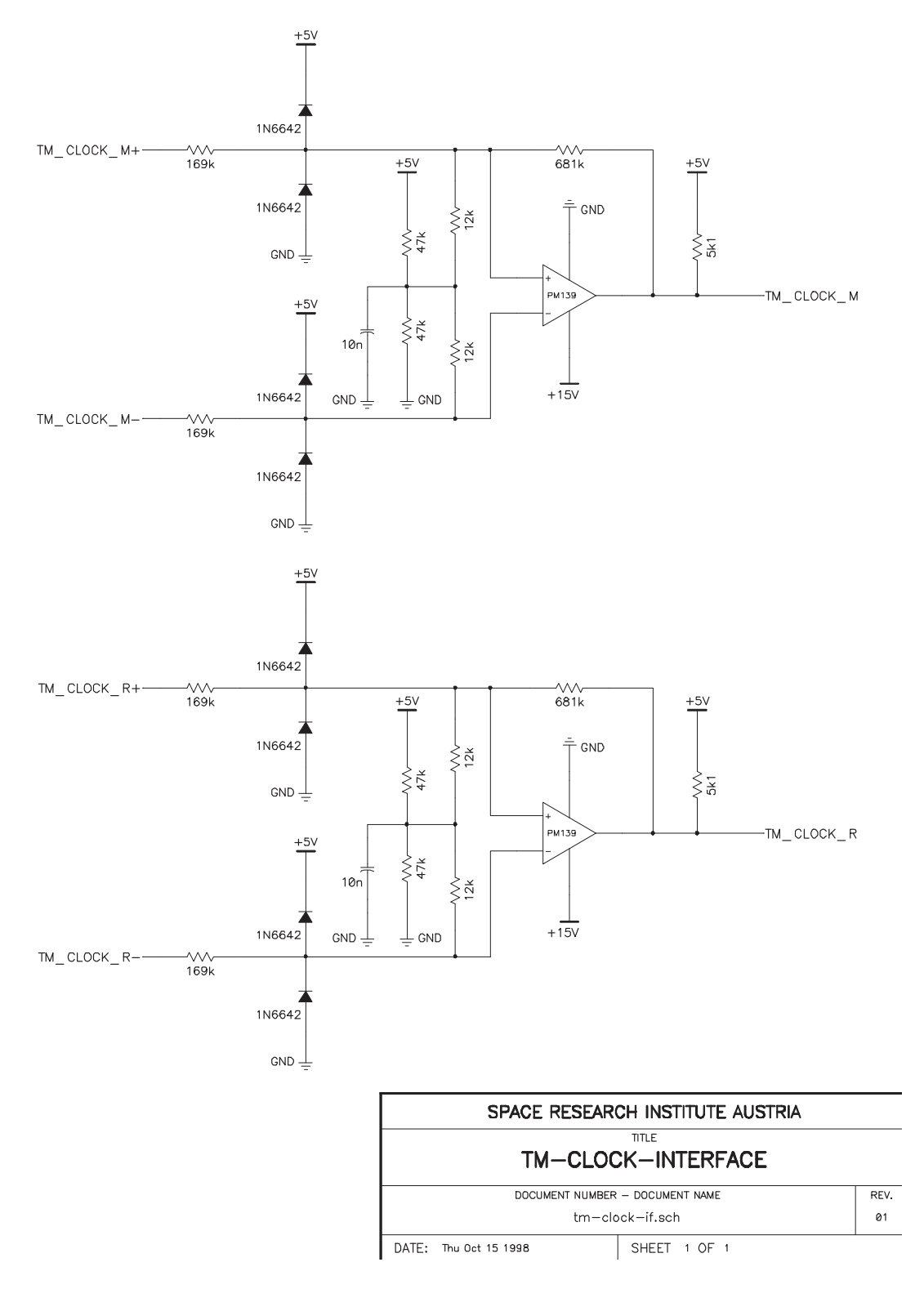

Fig. 2.5 Circuit drawing of telemetry clock interface (EID-B Fig. 2.7-4)

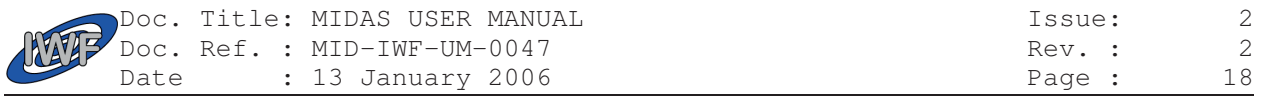

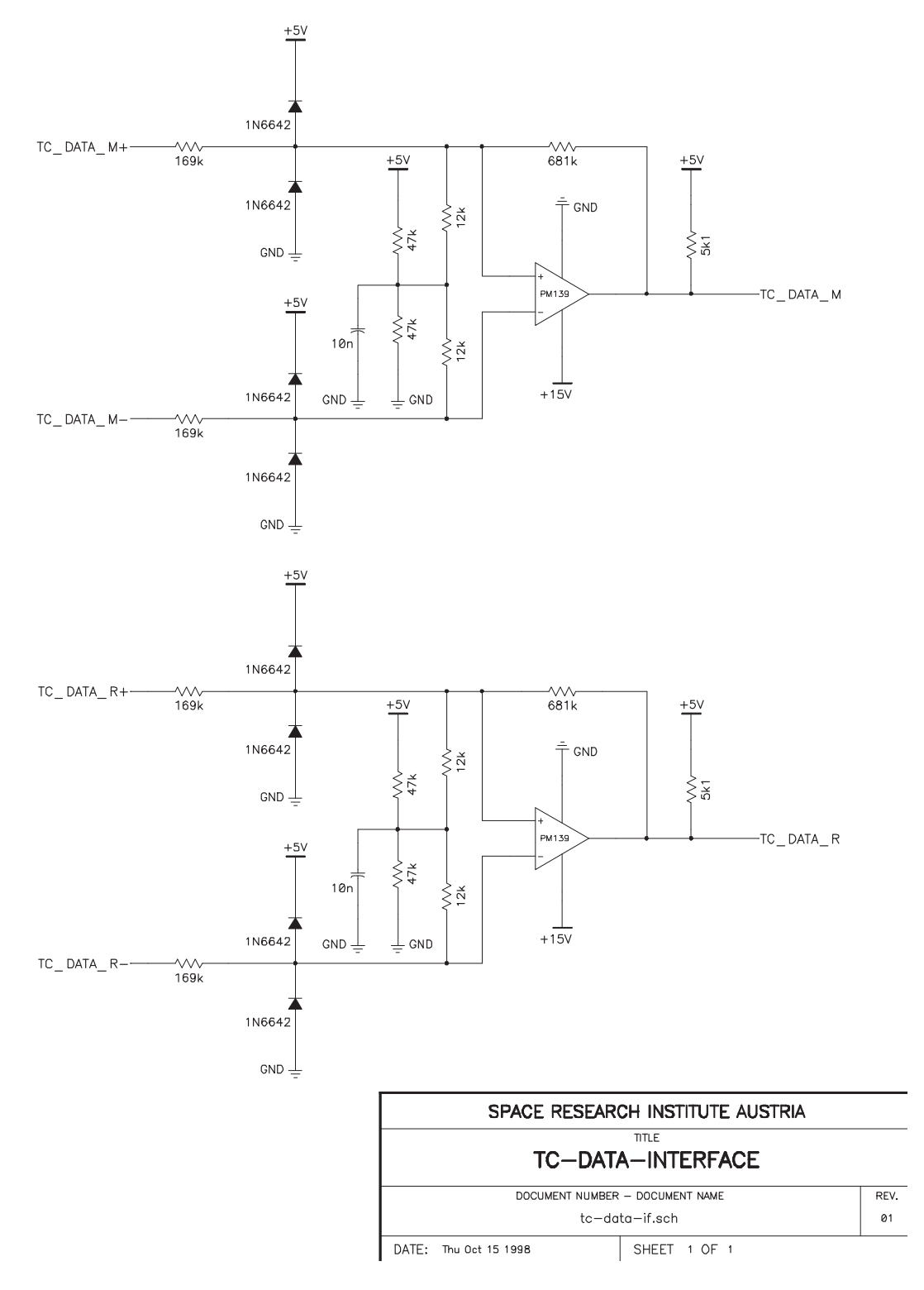

Fig. 2.6 Circuit drawing of memory load data interface (EID-B Fig. 2.7-5)

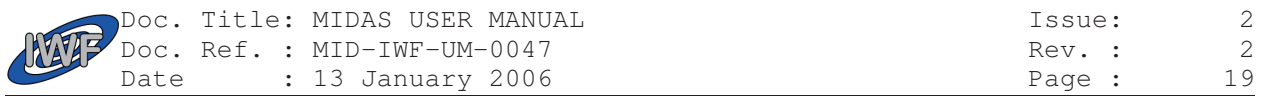

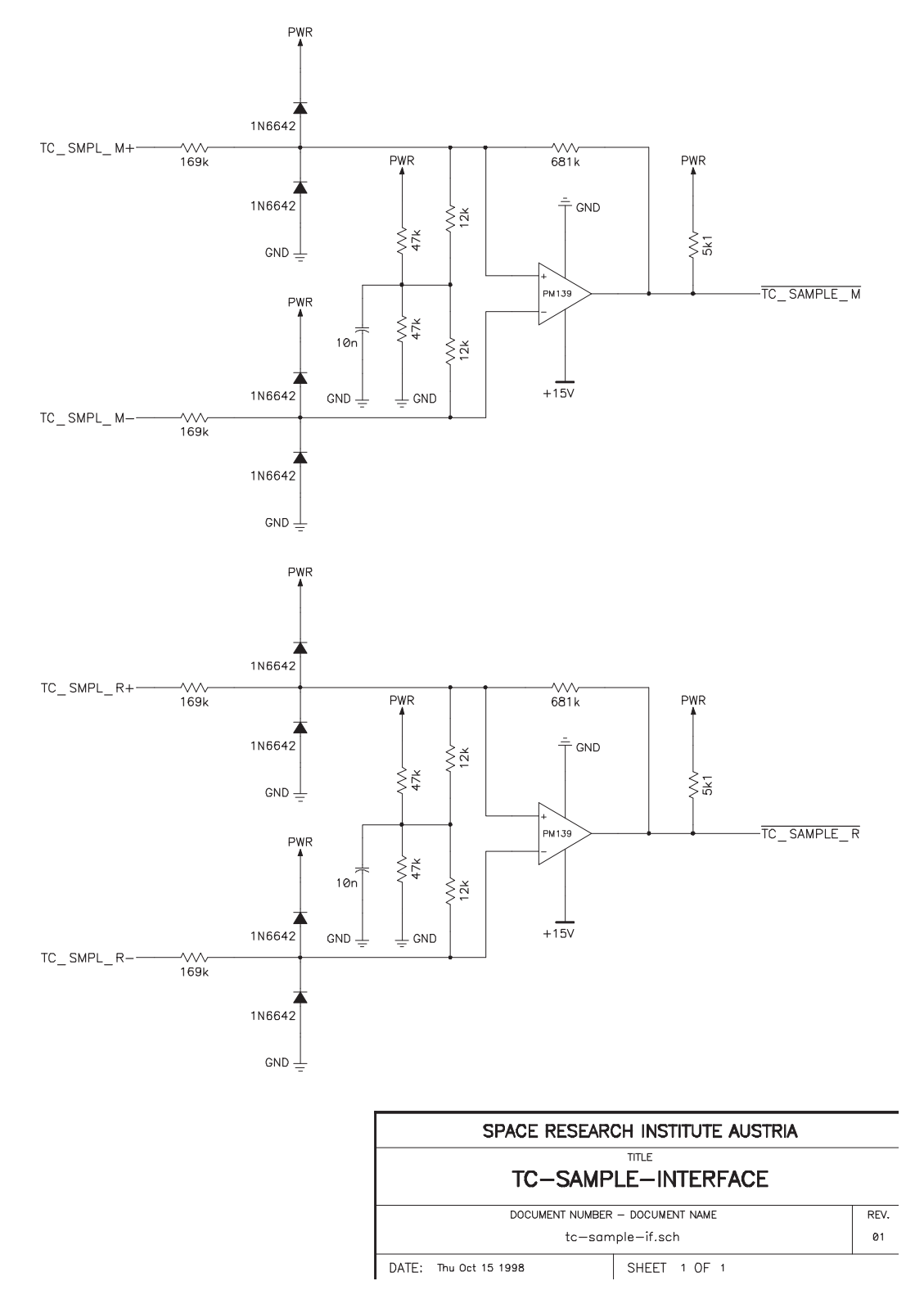

Fig. 2.7 Circuit drawing of memory load sample interface (EID-B Fig. 2.7-6)

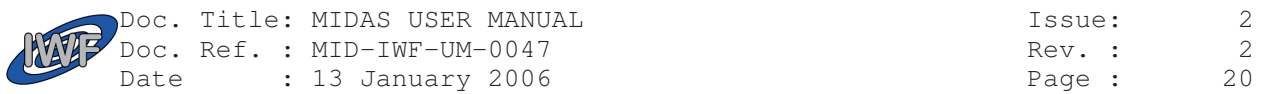

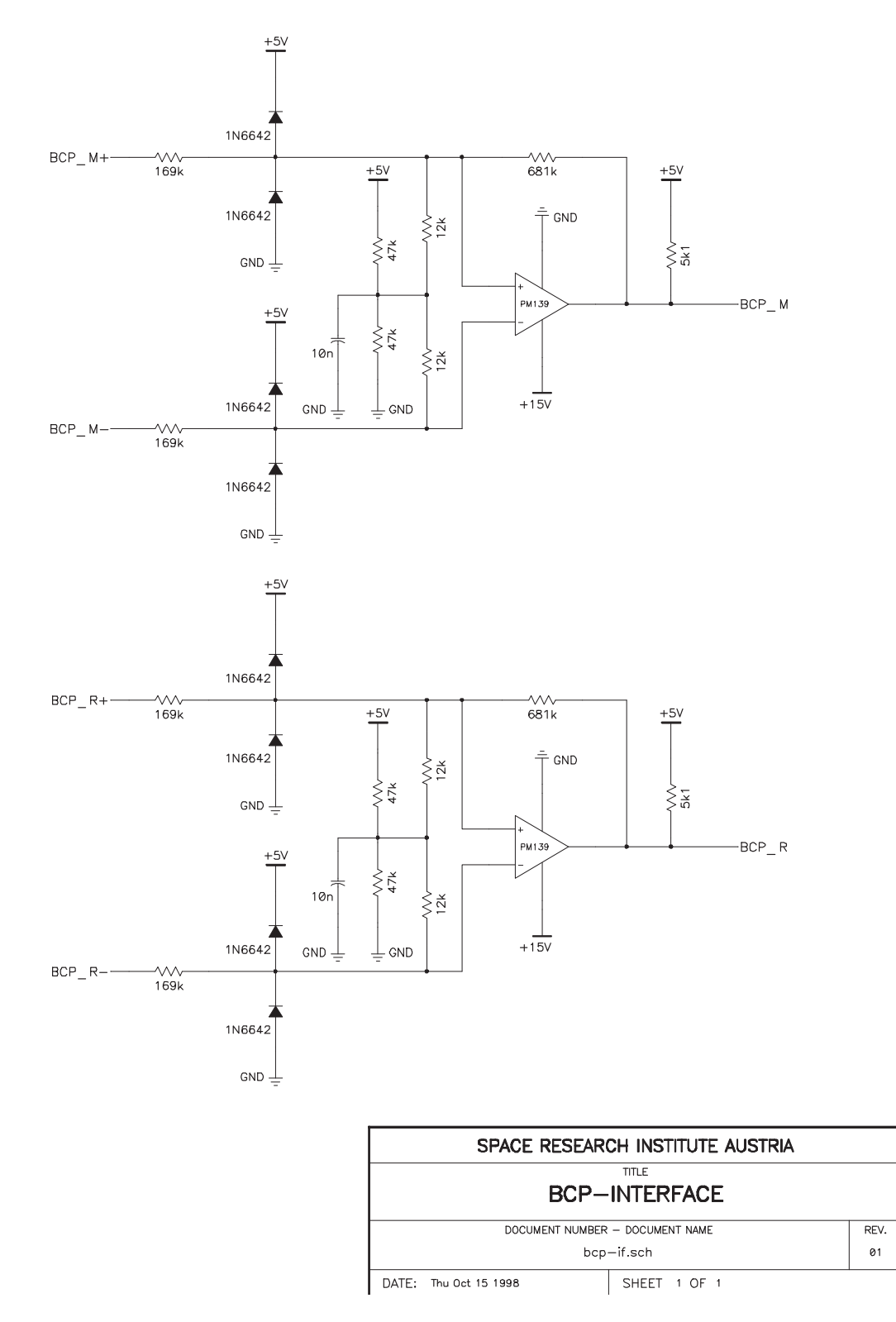

Fig. 2.8 Circuit drawing of broadcast pulse interface (EID-B Fig. 2.7-7)

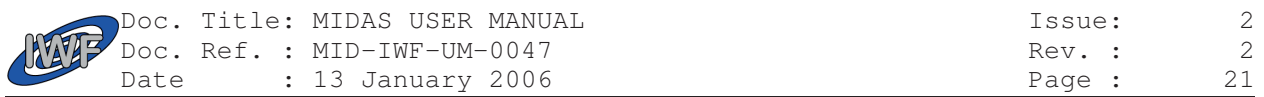

### 2.2.4. Release of Mechanisms

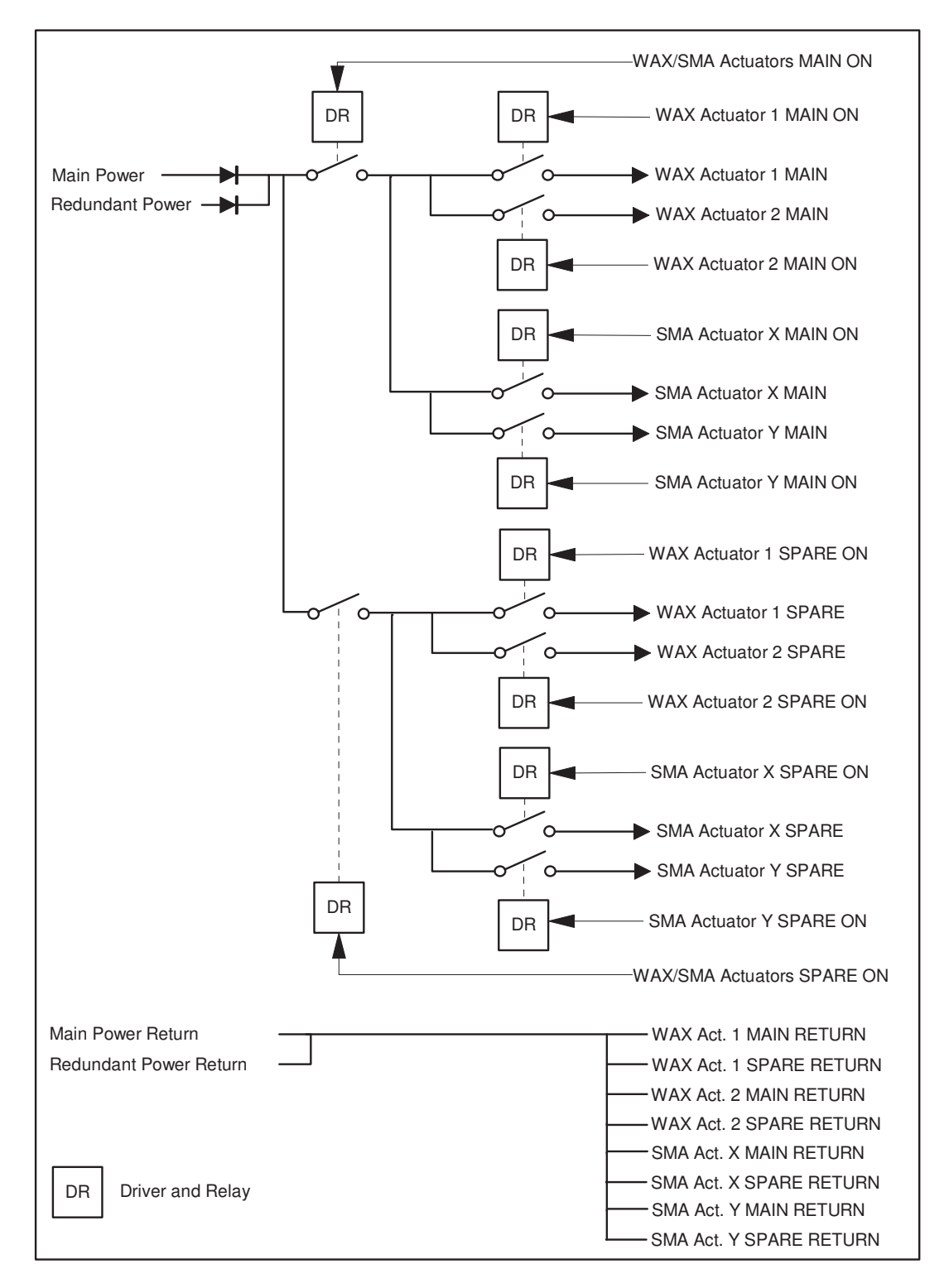

Fig. 2.9 Circuit drawing for release operations of mechanisms. (EID-B Fig. 2.5-1)

The power for launch-lock release operations (baseplate and scanner unit) is derived directly from the main 28V power bus. The relay circuits are shown in Fig. 2.9.

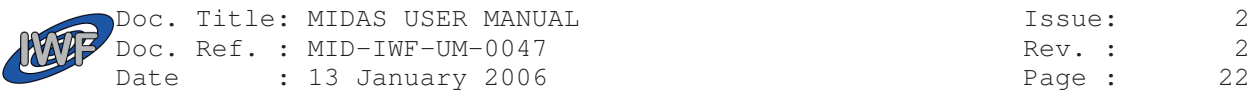

## 2.3 Software

### 2.3.1. Overview

The MIDAS instrument software is structured into a low level software kernel and a high level main program. Every time the instrument is switched on, the kernel program is loaded into RAM and executed. Afterwards the content of the EEPROM containing the main program is checked. In case of an error a program upload request is generated and the program (except the kernel) can be reloaded from ground. After verifying and starting the main program the instrument switches to standby mode. This concept results in a very high reliability and security level. Tasks of the software kernel are:

- Interface between MIDAS hardware and main program
- Basic TC/TM processing
- Standard housekeeping data generation
- Software maintenance/upload
- Instrument timing
- Analogue/Digital hardware control

Tasks of the main program are:

- High level instrument control
- Extended TC/TM processing
- Scientific/Extended housekeeping data generation
- Image processing
- Statistical data analysis
- Data compression (optional)

The current S/W releases are:

- Kernel Version 6.0.0, 2001-04-20 (frozen)
- Main Program Version 6.4.0, 2003-07-08

#### **2.3.1.1. Basic Data Structures**

- Telecommand input buffer Large data array where the memory load commands (telecommand words) are buffered.
- Command queue
	- Structure used for processing of telecommands and checkout commands (in main program mode):<br>- high priority part: urgent commands (e.g. program abort); immediate execution urgent commands (e.g. program abort); immediate execution - standard priority part: normal commands (e.g. start frequency scan); queued execution
- Telemetry packet queue Priority driven queue used for buffering the generated telemetry packets. Guarantees fast processing of telecommand verification reports, test service reports and system error events.
- Telemetry output buffer

Consists of two buffers where every buffer can hold a complete TM packet block. The first buffer holds the data for the current TM polling cycle, whereas the second buffer is used for block building of the TM packets (which are extracted from the TM packet queue) for the next polling interval. After reading the last word of the current TM data block the buffers are exchanged.

Data RAM Manager

Manages the image acquisition data for an efficient employment of the available data RAM by means of a RAM allocation table.

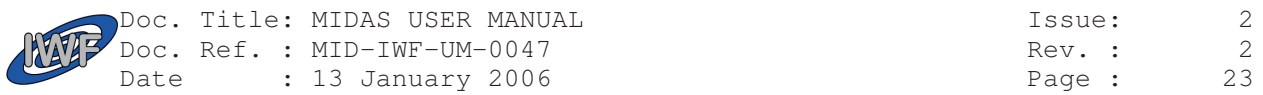

#### **2.3.1.2. TC data processing workflow**

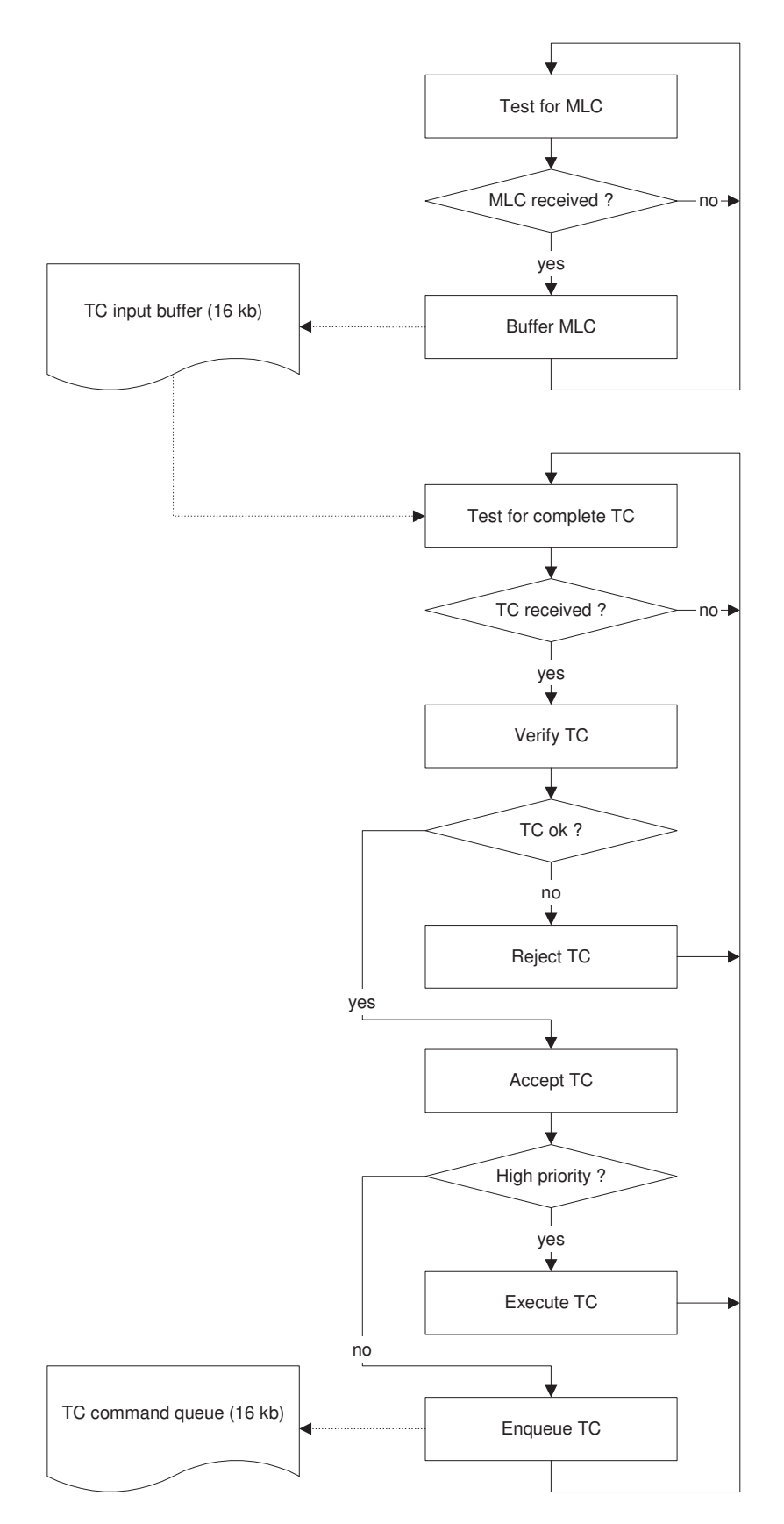

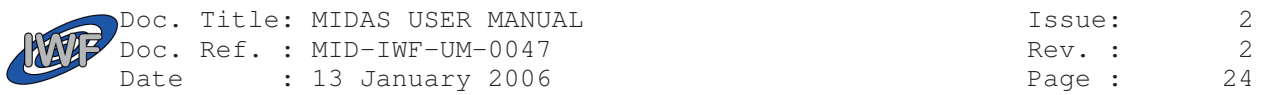

#### **2.3.1.3. TM data processing workflow**

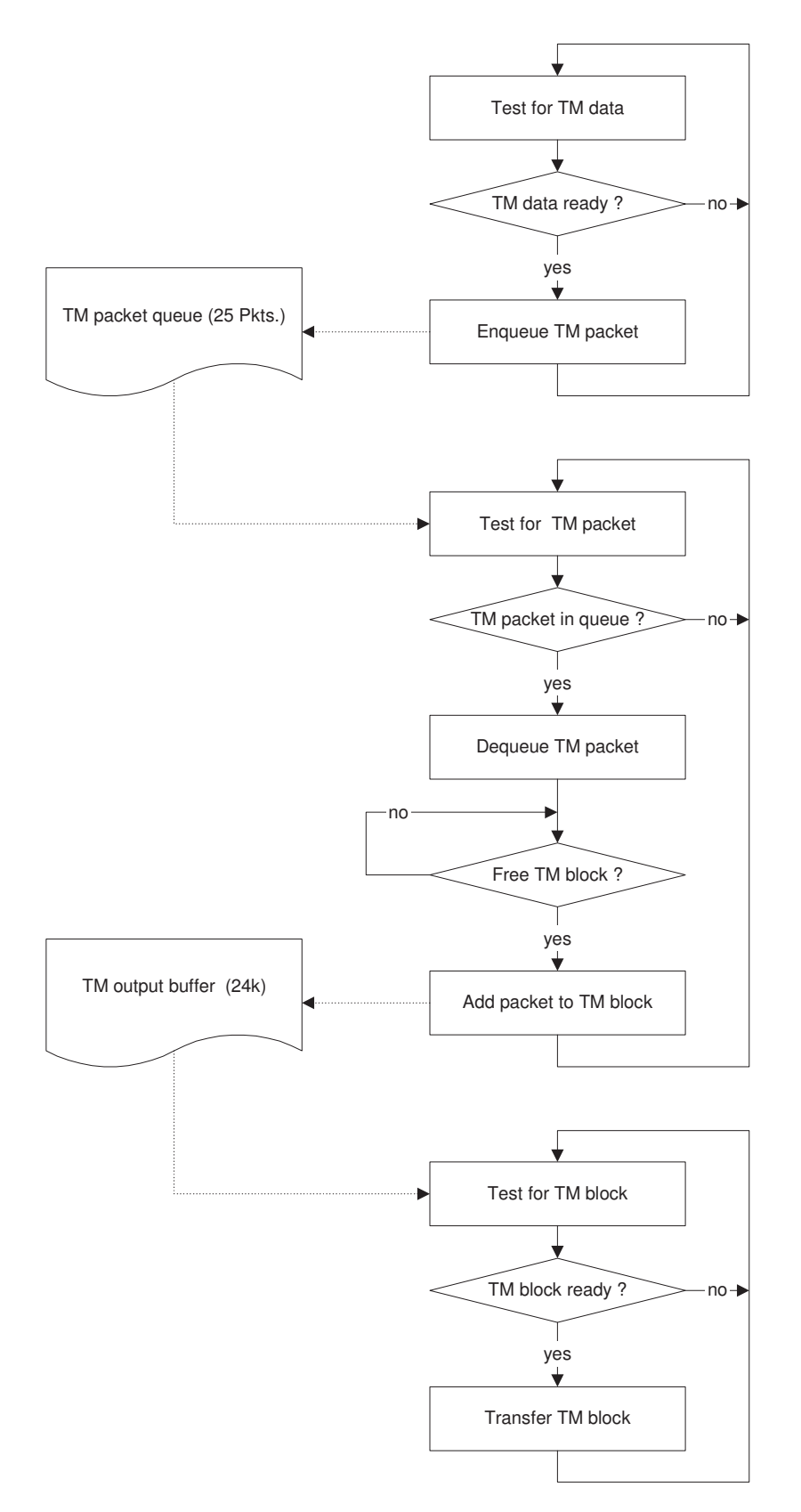

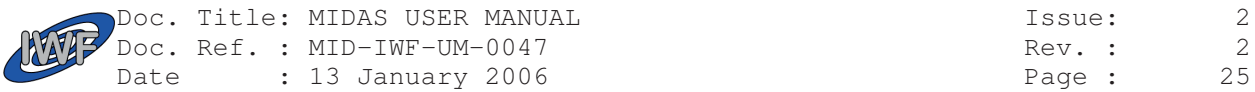

### 2.3.2. TC packets

#### **2.3.2.1. TC data packet overview**

The following table shows the list of telecommands which are currently supported by the MIDAS instrument. In kernel mode there is only a restricted subset of commands available. Unlike the main program mode, where most of the telecommands are queued, all commands which are accepted in kernel mode are executed immediately. The columns 'Kernel' and 'Main Program' are reflecting the instrument behaviour when the related telecommand have been received:

- executed: telecommand accepted and executed immediately
- queueud: telecommand accepted and buffered in command queue
- ignored : telecommand accepted but not executed
- rejected : telecommand not accepted (and not executed)

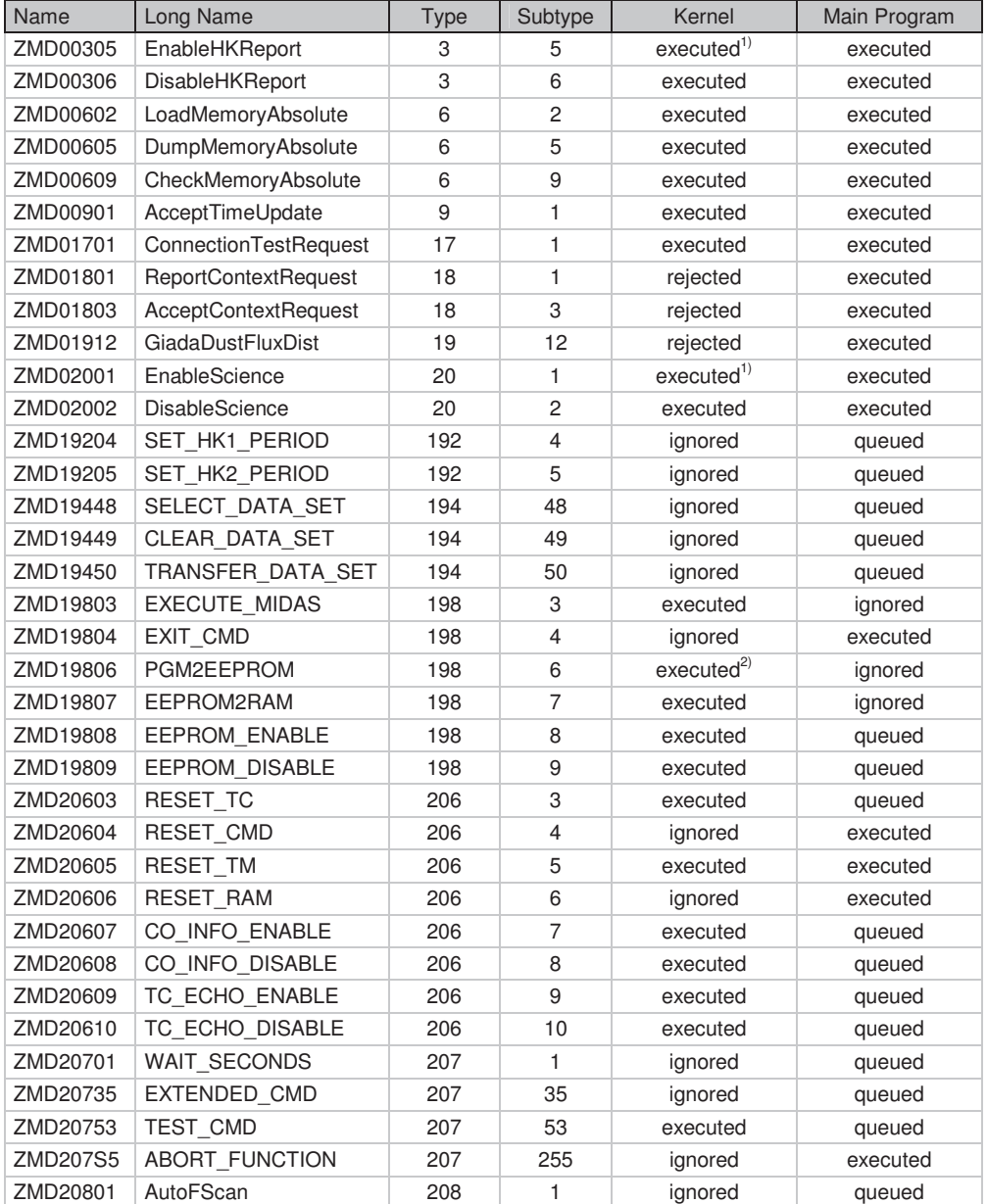

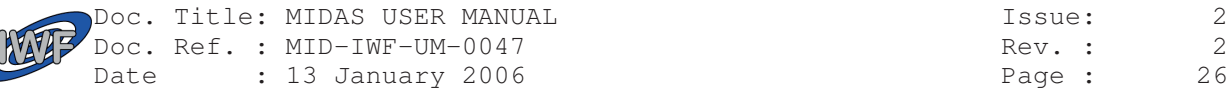

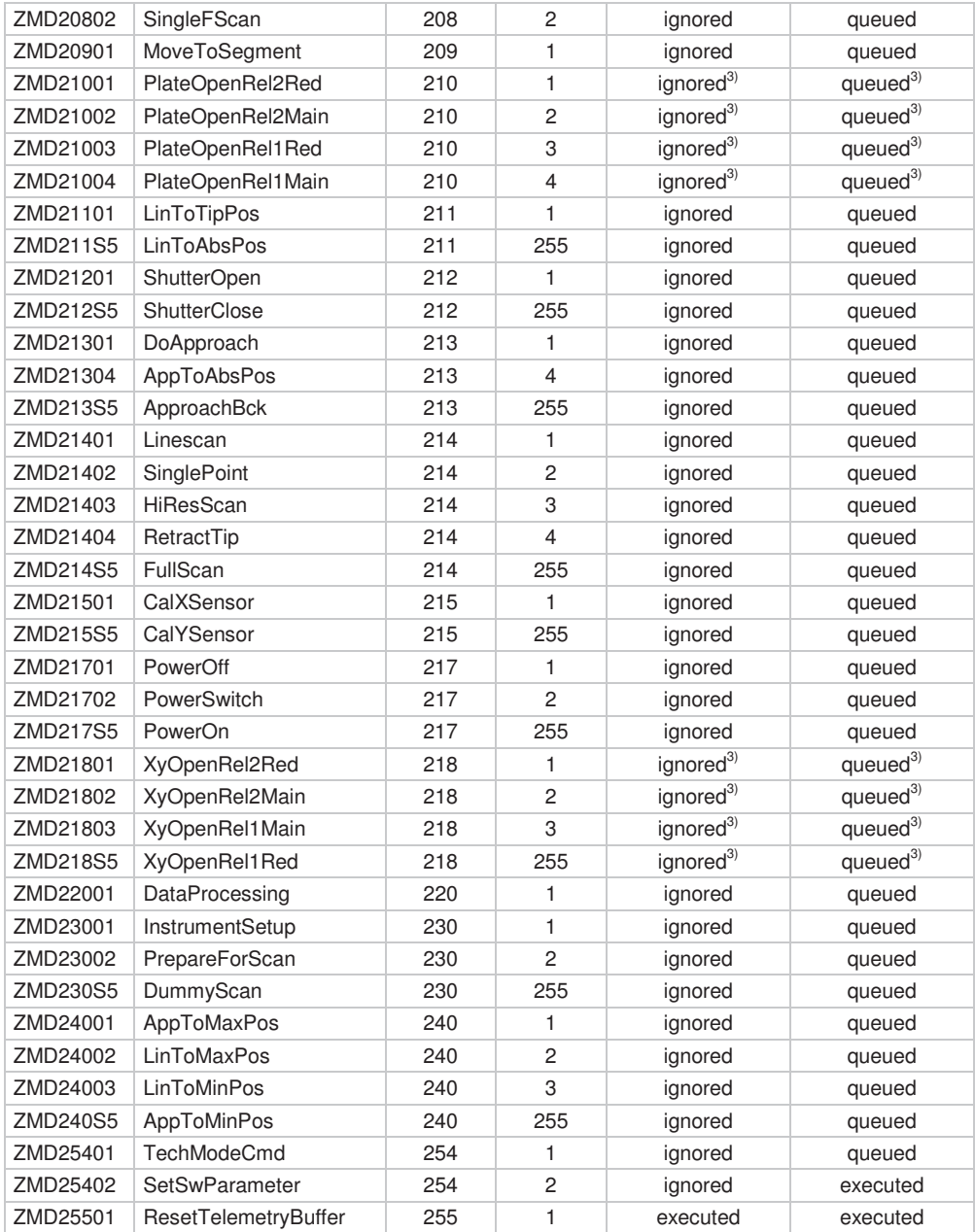

<sup>1)</sup> Extended HK data packets (SID=2) and science data packets (PID=67) are generated in main program mode only.<br><sup>2)</sup> In case the EEPROM is not write-enabled this command is rejected.<br><sup>3)</sup> Commands were used to release th

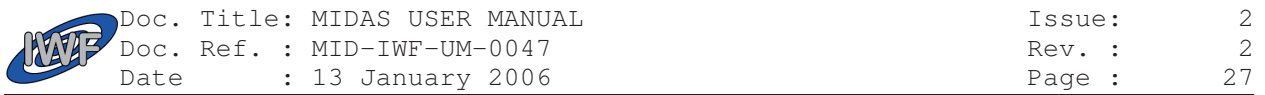

#### **2.3.2.2. TC data packet details**

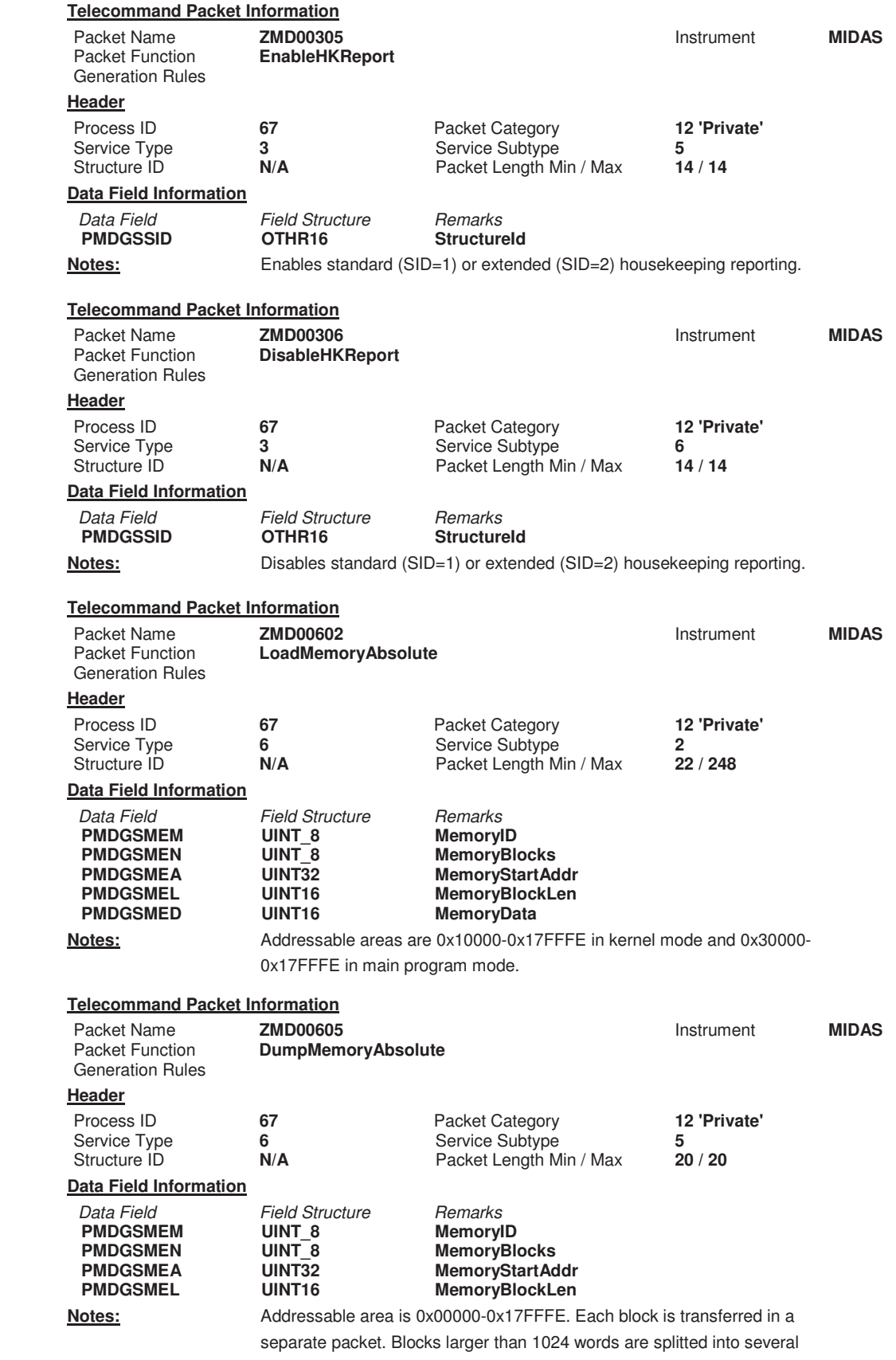

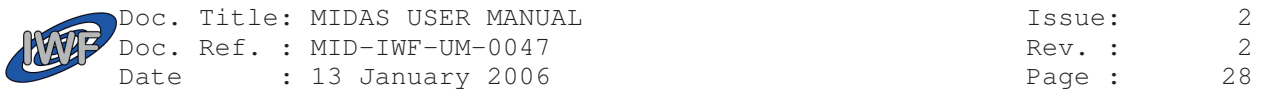

dump packets.

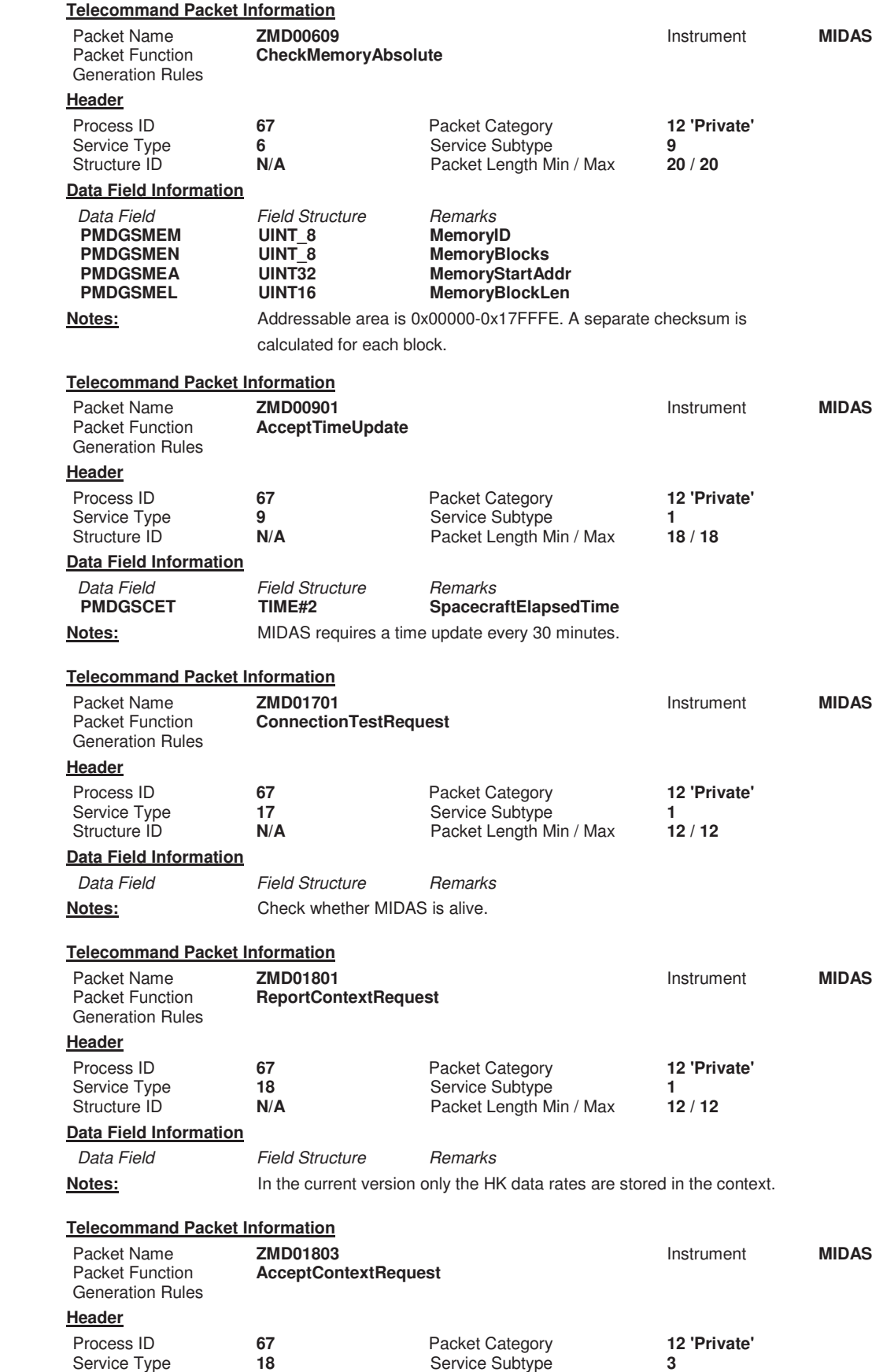

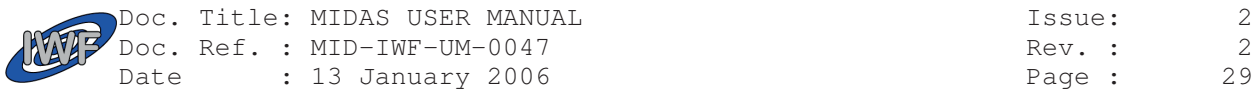

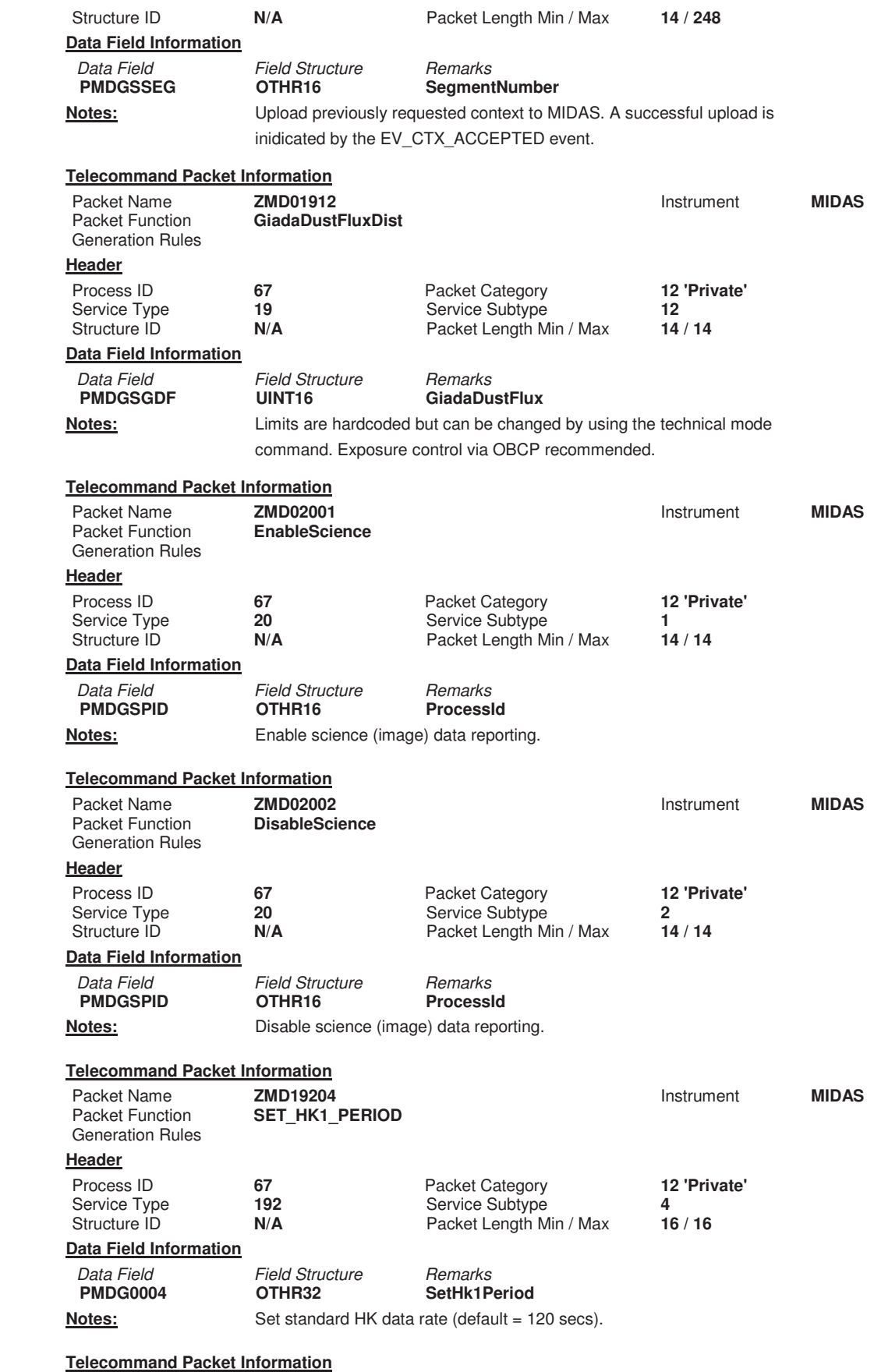

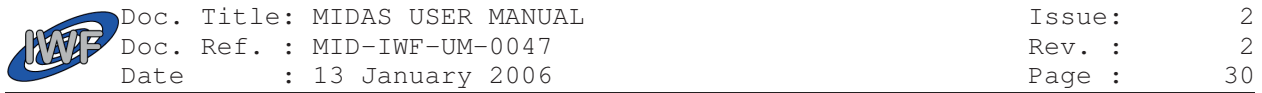

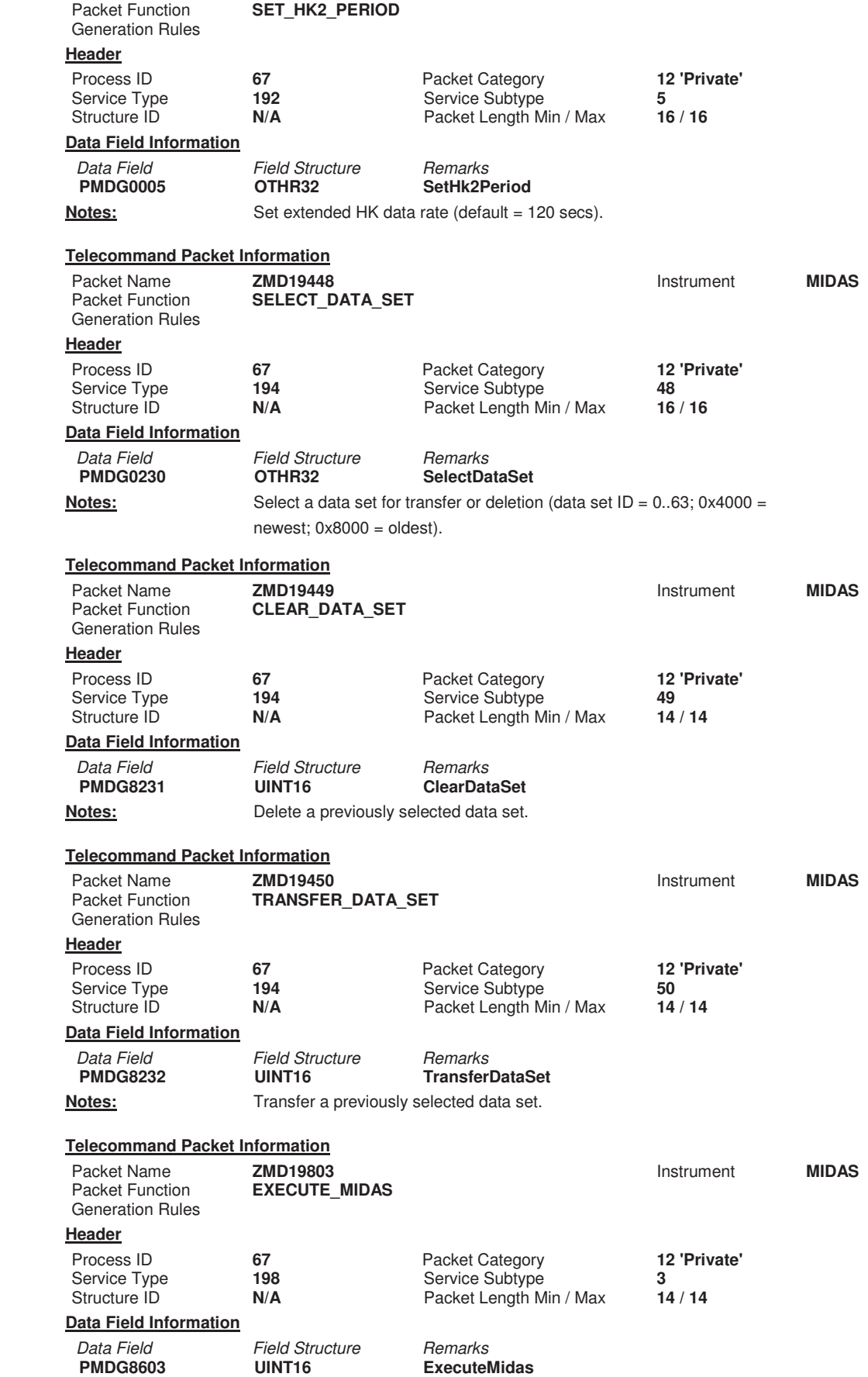

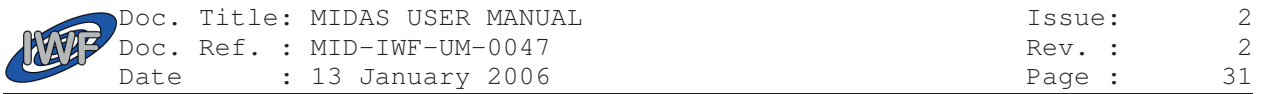

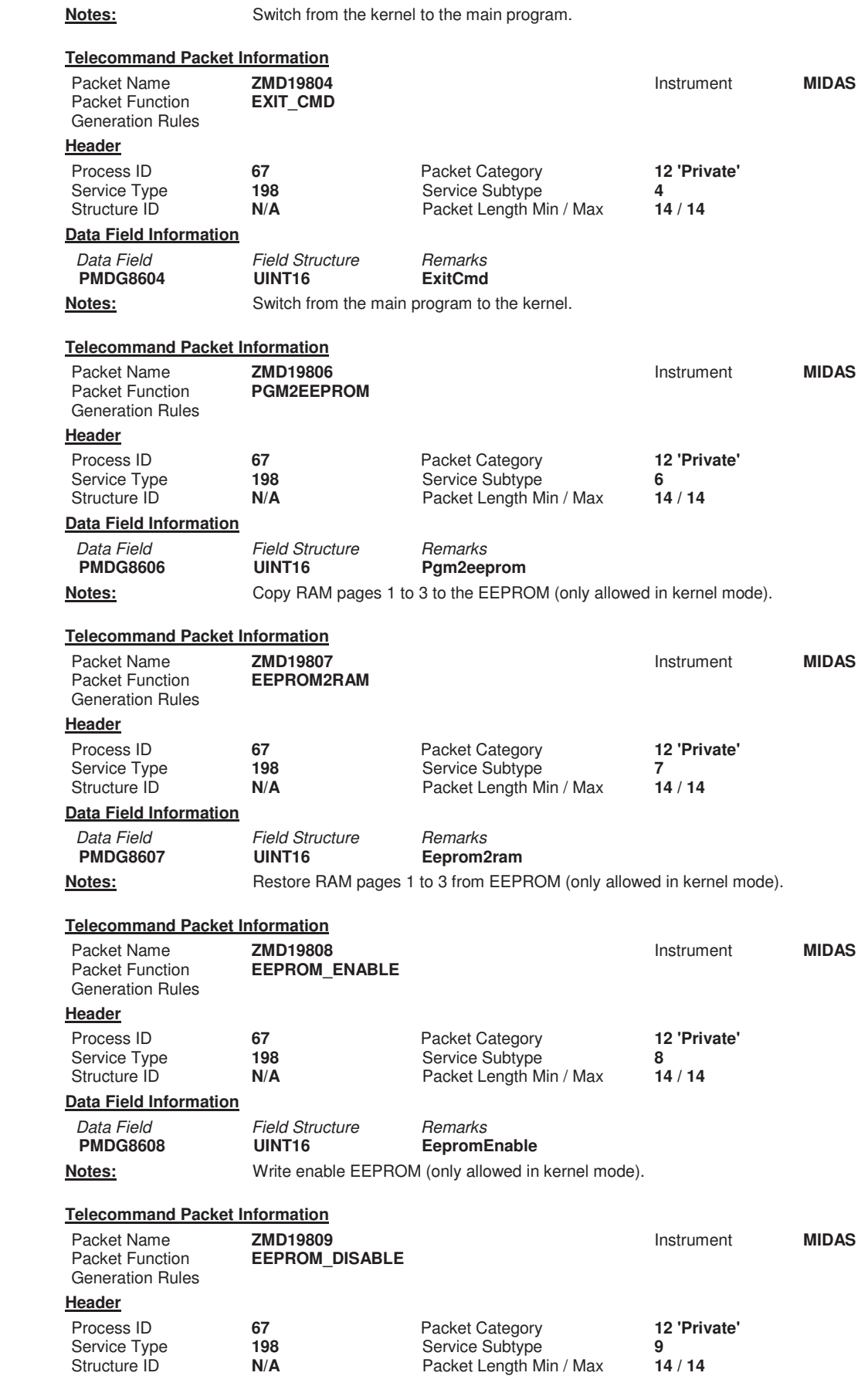

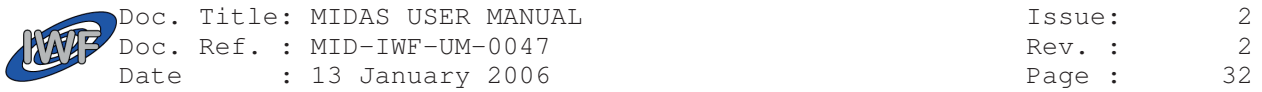

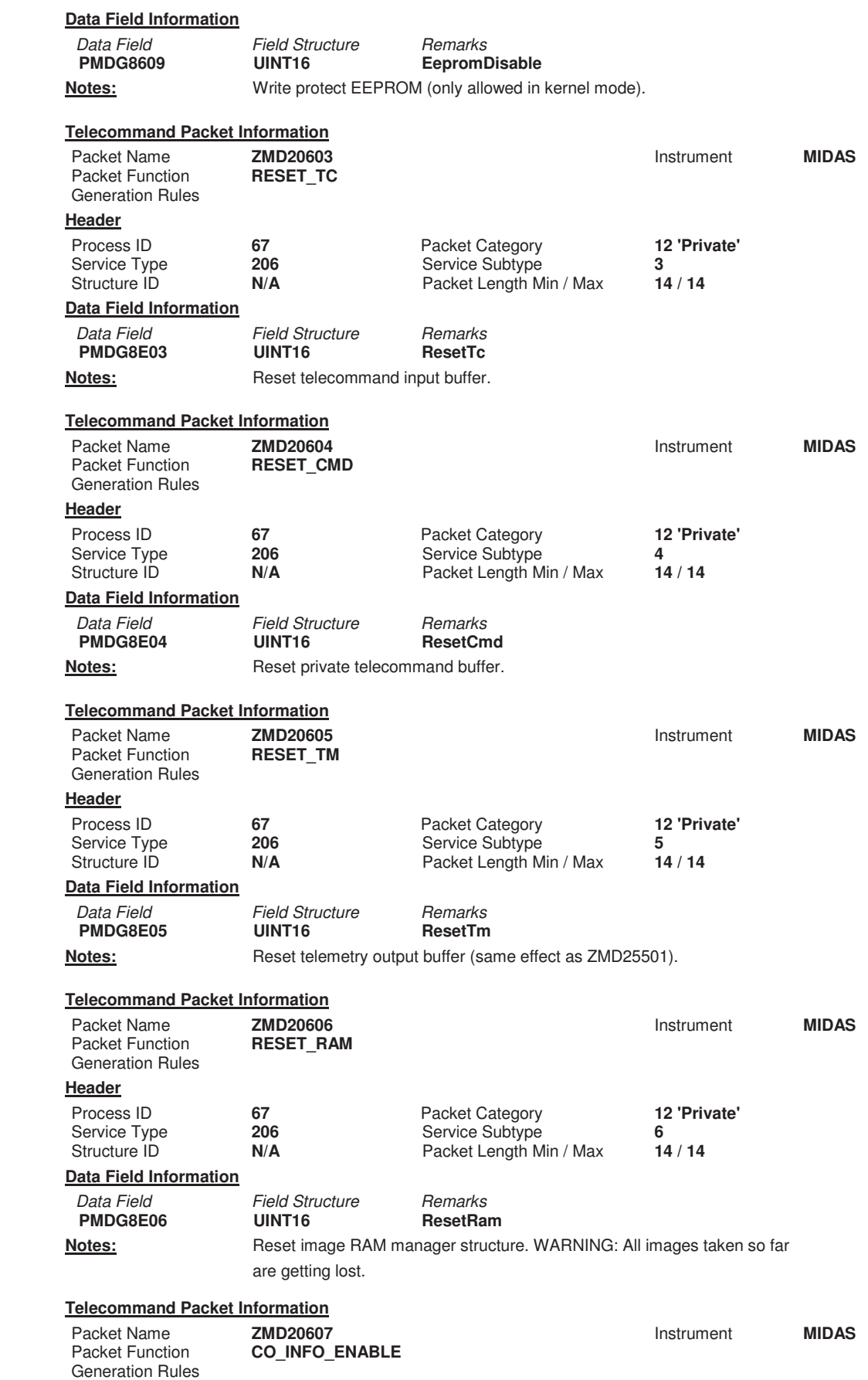

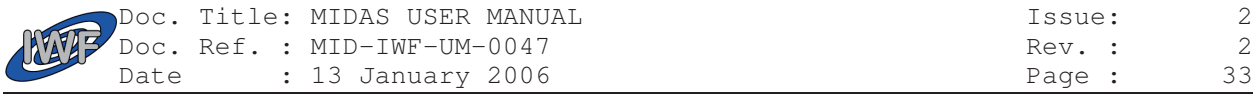

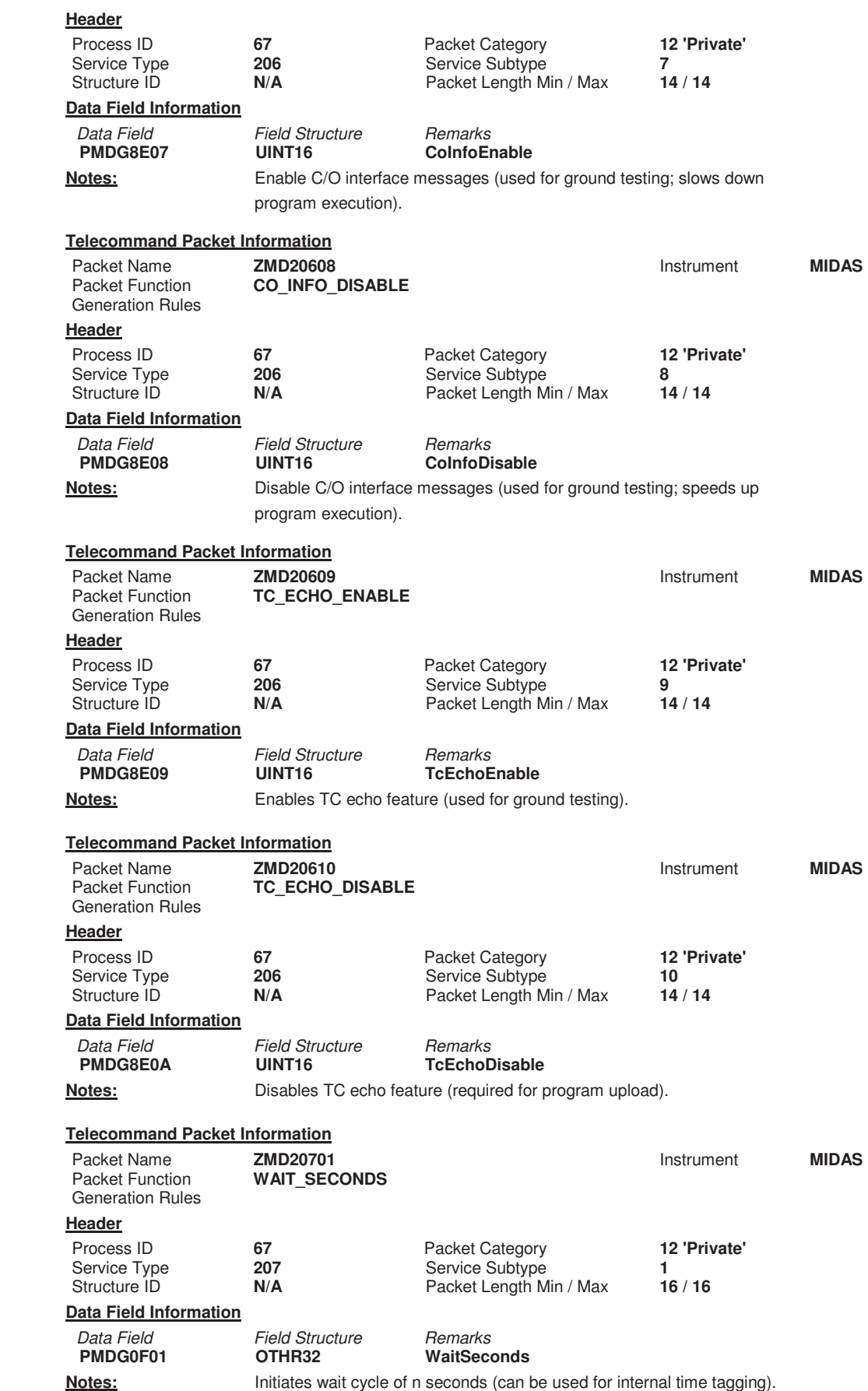

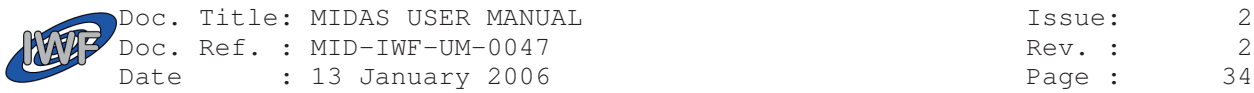

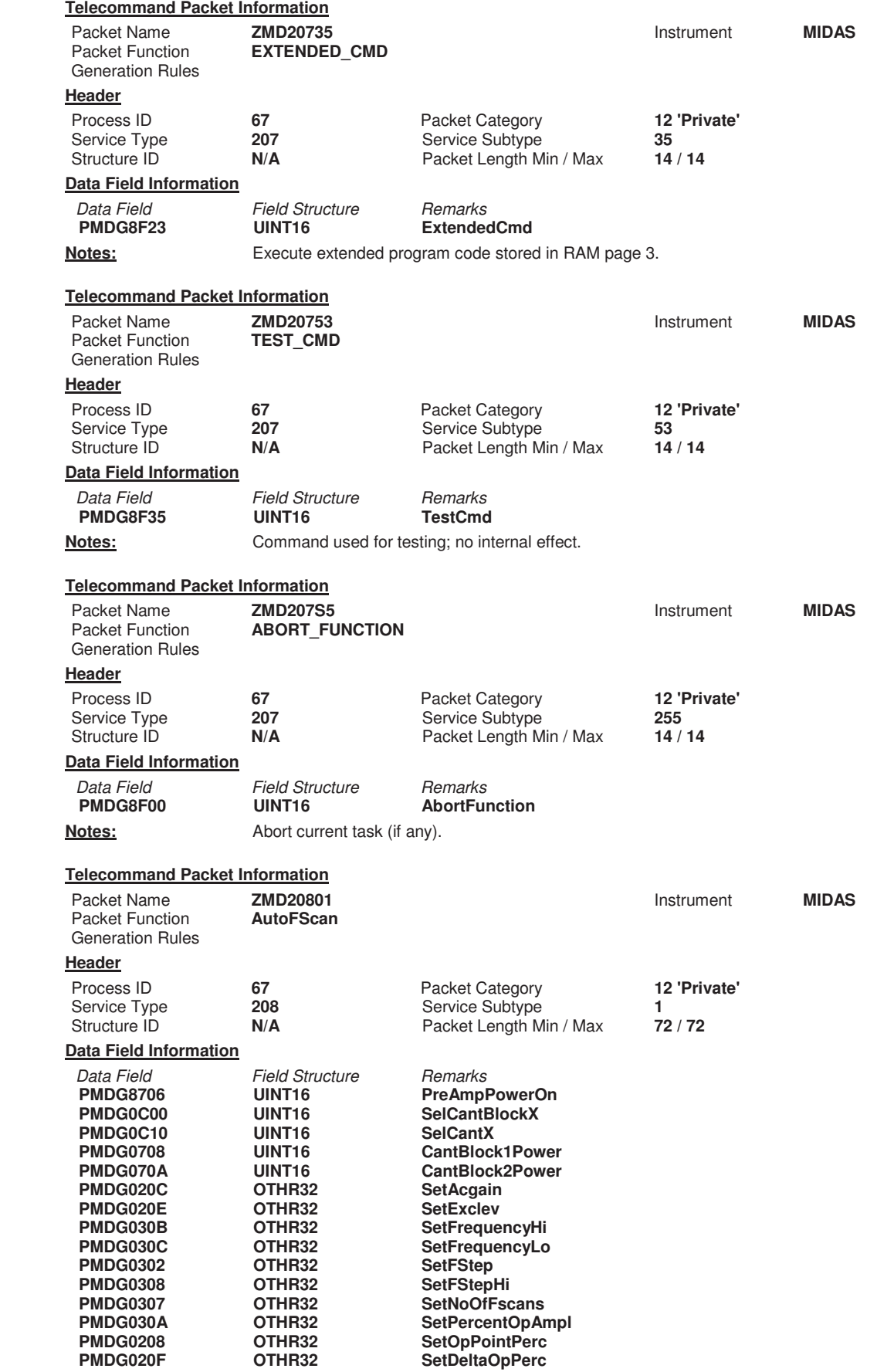

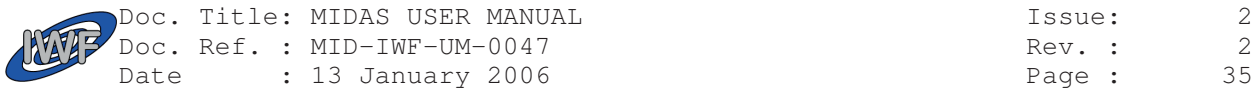

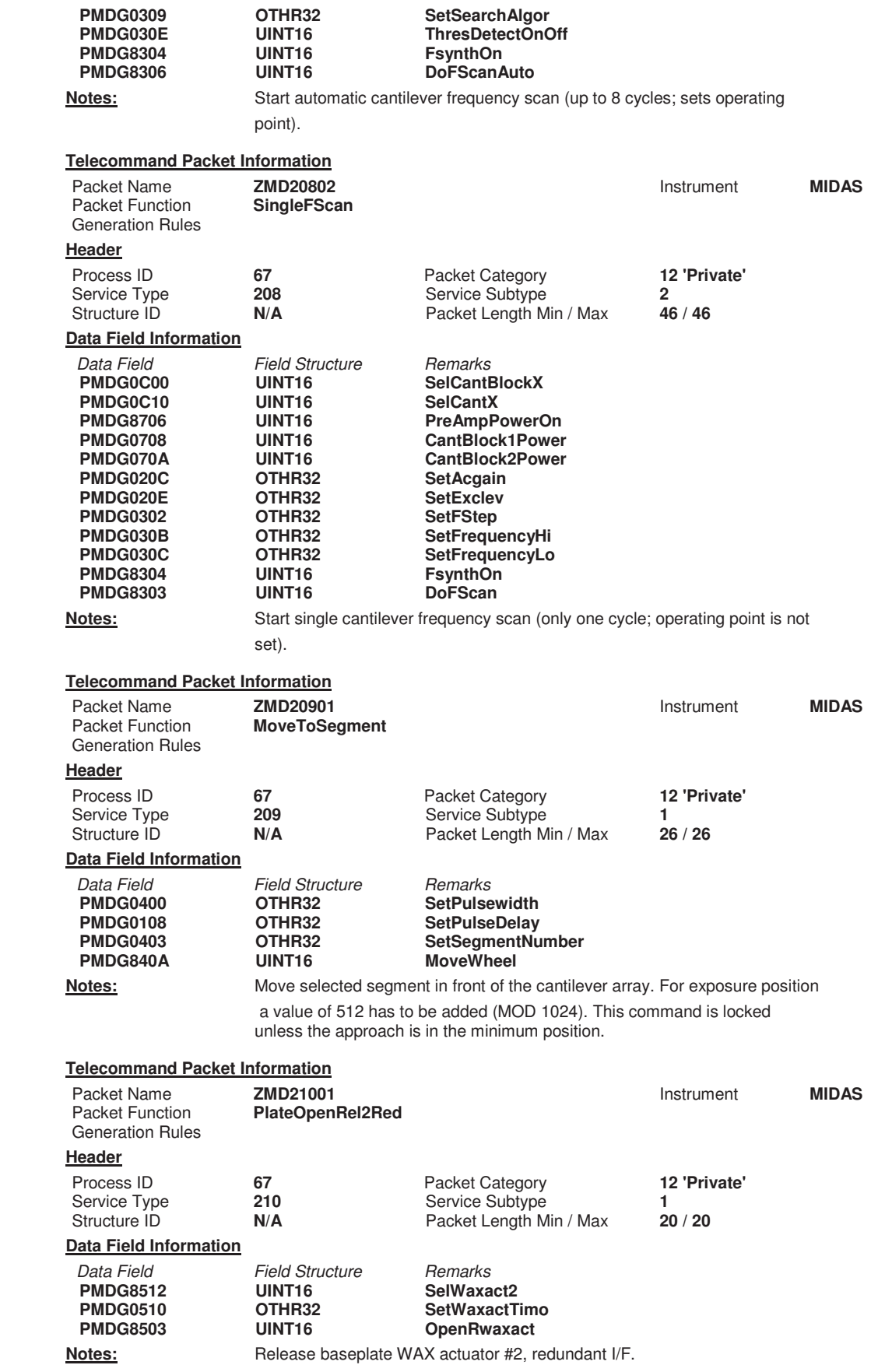

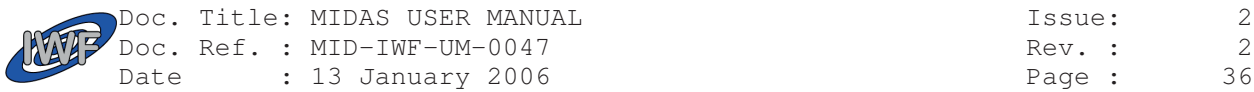

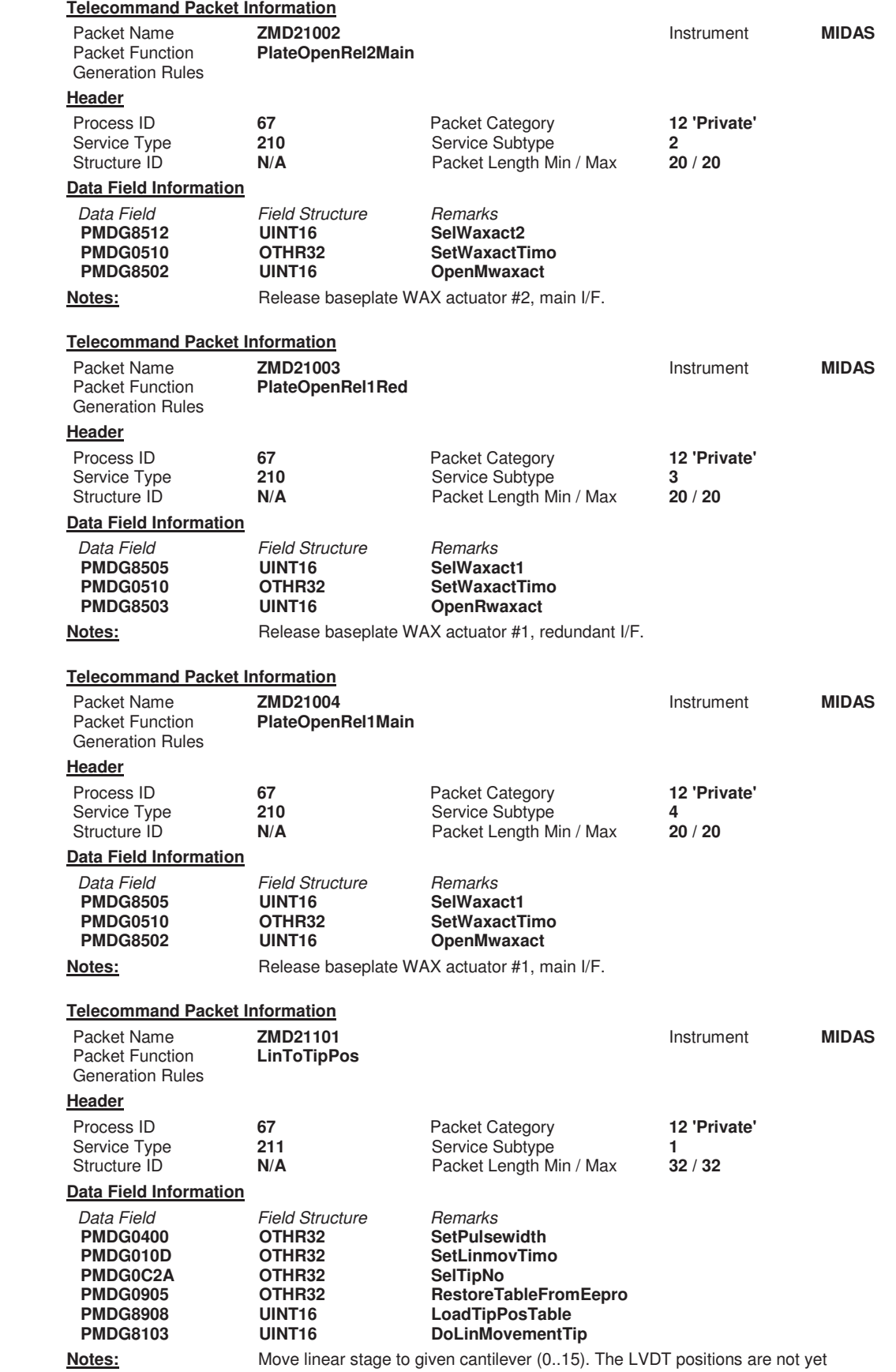

stored in the EEPROM (this is just a backup command).
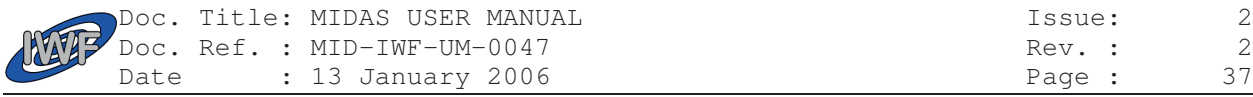

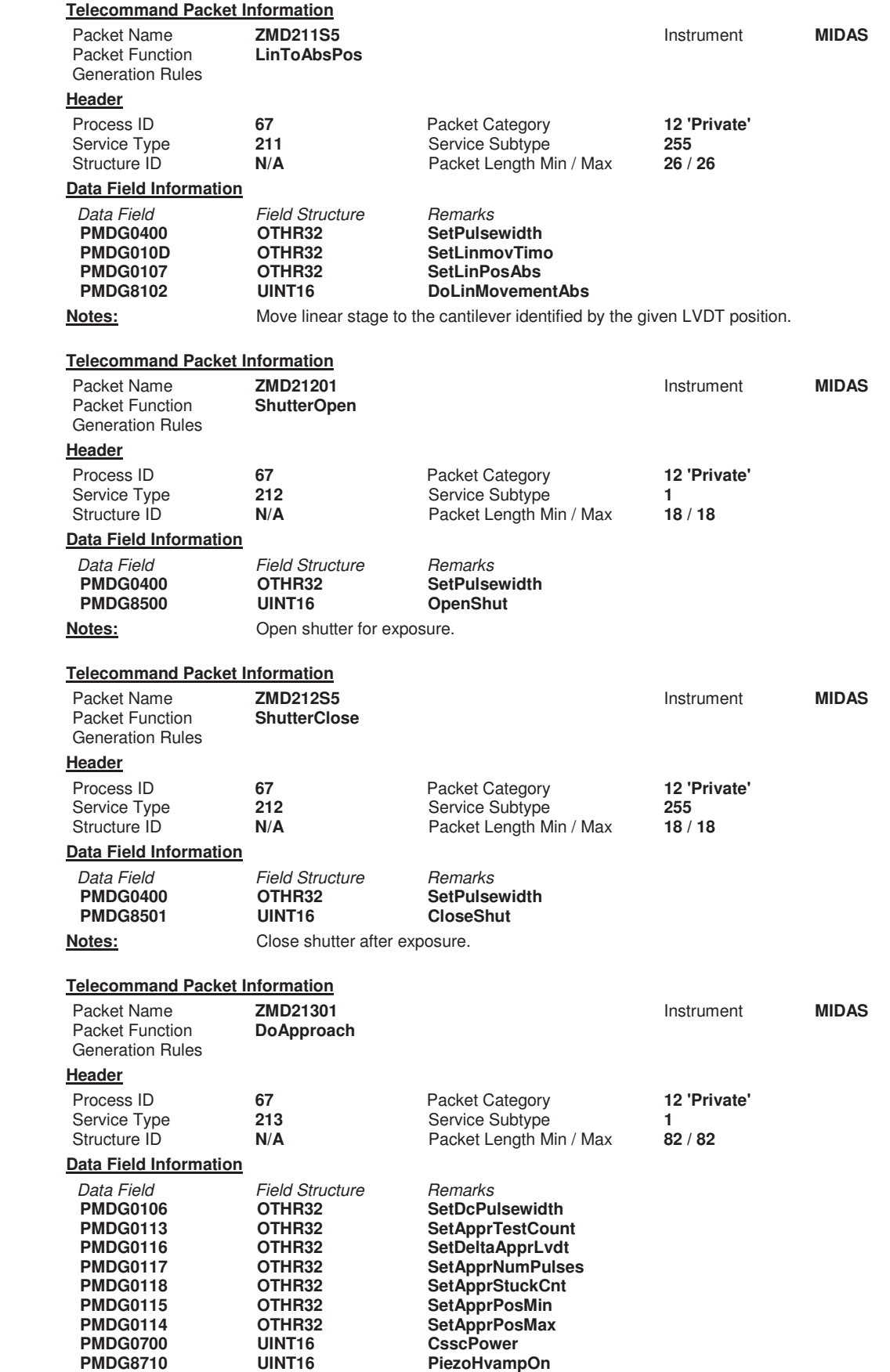

**PMDG0712 UINT16 ZStraingPower** 

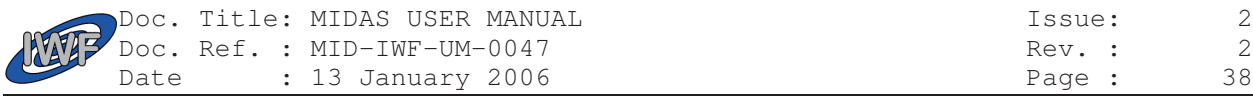

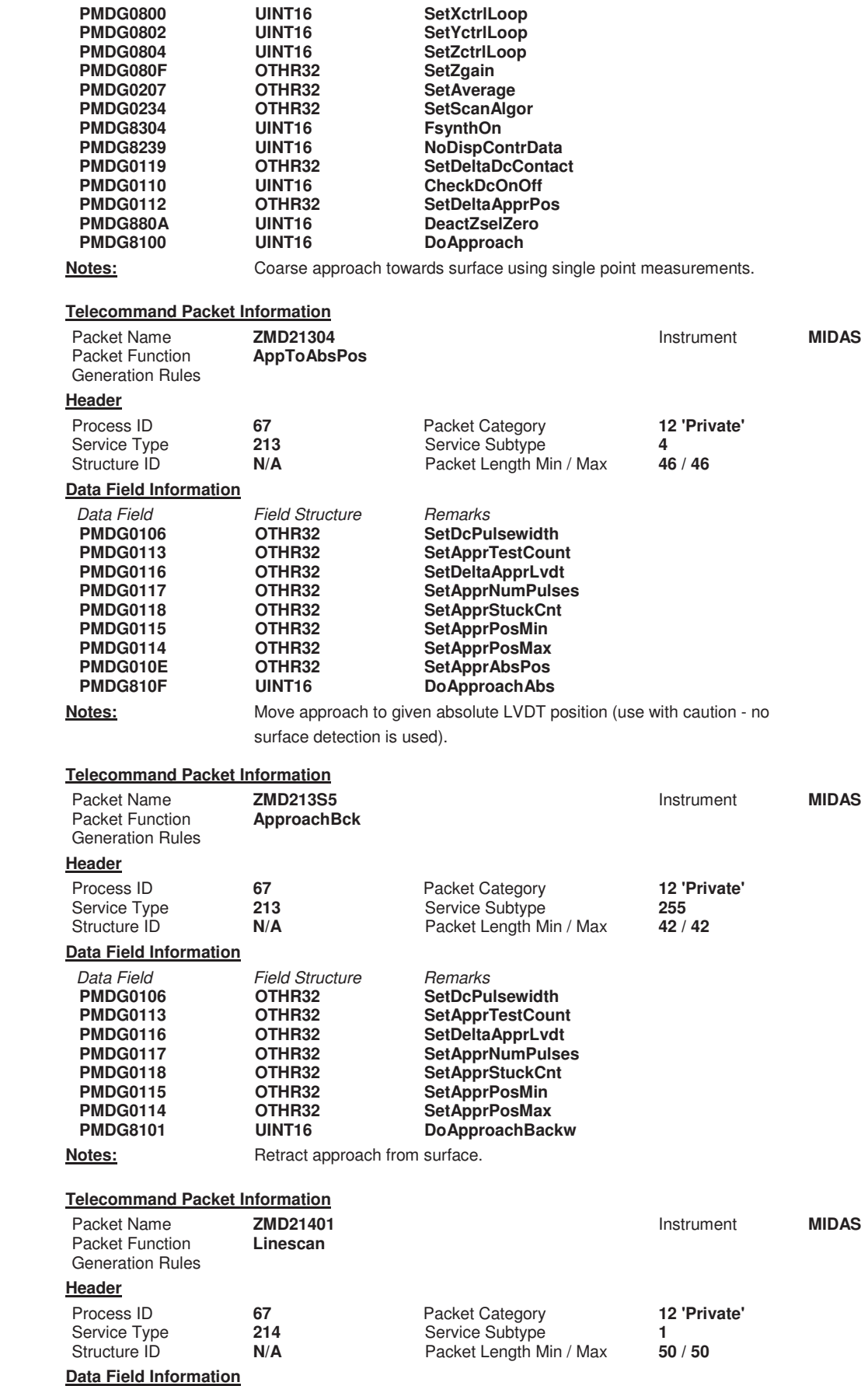

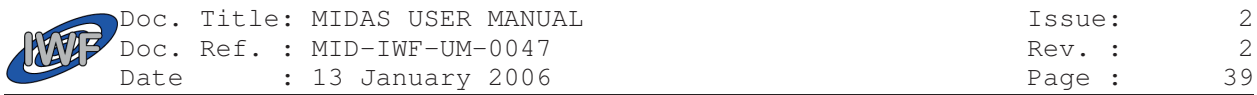

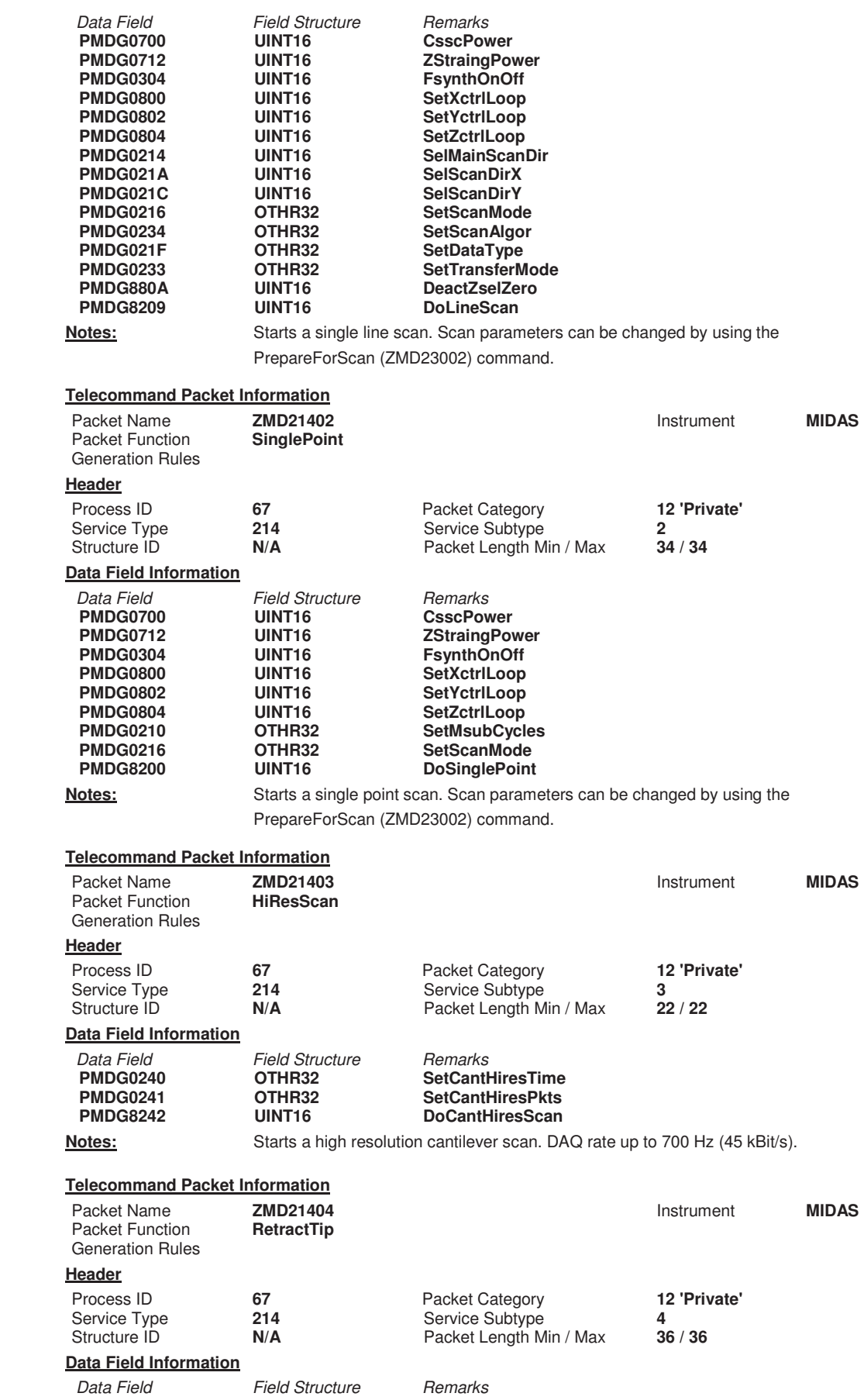

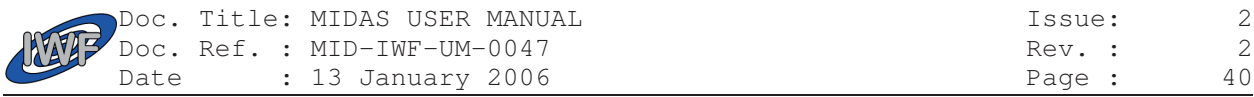

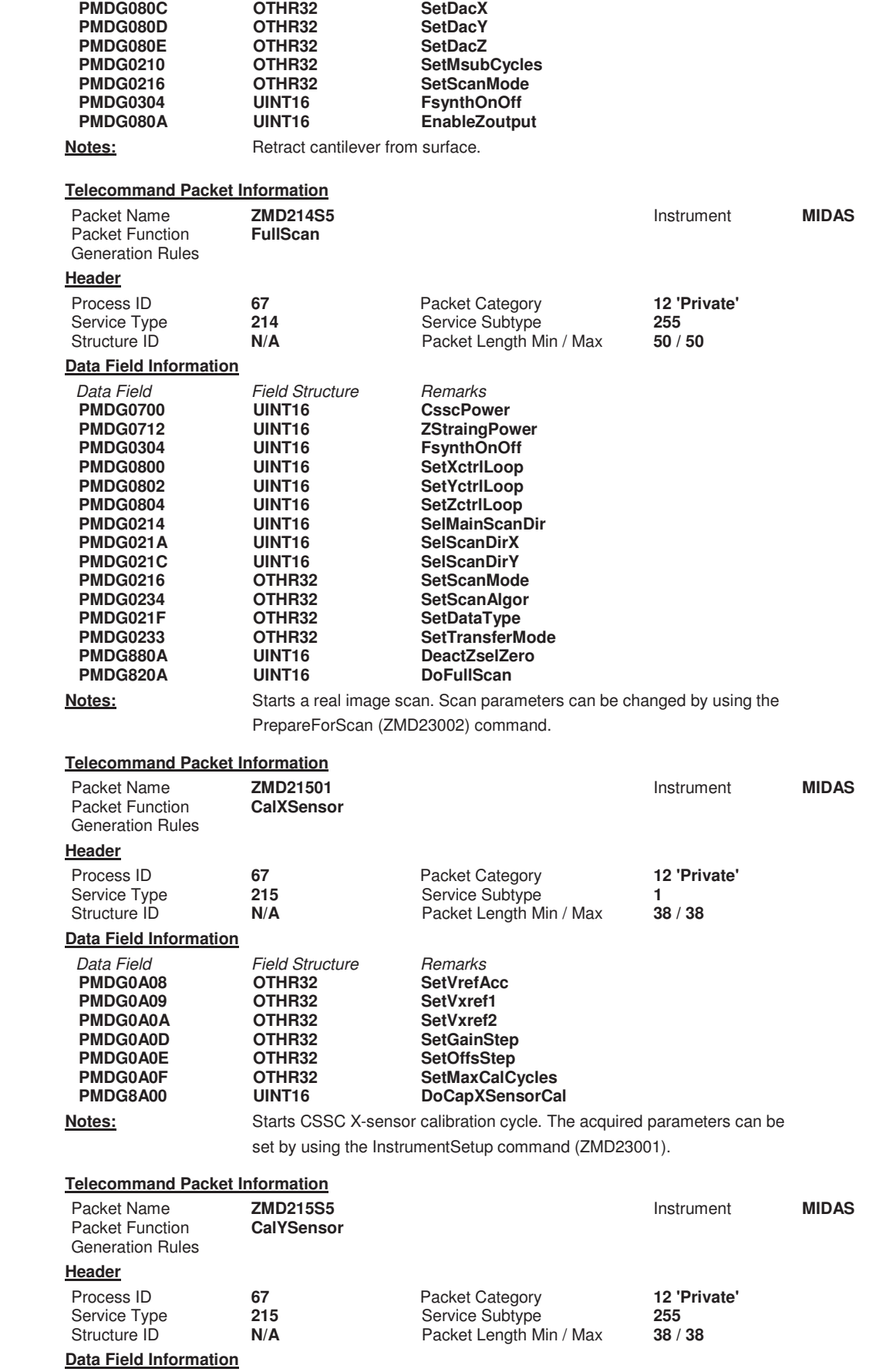

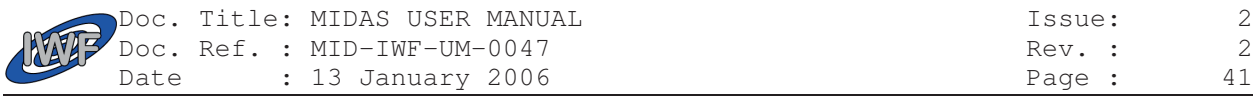

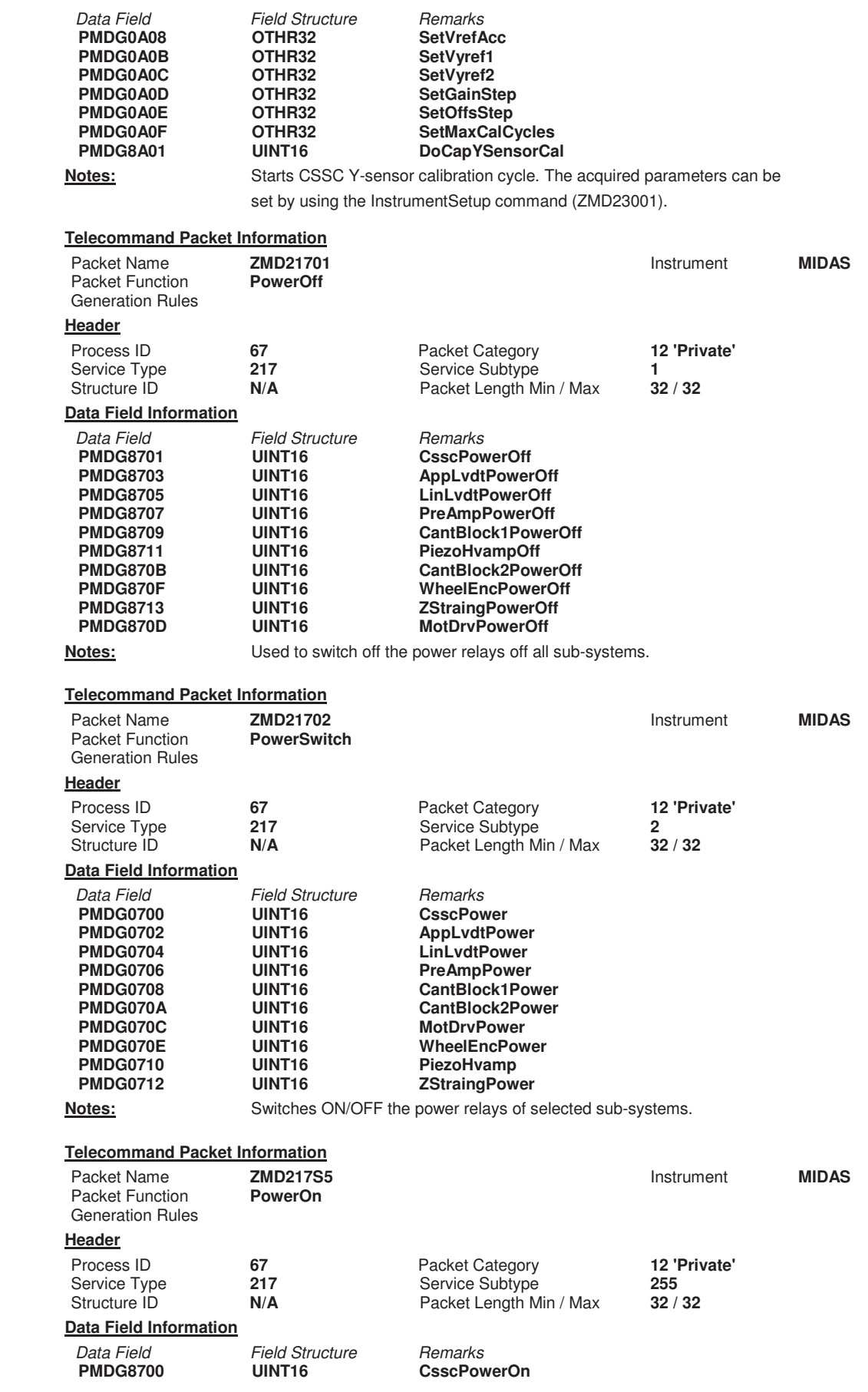

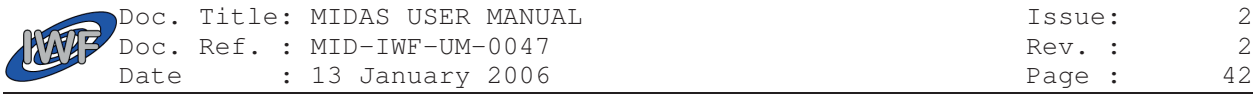

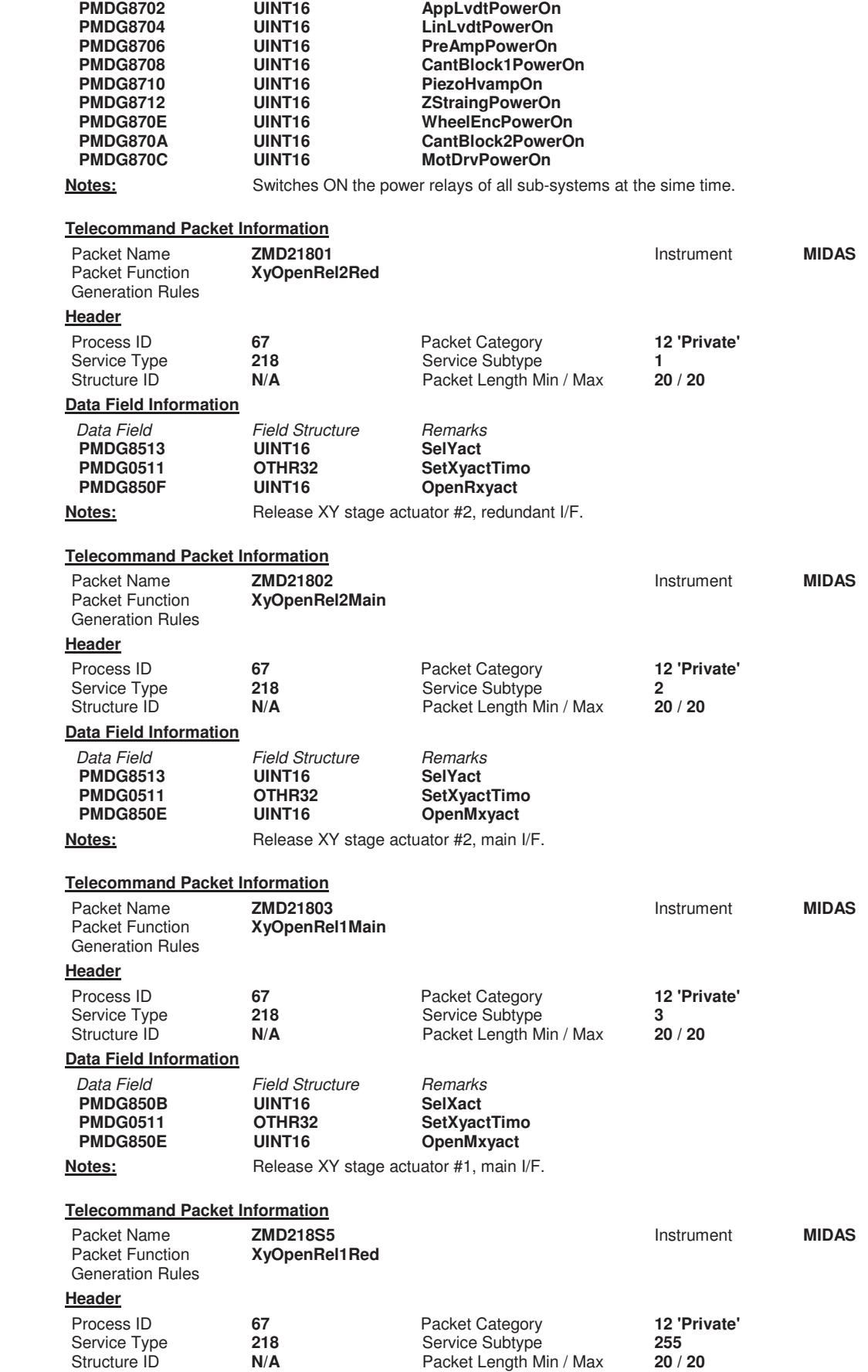

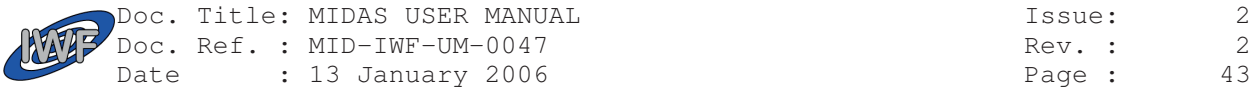

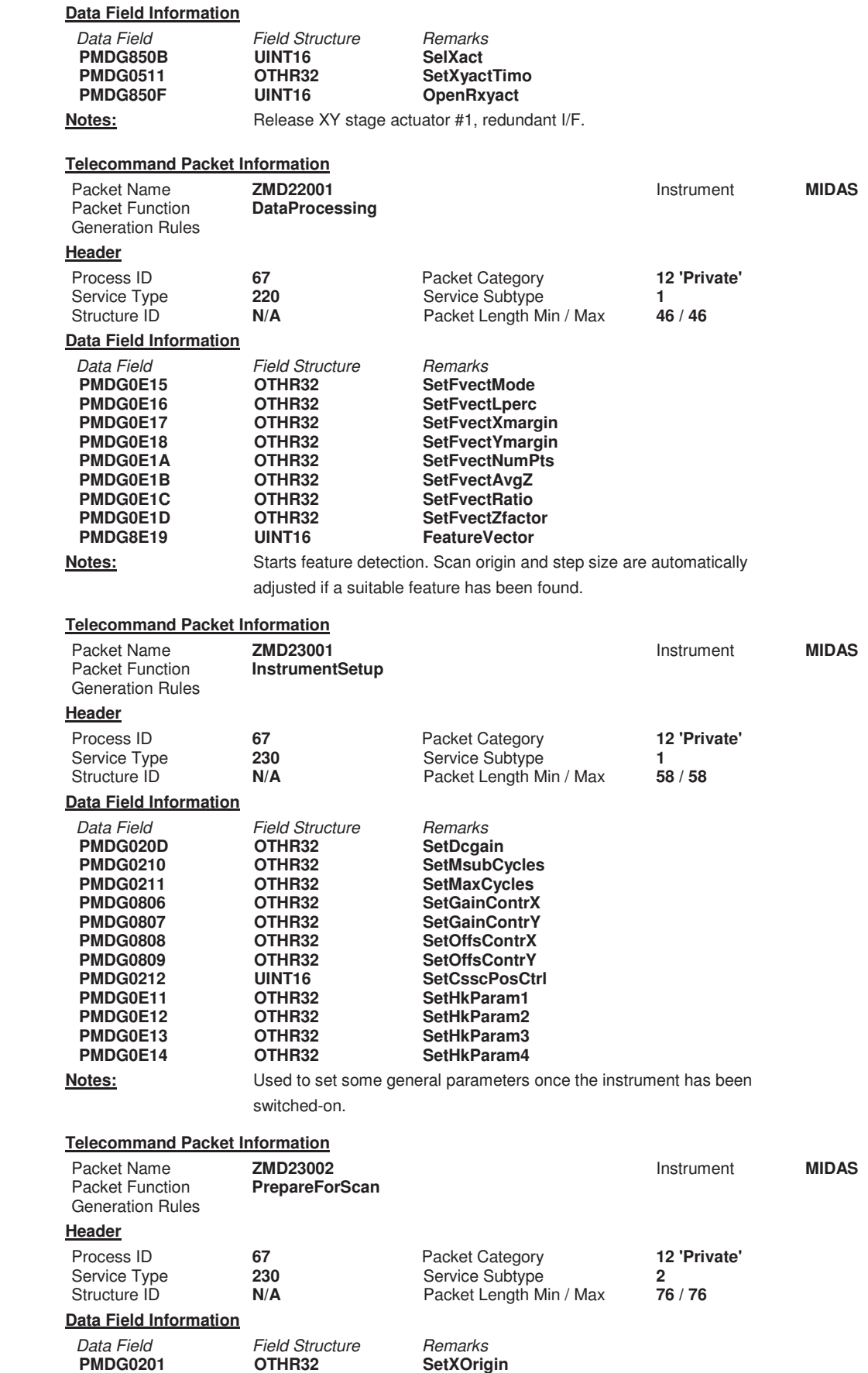

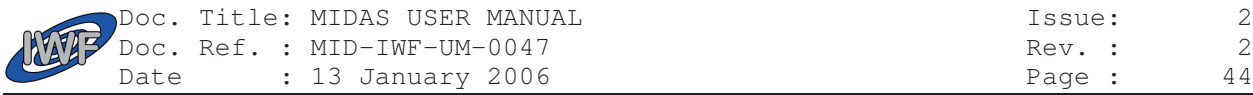

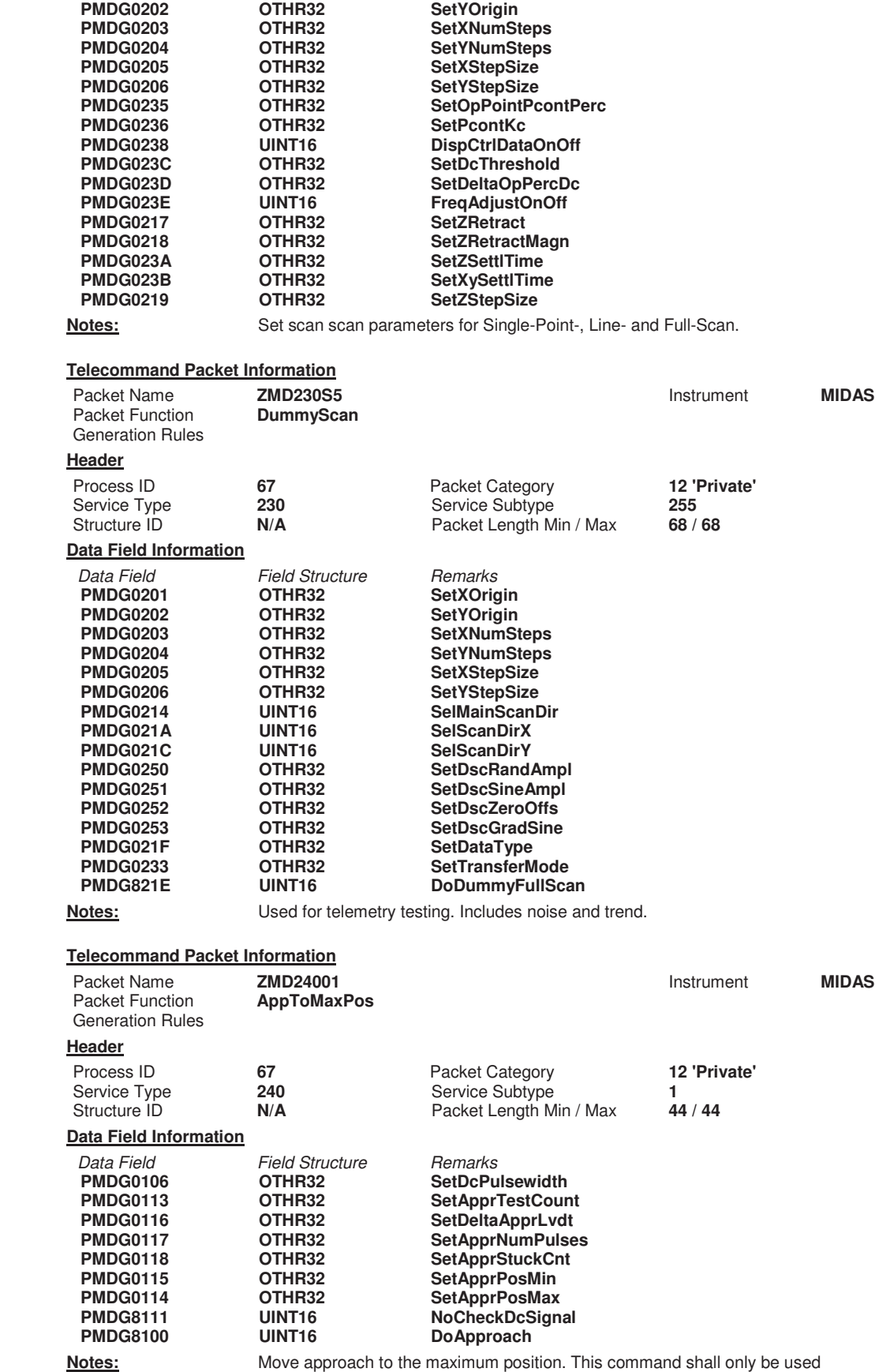

if the linear stage is in the minimum position.

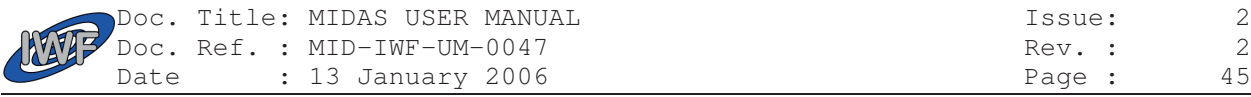

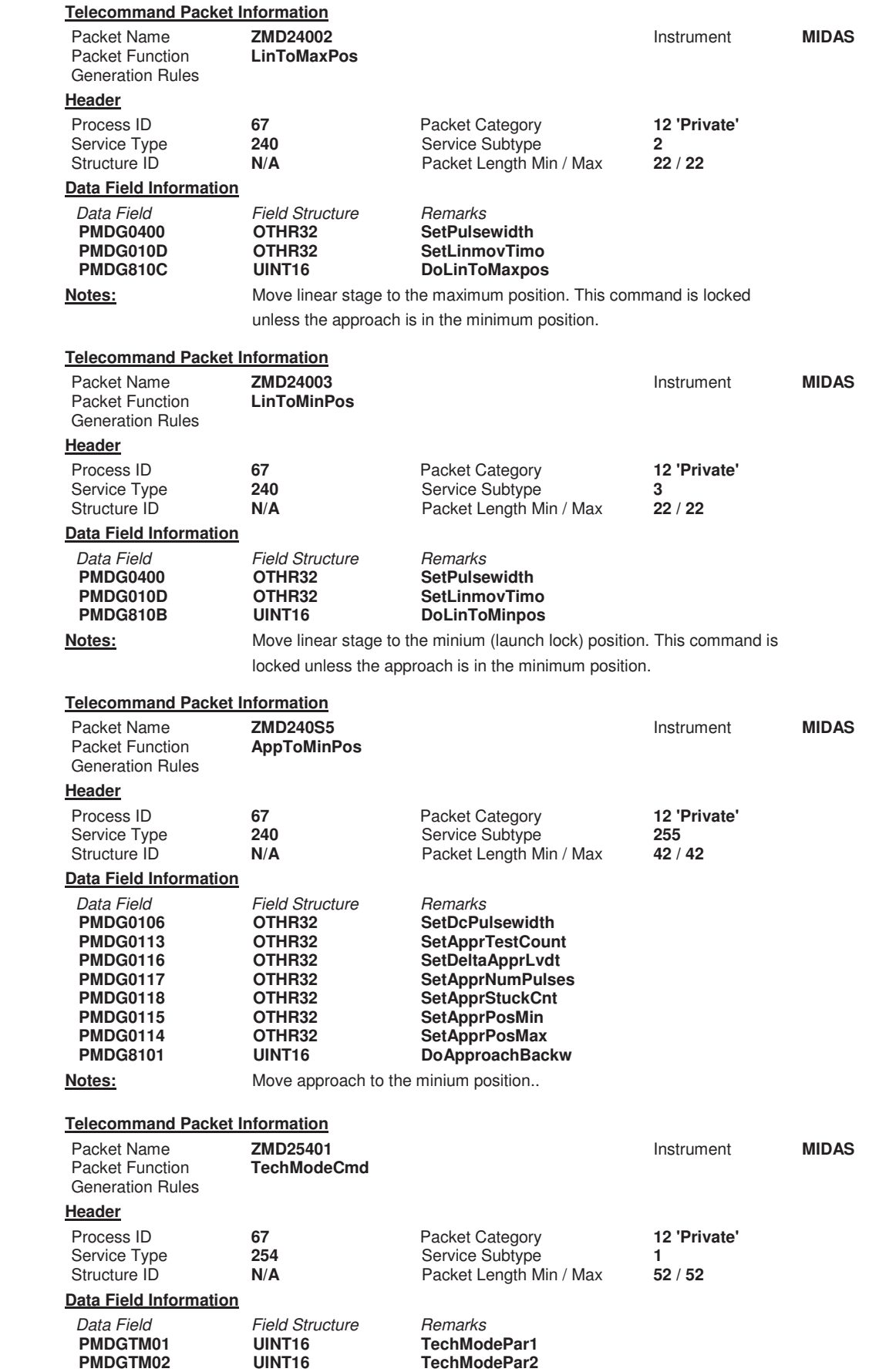

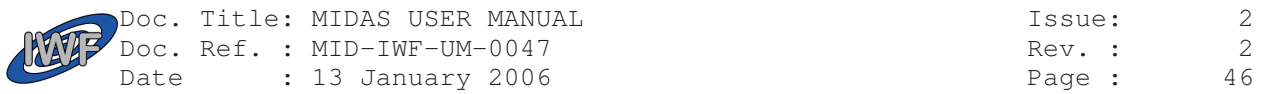

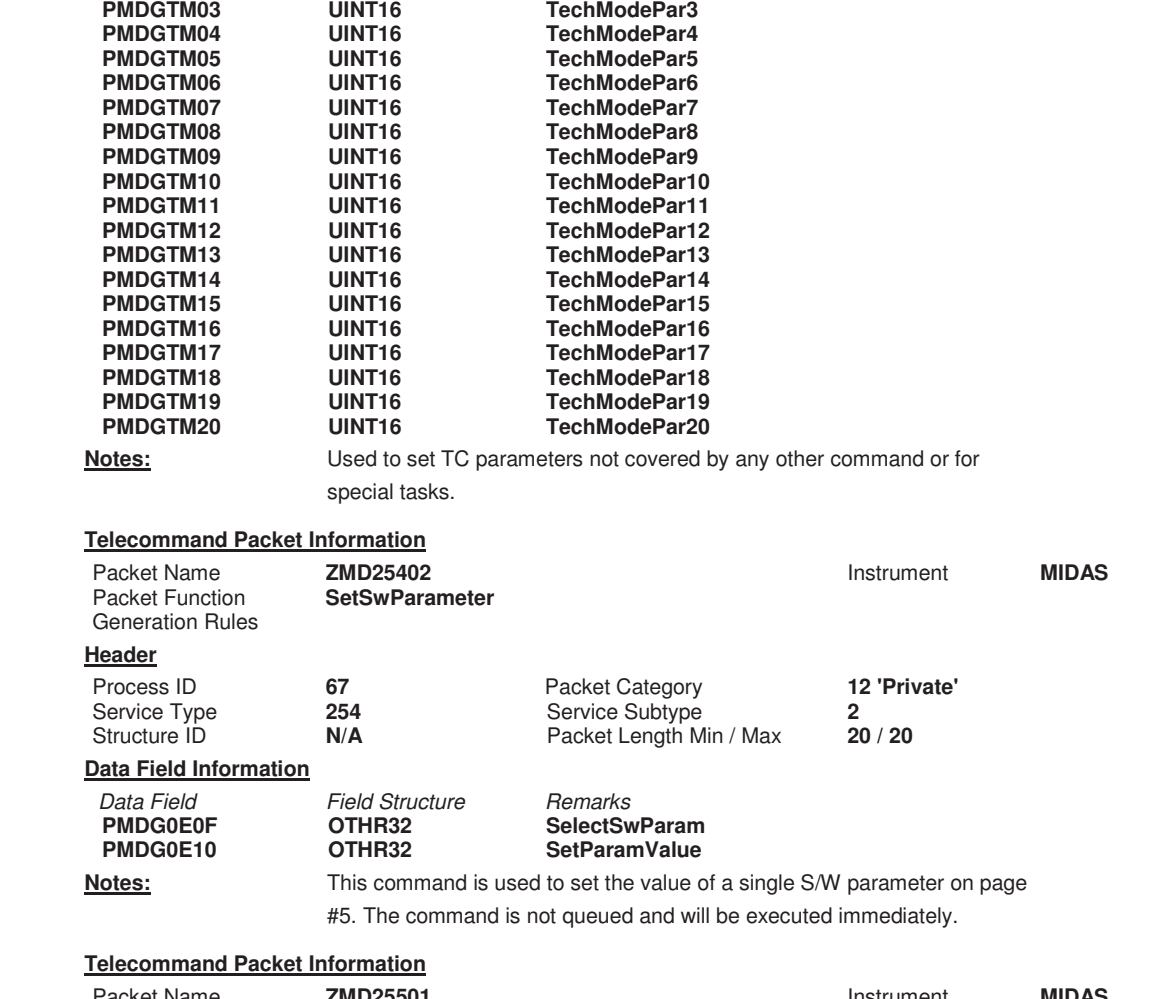

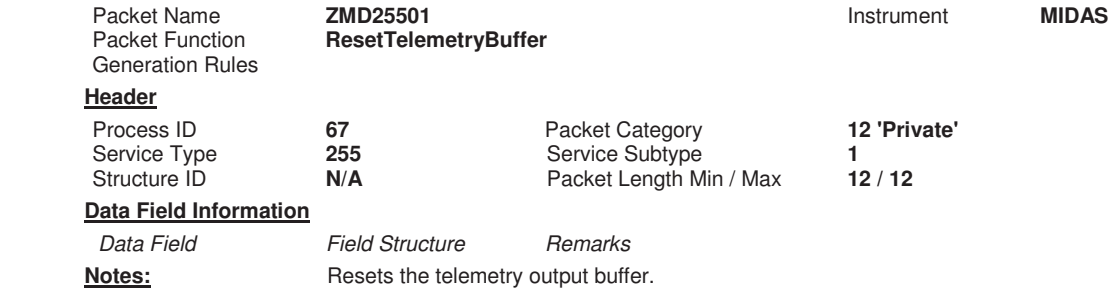

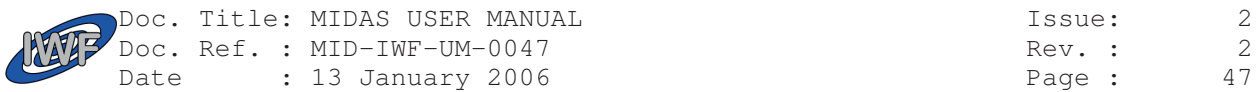

# 2.3.3. TM packets

## **2.3.3.1. TM data packet overview**

The following table shows the list of telemetry packets which are currently generated by the MIDAS instrument:

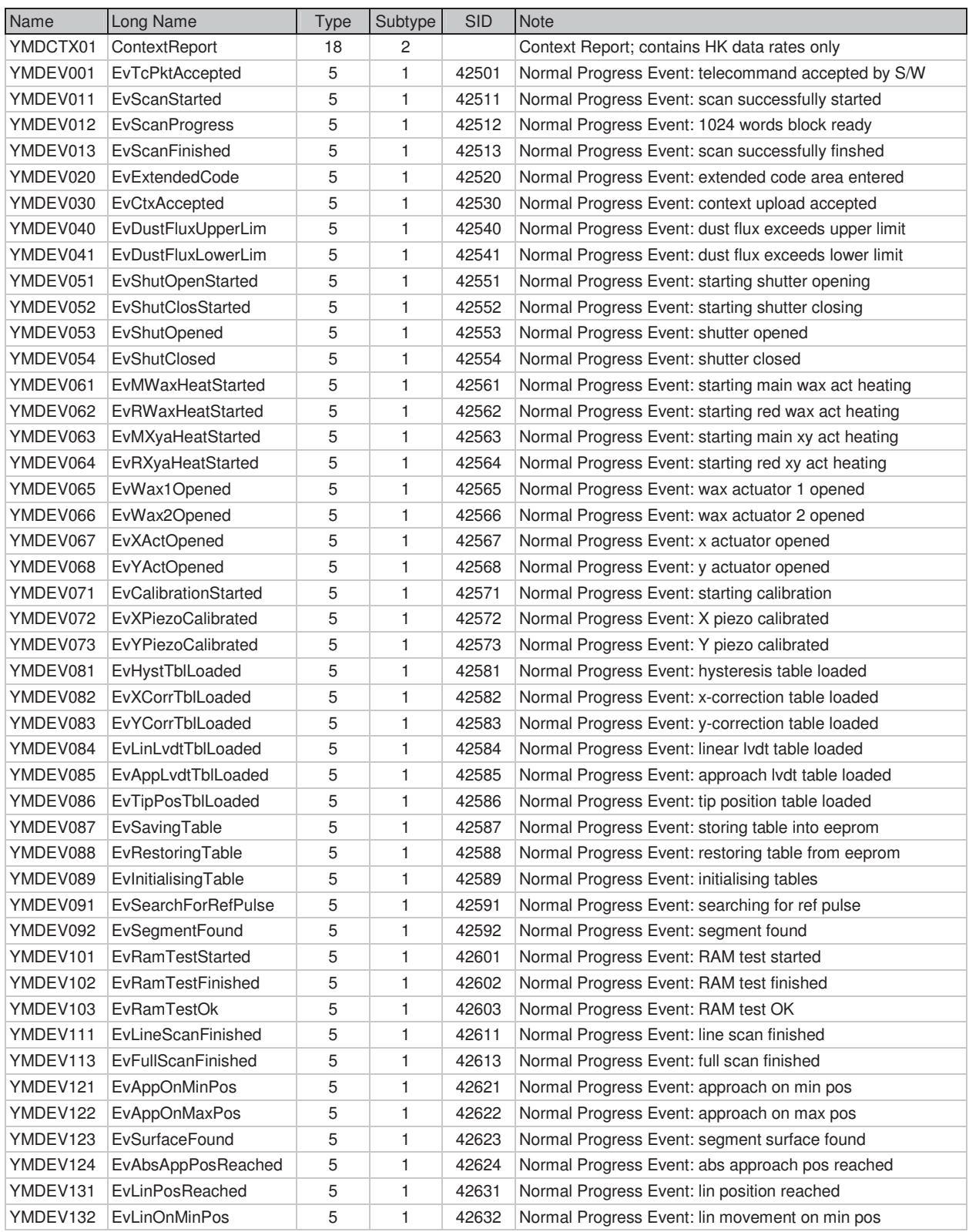

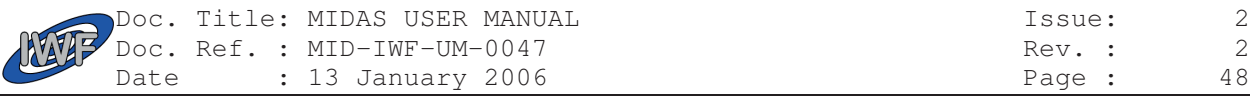

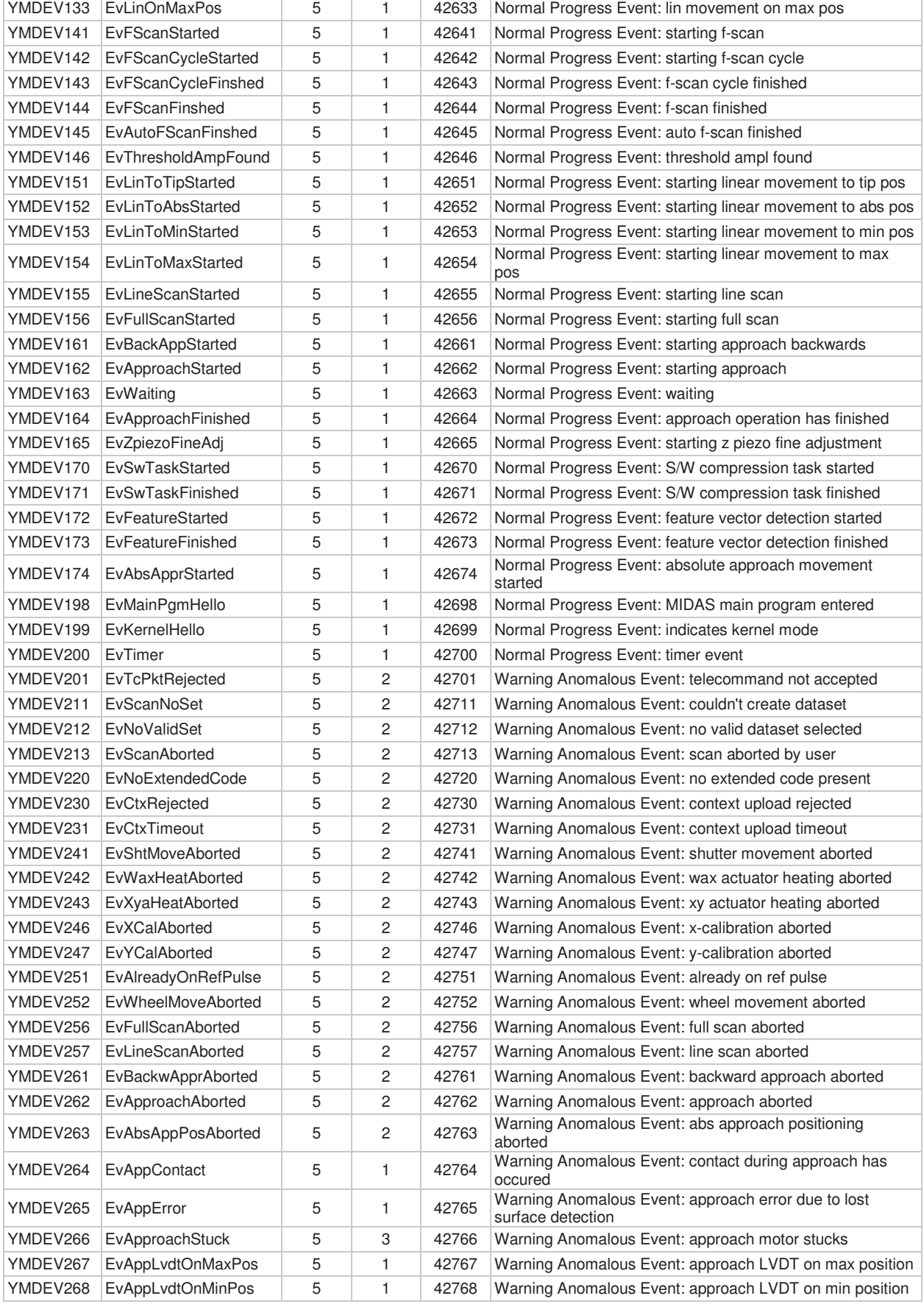

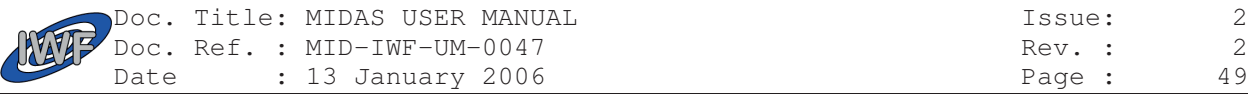

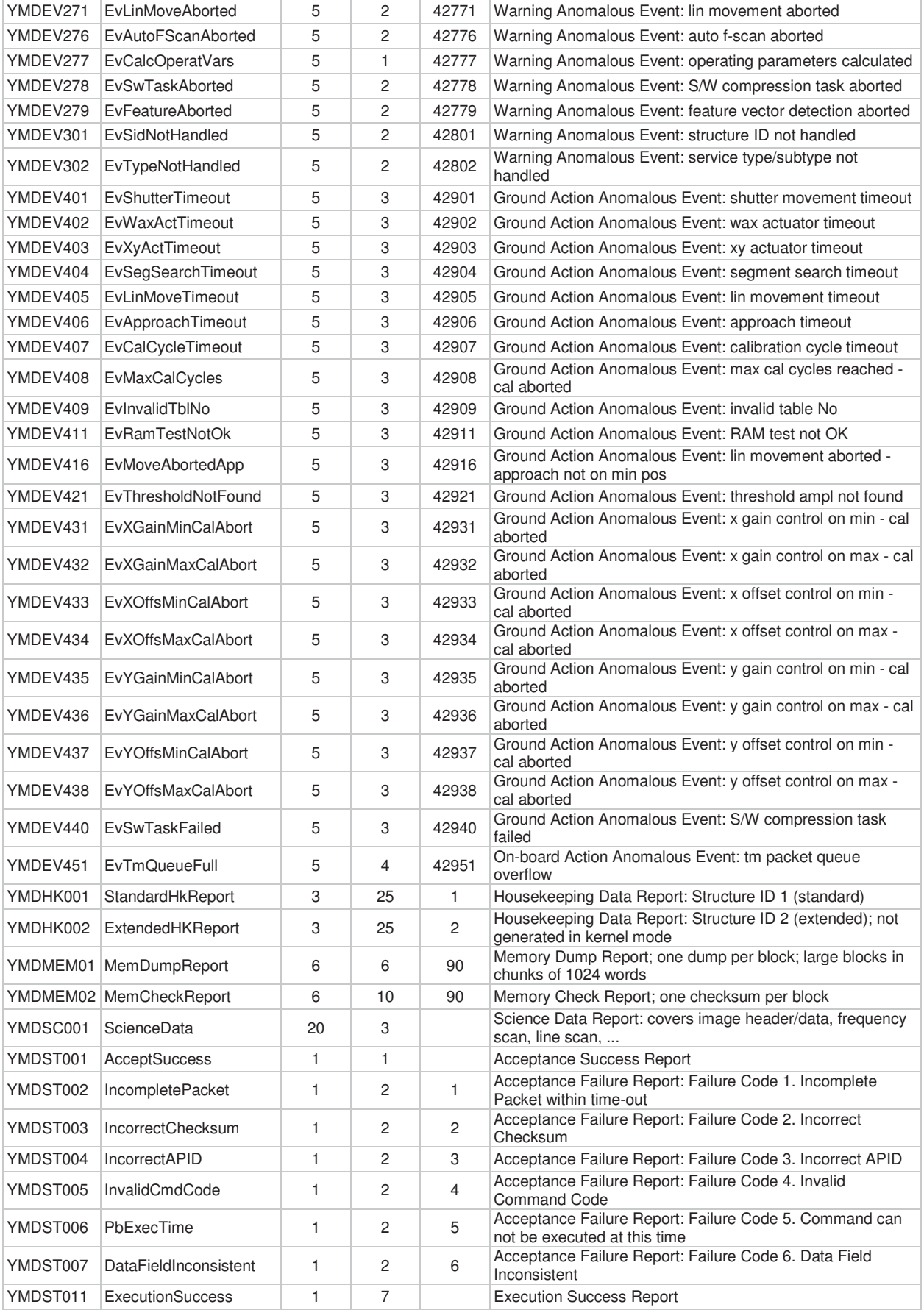

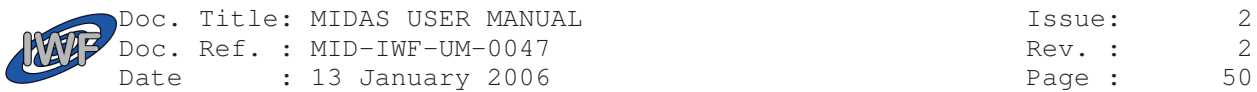

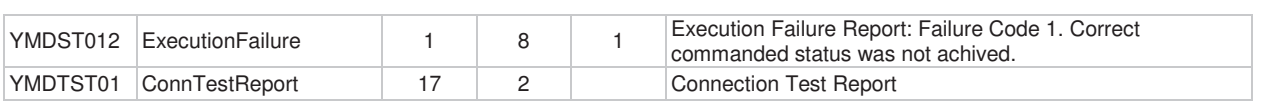

### **2.3.3.2. TM data packet details**

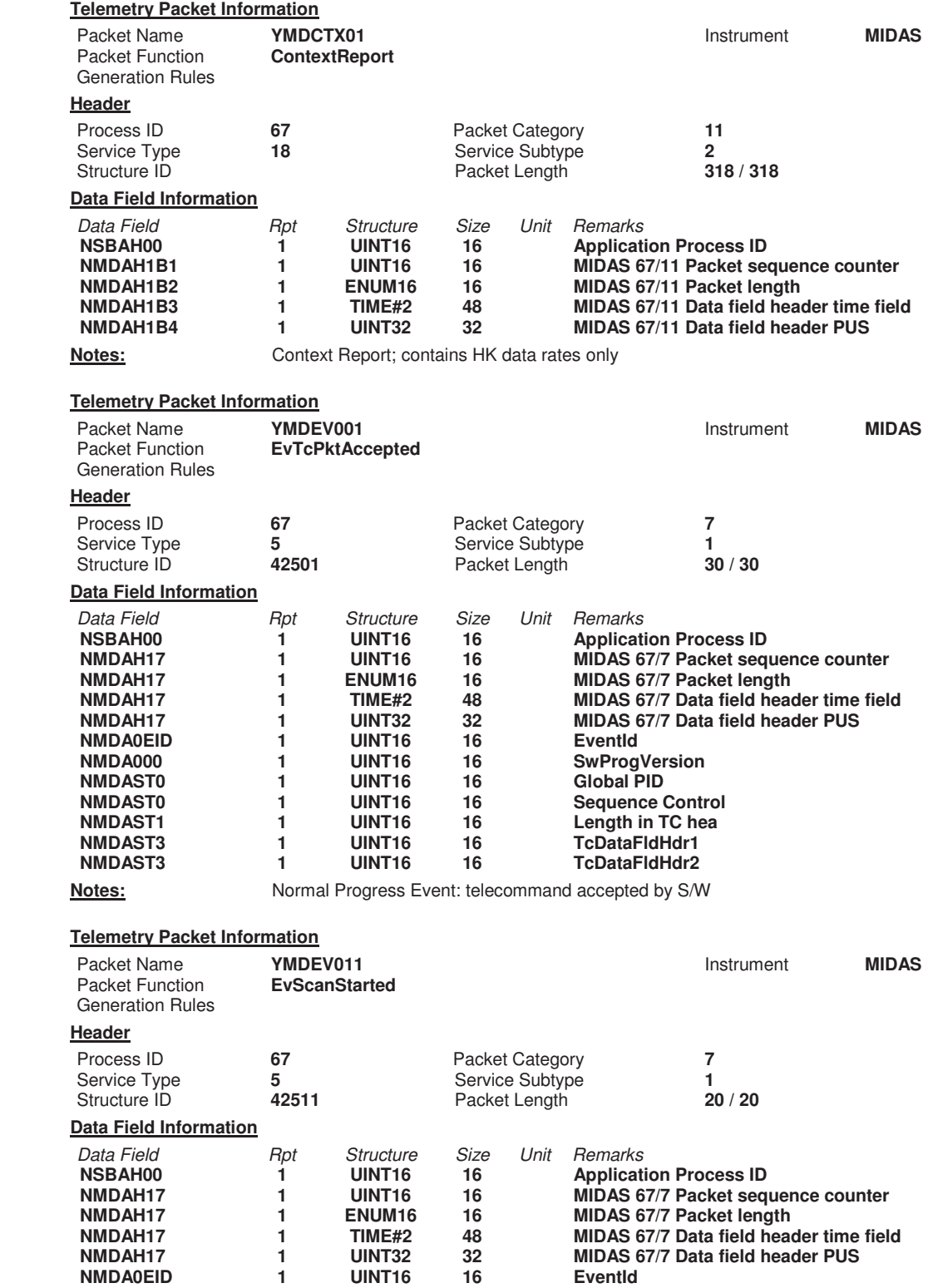

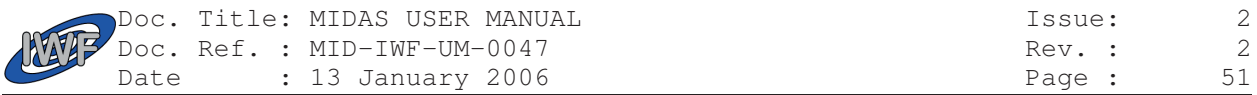

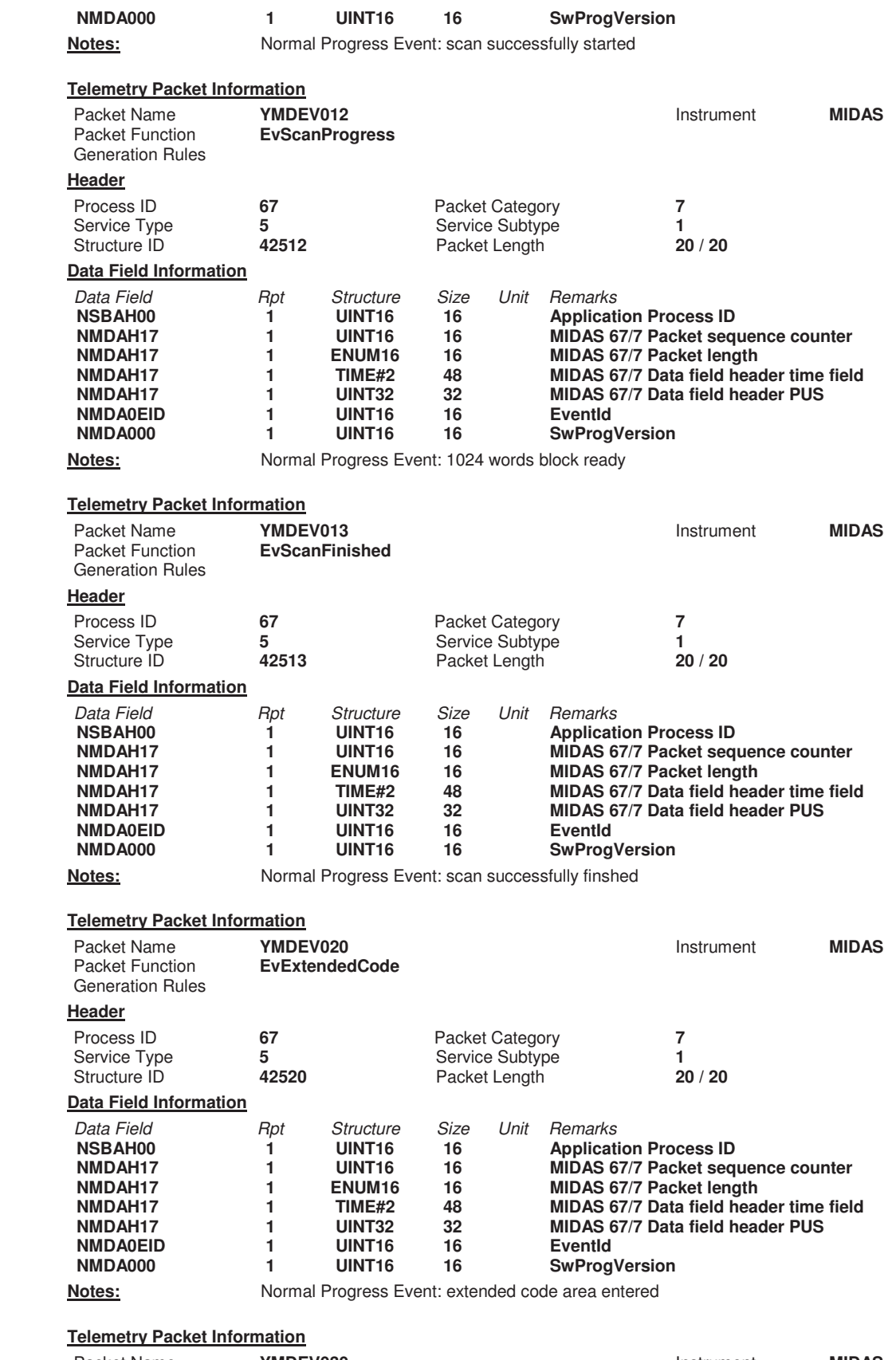

Packet Name **YMDEV030 Instrument MIDAS**  Packet Function **EvCtxAccepted**  Packet Name<br>Packet Function<br>Generation Rules

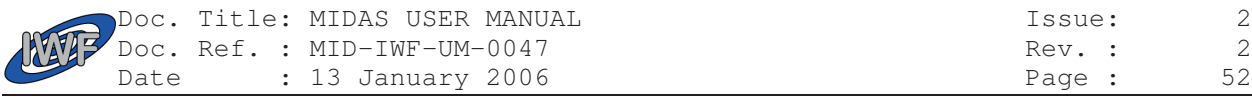

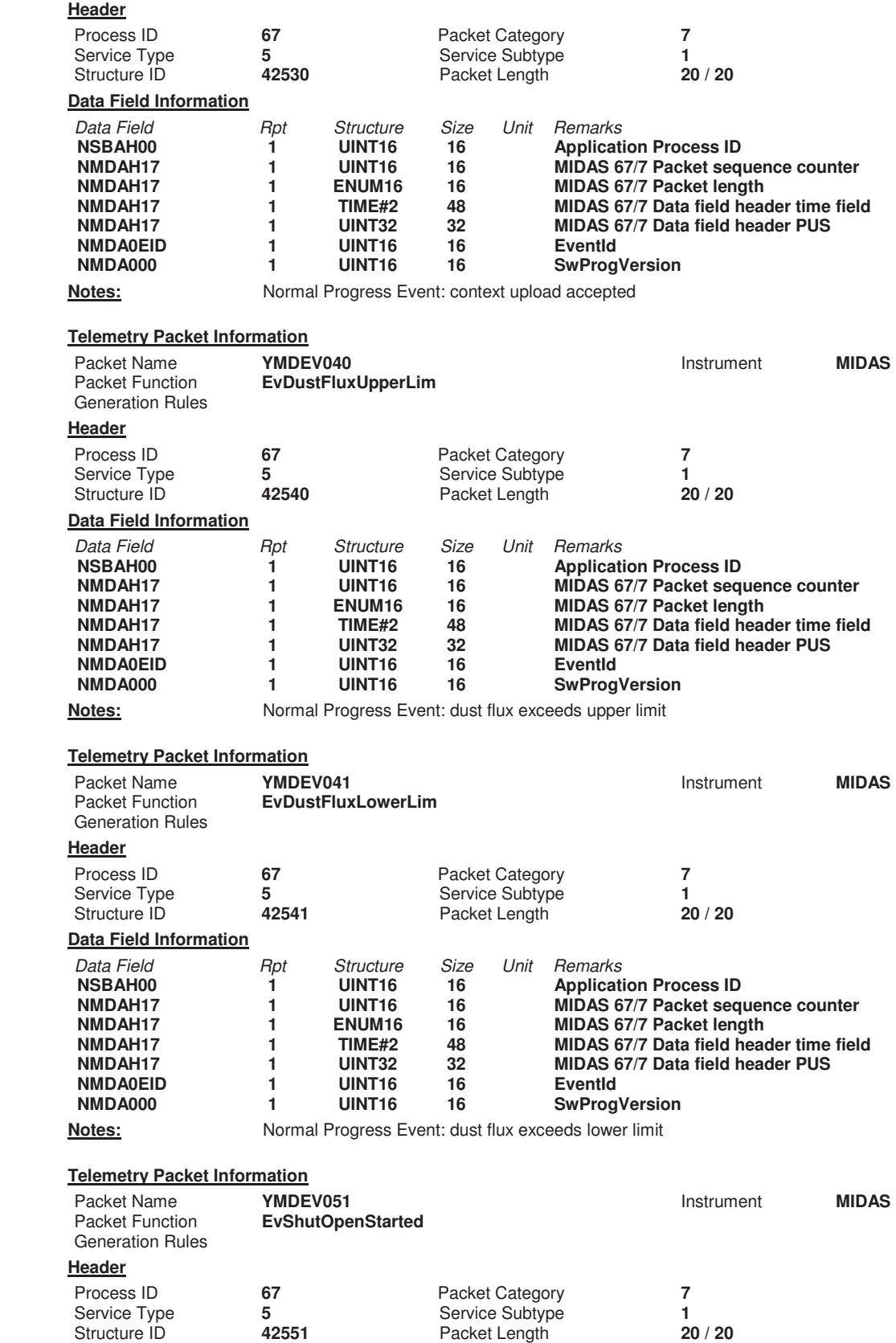

**Data Field Information**<br>*Data Field*<br>**NSBAH00**<br>**NMDAH17** –<br>Rpt Structure Size Unit Remarks<br>1 UINT16 16 MIDAS 67<br>1 UINT16 16 MIDAS 67 **NSBAH00 1 UINT16 16 Application Process ID NMDAH17 1 UINT16 16 MIDAS 67/7 Packet sequence counter** 

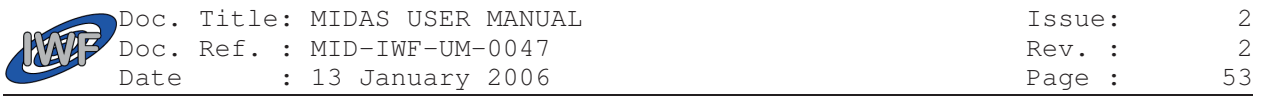

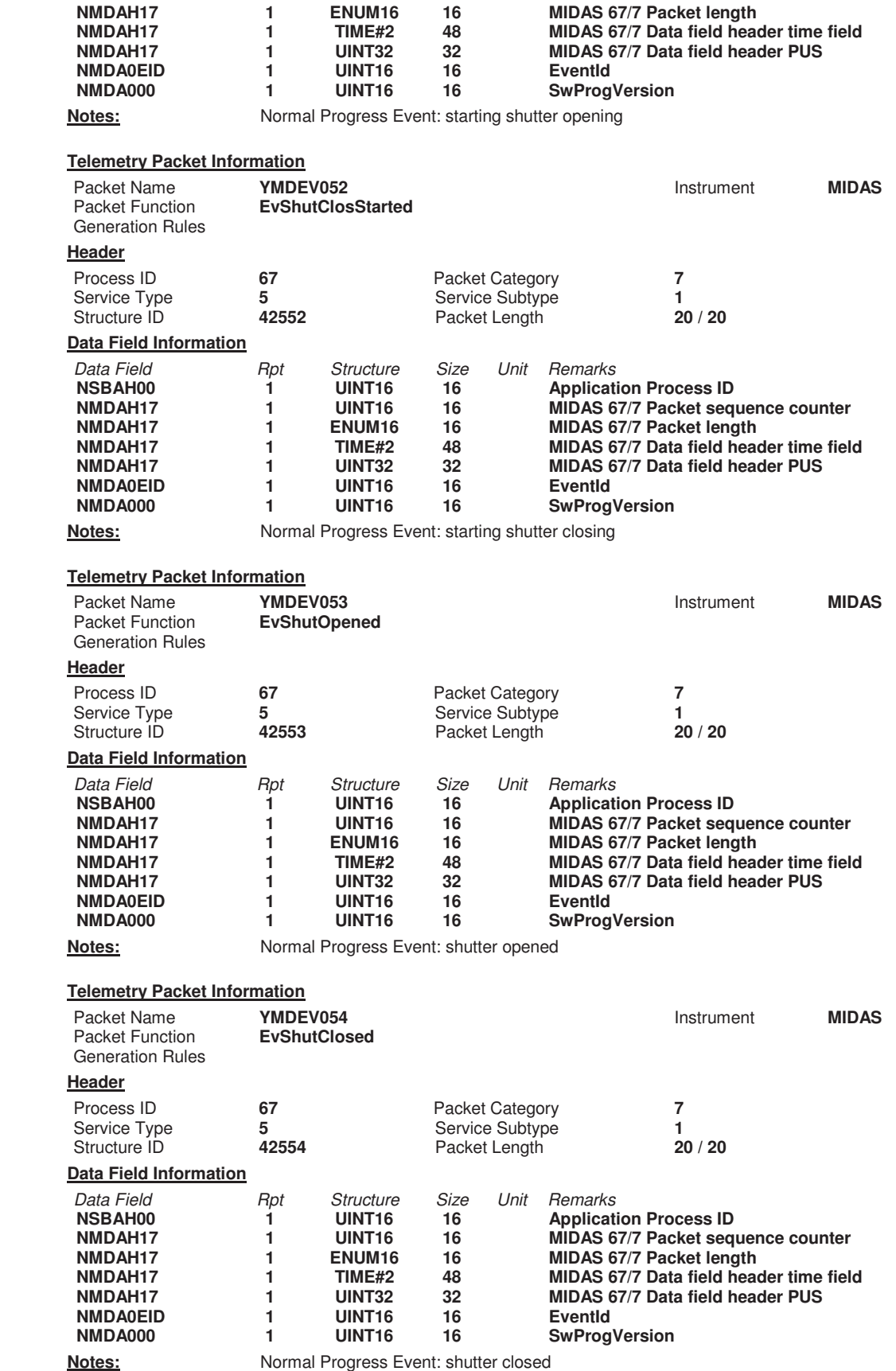

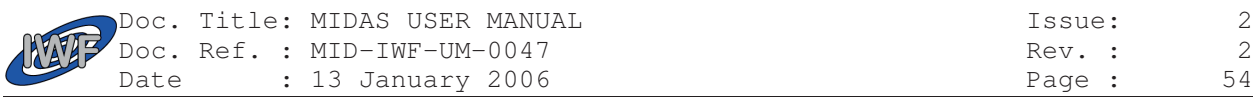

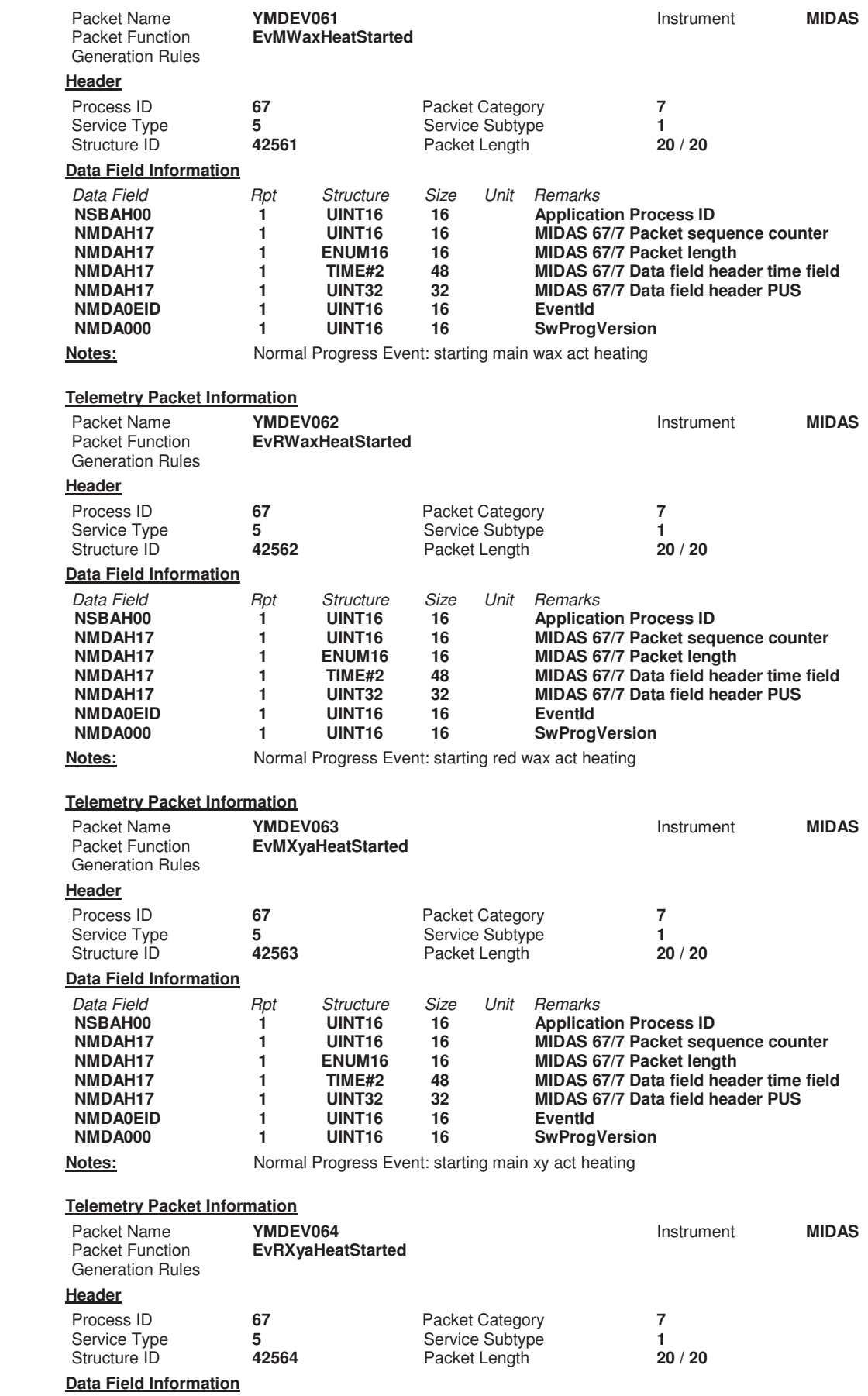

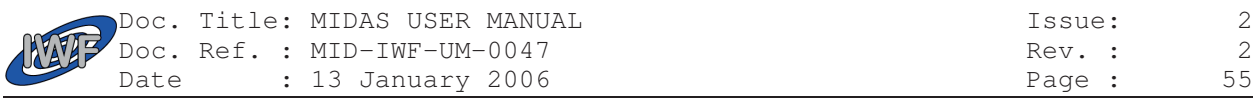

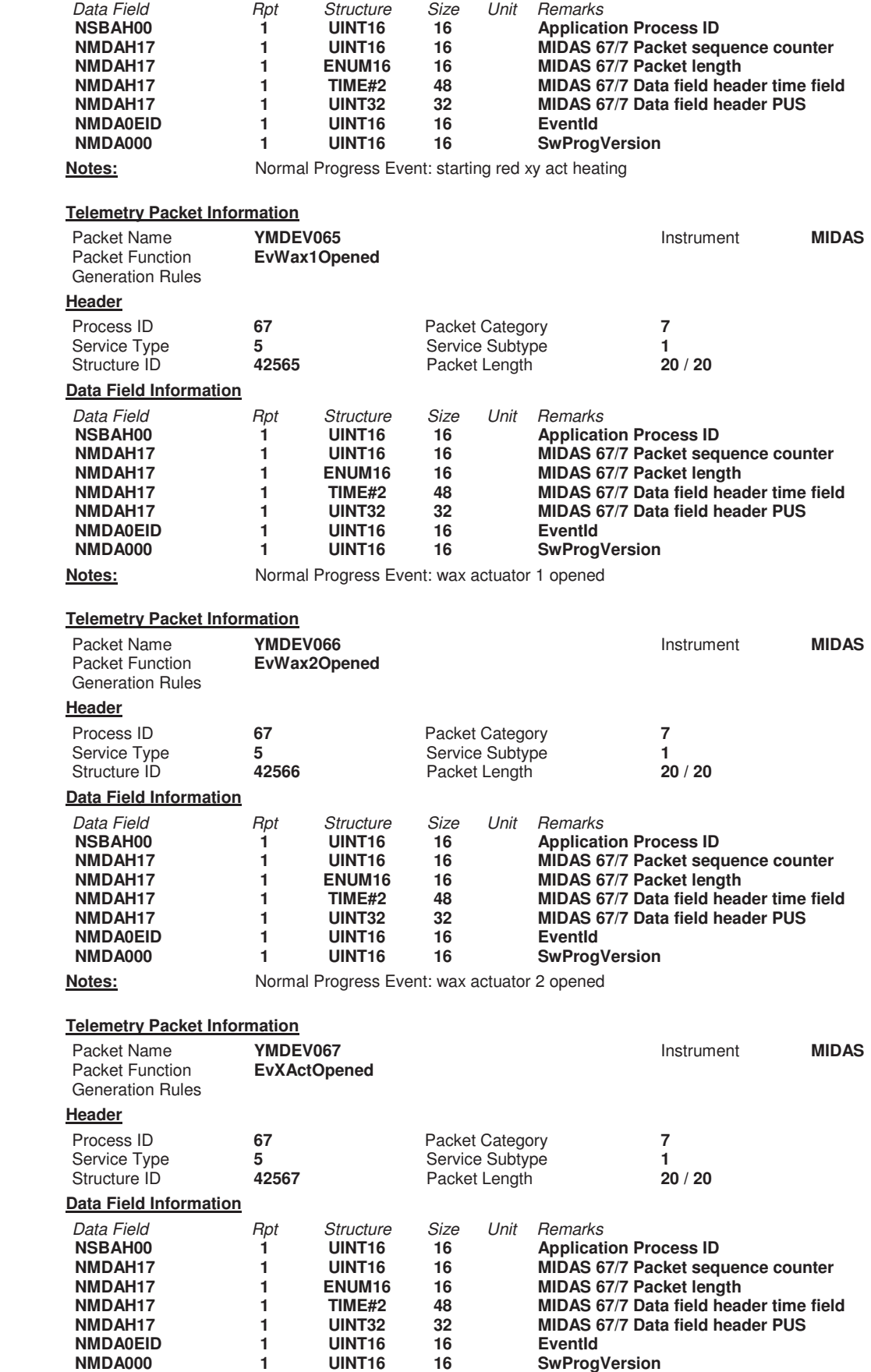

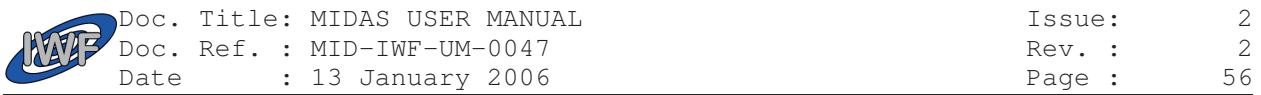

**Notes:** Normal Progress Event: x actuator opened

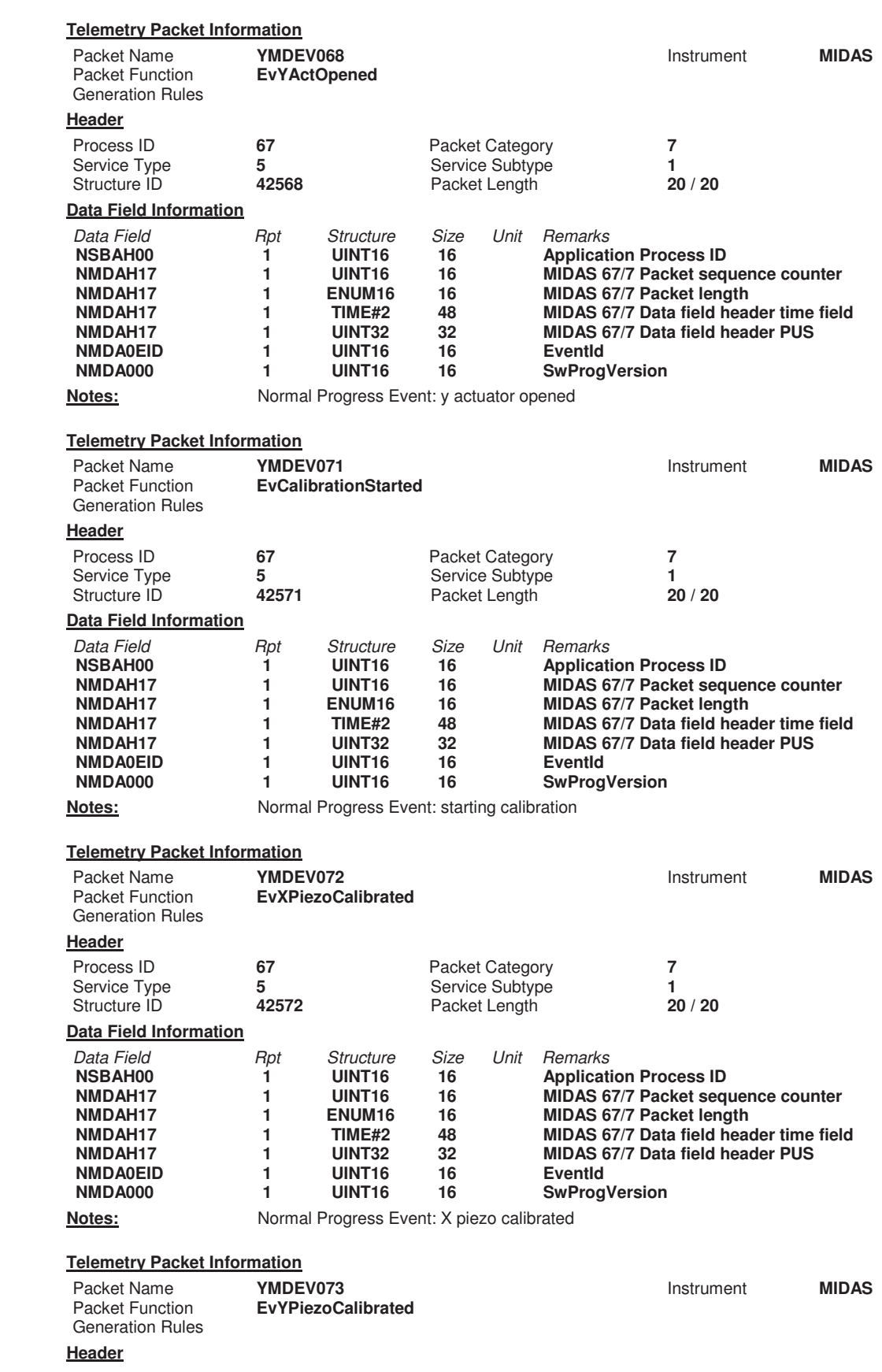

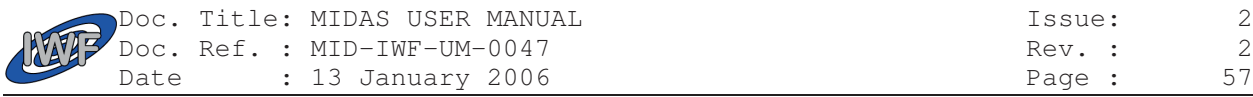

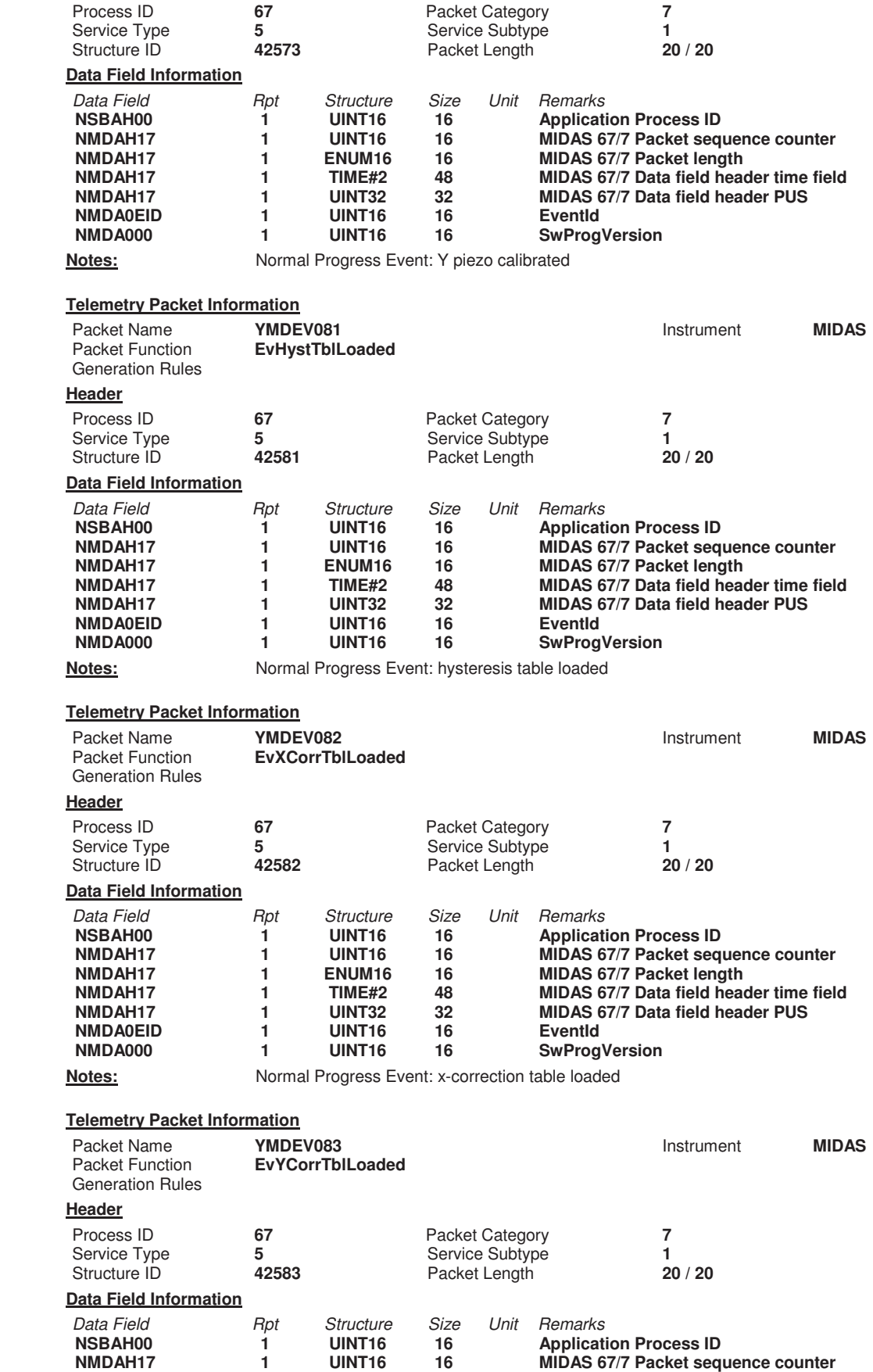

**NMDAH17 1 ENUM16 16 MIDAS 67/7 Packet length** 

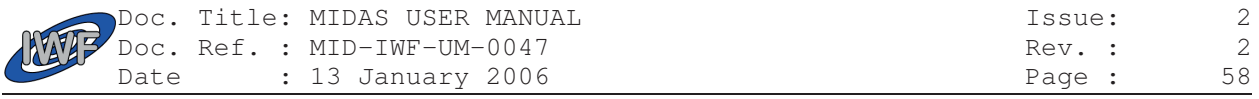

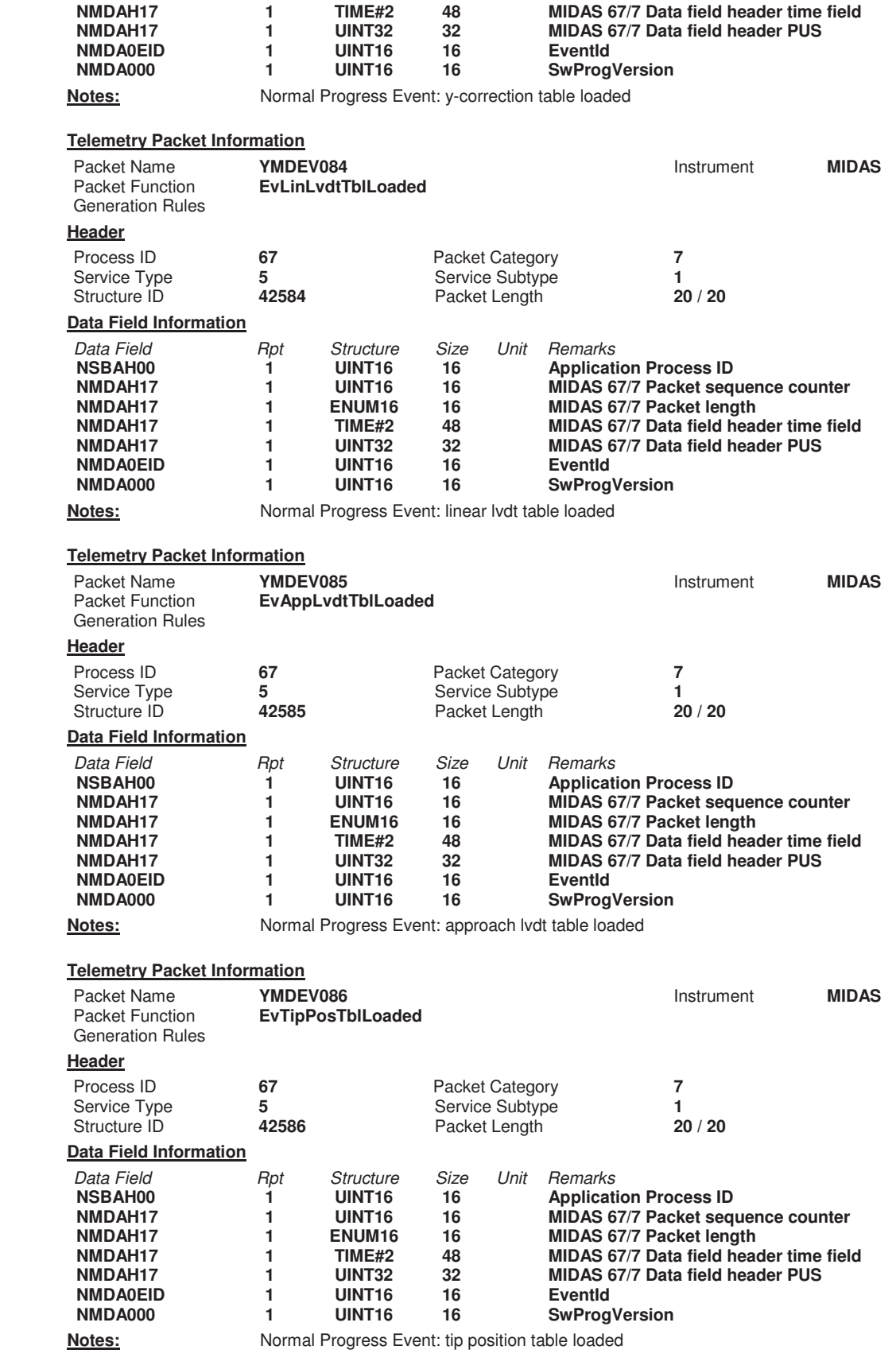

Packet Name **YMDEV087 Instrument MIDAS** 

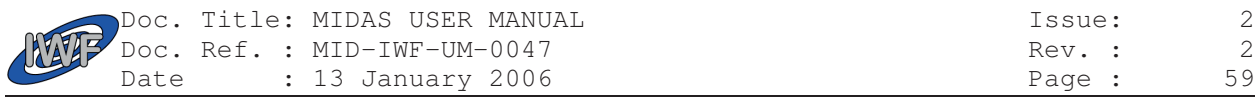

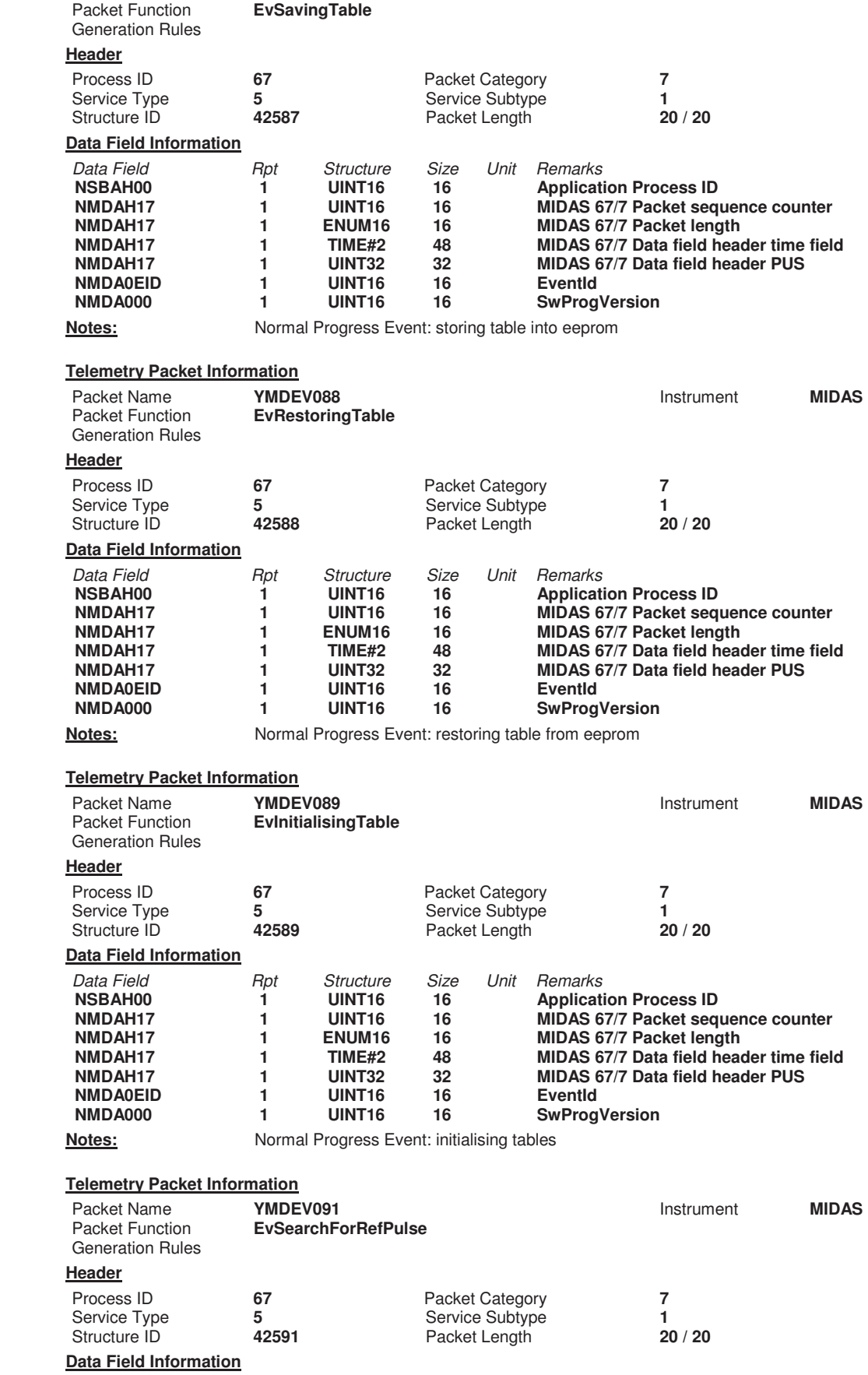

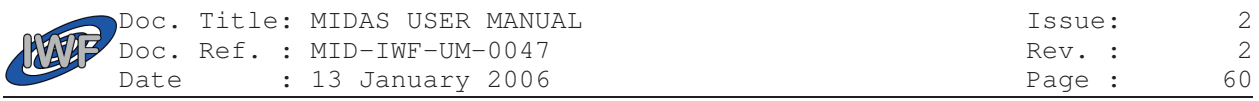

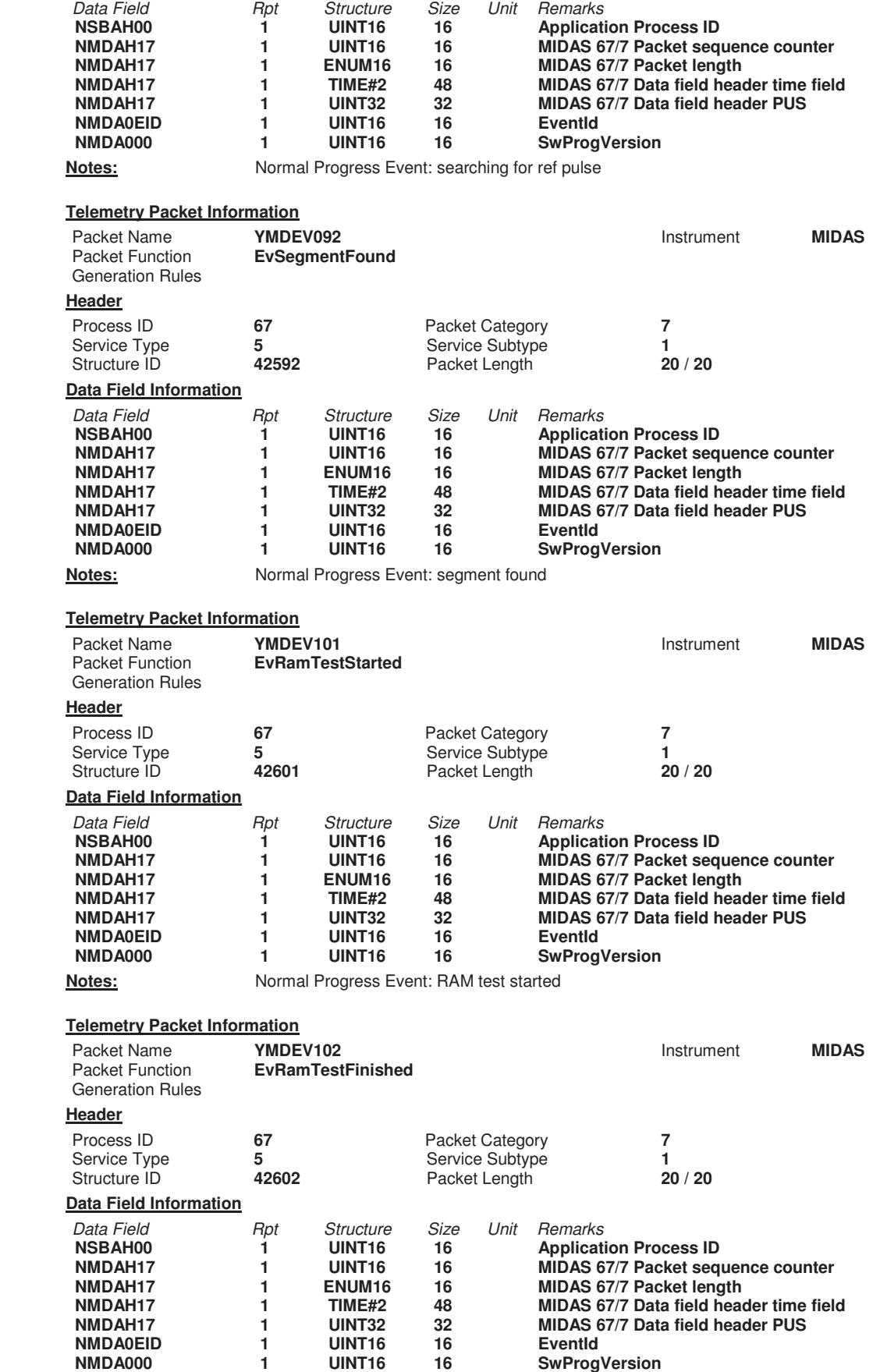

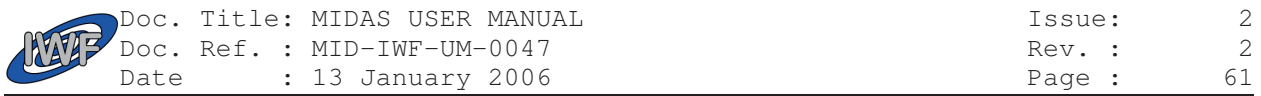

**Notes:** Normal Progress Event: RAM test finished

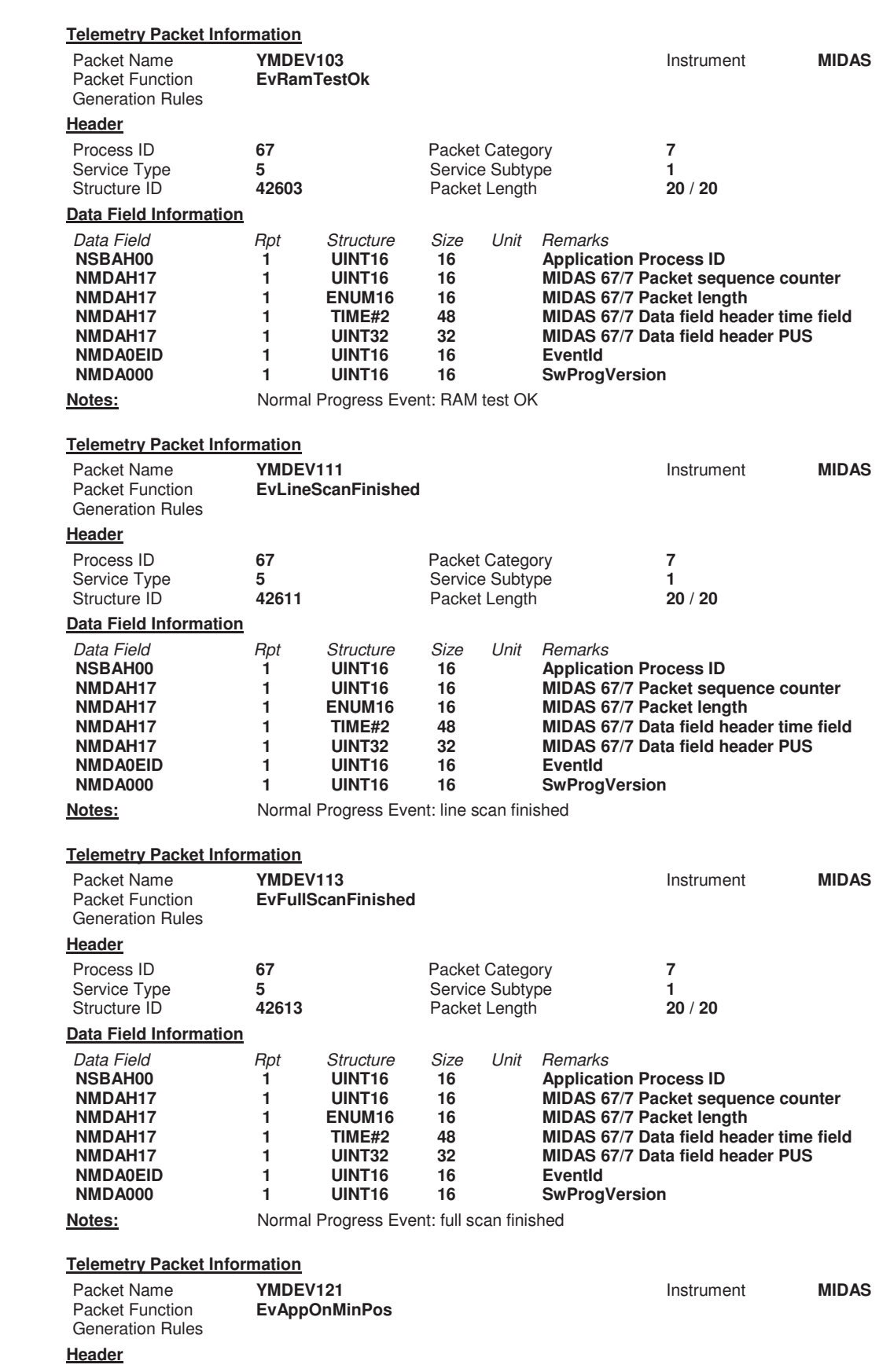

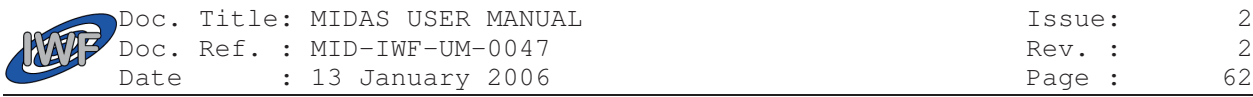

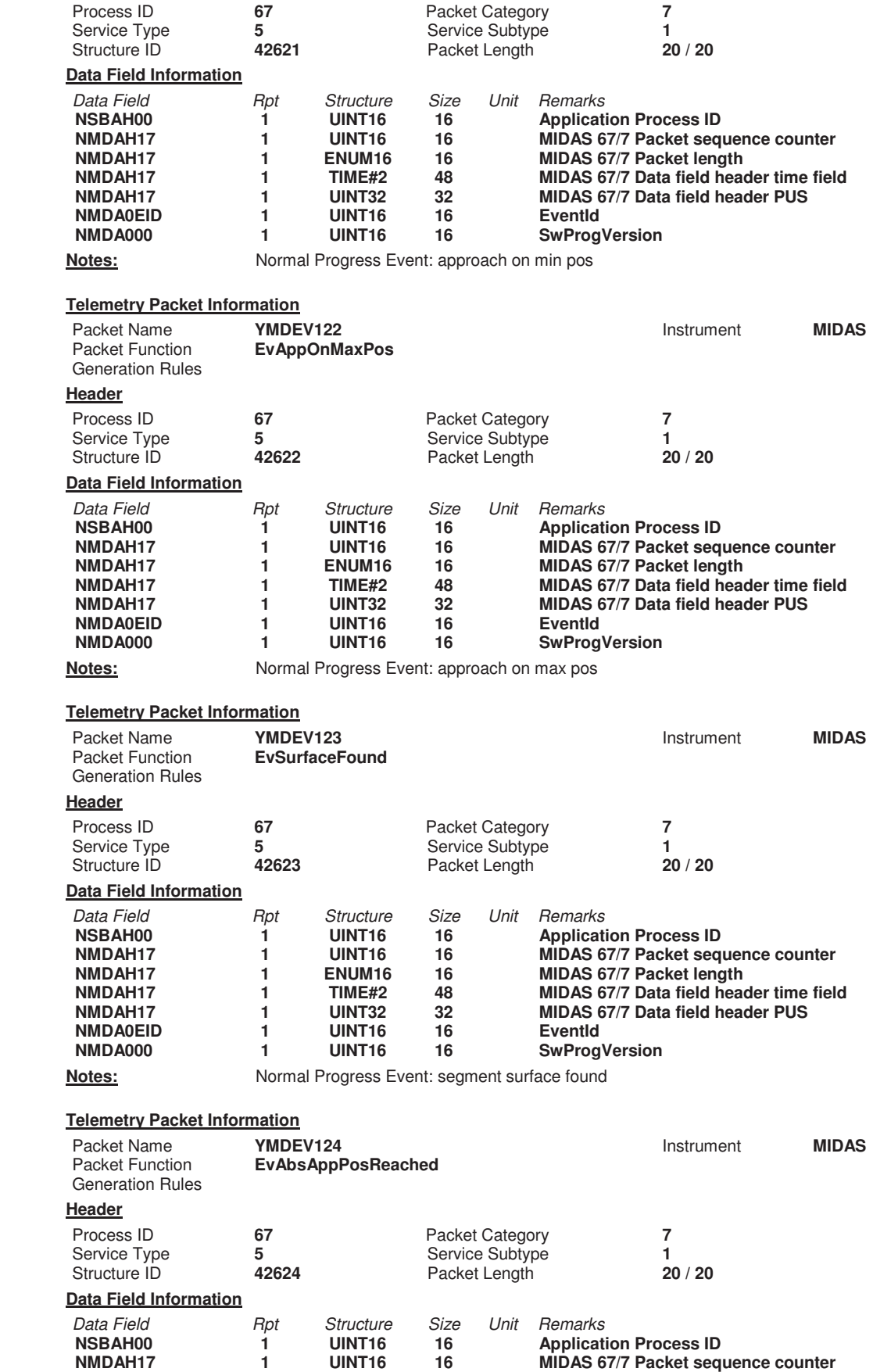

**NMDAH17 1 ENUM16 16 MIDAS 67/7 Packet length** 

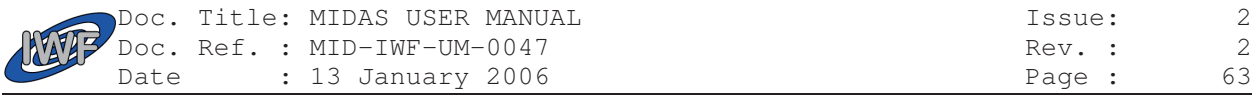

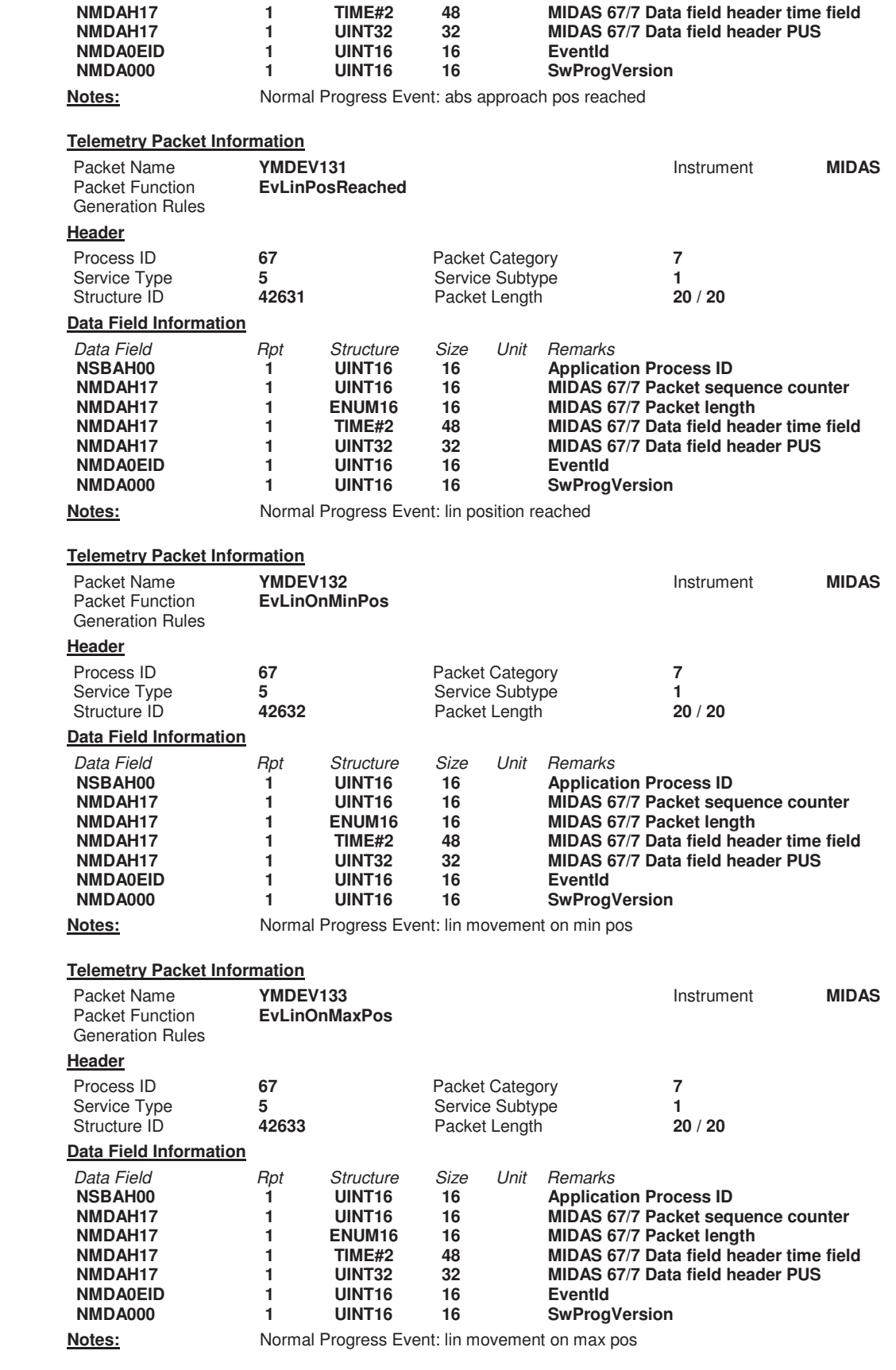

Packet Name **YMDEV141 Instrument MIDAS** 

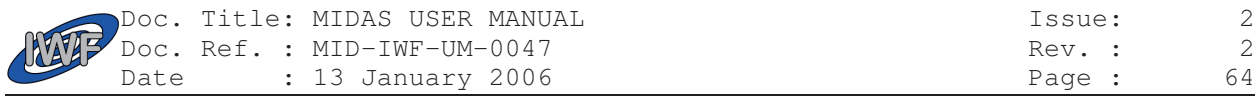

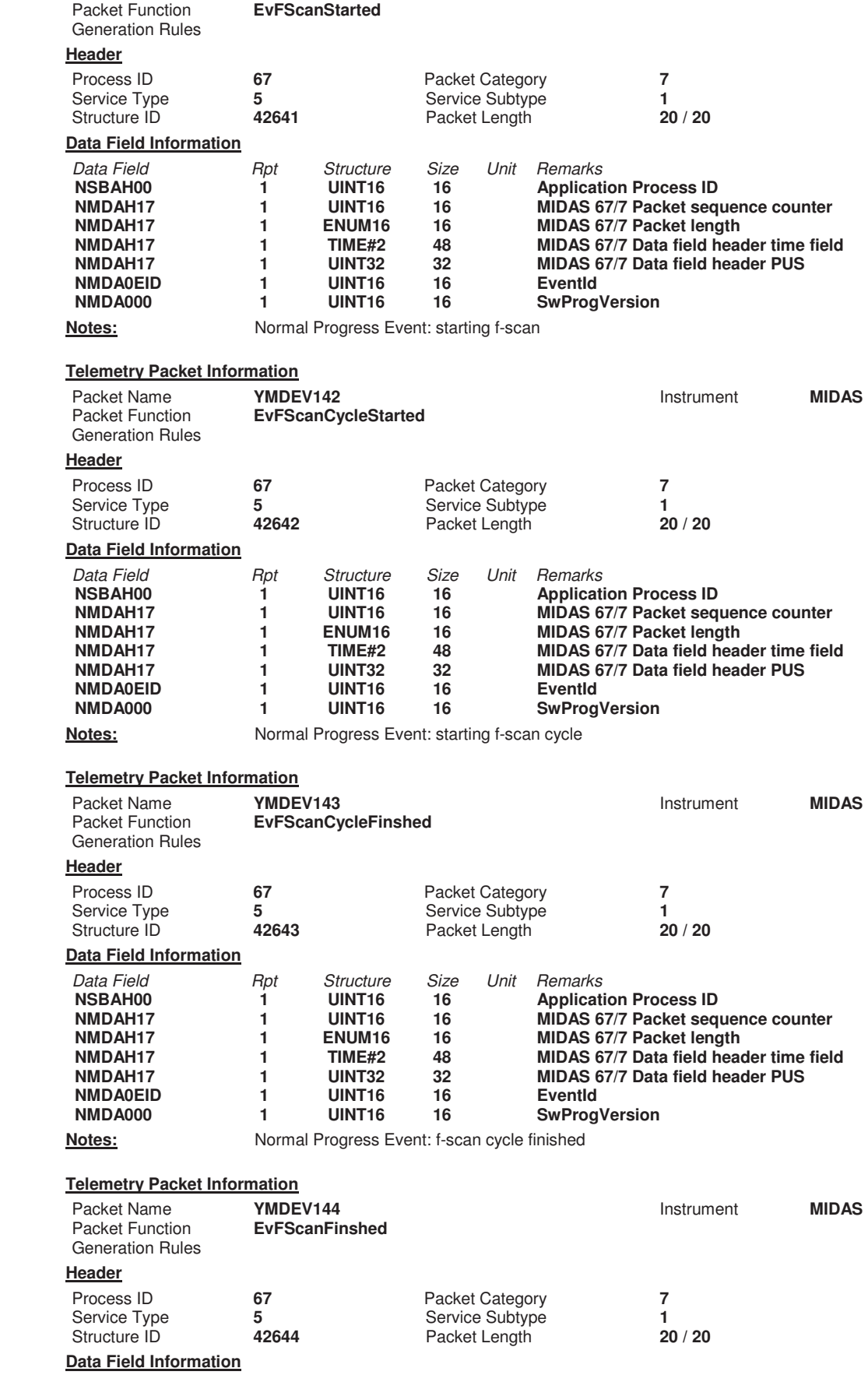

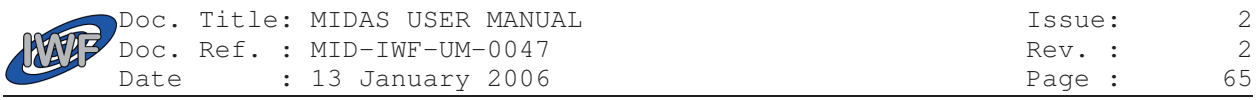

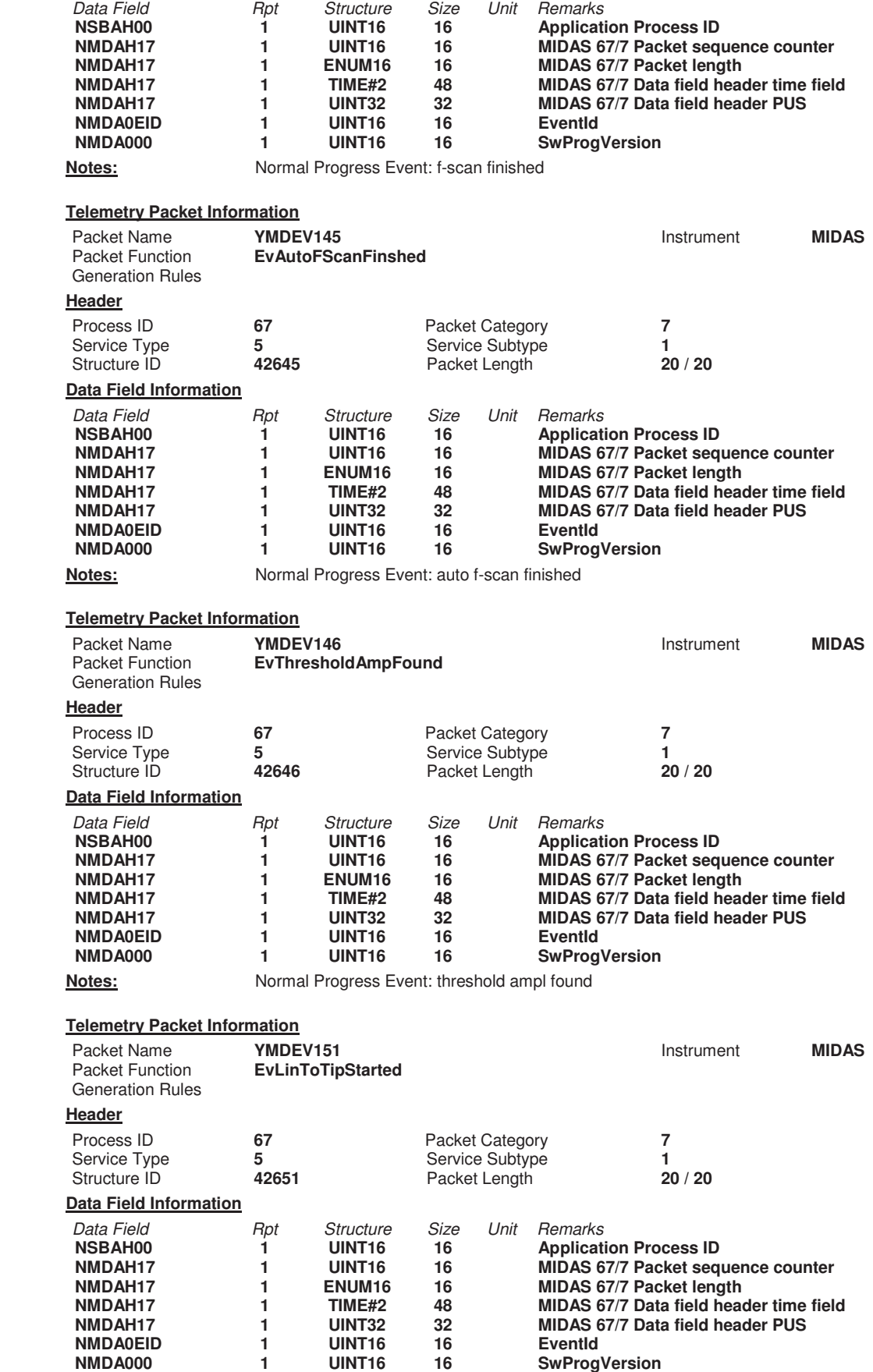

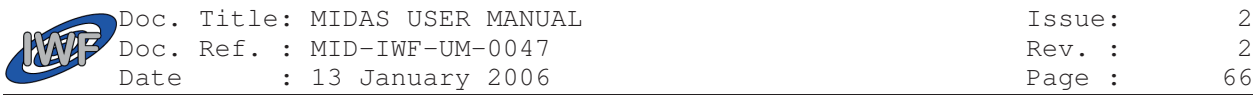

**Notes:** Normal Progress Event: starting linear movement to tip pos

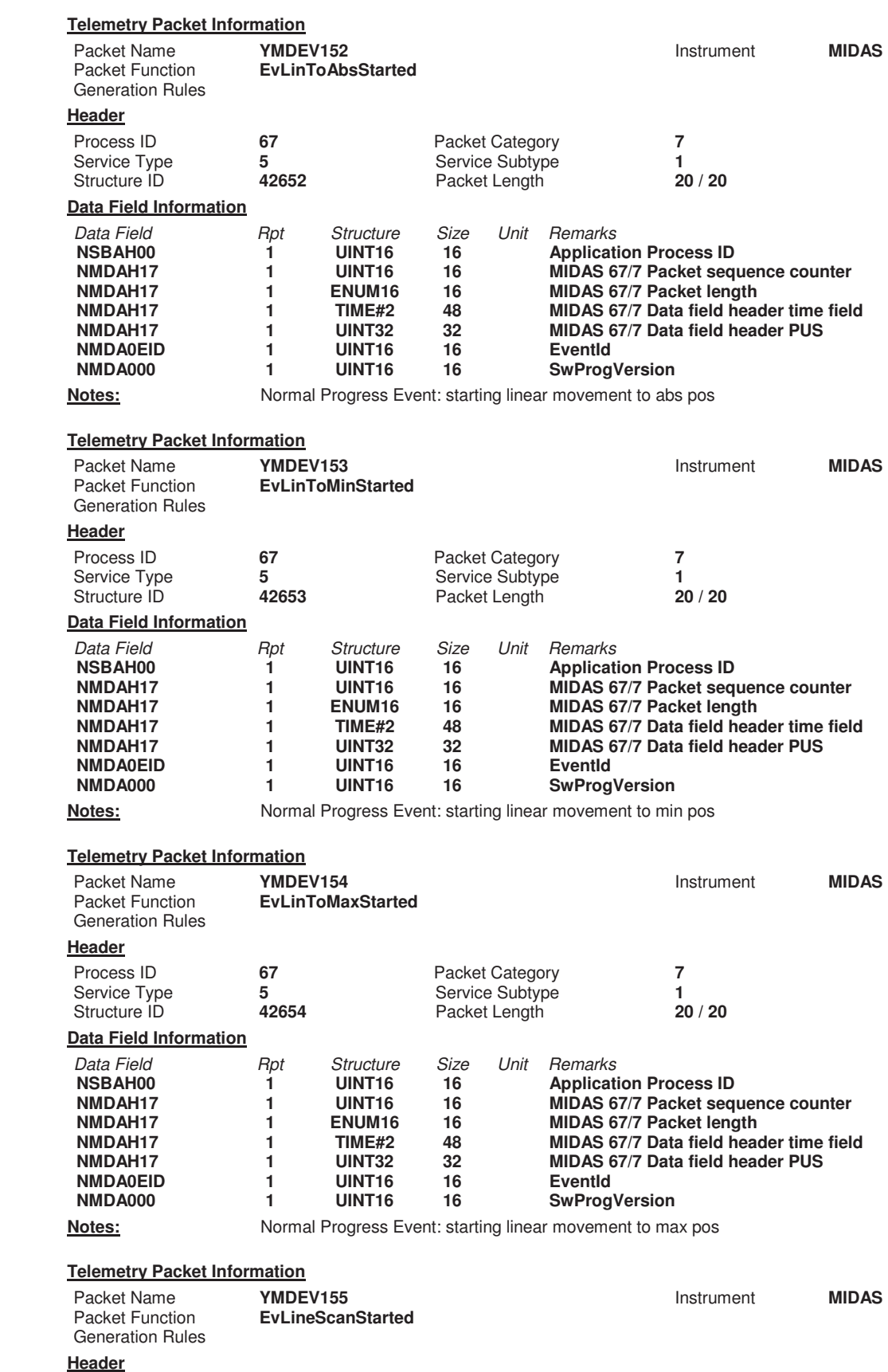

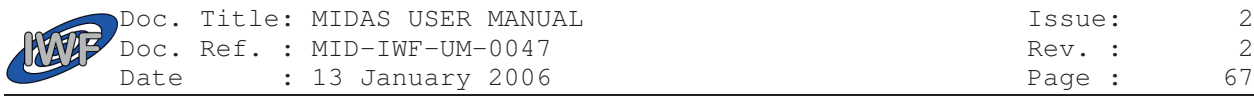

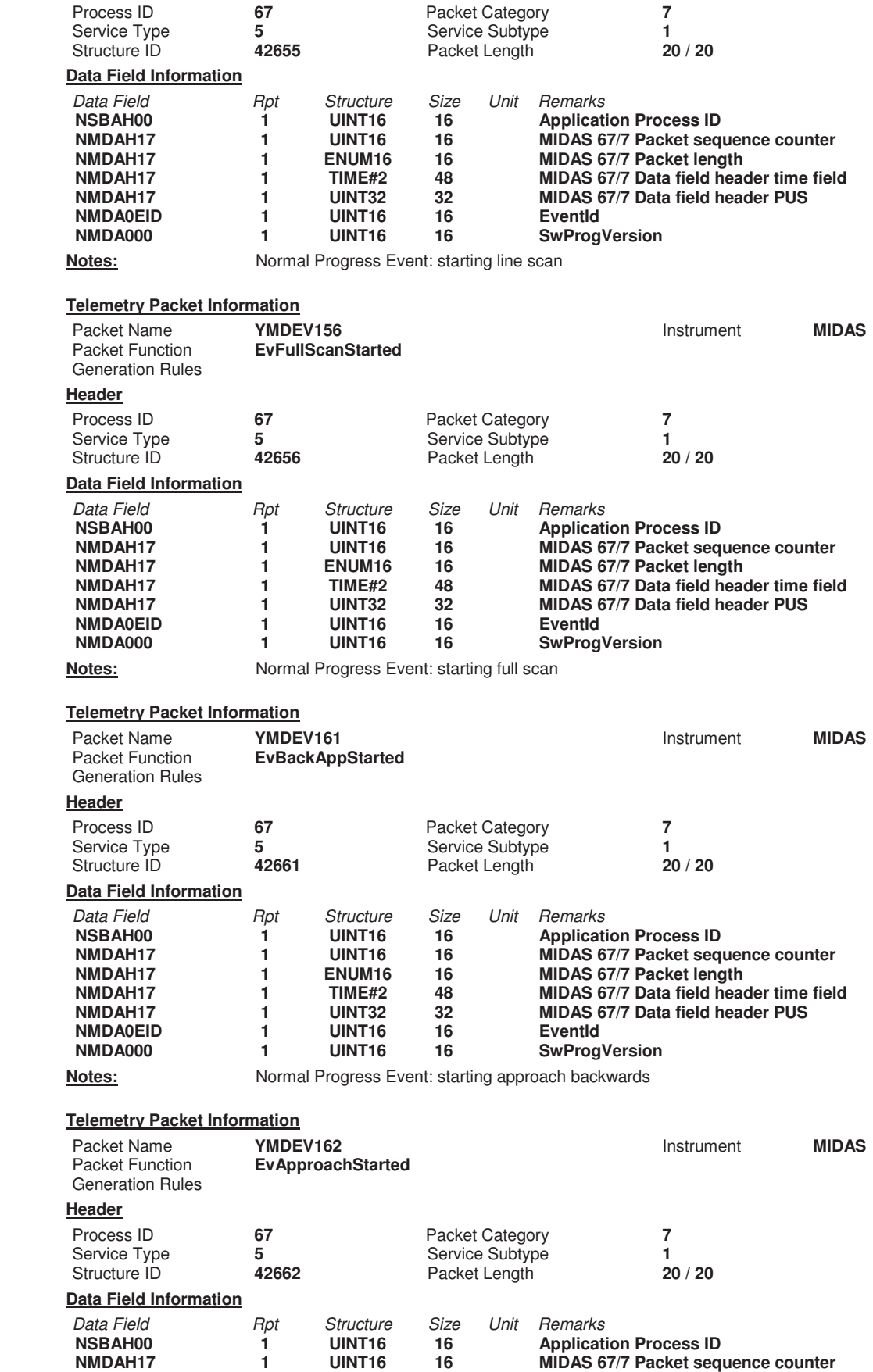

**NMDAH17 1 ENUM16 16 MIDAS 67/7 Packet length** 

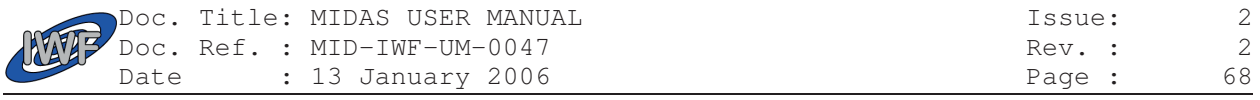

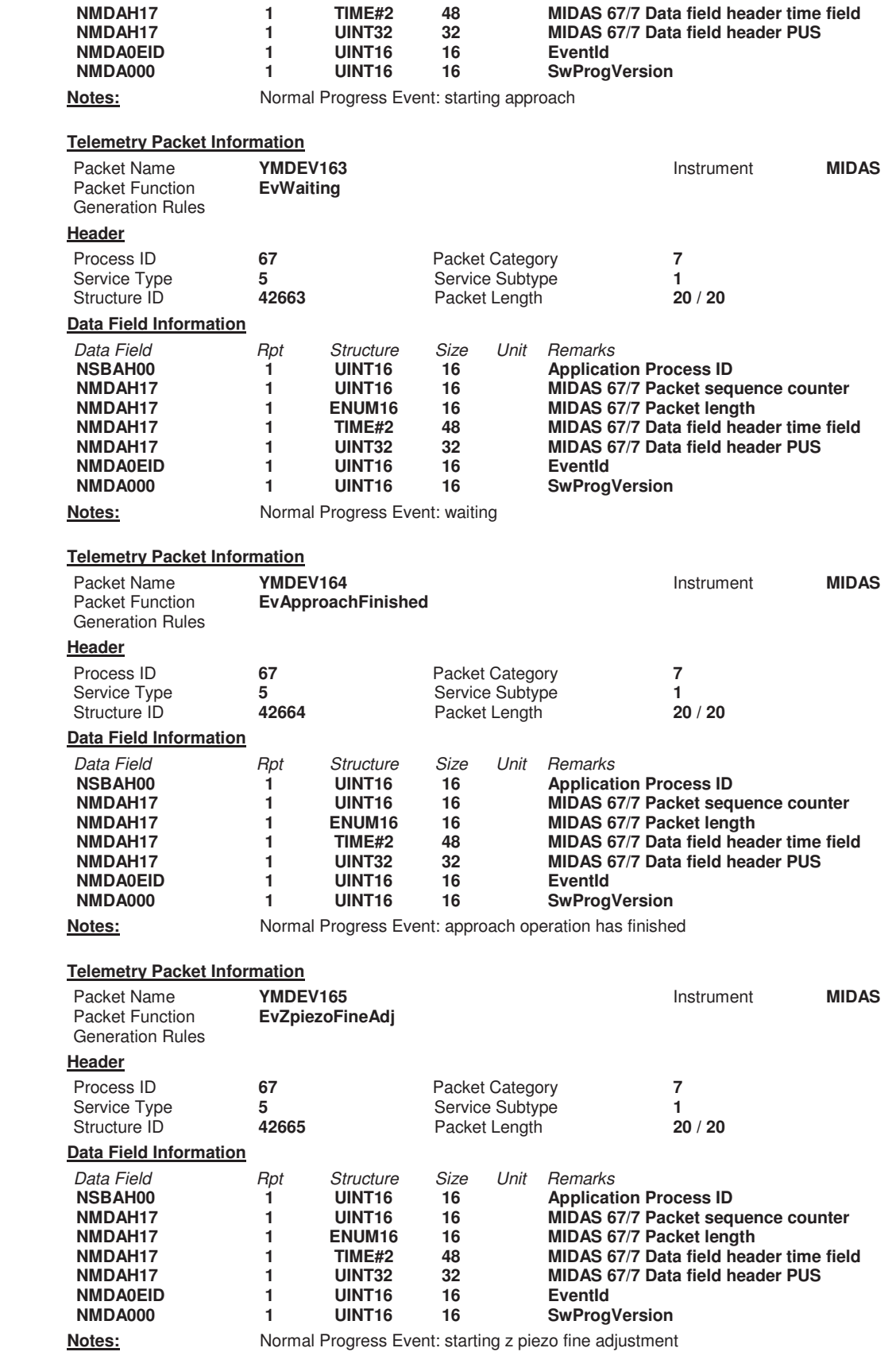

Packet Name **YMDEV170 Instrument MIDAS** 

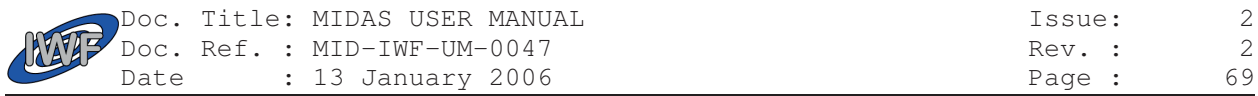

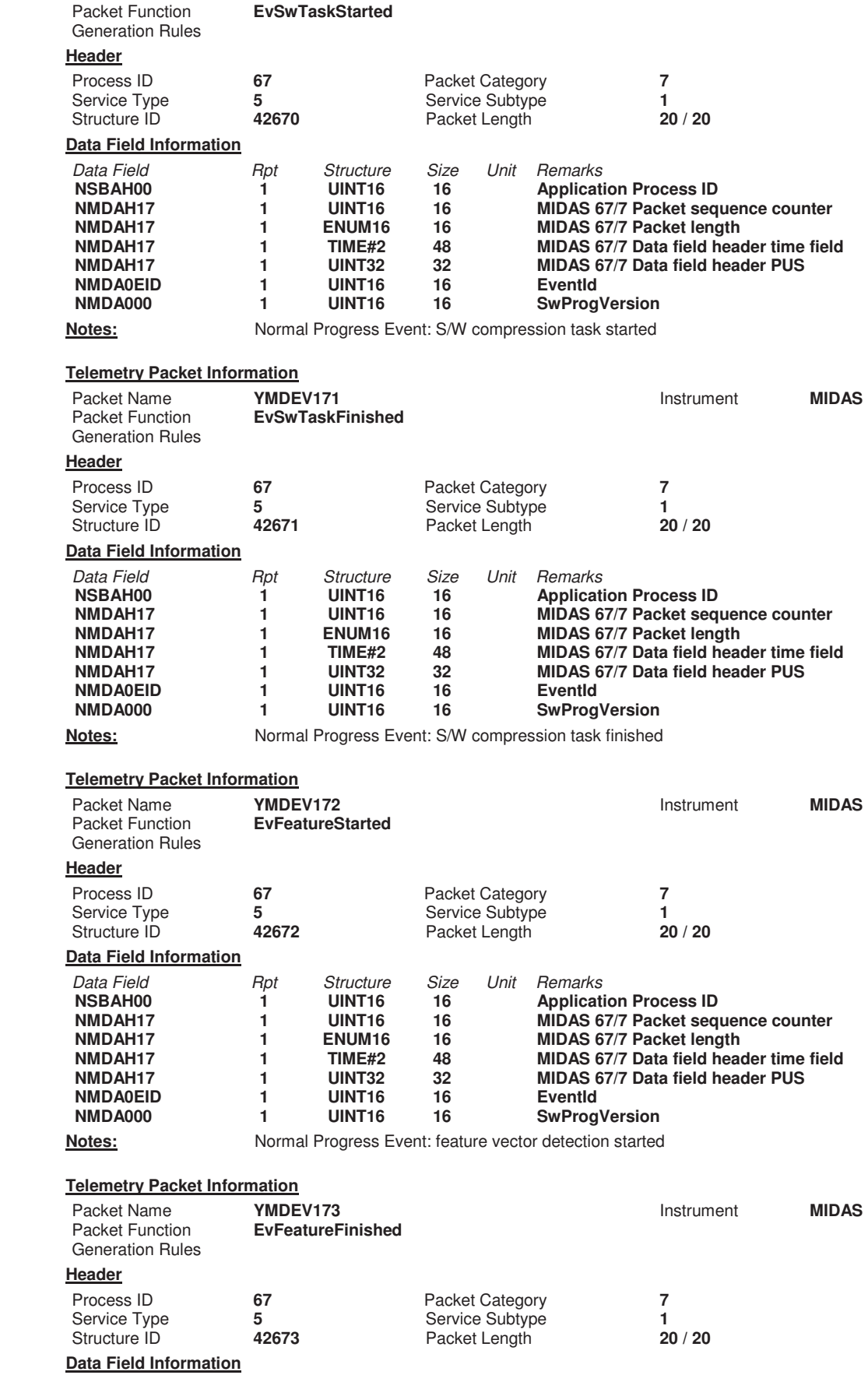

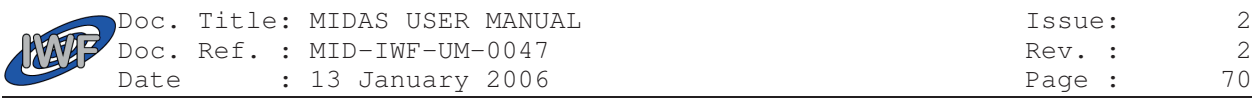

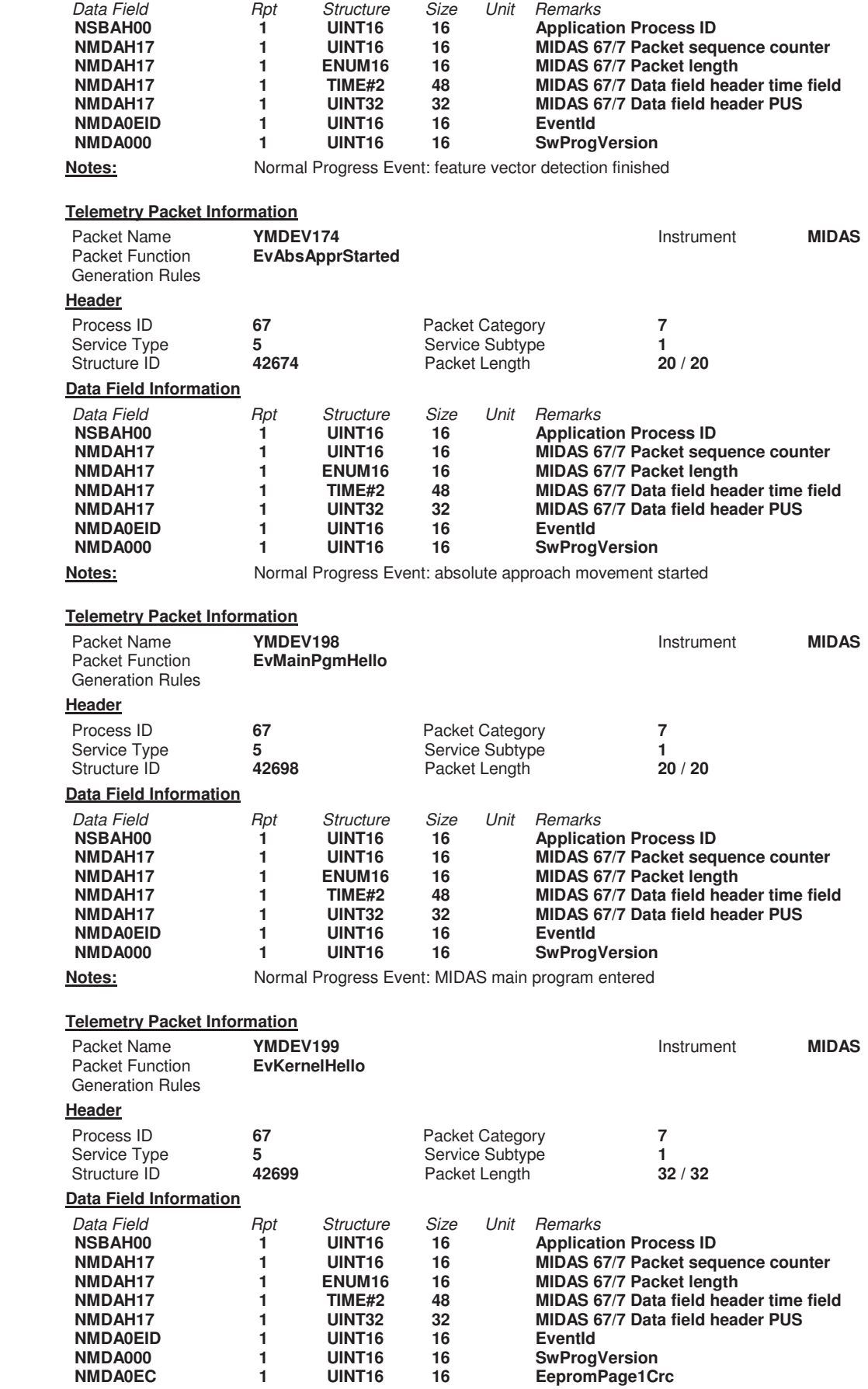

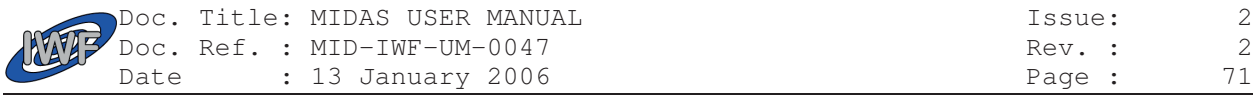

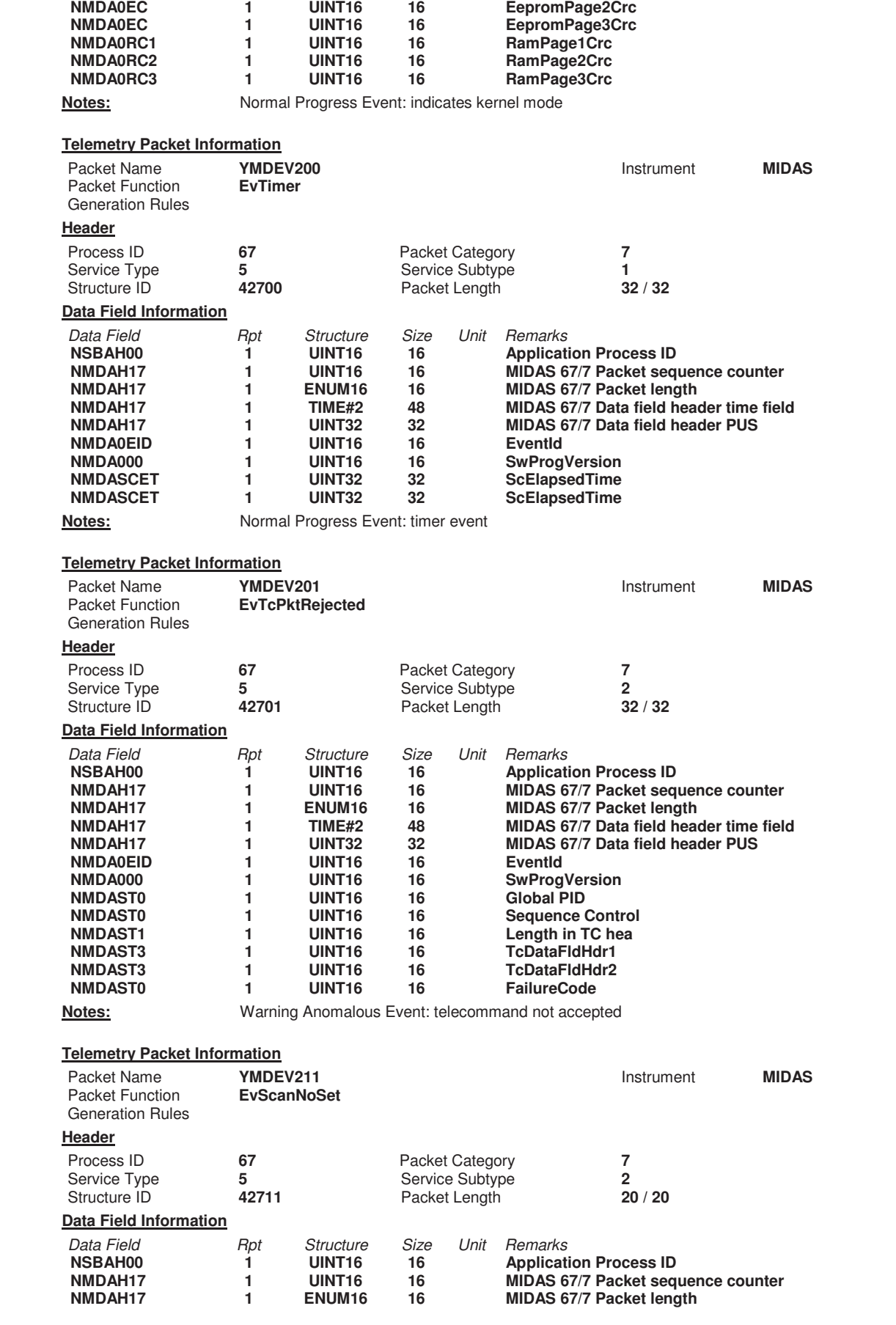

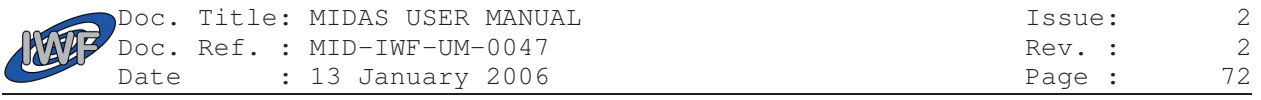

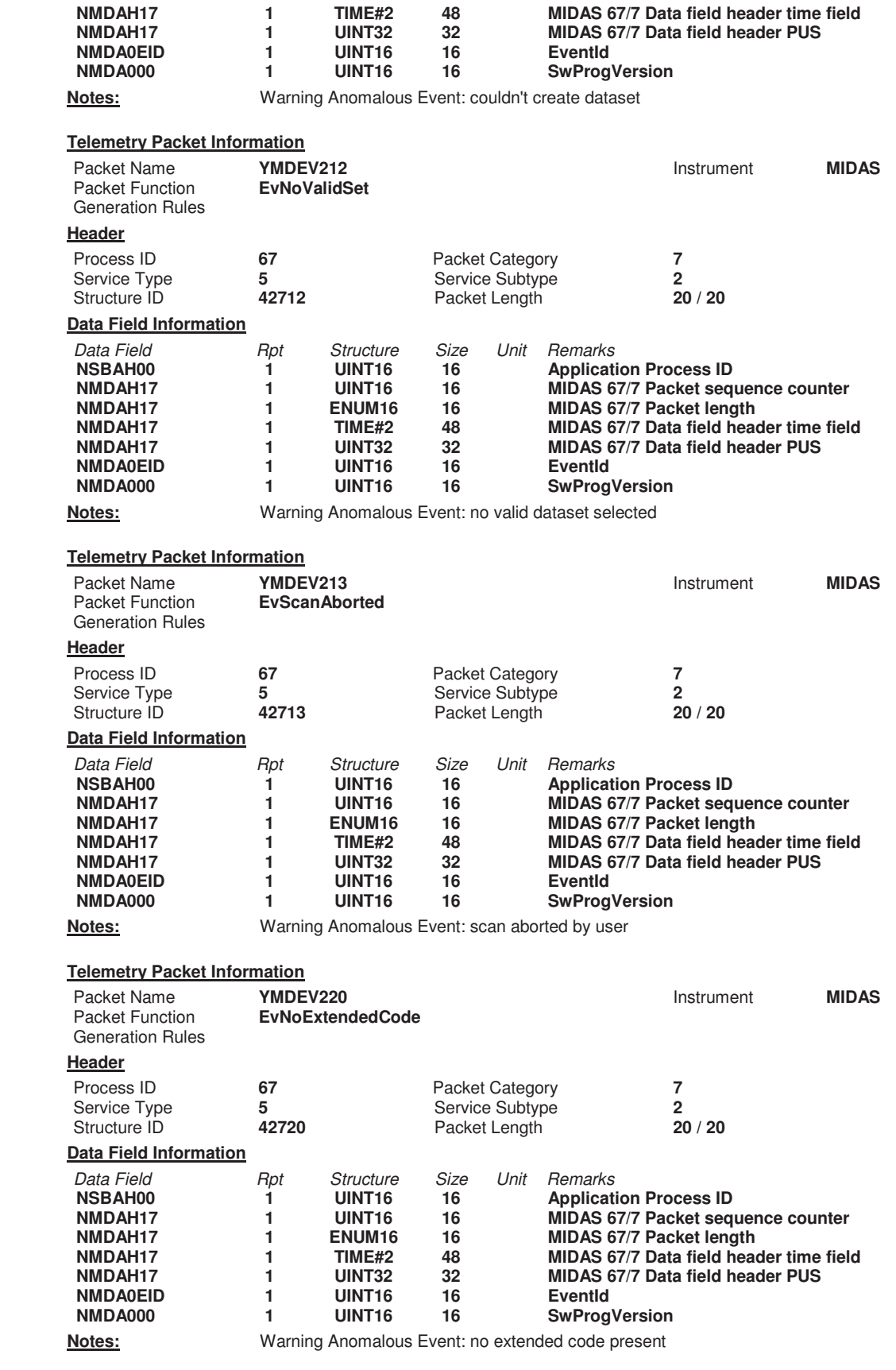

Packet Name **YMDEV230 Instrument MIDAS**
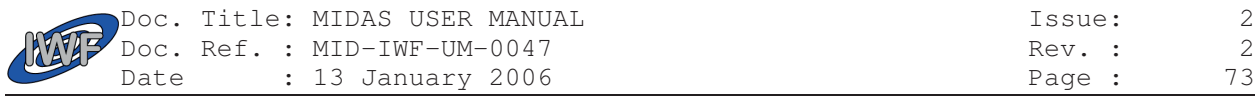

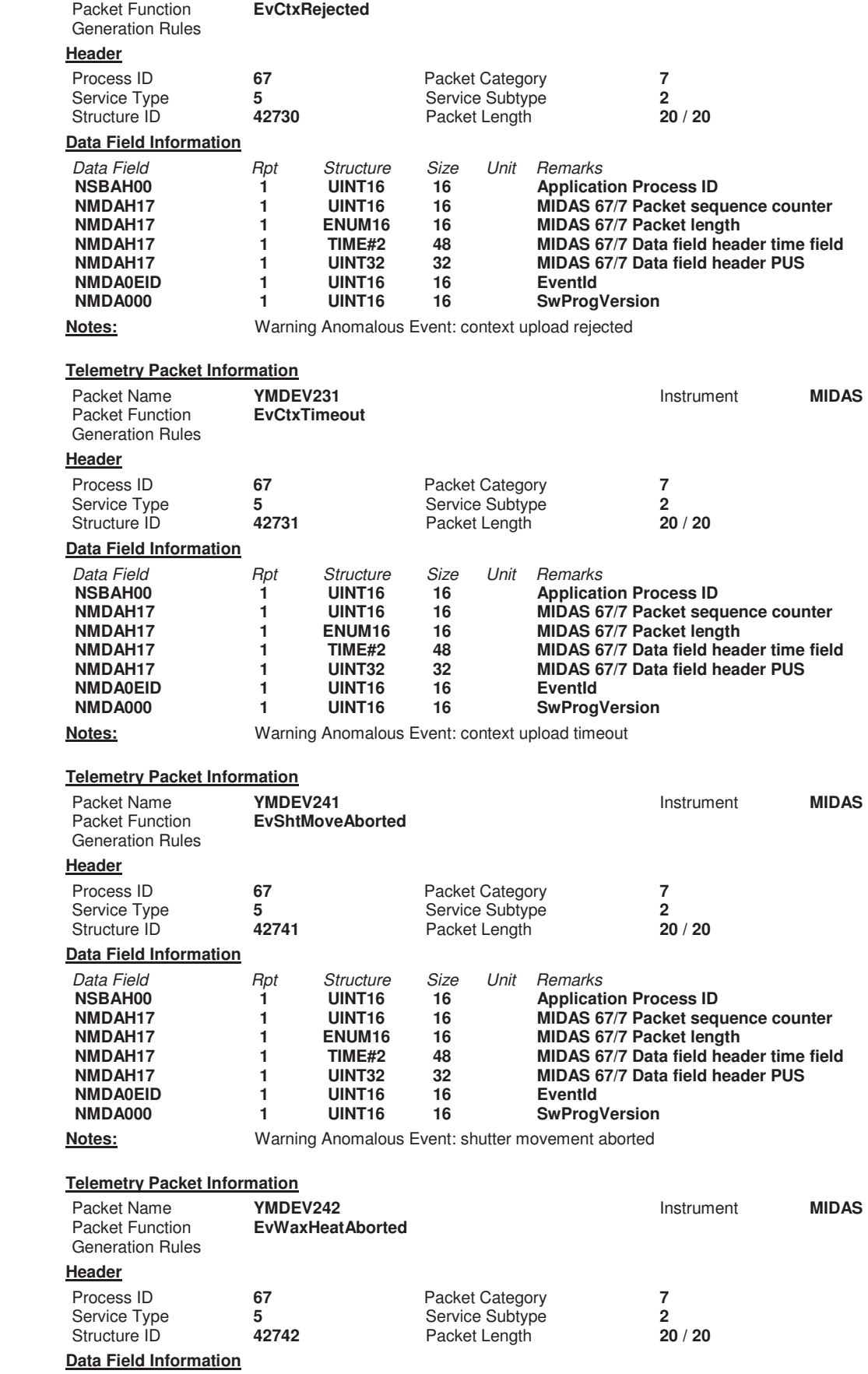

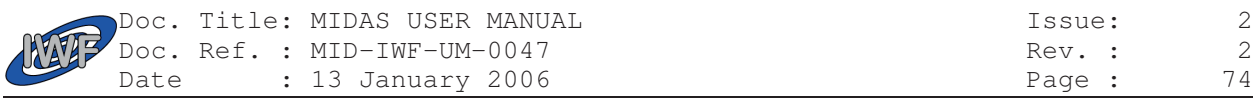

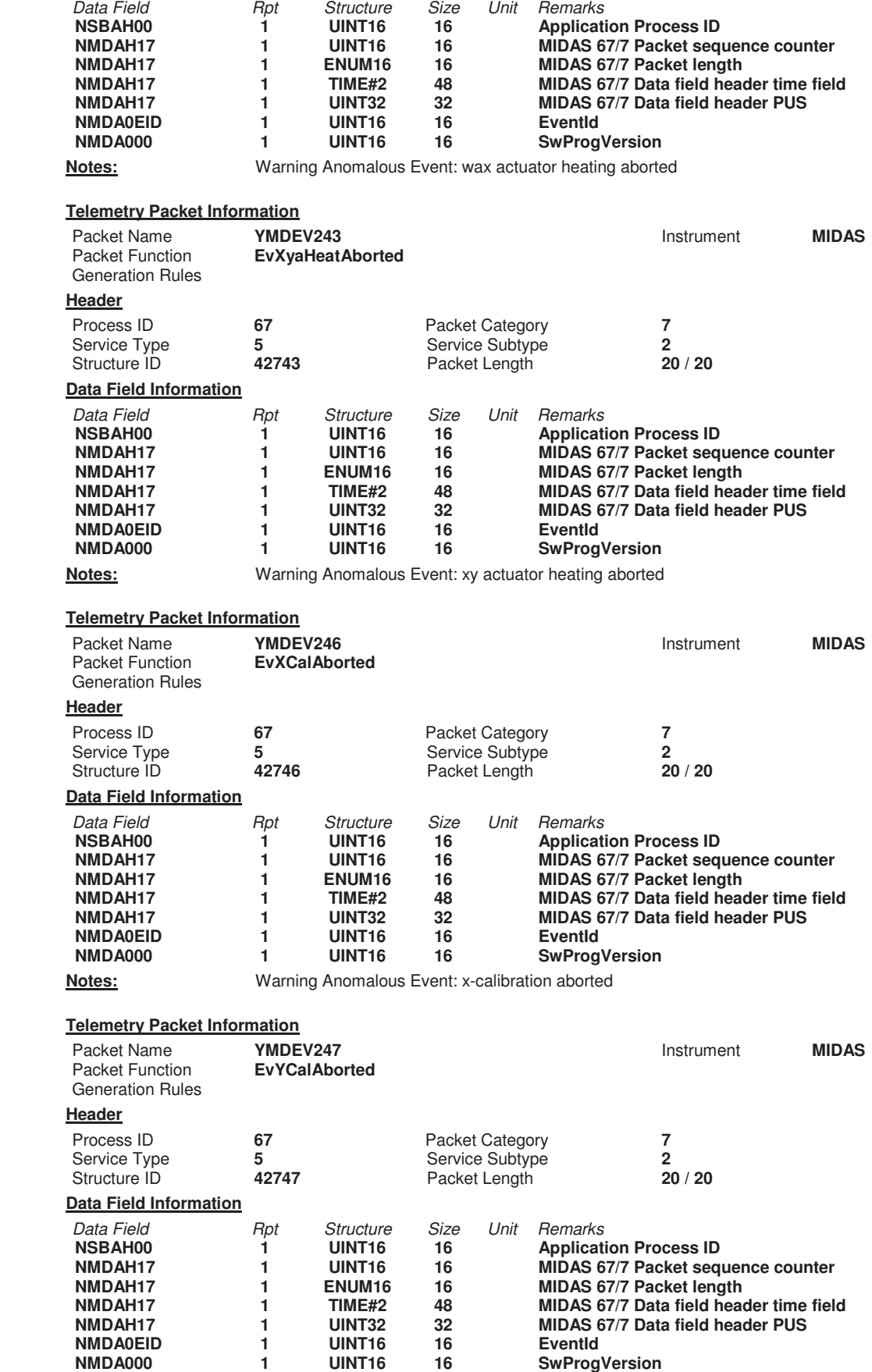

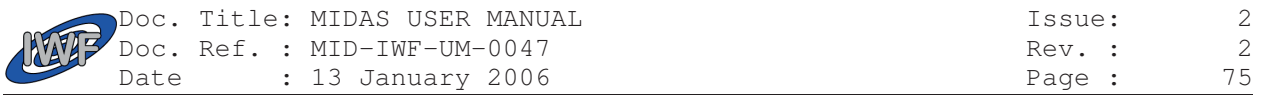

**Notes:** Warning Anomalous Event: y-calibration aborted

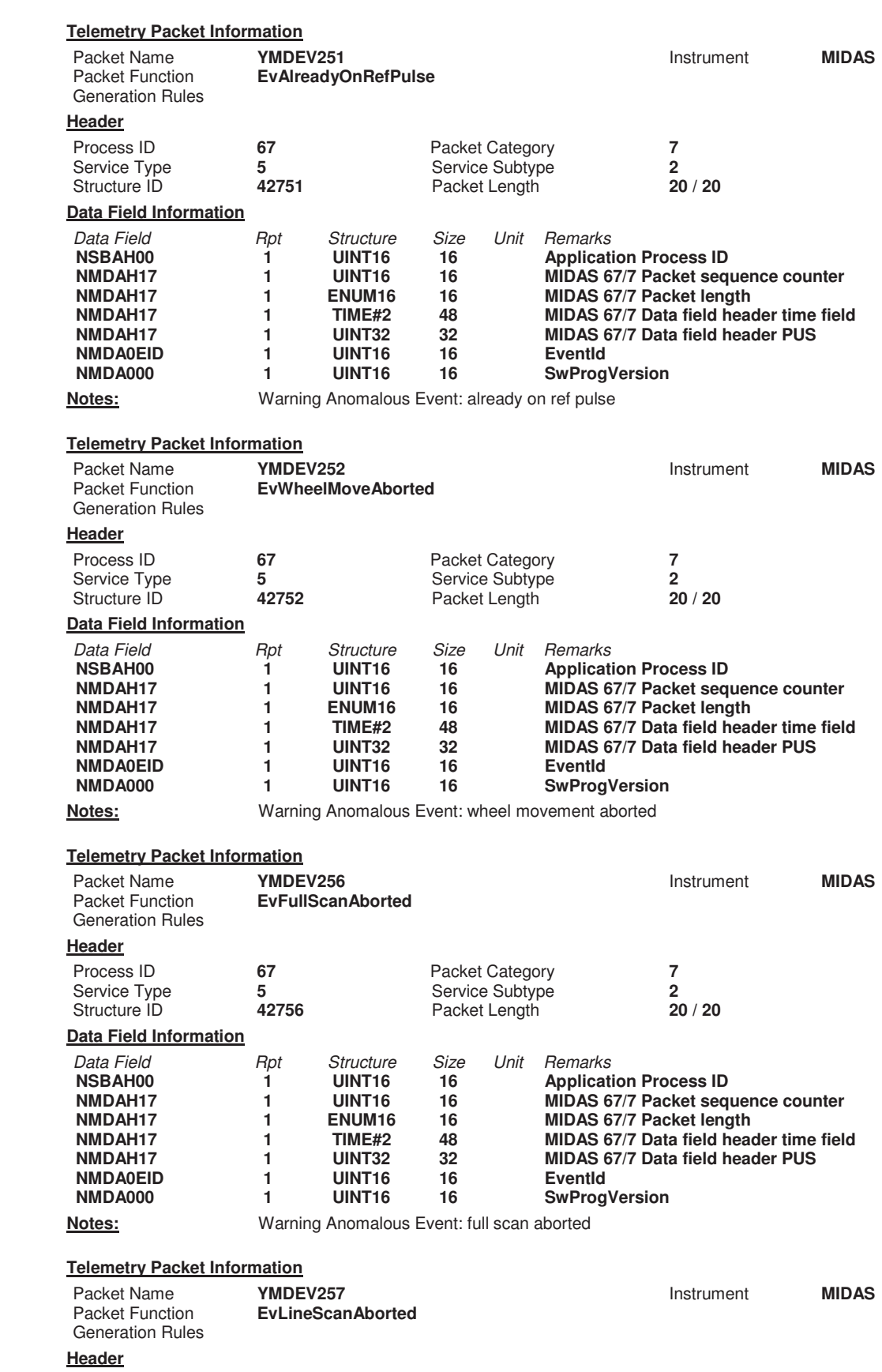

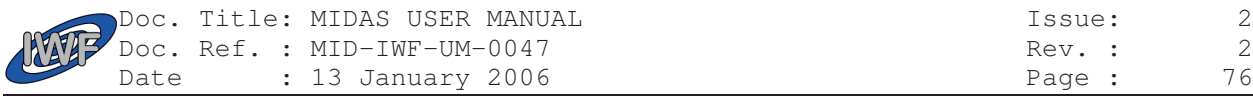

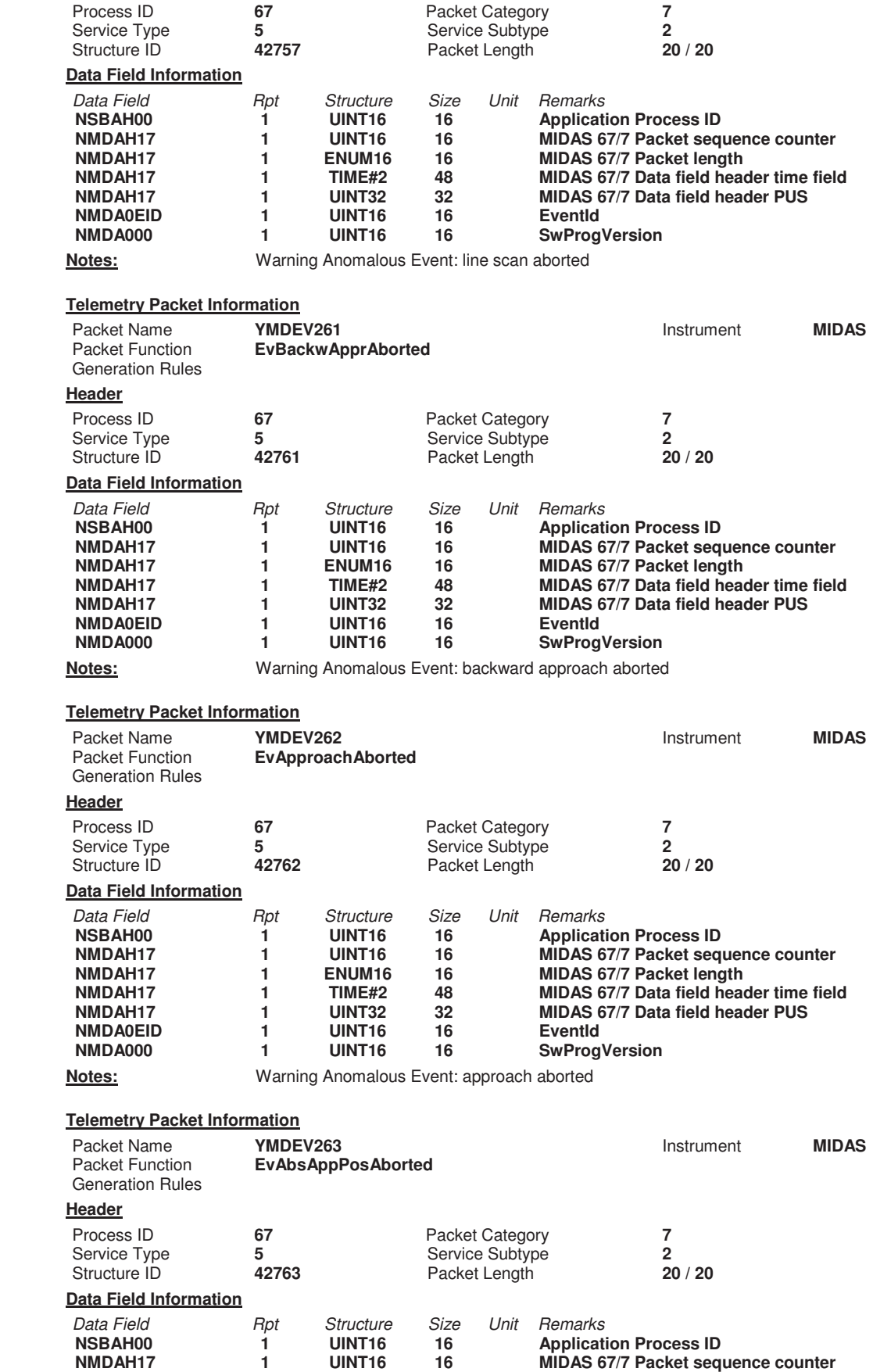

**NMDAH17 1 ENUM16 16 MIDAS 67/7 Packet length** 

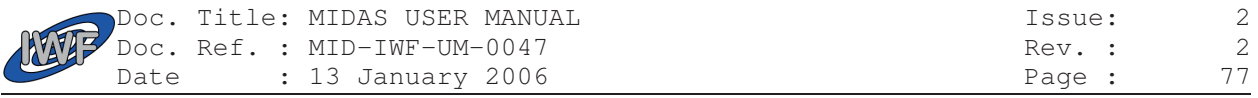

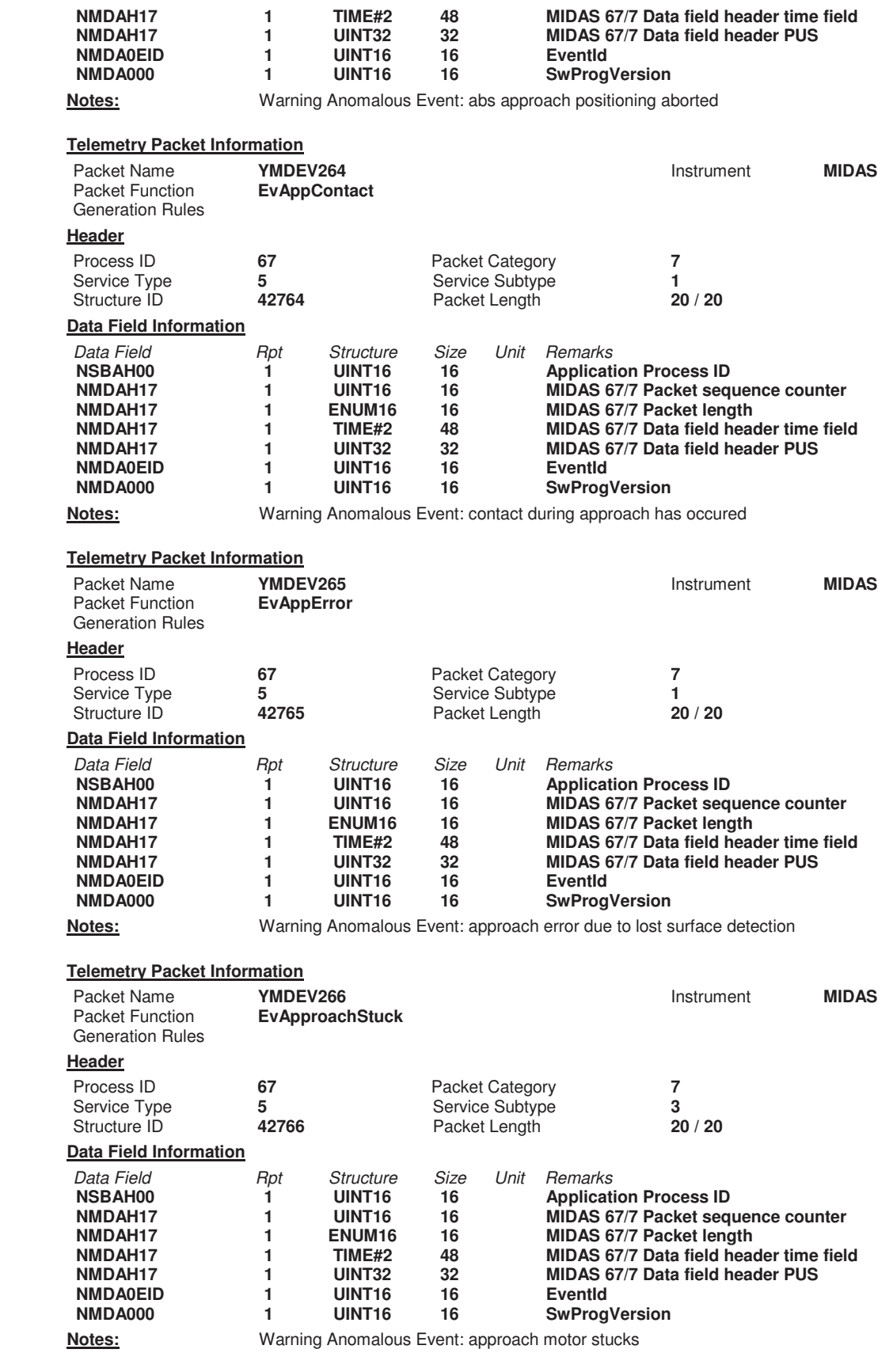

#### **Telemetry Packet Information**

Packet Name **YMDEV267 Instrument MIDAS** 

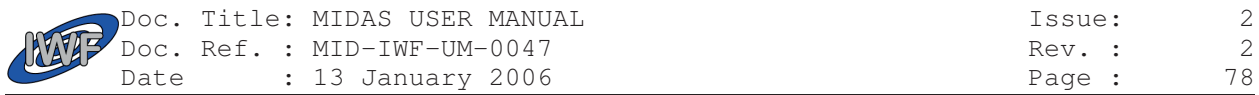

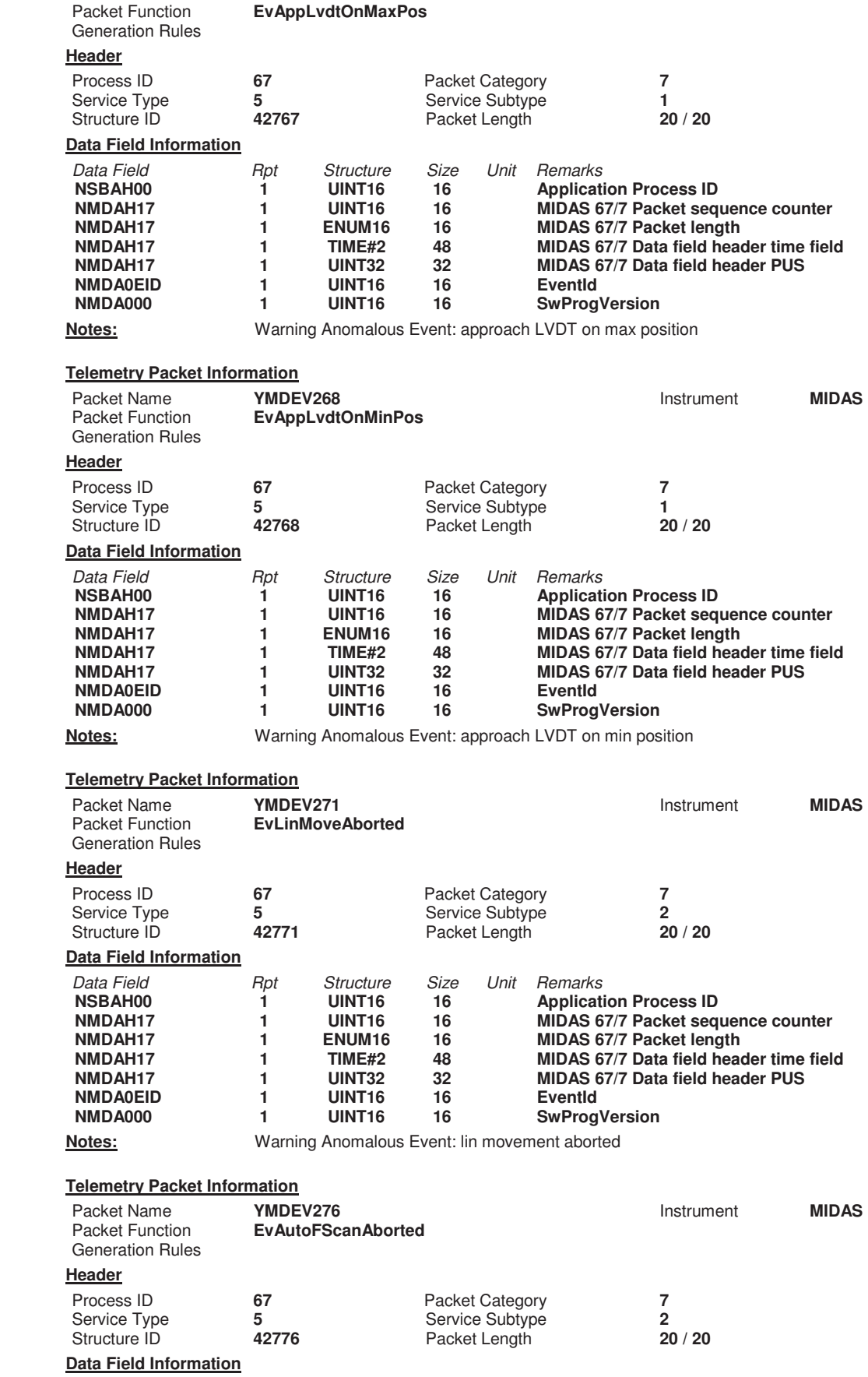

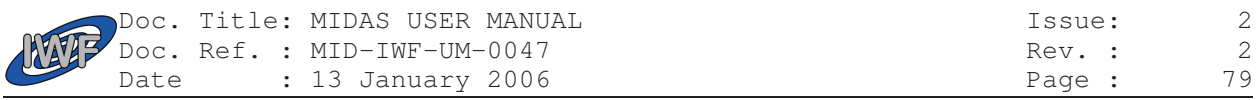

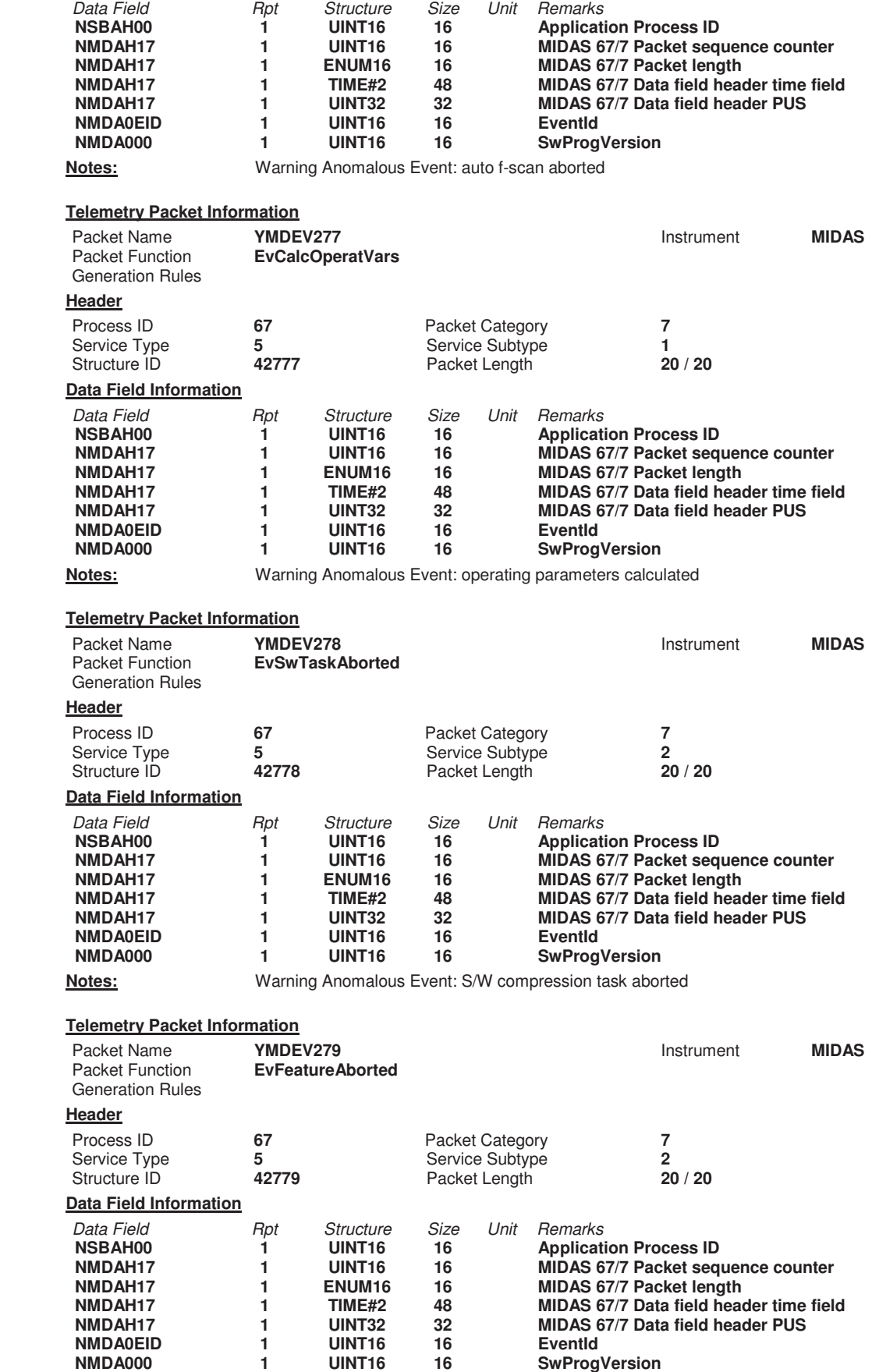

| Doc. Title: MIDAS USER MANUAL<br>Doc. Ref. : MID-IWF-UM-0047<br>Date : 13 January 2006 |  |                        | Issue: |        |     |
|----------------------------------------------------------------------------------------|--|------------------------|--------|--------|-----|
|                                                                                        |  |                        | Rev. : |        | - 2 |
|                                                                                        |  | Date : 13 January 2006 |        | Page : | 80  |

**Notes:** Warning Anomalous Event: feature vector detection aborted

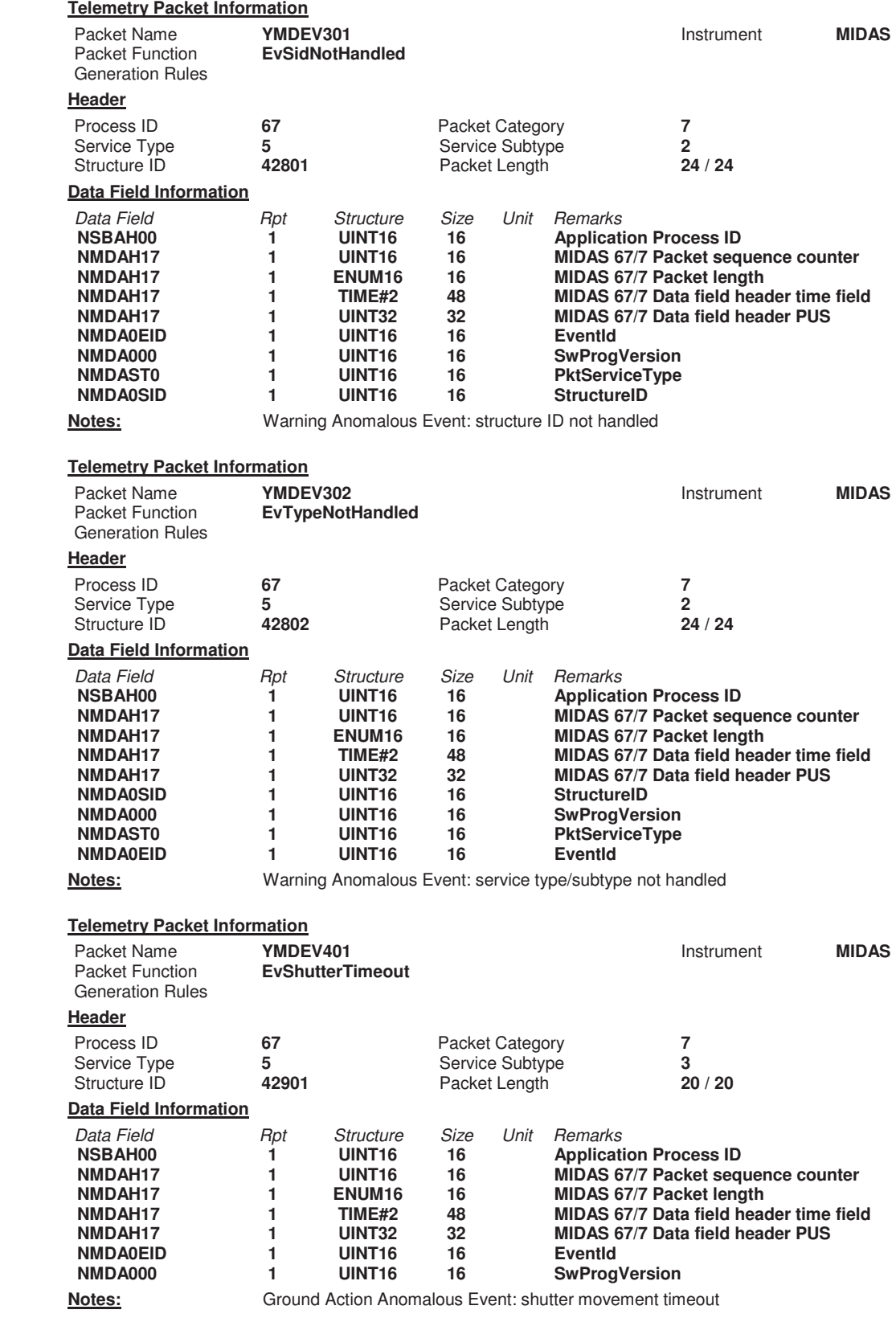

### **Telemetry Packet Information**

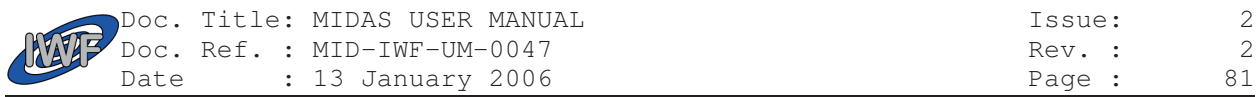

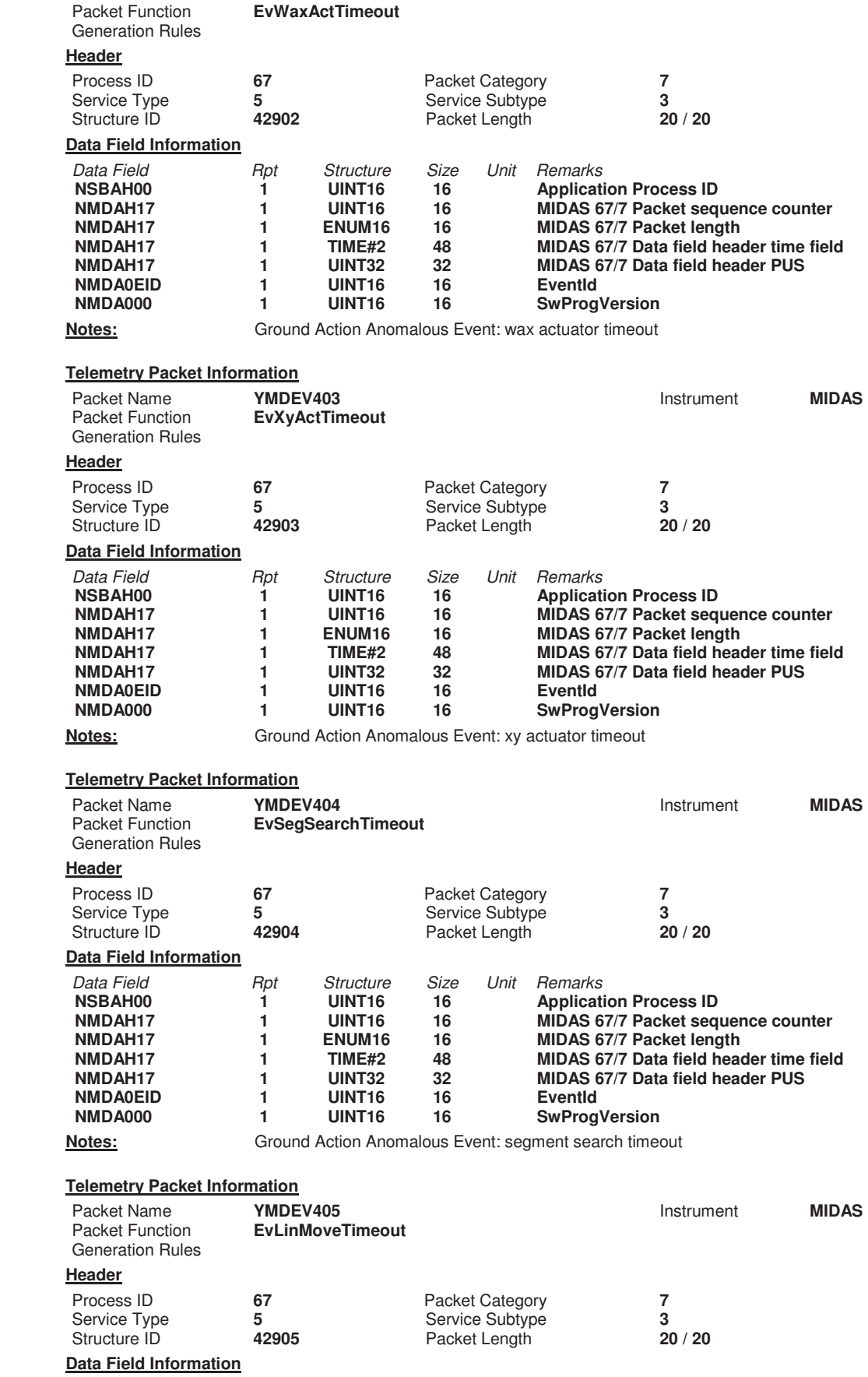

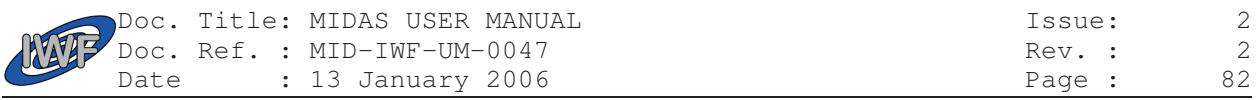

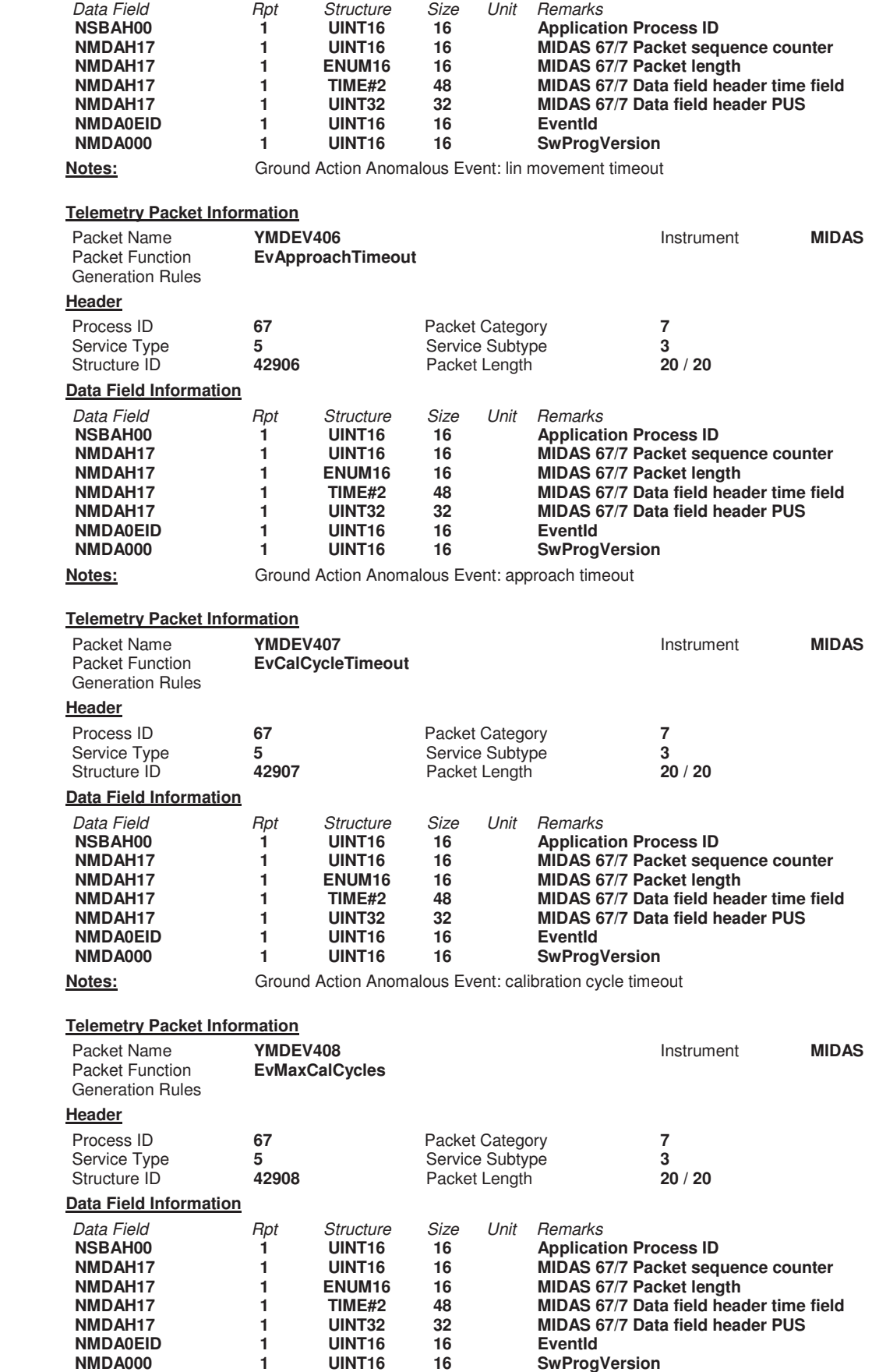

| Doc. Title: MIDAS USER MANUAL<br>Doc. Ref. : MID-IWF-UM-0047<br>Date : 13 January 2006 |  |                       | Issue: |          |     |
|----------------------------------------------------------------------------------------|--|-----------------------|--------|----------|-----|
|                                                                                        |  |                       | Rev. : |          | - 2 |
|                                                                                        |  | Date: 13 January 2006 |        | Page: 83 |     |

**Notes:** Ground Action Anomalous Event: max cal cycles reached - cal aborted

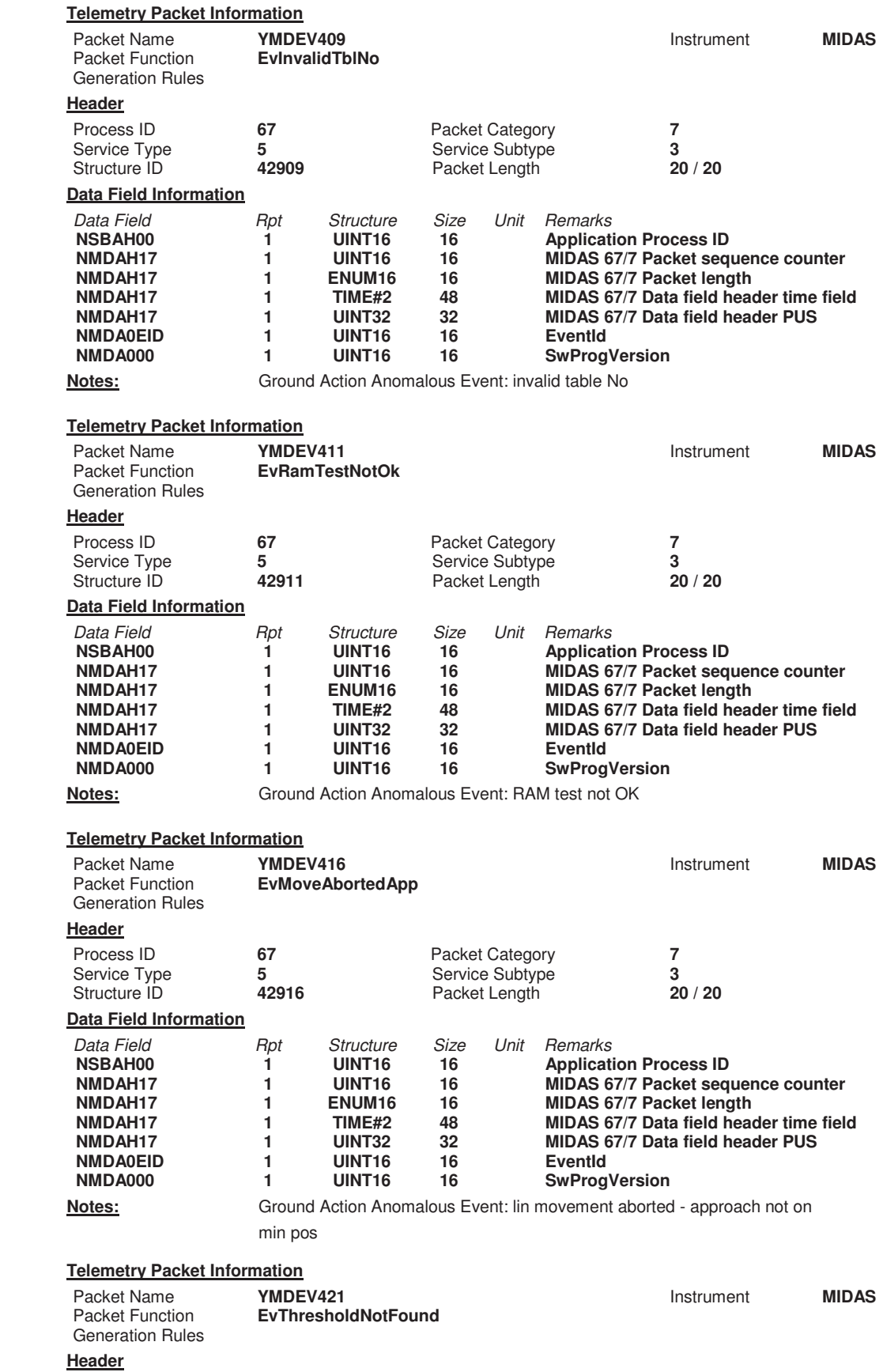

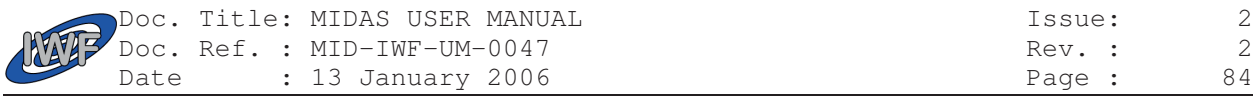

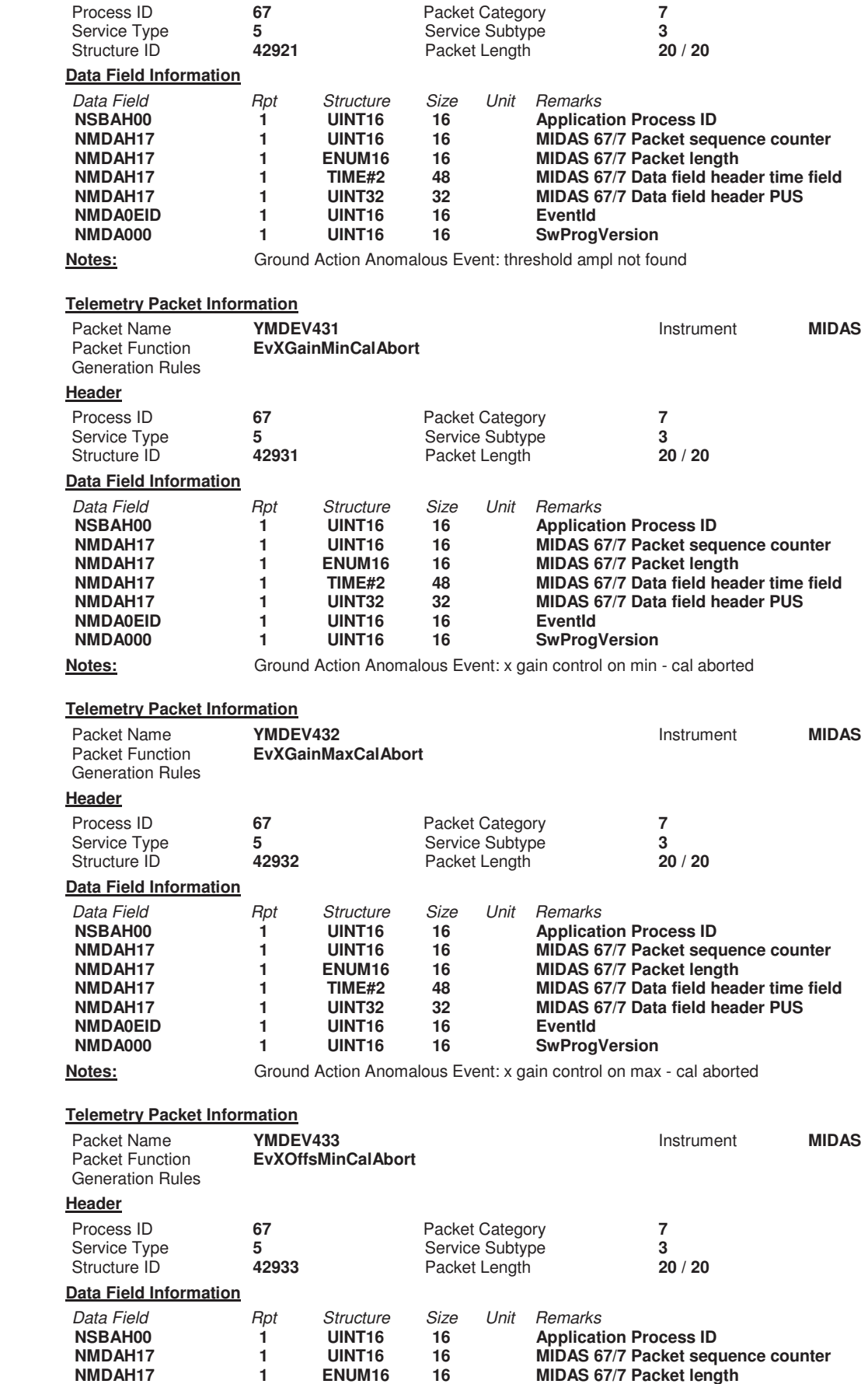

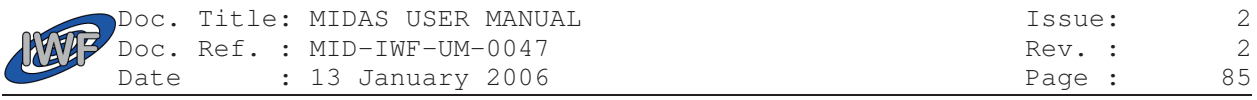

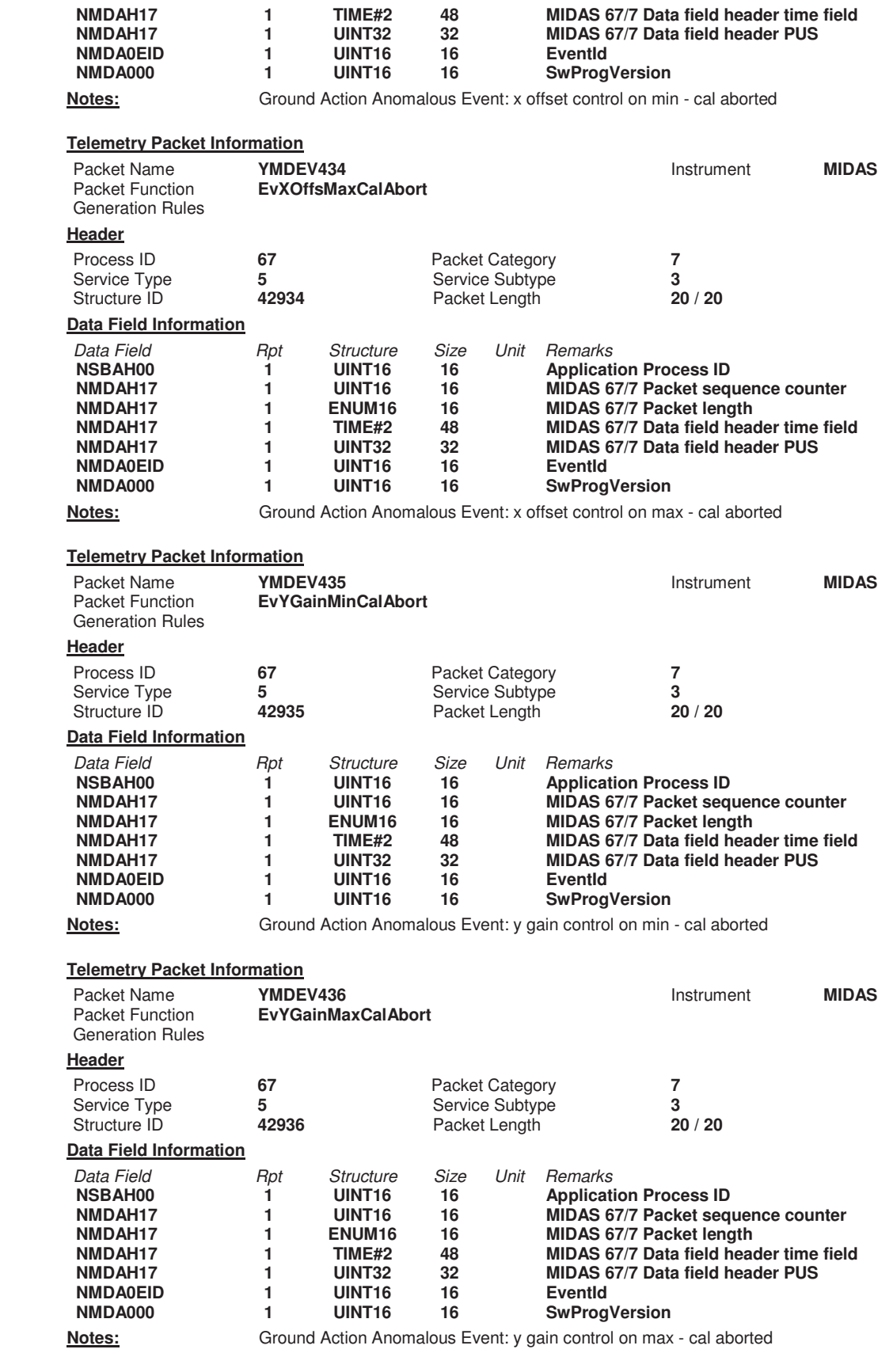

#### **Telemetry Packet Information**

Packet Name **YMDEV437 Instrument MIDAS** 

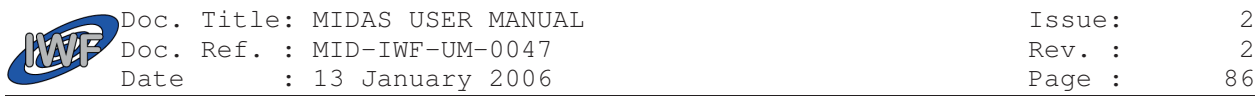

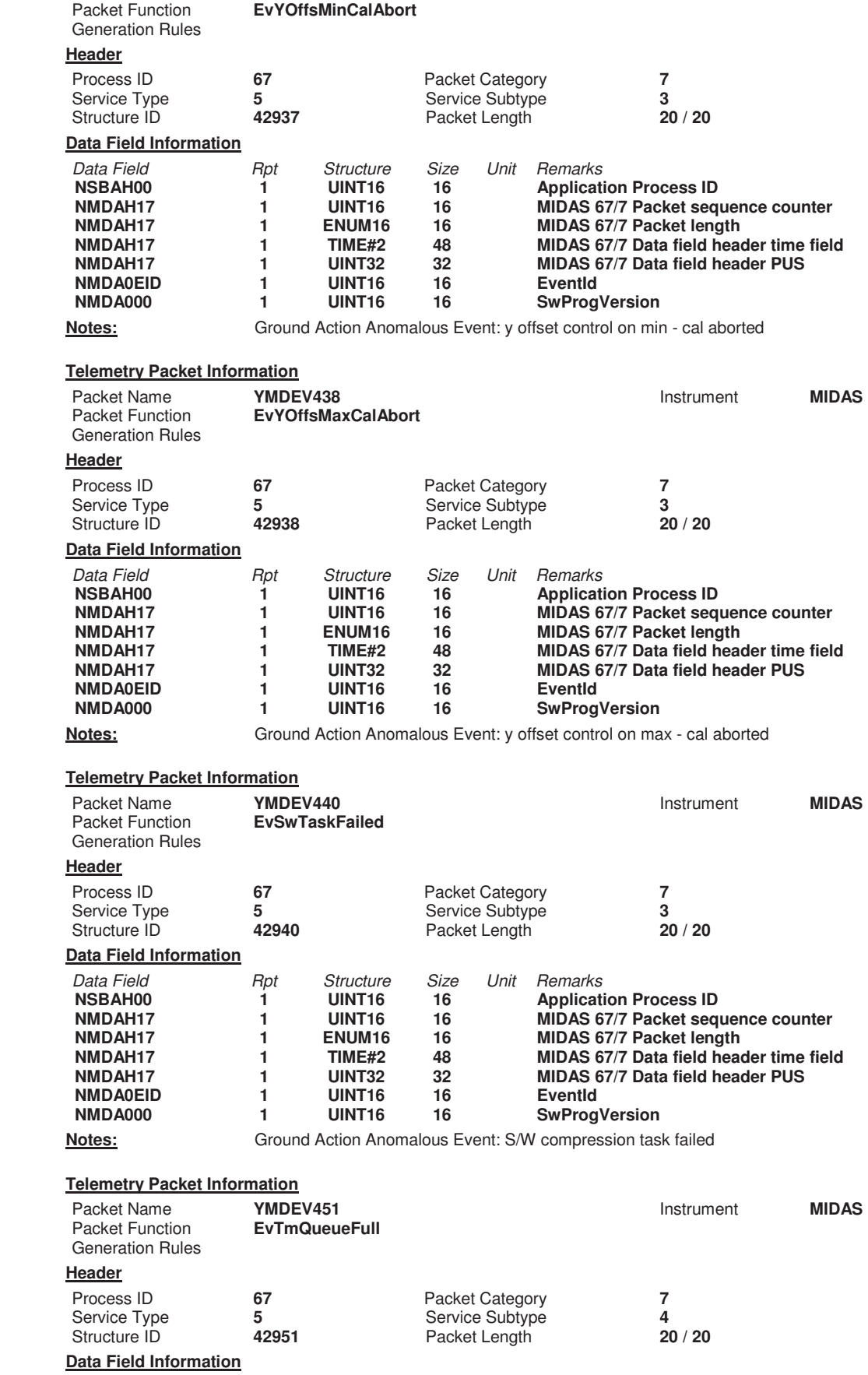

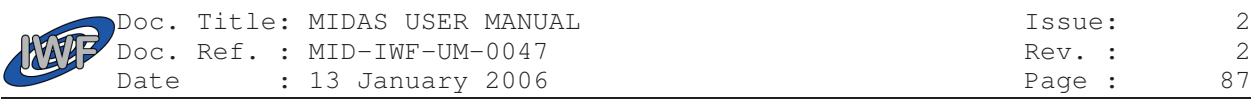

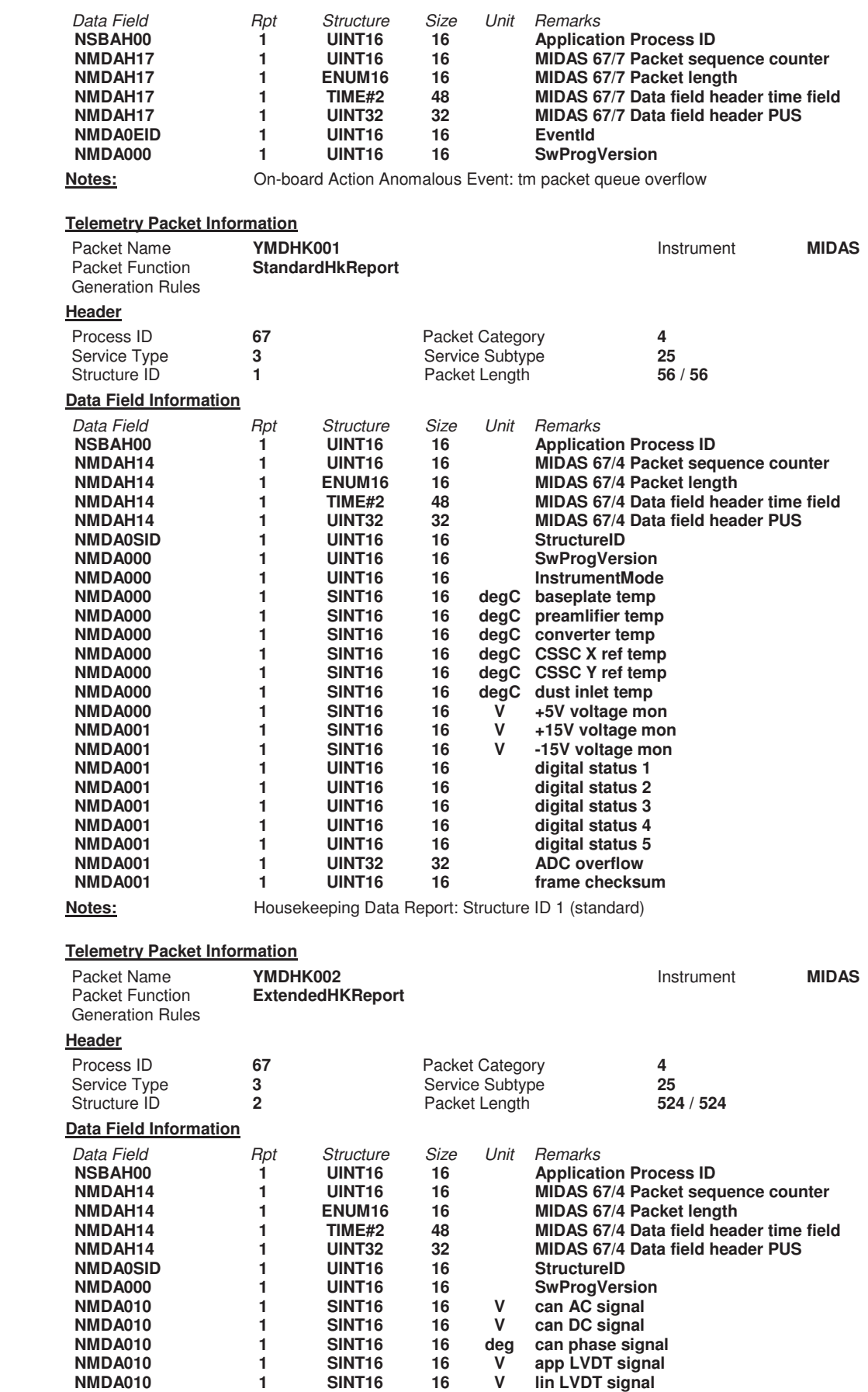

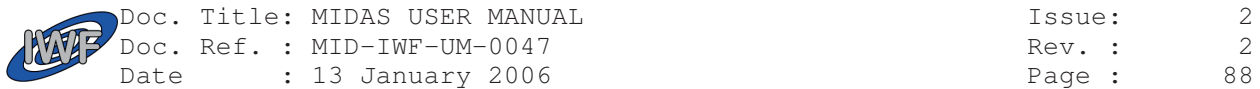

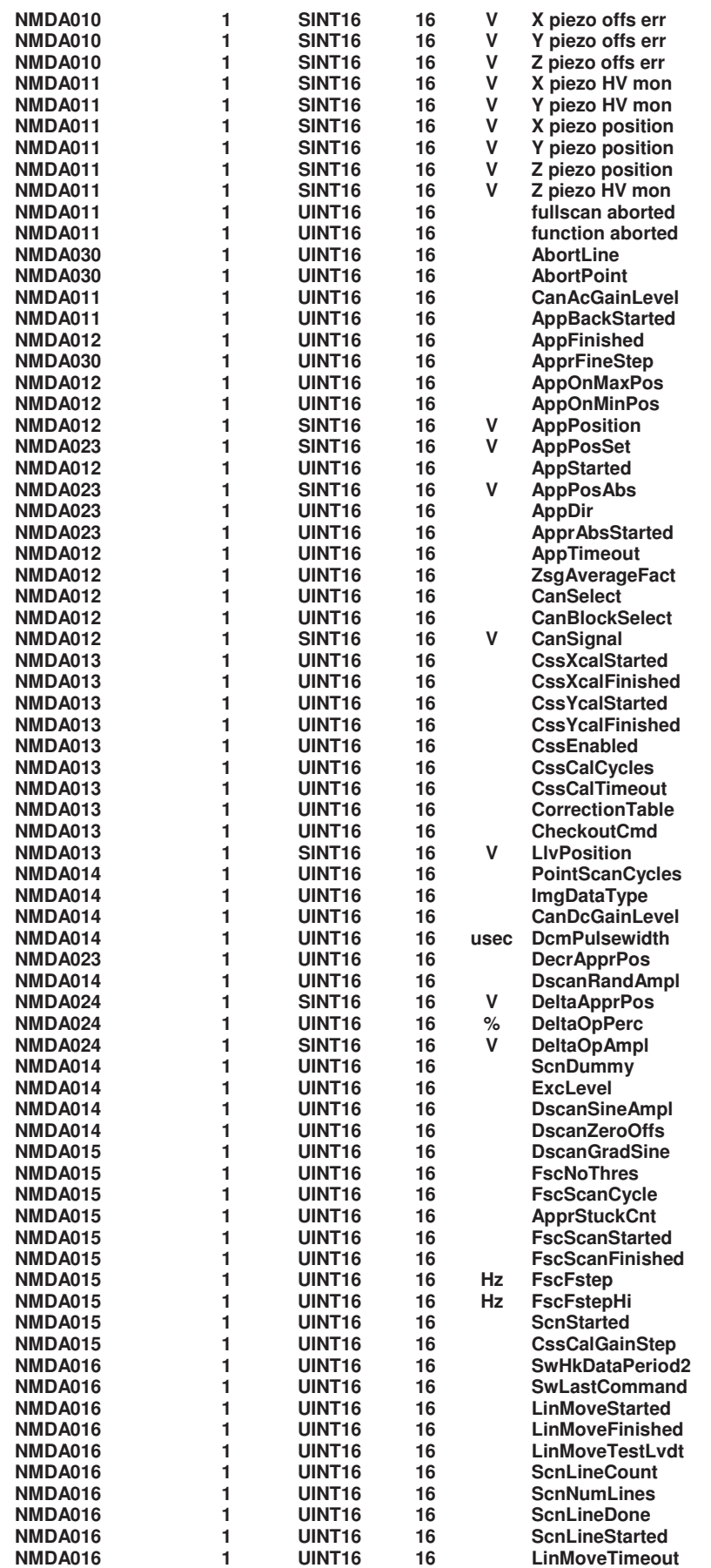

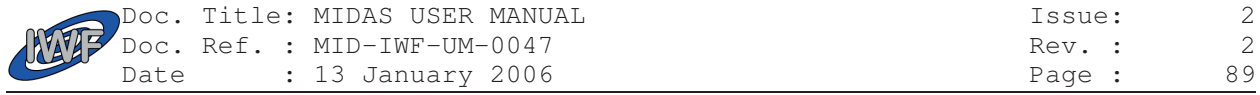

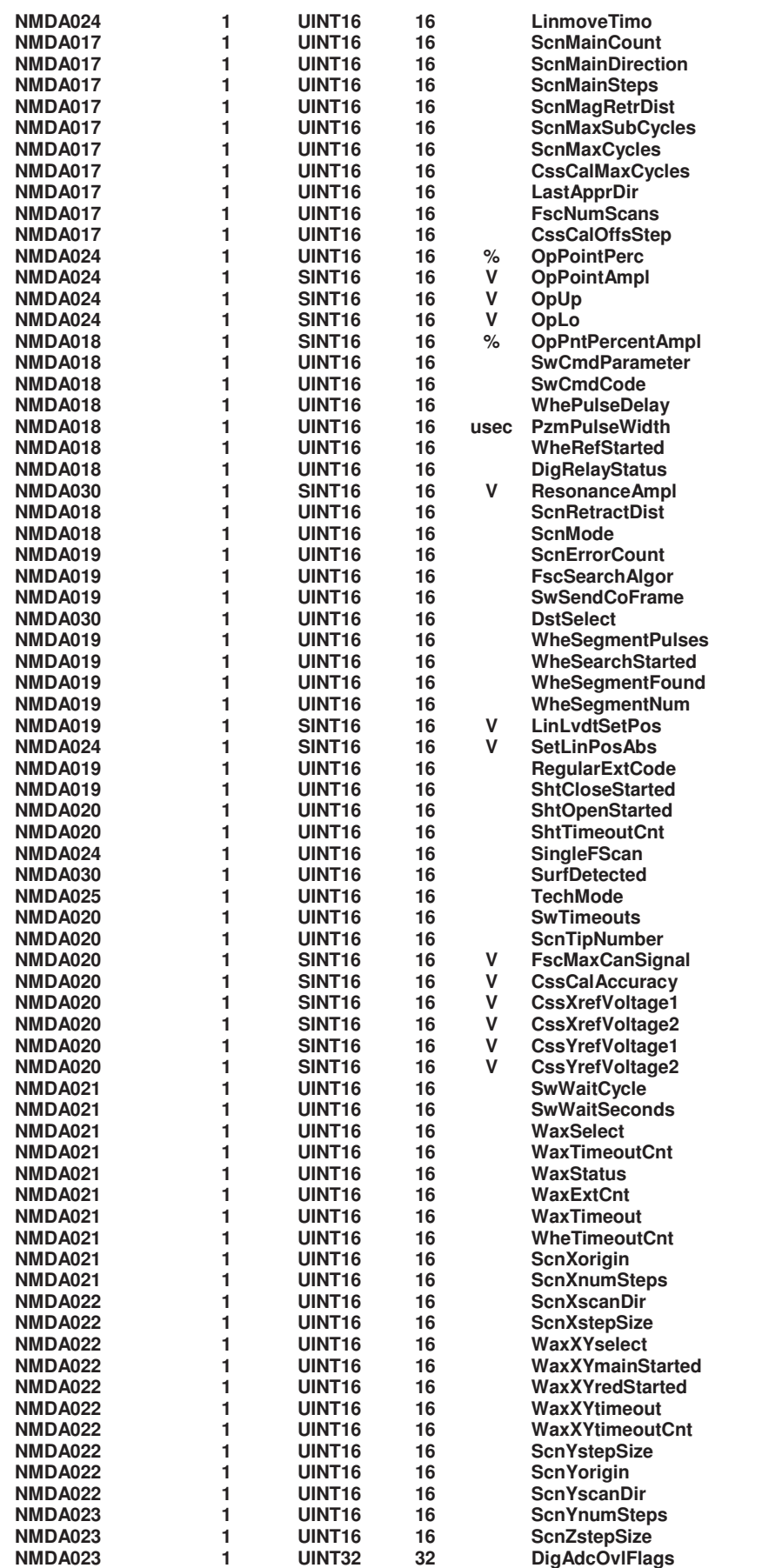

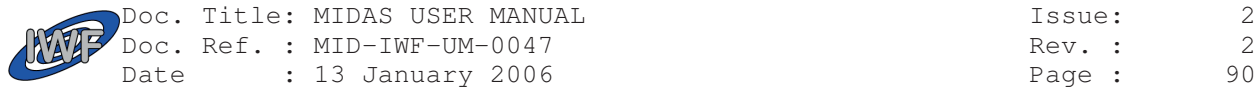

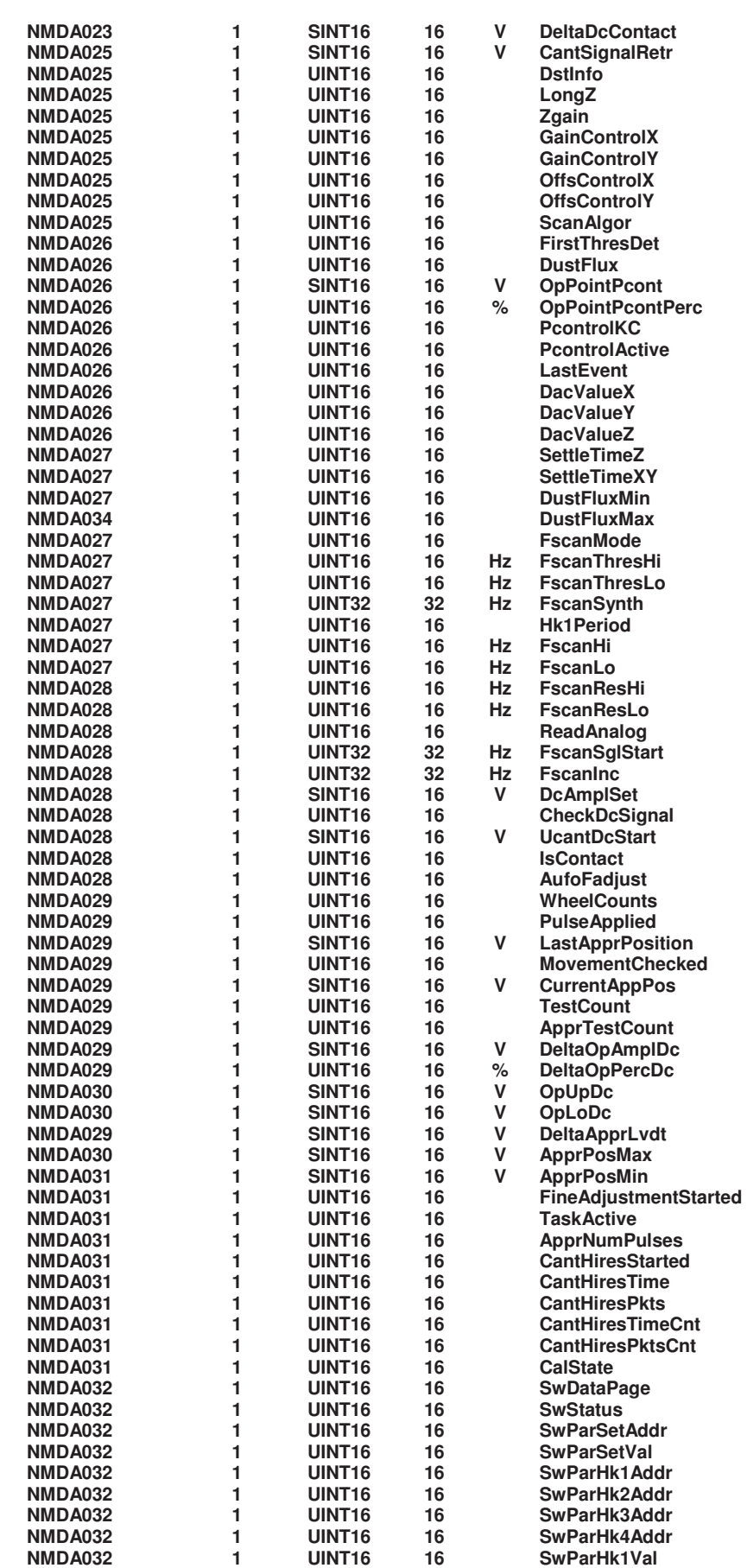

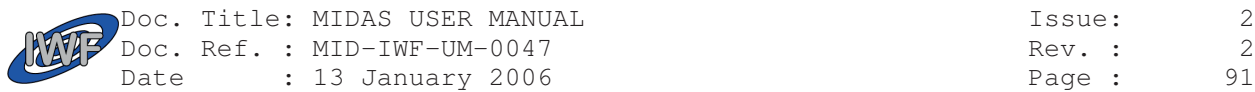

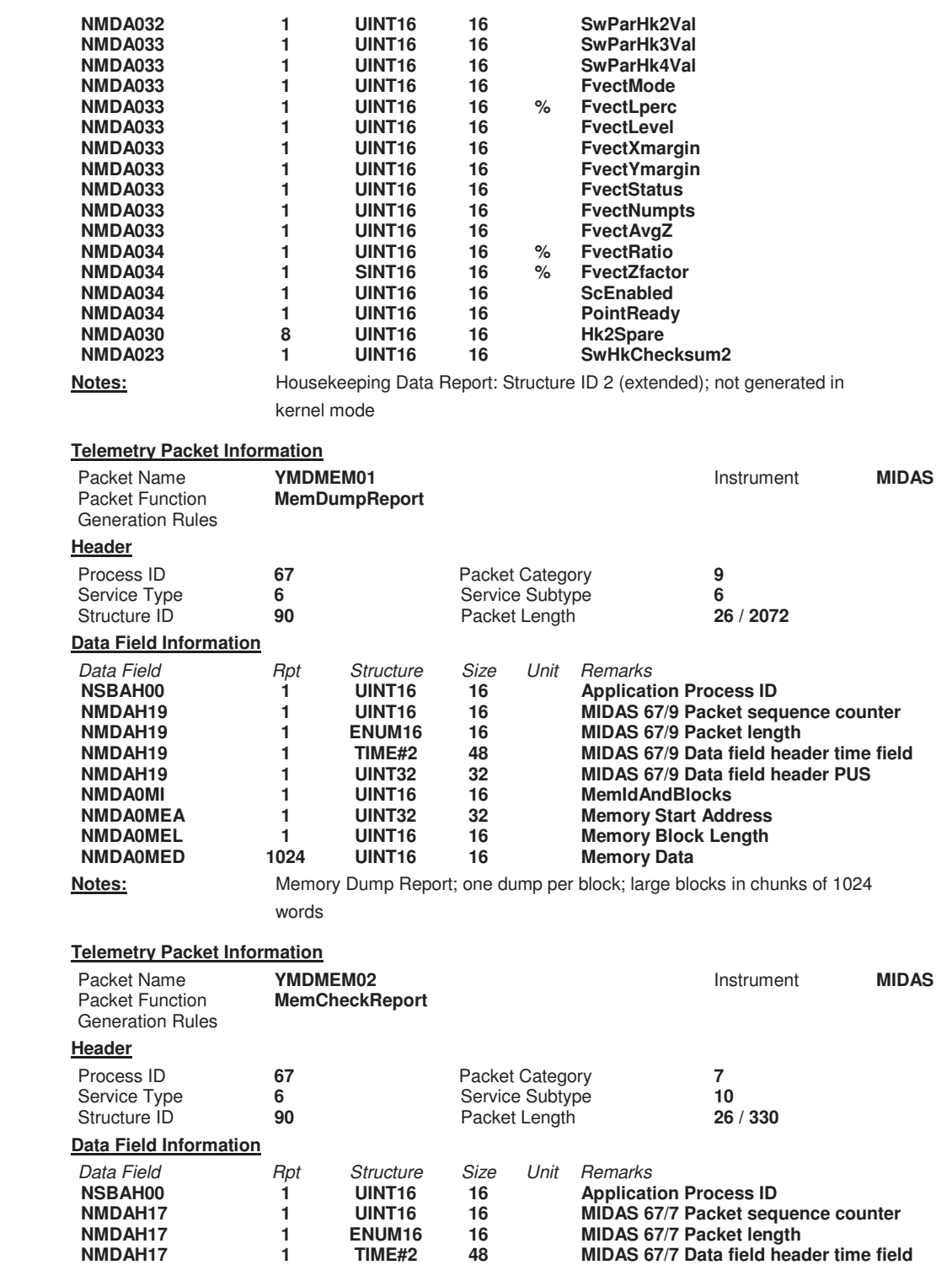

**NMDA0MEL 1 UINT16 16 Memory Block Length NMDA0MCK 153 UINT16 16 Memory Checksum**  Notes: Memory Check Report; one checksum per block

**NMDA0MI 1 UINT16 16 MemIdAndBlocks NMDA0MEA 1 UINT32 32 Memory Start Address** 

#### **Telemetry Packet Information**

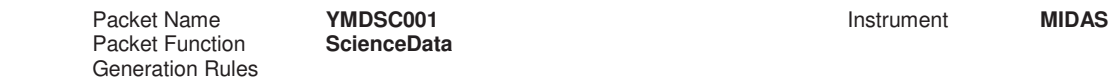

**NMDAH17 1 UINT32 32 MIDAS 67/7 Data field header PUS** 

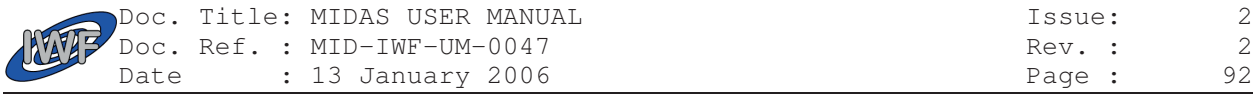

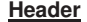

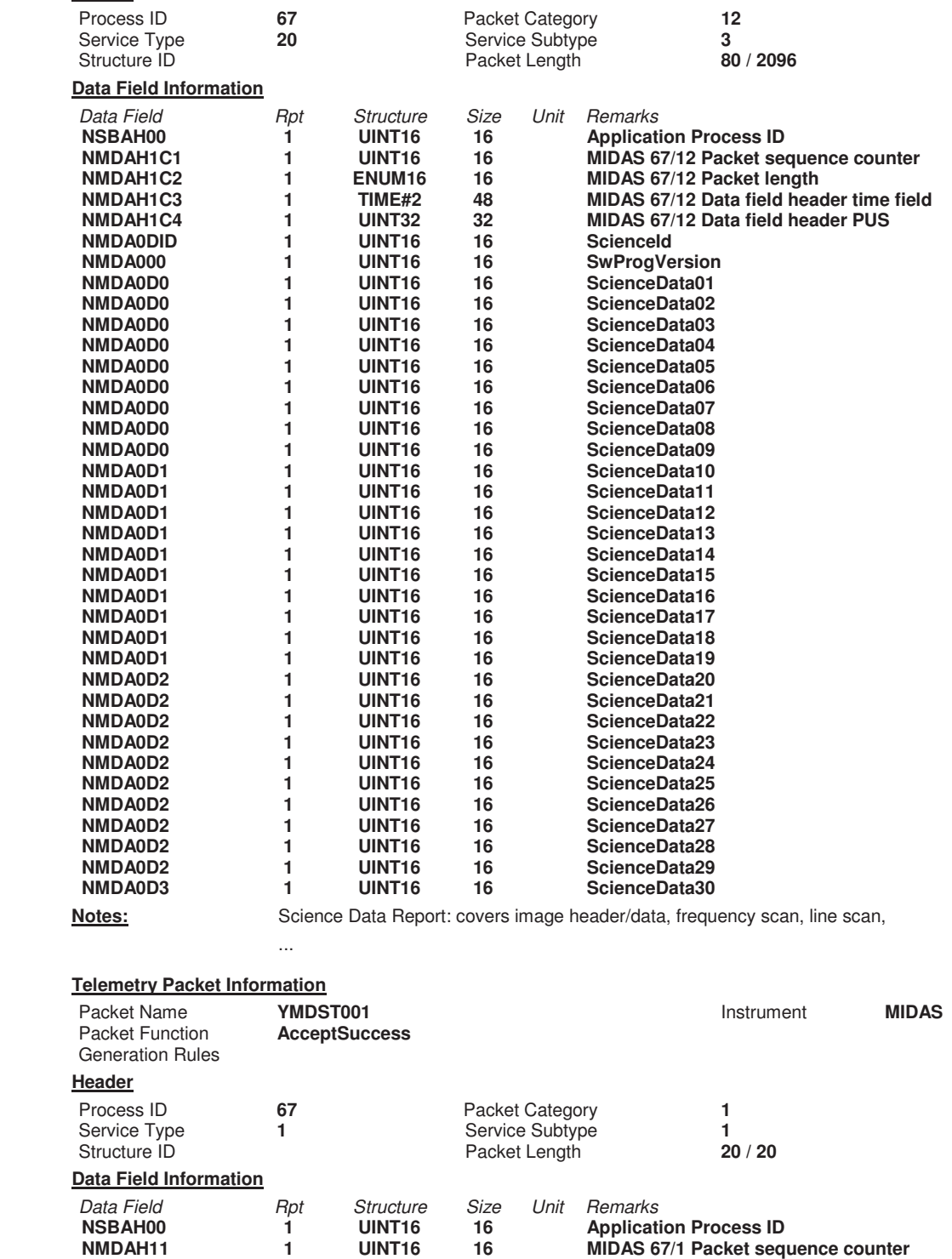

**Telemetry Packet Information**

**NMDAH11 1 ENUM16 16 MIDAS 67/1 Packet length** 

**NMDAH11 1 TIME#2 48 MIDAS 67/1 Data field header time field NMDAH11 1 UINT32 32 MIDAS 67/1 Data field header PUS**  1 **UINT16 16 Global PID**<br>1 **UINT16 16 Global PID** 

**Sequence Control** 

Packet Name **YMDST002 Instrument MIDAS**<br> **Packet Function IncompletePacket IncompletePacket** 

**Notes:** Acceptance Success Report

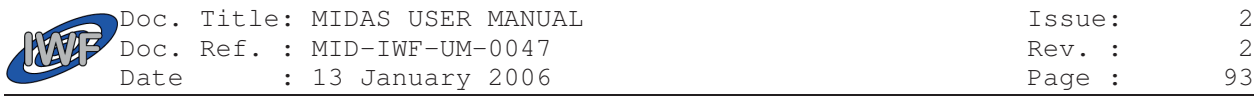

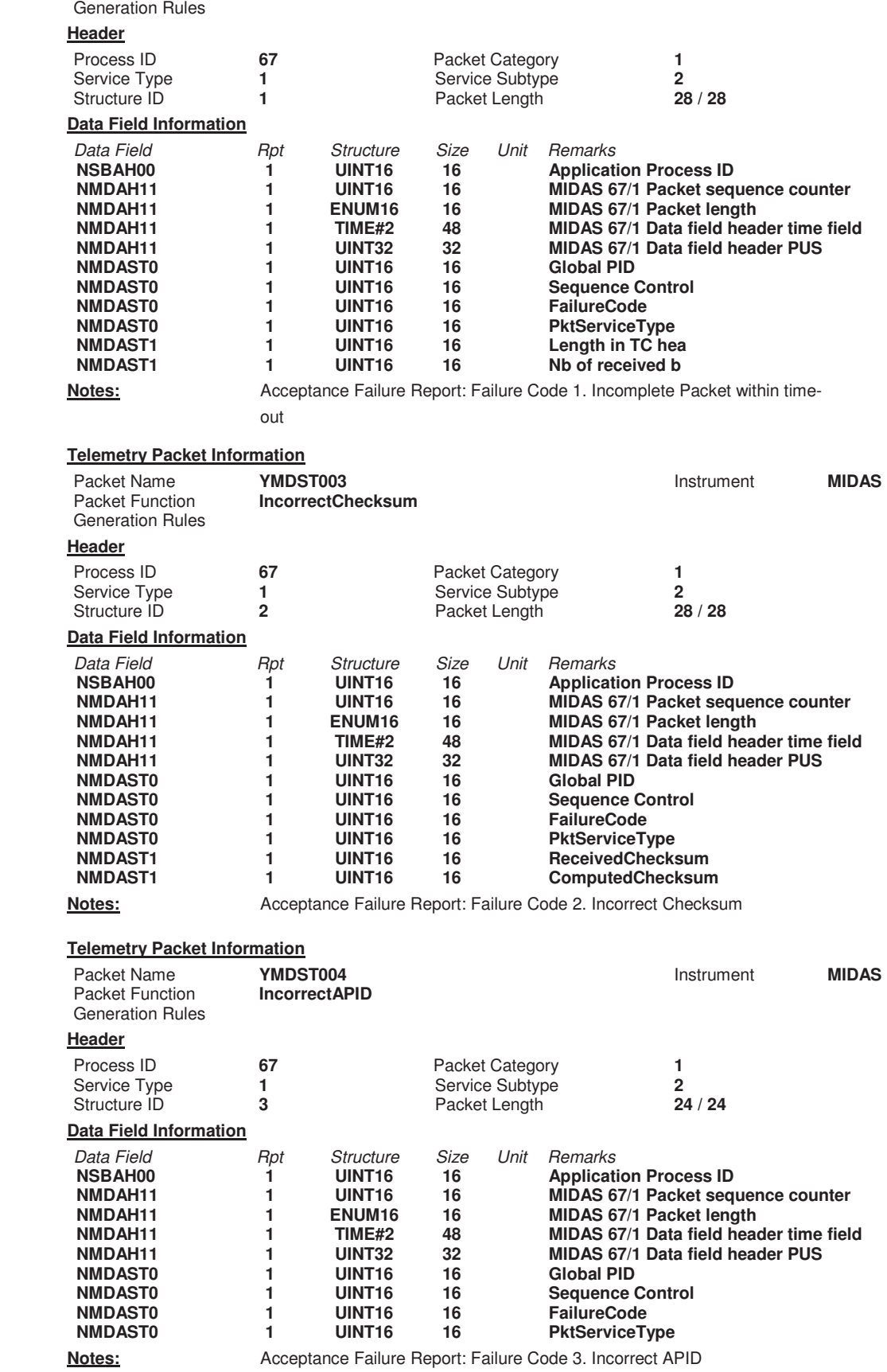

**Telemetry Packet Information**

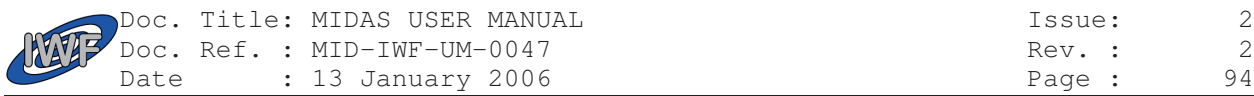

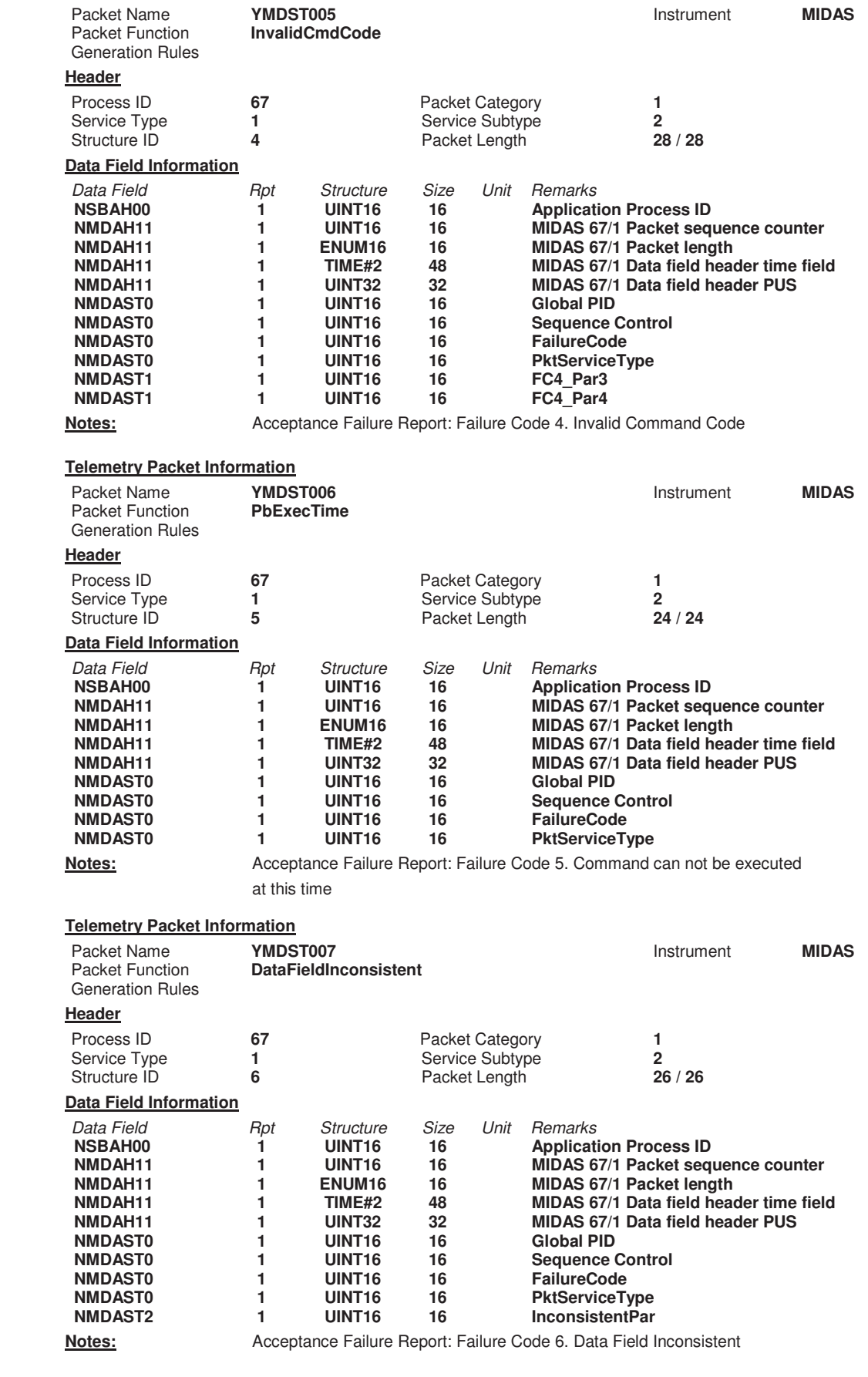

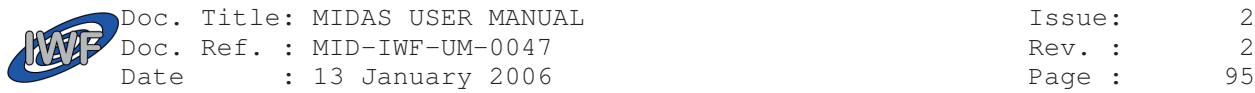

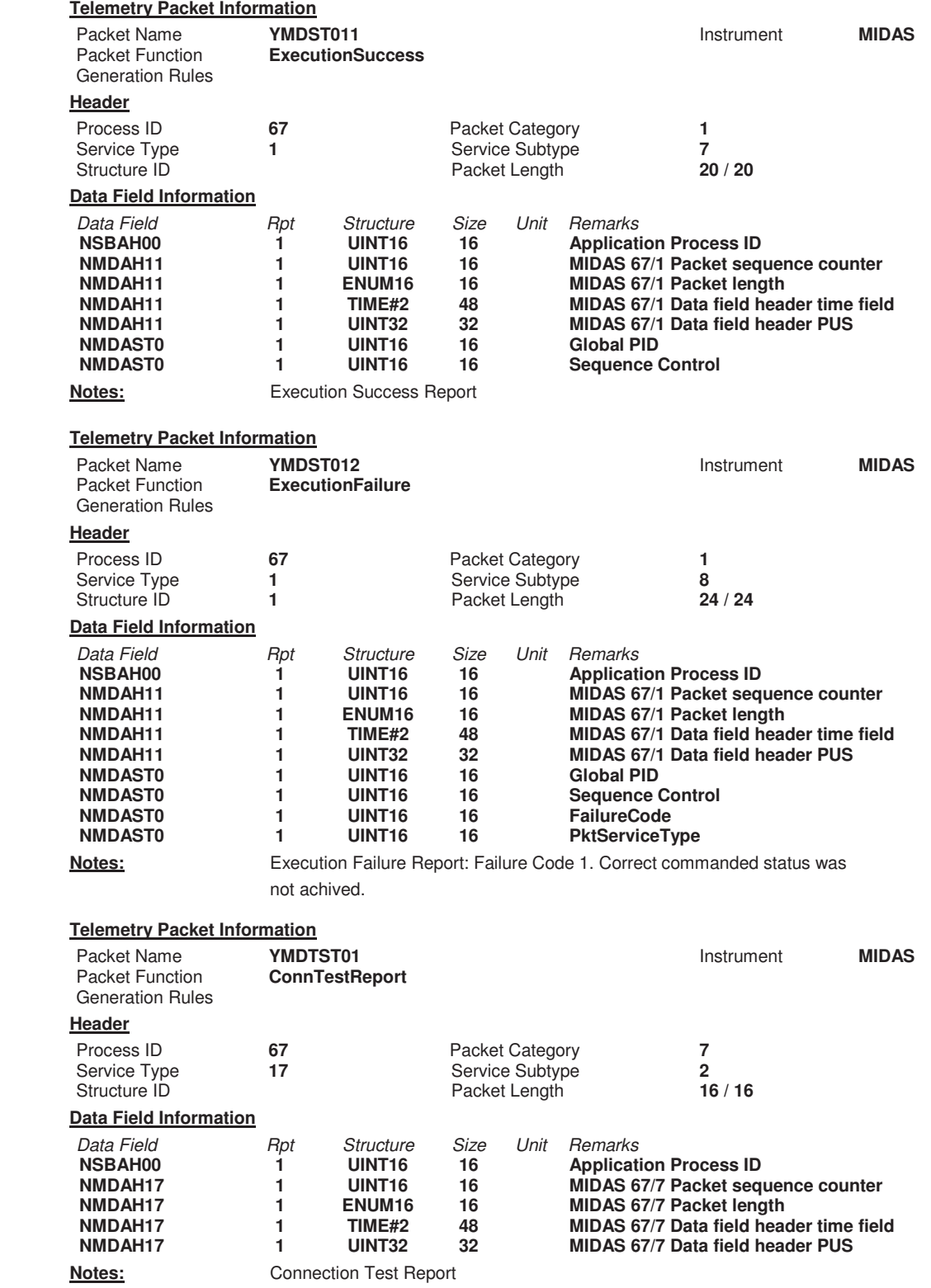

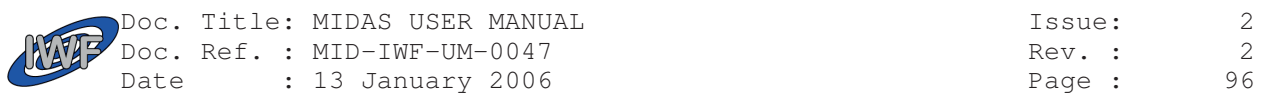

# 2.3.4. On-board monitoring

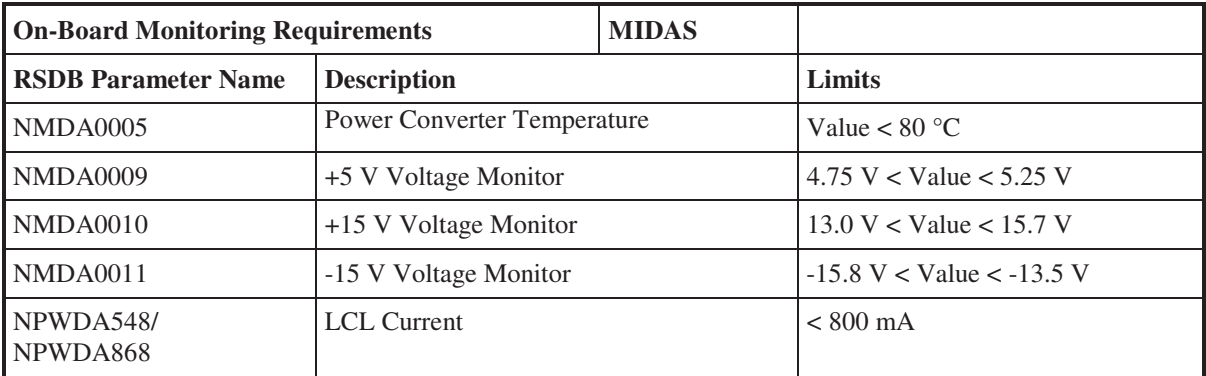

### Table 2.4 On-Board Monitoring Requirements

Further requirements for on-board monitoring may arise.

# 2.3.5. On-board control procedures

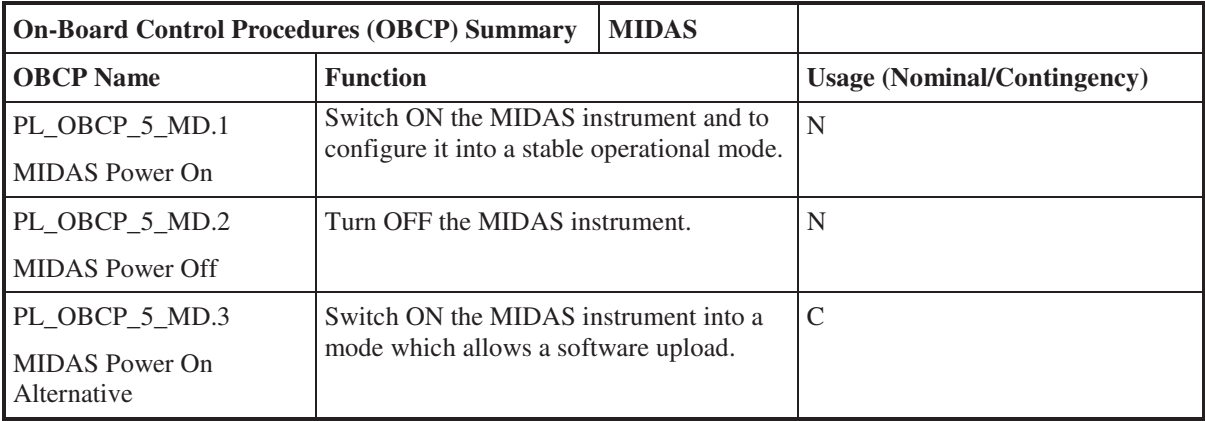

Table 2.5 On-Board Control Procedures

Further requirements for on-board control procedures in contingency cases may arise during the test and verification activities, when the nature of possible contingencies will be understood better.

# 2.3.6. DMS packetisation

No requirements

# 2.3.7. Other services (time, context, information, ...)

The list of information which is requested by MIDAS from other instruments and subsystems may be extended at a later stage. At present, GIADA dust flux information is required, as listed in Tabe 2.6:

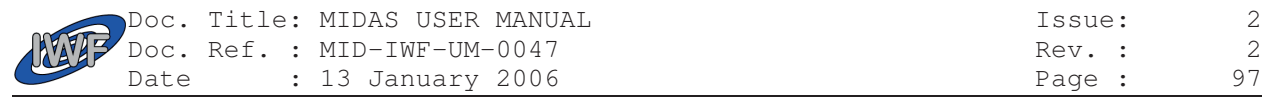

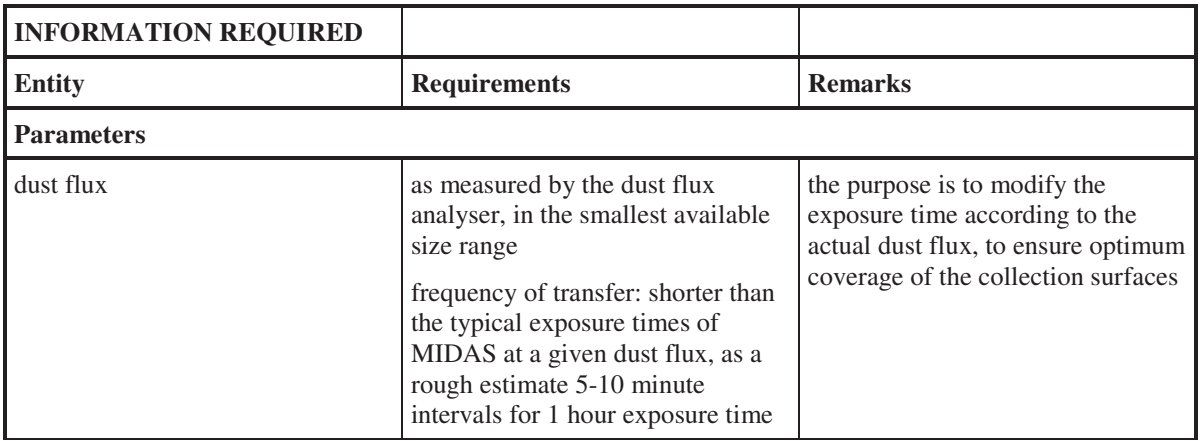

Table 2.6 Information Distribution Requirements

# 2.3.8. SSMM utilisation

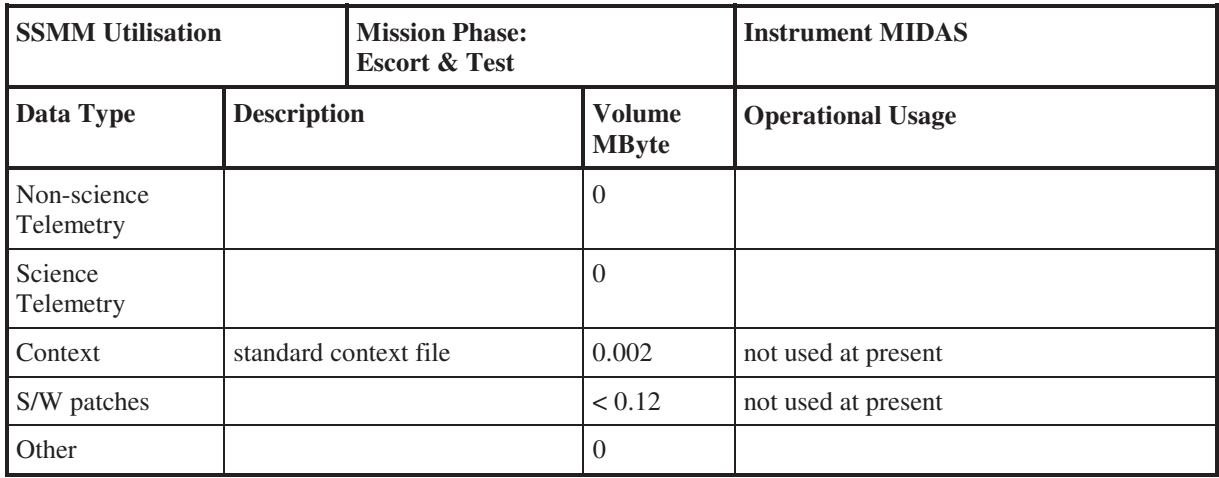

Table 2.7 SSMM Utilisation

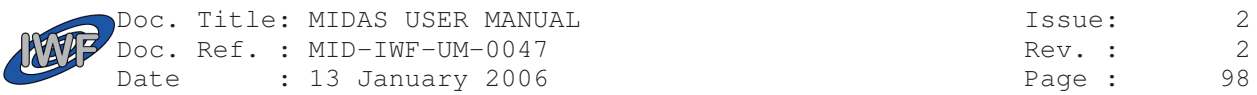

# 2.4 Budgets

## 2.4.1. Mass

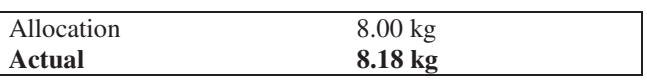

# 2.4.2. Operating power

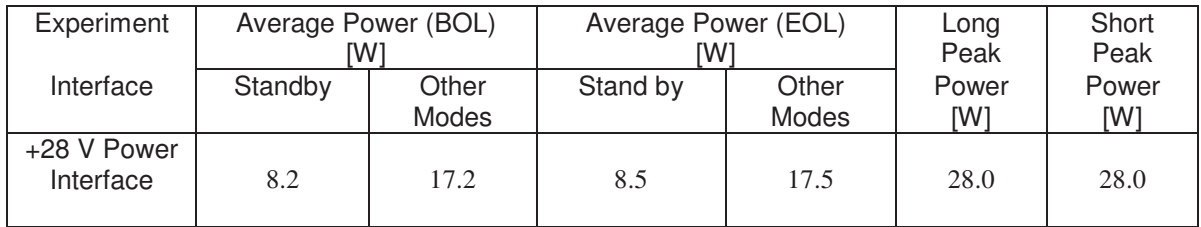

Table 2.8 Experiment Main Bus Power Consumption

# 2.4.3. Data rates (HK and science)

### **2.4.3.1. Science**

Among the routinely used modes only the scan mode produces raw science data which are temporarily stored in instrument memory. The size of a typical single image is 128 kByte. Normally the raw data are transmitted in "image processing and science transfer mode" when some image processing takes place. Raw data of a single scan may also be processed in different ways and transmitted more than once.

The most common mode of telemetry usage implies the collection of raw data during a scan of several tens of minutes up to 5 hours duration, followed by a short period of image processing. During and/or immediately after processing the data are copied into a telemetry buffer to be downloaded at one of several possible data rates. The most likely operational cycle starts with the accumulation of 128 kByte data in the instrument memory during scanning (up to several hours), which are afterwards fed into telemetry at a rate of 1024 words every 8 seconds, i.e. 2 kBit per second during 512 seconds. The average data rate in this scenario is 136 bit per second. As the scanning mode must be used in alternation with exposure, when no data are generated, an average data rate of 100 bit per second including housekeeping data and overhead can be achieved.

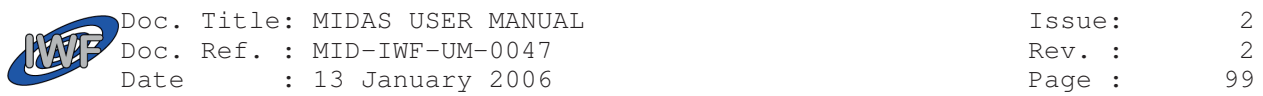

### **2.4.3.2. HK**

Housekeeping telemetry is divided into standard (HK1) and extended (HK2) packets. The rate of each packet can be set by command. HK2 is used at high data rate during commissioning only. During nominal operations HK2 are sent at much lower rate than the default rate.

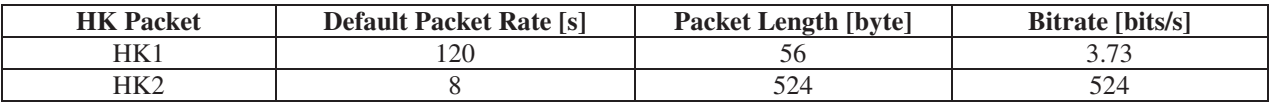

Table 2.9 Housekeeping data packets

## 2.4.4. Non operating heaters

Heaters are installed; for the location see the Mechanical Interface Drawing.

# 2.4.5. S/C powered thermistors

One pair of S/C powered thermistors (main and redundant) is installed close to the cover, for scientific monitoring purposes when the instrument is not powered.

Temperature range: -150 .. +200 °C

## 2.4.6. Pyro lines

One pair of pyros (main and redundant) serves to open the cover after launch. The interface connector is J08.

## 2.4.7. OBDH channels

The instrument MIDAS communicates with the OBDH telecommand and telemetry systems via two redundant signal interfaces (for details see EID-A and MIDAS EID-B, Section 2.7).

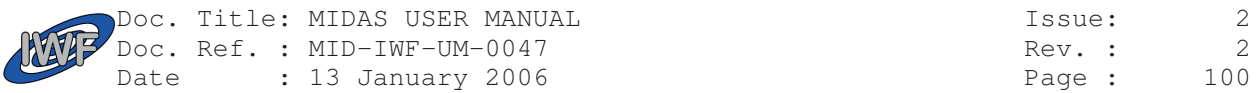

# 3. Experiment Operations

# 3.1 Operating Principles

# 3.1.1. Overview of Operating Principles

The science operations concept foresees that a certain facet of the dust collector wheel is exposed to the ambient dust flux. Exposure times range from fractions of an hour during high cometary activity at close distance from the nucleus (few cometary radii) to several days during moderate activity and/or larger distances. After the exposure the shutter is closed and the wheel turns by a certain angle to transport the facet underneath the scanning head. Data are acquired when a part of a facet is scanned to produce an image. The area of a facet is large enough to allow for many (30 or more, depending on the image size) images. Typically , a single exposure period will be followed by several scanning operations on the previously exposed facet. On the other hand it is also possible to scan or rescan facets that had been exposed before, so that scanning of an exposed facet can be postponed, if this is operationally required. The time needed to scan a single area on a facet depends on operational settings. Estimated typical values range from one to five hours.

Processing and transmission of the acquired data will be performed typically after completion of a scan (image acquisition). Typically, processing is short compared to the image acquisition time. The baseline MIDAS operations involves exposure, scanning, and processing in alternation, but data collection simultaneously with the processing, compression and transmission of collected images is possible. Some images may be reduced to simple statistical parameters for transmission (for example the number and sizes of the dust grains) while others are studied at full resolution.

The standard modes as described above are complemented by modes for commissioning (e.g. to unlock some mechanisms after launch), check-out (e.g. to occasionally exercise the piezo-electric devices during the cruise phase) and in-flight calibration.

In summary, the following types of operations are available:

- Cover opening
- Functional tests
- Launch lock release operations
- In-flight calibration
- Exposure modes
- Science data acquisition (scanning including sample transport and positioning)
- Image processing

# 3.1.2. Cover opening

During the initial turn-on and check-out or MIDAS in the commissioning phase the cover of the instrument has to be opened. Cover opening is achieved by firing a pair of pyro actuators by the spacecraft. During the cover opening MIDAS shall be operating in standby mode, in order to monitor the status of the microswitch mounted at the cover.

## 3.1.3. Functional tests

Functional tests are subdivided into tests for each mechanism. The mechanisms can be grouped into those which are locked or are in a special position during launch , and others. Functional tests after lauch start with electrical and software tests, followed by tests of mechanisms without launch lock:

- TM and TC verification
- Science data transfer test
- Shutter
- Wheel
- Cantilevers (frequency scan)

After the launch lock release operations the remaining functional tests can be performed:

Linear stage movement

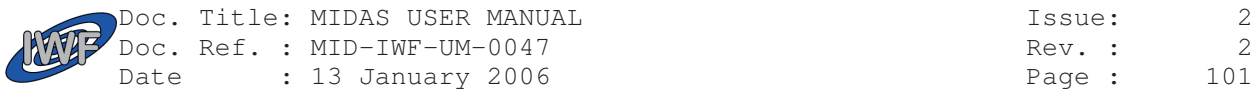

- Approach
- Verification of static position of XYZ stage
- High resolution cantilever scan
- Line scan
- Full scan

Functional tests are performed during commissioning, but also during regular check-outs during the cruise phase. They are also required after longer periods of hibernation (more than a few weeks) for two purposes:

- a) to verify the functions before scanning operations<br>b) to exercise all mechanisms including piezo material
- b) to exercise all mechanisms including piezo materials to re-establish the nominal polarisation of the piezo material.

## 3.1.4. Characterisation of the thermal environment

A major part of the functional tests shall be dedicated to the characterisation of thermal effects on the scanning. The scanner unit is sensitive to temperature changes, which should be kept to a minimum. Temperature changes are the result of changing power consumption of the MIDAS instrument itself, or units in the vicinity; and they may result from manoeuvres.

For best correlation between MIDAS data and temperatures, temperature data shall be collected as far as possible during all phases of the commissioning.

Since maneuvers may affect temperature, any thermal constraints on MIDAS operations may be associated with pointing constraints.

## 3.1.5. Verification of microvibration environment

The instrument MIDAS is sensitive to microvibrations during scanning operations, when a sensor resolution of the order of nanometers is required (see also section 3.2.4.2). All known possible mechanical noise sources are located in spacecraft subsystems or other payload elements. Their effect on the measurements cannot reliably be modeled or measured on the ground. Some analysis predicts possible interference by reaction wheels (RWA) when these wheels are operated faster than 1500 rpm. If an interference between scanning and reaction wheels is confirmed as a result of commissioning, it is considered to limit the speed of the wheels during scanning operations of MIDAS.

Other possible sources of microvibrations among the spacecraft subsystems are the high gain antenna (HGA) and the solar array drive mechanism (SADM).

Possible sources of microvibrations from other payload elements are the Stirling cooler of the instrument VIRTIS and - probably to a minor extent, but still worth a check during commissioning - some shutters and filter wheels of remote sensing instruments (e.g., filter wheel of OSIRIS, shutter of VIRTIS) and other mechanisms (e.g., the Target Manipulator Unit of COSIMA).

The commissioning phase of MIDAS shall contain a test sequence to establish the actual level of disturbances. This will provide a better basis for planning the operational phase near the comet. The test sequence shall consist of several scan operations under varying inputs from the reaction wheels and other sources of mechanical noise. The following conditions apply to these scan operations:

- Sufficiently stable temperature before the start of each scan. Since thermal effects can easily be distinguished from microvibration effects in the image data, an extremely stable temperature (within one or two degrees C during several hours at the location of the scanner) is not required. It may be sufficient to power on MIDAS one hour (TBC) before the first scan.
- Ideally, the characterisation of the thermal behaviour of MIDAS should occur before the microvibration test campaign.
- The duration of each scan is one hour as a minimum. During this time interval the noise generating systems shall perform typical operation cycles.
- Several scans shall be performed for each microvibration noise generator, if the noise amplitude can be varied (e.g., speed of reaction wheel, power of Stirling cooler).

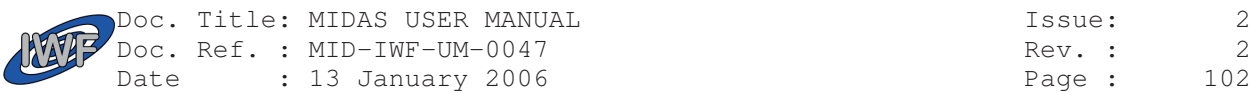

• Movements of the HGA and the SADM, but possibly also any special operations of the RWA, have an effect on the attitude of the spacecraft. HGA and SADM cannot be operated independently. Therefore the microvibration tests with these systems shall be part of the pointing campaign within commissioning.

## 3.1.6. Launch lock release

Launch lock release operations are required for the following mechanisms:

- SMA activation (release of XYZ stage in scanner)
- Release of approach mechanism
- Release of AFM baseplate (paraffin actuators)

# 3.1.7. In-flight calibration

In-flight calibration is performed as follows:

- Verification of the static position of the XYZ stage This is performed in regular intervals, and for all three axes of the stage. The goal is twofold: Mechanical offsets (drifts with temperature, ageing) , and the efficiency of the piezo-materials involved have to be measured.
- Verification of mechanical displacement sensors (LVDTs for linear stage and approach mechanism). This is performed in regular intervals, and serve to identify changes of the calibration of the LVDT sensors.
- Full scan

One or more full scans of calibration facets on the target wheel serve to identify any change of calibration of the XYZ scanner stage, and changes of sensor parameters (resonance frequency of the cantilevers, etc.) deviations offsets or rotational deviations in the sample transport system (wheel, linear stage), in the approach mechanism, and in the XYZ scanner stage.

## 3.1.8. Exposure

There are two exposure modes:

- In nominal exposure mode the instrument is turned off while the shutter is open and the wheel is in the proper position to accumulate dust on a selected facet.
- In "standby with exposure" the instrument is in standby mode and listens to the dust flux data by GIADA. This information is used to operate (close) the shutter earlier or later than the commanded time, but still within a given time window.

In both cases, exposure starts and ends with operating the wheel, linear stage, and shutter.

## 3.1.9. Science data acquisition

#### **3.1.9.1. Sequence of operations**

Science data acquisition may be preceded and followed by the operation of mechanisms to locate a certain position within a certain facet on the target wheel unter the scanner. After positioning the approach mechanism is activated and a frequency scan is performed to identify the resonance frequency of the selected cantilever. Finally, the XYZ scanner performs the scan. After the scan the approach mechanism is moved backwards. This is the normal operational sequence if scanning alternates with exposure.

Since a typical scan area (5x5  $\mu$ m or 10x10 $\mu$ m) is smaller than the maximum scan capability of the XY stage (100x100μm), and since several data types can be acquired in a scan, it is not necessary to move the wheel or the linear translation stage between each scan. Several subsequent scans can be performed at the same position of the wheel and the linear translation stage. Only the scan field of the XY stage or the data type is changed. Without any movement of the wheel, only the approach mechanism, the frequency scan and the XYZ scanner are activated in order to obtain the new data set.

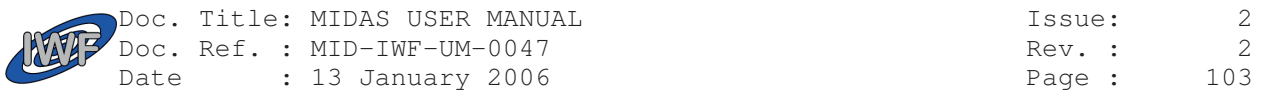

### **3.1.9.2. Data types and data sets**

Science data are acquired during scanning. For each pixel, up to 14 different data types can be acquired:

- Z piezo set value
- RMS value of cantilever bridge at surface
- RMS value of cantilever bridge at retracted position
- phase signal of cantilever (frequency generator)
- DC value of cantilever bridge
- X HV monitor
- Y HV monitor
- Z HV monitor
- X piezo position (capacitive sensor)
- Y piezo position (capacitive sensor)
- Z piezo position (strain gauge)
- X piezo offset error (capacitive sensor)
- Y piezo offset error (capacitive sensor)
- Z piezo offset error (strain gauge)

Each value is stored in one word (16 bit).

- All data aquired during one scan constitute a data set, i.e., a data set may contain up to 8 individual images.
- The minimum size of an image is  $32x32$  pixels, filling 1024 words which corresponds to one image data packet.
- The maximum size of an image is 512x512 pixels, filling 262144 words which corresponds to 256 image data packets.

#### **3.1.9.3. Memory Management for image data**

- The smallest memory unit that can be allocated to image data is one block of 1024 words.
- The memory area allocated to image data is 512 blocks, organised into 16 pages with 32768 words each.
- The data set of a single image of maximum size  $(512x512$  pixels) with two data types therefore fills the memory. Typical image sizes are 256x256 or 128x128 pixels, of which several data sets can be kept in RAM.
- The data sets are managed by means of a table. A maximum of 64 data set can be handled.
- The allocation of a memory area, the transfer the most recent or any previous data set, and the deletion of obsolete data sets can be arranged by telecommand. Automatically (without further telecommand) the most recently acquired image is selected as the active data set.

#### **3.1.9.4. Other science data packets**

MIDAS science data packets may contain other data than raw image data:

- **Image Data** Contents as described above.
- **Image Header** Contains header information associated with an image.
- **Frequency Scan**

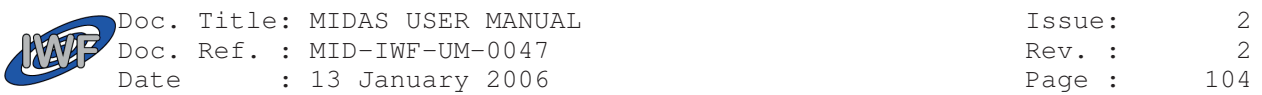

256 words with frequency scan data and a header in addition.

Frequency scan packets contain the resonance curve of a cantilever (amplitude over frequency)

Line Scan

Size: 256 words with line scan data and a header in addition.

 Line scan packets contain data of a line scan (data from a single row of pixels). The length must be a multiple of 32 pixels. Line scans are useful to obtain quick information about the scaner performance.

Pixel Approach

Size: 1024 words with scan data and a header in addition.

 Pixel approach data monitor the approach of the active tip to the working point at each individual pixel. These data are ueful to assess the performance of the control algorithm. Each packet corresponds to 256 individual data points of AC gain and Z-positions. The data are stored in a ring buffer, only the last 256 data of each pixel are kept.

 Pixel approach data can be commanded to be generated in parallel to line scan data. Within one line scan 32 approach data packets are generated, which are evenly distributed over the

dimension of the line scan.

**Feature Vector** 

Size: 1024 words (64 feature vectors) with scan data and a header in addition. Feature vectors are lists of parameters deduced from raw image data by image processing algorithms.

### **3.1.9.5. Transmission of image data**

Image data are either stored in the instrument RAM until the scan is completed and the data have been processed, or data can be transmitted to telemetry in smaller pieces (single image data telemetry packets), starting already during a scan.

# 3.1.10. Image processing

Science data (mainly images) can be sent to ground without image processing (packaging into telemetry only). However, image processing capabilities are available. They serve to extract feacture vectors from the raw data. Feature vectors contain summary information (e.g. centre position, size, volume) of "features" (potentially, dust particles) identified in the image. Feature vectors are useful for two purposes:

- Reduction of science data volume
- Derivation of parameters (position, size) of the follow-on scan (e.g. "zooming")

# 3.1.11. Nominal Operational Plans

The following timeline gives an overview of the expected utilisation of modes during the mission. Note that the mode "Mechanisms" listed therein is not a self-standing mode and therefore does not appear in the list of modes above. "Mechanism operation" stands for the short activation (few minutes) of mechanisms at the beginning and the end of low-power modes (e.g. standby with exposure) and has been introduced in the timeline only for the purpose of estimating the power consumption.

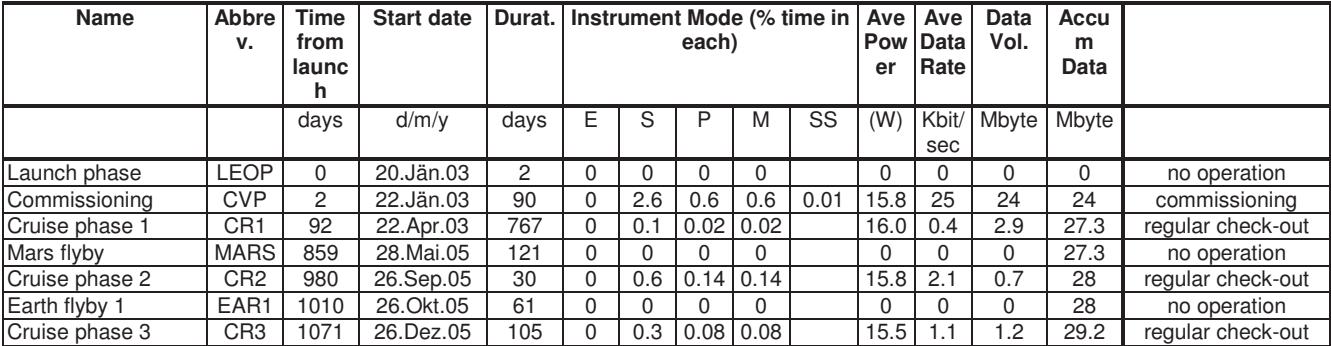

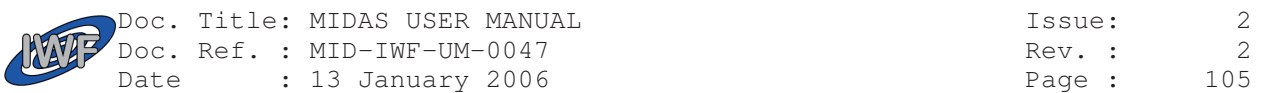

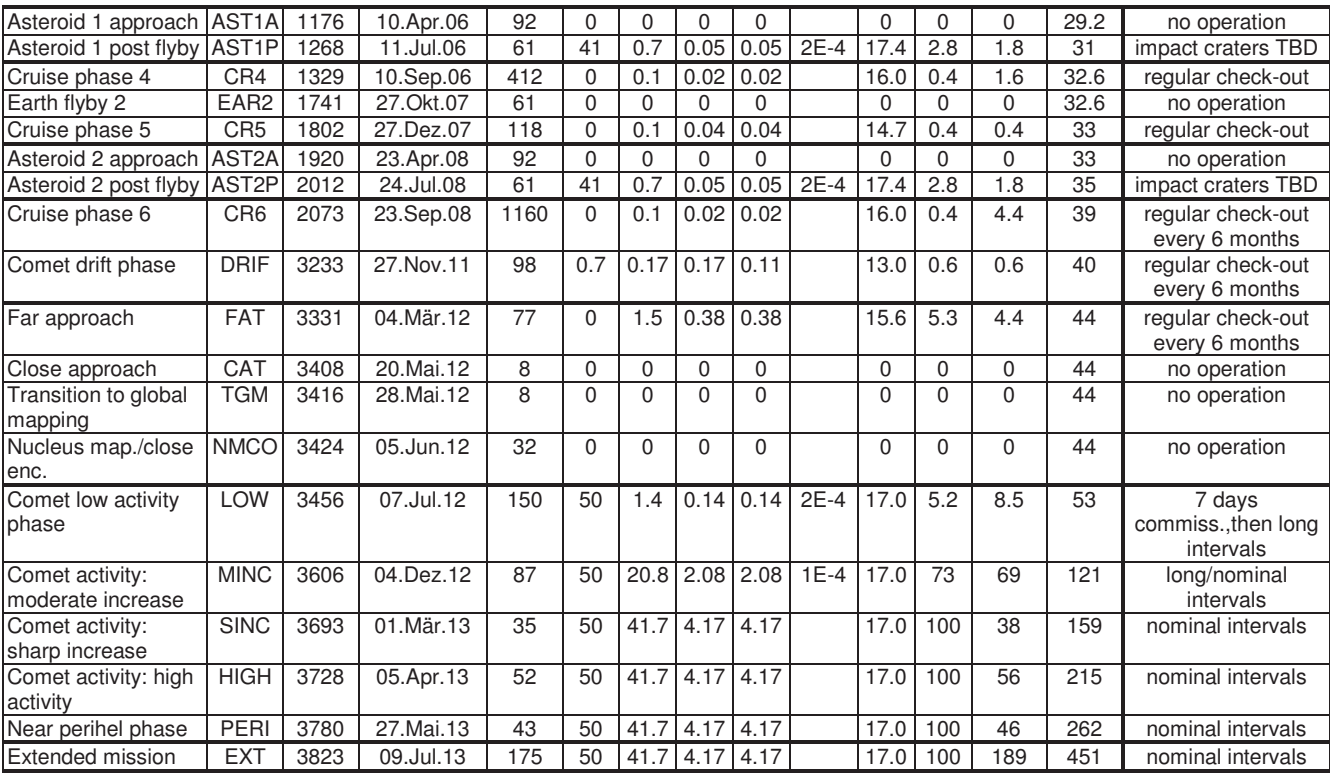

Table 3.1 Operations Overview

# 3.2 Nominal Operational Plans

# 3.2.1. Definition of operating modes

The concept of operating modes for MIDAS is complex.

In terms of telemetry and telecommand capabilites there are only two modes:

- Kernel mode with limited telecommand and telemetry capabilities
- Main program mode, which equivalent to standby mode, with full capabilites.

In terms of power consumption there are:

- Standby mode: all mechanisms are incative, all switchable power subsystems are OFF.
- Various states with more or less of the power subsystems for motor drivers, pre-amplifiers, etc. being ON. These states are summarised in global modes such as "prepare scan", "line scan", or "full scan". Even within these states the power consumption can change from a maximum when the motors involved are active to some intermediate value when the mechanisms have arrived at a rest position, but the power subsystems are still on.

In terms of thermal effects, the heat input to the system goes in parallel with the electrical power consumption.

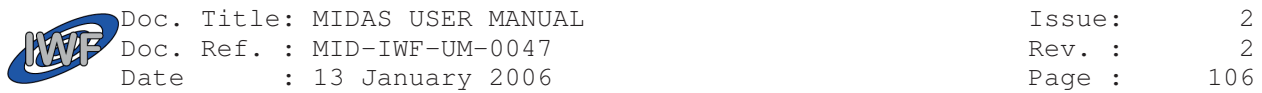

# 3.2.2. Power versus mode matrix

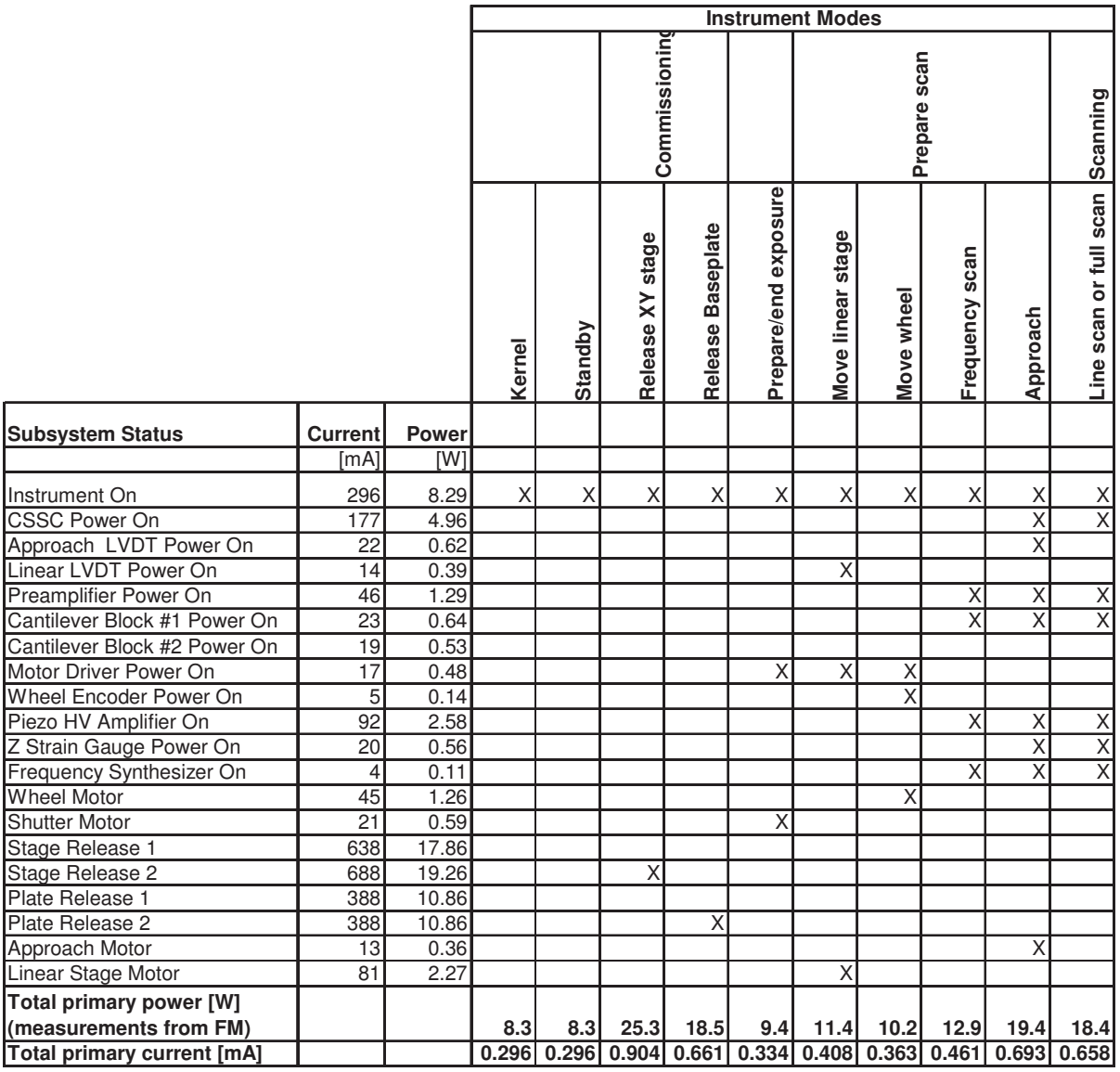

Table 3.2 Power versus mode matrix.

Table 3.2 gives a breakdown of power consumption of various subsystems. Note that the power measurements are from the qualification model and are for illustration only. There may be minor deviations for the FM.

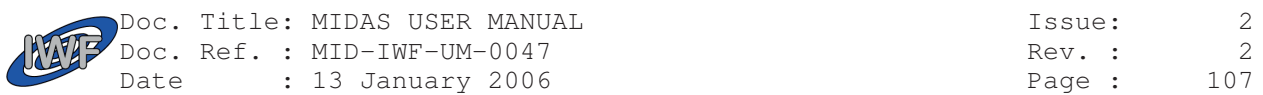

# 3.2.3. Operations vs. Mode Matrix

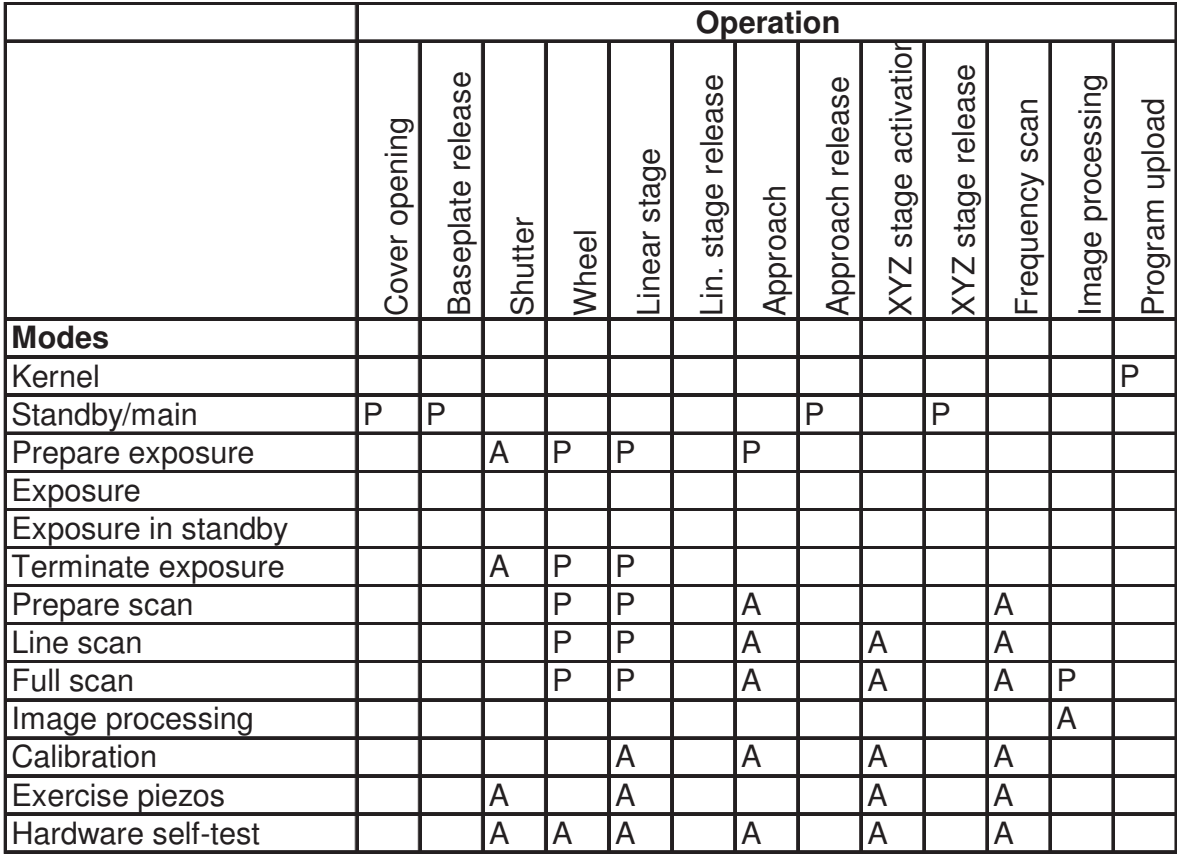

A ... Operation always performed in mode P ... Operation may occur in mode

Table 3.3 Operations versus mode matrix.

# 3.2.4. Operational Constraints

### **3.2.4.1. Thermal**

Mode-dependent constraints are listed in the table below. In addition, thermal constraints at solar distances < 1.4 AU are expected. Thermal models predict that the upper operational temperature limit defined for MIDAS (+55°C) cannot be maintained by the spacecraft at solar distances <1.4 AU, when all payload elements are turned on.

Unfortunately all operating modes of MIDAS except standby and exposure consume approximately 18 W. There is no useful scientific mode with less power consumption. In order to maintain the specified operating temperature, it may be necessary from the spacecraft side to operate the payload elements in the compartment containing MIDAS in time-sharing mode. These payload elements are RPC and RTOF.

The difficulty of a time-sharing operation for MIDAS lies in the very long thermal time constant of the instrument (about 10 hours after a hot case, until stable inside temperature is reached), in combination with the susceptibility to very small mechanical deformations induced by thermal inequilibrium (the sensor resolution is in the nanometer range!).

That is, if time-sharing operations lead to significant (more than about 1°C) temperature variations inside MIDAS, then several hours per thermal cycle are needed to wait for temperature stabilisation.

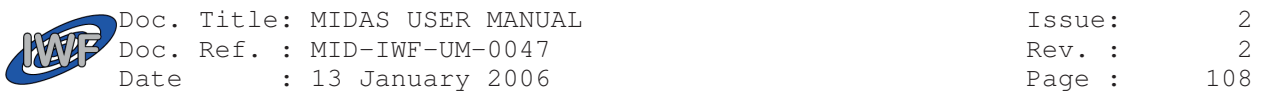

Even with constant temperature at the thermal reference point, the heat internally produced by MIDAS requires to power on all internal converters of MIDAS well before (30 minutes, TBC) a scan operation can start.

#### **3.2.4.2. Microvibrations**

Microvibrations generated by mechanical noise sources in spacecraft subsystems (reaction wheels, high gain antenna ,solar array srive mechanism) or other payload elements may disturb the measurements during scanning.

It is expected that the typical operating cycle of the reaction wheels will leave them at rotation rates below 1500 rpm during at least five hours. At these lower frequencies it is expected that disturbances for MIDAS are acceptable, and MIDAS can perform scanning operations.

At higher speeds of the reaction wheels the data obtained by scanning may be disturbed.

Other possible sources of microvibrations among the spacecraft subsystems are the high gain antenna (HGA) and the solar array drive mechanism (SADM).

Possible sources of microvibrations from other payload elements are the Stirling cooler of the instrument VIRTIS and - probably to a minor extent, but still worth a check during commissioning - some shutters and filter wheels of remote sensing instruments (e.g., filter wheel of OSIRIS, shutter of VIRTIS).

The disturbances due to quasi-continuous microvibration noise (e.g., wheels) result in a "noisy" image. At some higher noise level the images become scientifically useless. With increasing noise amplitude alse the lifetime of the tips may be shortened.

The disturbances due to bursty microvibration noise (e.g., shutters) result in a local artefact in the image, most likely one or more disturbed lines in the image. At some higher repetition frequency of the noise events, and high noise level the images become scientifically useless. With very high noise amplitudes also the integrity of the used tip may be endangered.
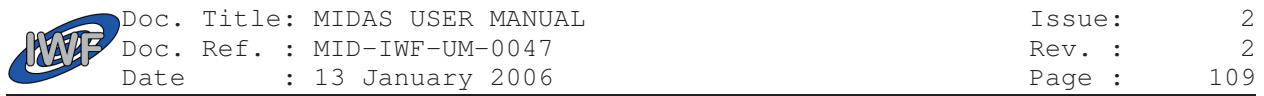

### **3.2.4.3. Mode-dependent constraints overview**

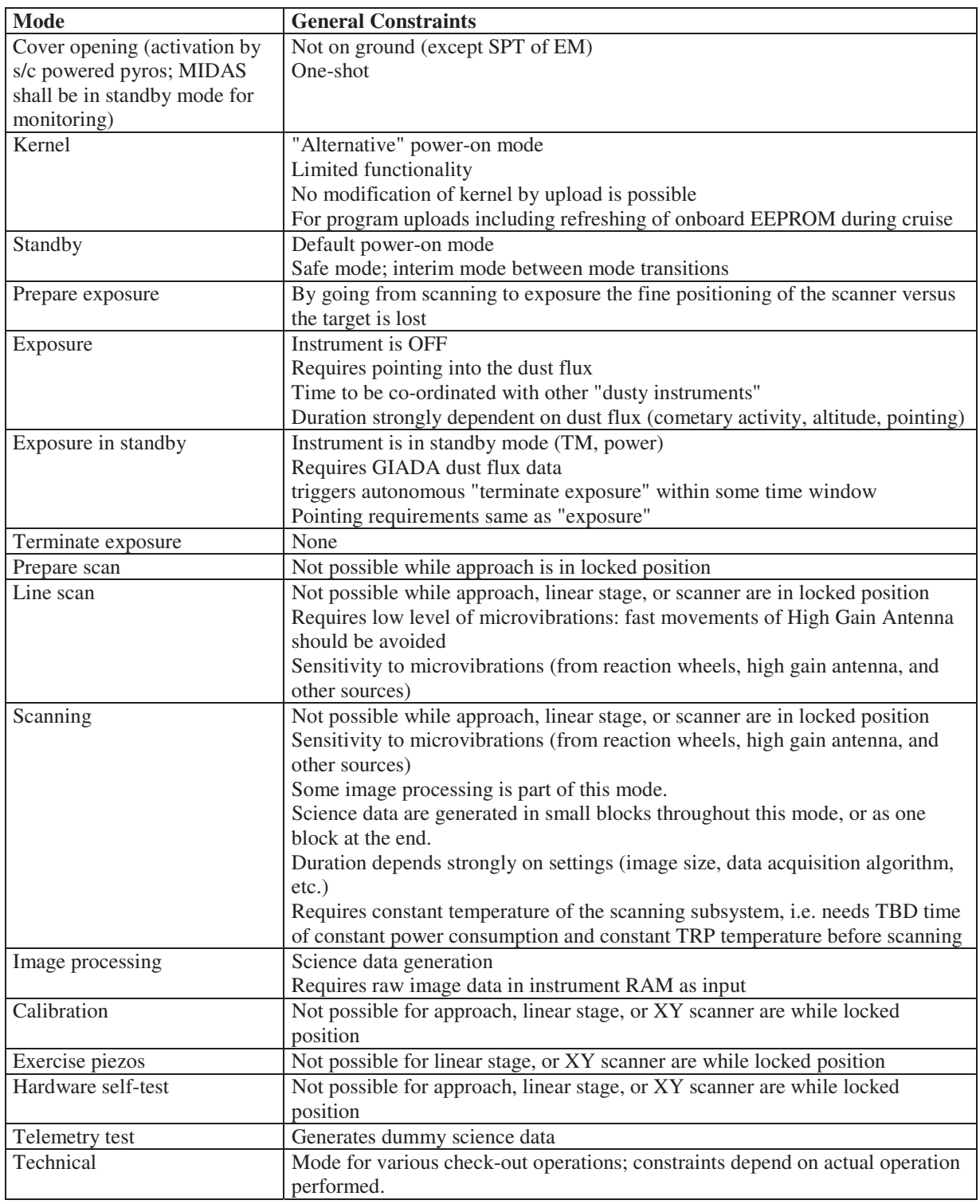

Table 3.4 Mode-dependent operational contraints overview

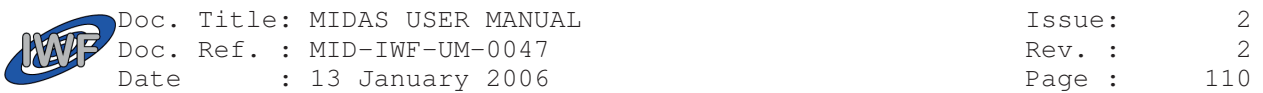

### 3.2.5. Interferences

### **3.2.5.1. Possible interference sources**

By the nature of its methodology Atomic Force Microscopy is extremely sensitive to mechanical noise or any other displacement between sample and sensor. This sensor is able to measure subtle height differences of less than a nanometer while being in very close proximity to the sample surface. Any artificial relative movement will be detected. The design of the instrument includes a passive suspension system that mechanically decouples the scanning stage from the instrument box and spacecraft structure.

Two main sources of mechanical noise can be distinguished on the Rosetta spacecraft. One relates to all spacecraft subsystems which may contain mobile elements either permanently in use or only on random occasions. The other source comprises payload units with either movable parts or permanently spinning elements. Among the spacecraft subsystems three units of potential concern were identified. These are:

- a) Gyroscope
- b) Reaction wheels
- c) Flip-over mechanism of high gain antenna
- d) Rotation joints of solar panels

The suite of scientific payloads shows three instruments with potential impact on the MIDAS performance. These are:

- a) the cryogenic (sterling) cooler of VIRTIS
- b) the filter wheel of OSIRIS
- c) the sample collection mechanism of COSIMA

The MIDAS instruments exploit a number of different working modes for different tasks. For example the image acquisition mode differs physically from the mode which is commonly used to observe the background mechanical noise. In this specific mode, often referred to as "single point scan", the sensor is brought in contact with the sample surface. Any deflection of the sensor due to mechanical displacement can be monitored with a sub-nanometer resolution. Frequencies up to 350 Hz can be observed.

#### **3.2.5.2. Description of background noise during image acquisition**

Apart from the specifically designed working mode to measure the mechanical noise background a descriptive figure can be deduced from images taken during the initial commissioning phase.

An unambiguous result can be obtained by analysis of the first few test images. The noise environment as seen during this part of the mission is much more benign than expected. The detected noise level is in the order of or possibly below the detection limit of the instrument.

### **3.2.5.3. Description of background noise during interference campaign I, II and pointing campaign**

Midas participated fully the interference campaign part 1 and part 2. In addition MIDAS also took part of the pointing campaign. In this campaign the goal was to observe possible changes of mechanical noise coupled into the spacecraft structure by the reaction wheels while changing velocities.

Overall it can be concluded that apart from one exceptional observation the noise level on board the Rosetta spacecraft is very low. Resonances can be detected at 165 Hz, a band between 200 Hz and 240 Hz, and at 330 Hz. The analysis shows that there are occasional spikes with a height of a few nanometer while on average again the noise level is in the order of or below the detection limit of the instrument. The sporadic higher amplitudes may not be detected in the imaging mode due to a much lower sampling rate. A displacement with the height of such an amplitude between sample and sensor is not considered as destructive for the sensor. It can be concluded that at the time of data acquisition the noise level on board the spacecraft is well within the requires limits and the instrument internal suspension system is working fine.

During interference campaign part 2 one exceptional observation could be made over a period of three subsequent

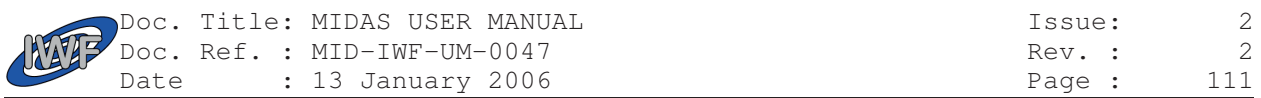

taken measurements. The duration of each acquisition period is 118 seconds. A signal with a periodicity of 10 seconds could be measured at a frequency of 203 Hz. This signal has the strongest signature during the first interval of data collection and is slowly fading out over the following two data sets. The origin of this interference is clearly external to the instrument, however could not be identified yet.

No other sources of interferences or disturbances like for example electro-magnetic coupling from internal or external sources were detected.

### 3.2.6. Ground Test Plan

The following tests are defined:

• **Bench Test** 

 This test verifies the basic functionality of the unit including all standard services, and all mechanisms which are not locked. This test is equivalent to the Limited Functional Test in air.

### • **Limited Functional Test**

 This test comes in two versions for ambient and vacuum conditions, respectively (different parameter settings are necessary).

• **Unit Functional Test** 

 This test is performed after electrical and mechanical integration on the spacecraft, and is very similar to the Limited Functional Test and the Bench Test.

### • **Integrated System Test**

 This test is performed after integration on the spacecraft and checks all functionality of the instrument except the locked mechanisms. It is similar to the Bench Test.

### • **Special Performance Test**

 This test primarily exercises the opening of the covers by pyro actuators activated by the spacecraft (for EM only).

### • **Full Functional Test**

 This test performs a comprehensive check of all functionality of the instrument, including scanning. It is performed at instrument level, with all mechanisms being in the unlocked state, for functional tests including qualification testing.

### • **Mechanism Release Test**

 This test activates all one-shot mechanisms in the instrument to release several launch locks. It is performed at instrument level for functional tests including qualification testing.

## 3.2.7. Cruise Check-out/Maintenance Plan

All initial commissioning steps except the "full scan tests" as outlined in the plan below are expected to consume less then 10% of the overall duration. The full scan tests constitute the major part of the MIDAS commissioning. it is planned to perform several scans on each of the four calibration facets. The objectives of these tests are manifold:

- Verify the calibration of the scanner in all three axes
- Characterise the performance (shape, dynamic behaviour) one or more tips
- Characterise thermal effects on the scanner. This test requires collecting thermal data throughout the MIDAS commissioning. Also, RPC should be turned on before MIDAS in order to have a characteristic thermal environment (i.e., elevated temperature) during the MIDAS commissioning.

For characterising thermal effects it will be necessary to perform scans at different temperatures, and during time intervals when the temperature changes. Such changes shall be produced by powering on and off other nearby spacecraft systems (if possible) or payload elements, and by performing attitude manoeuvres. The thermal characterisation of MIDAS is therefore related to the pointing campaign.

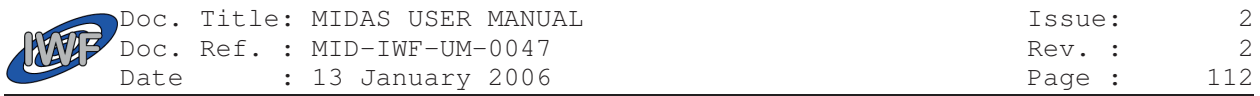

Scan operations are necessary during all phases of the interference campaign, since the susceptibility of MIDAS is related to scanning operations. The main interference to MIDAS is expected to result from microvibration noise generated in other payload elements or in spacecraft subsystems: reaction wheels, high gain antenna, solar array drive mechanism, Stirling coolers (VIRTIS), shutters (VIRTIS, COSIMA), sample manipulators (COSIMA), and filter wheels (OSIRIS). All potential noise sources shall be turned on and off in a co-ordinated way.

After the verification of the basic performance of the scanner part of the commissioning can be carried out offline. For example, between realtime operations one scan operation shall be scheduled by means of time-tagged commands. The result of this offline operation will then be checked at the following realtime operations session.

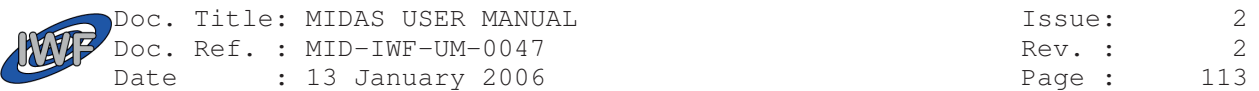

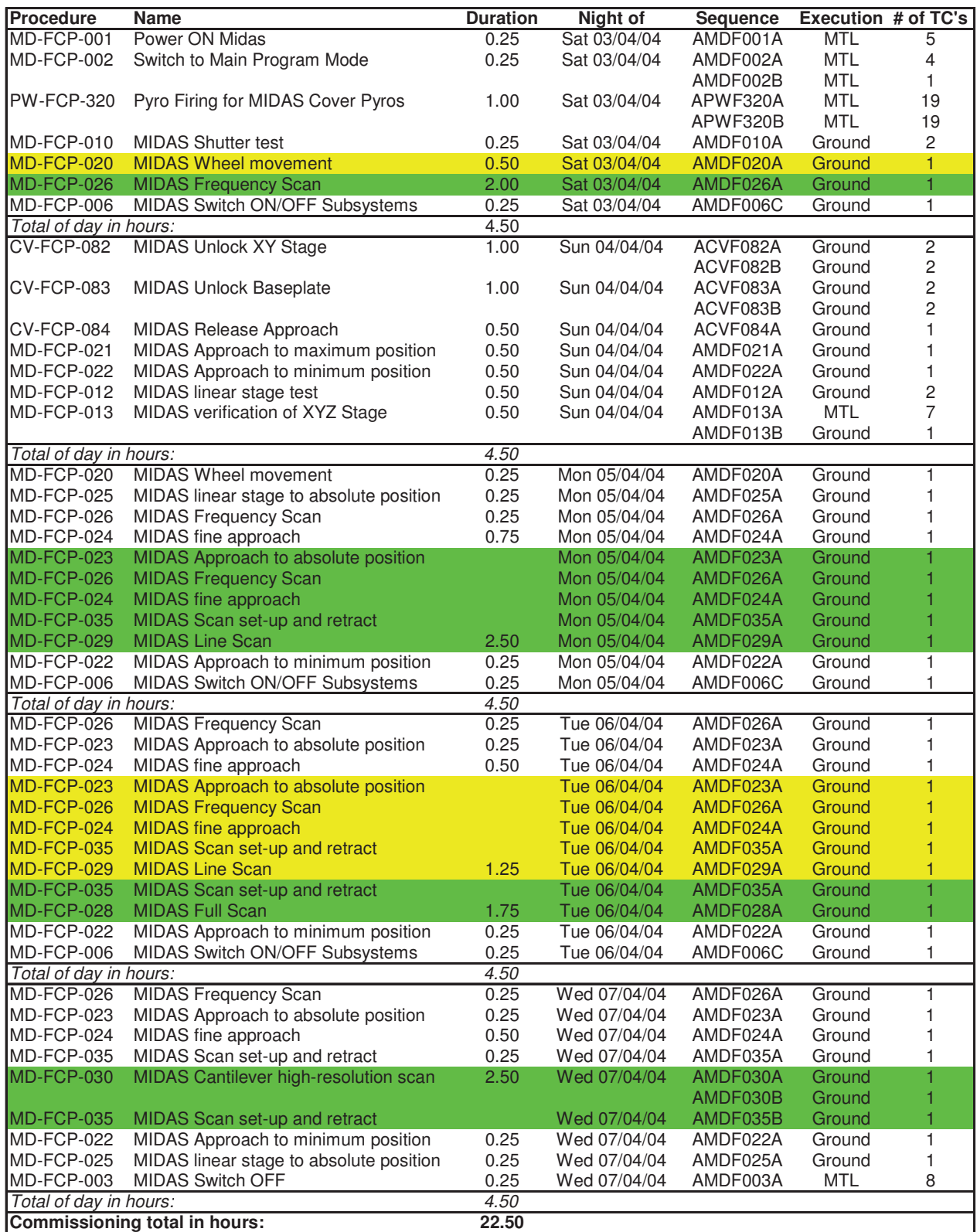

Overall duration is given in the colored blocks. Single procedures of one block may be repeated.

Most of the sequences have only one telecommand. This sequences can be send via MTL or from ground, whatever is faster.

# 3.2.8. Flight Operations Plan for Cruise Phases

In the cruise phases the piezo-electric elements shall be exercised at least 2 times per year.

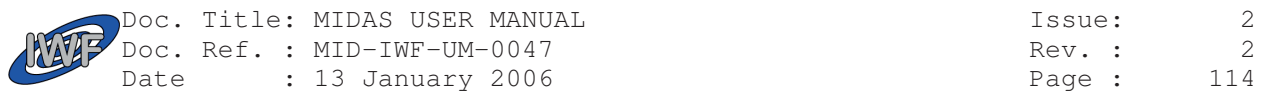

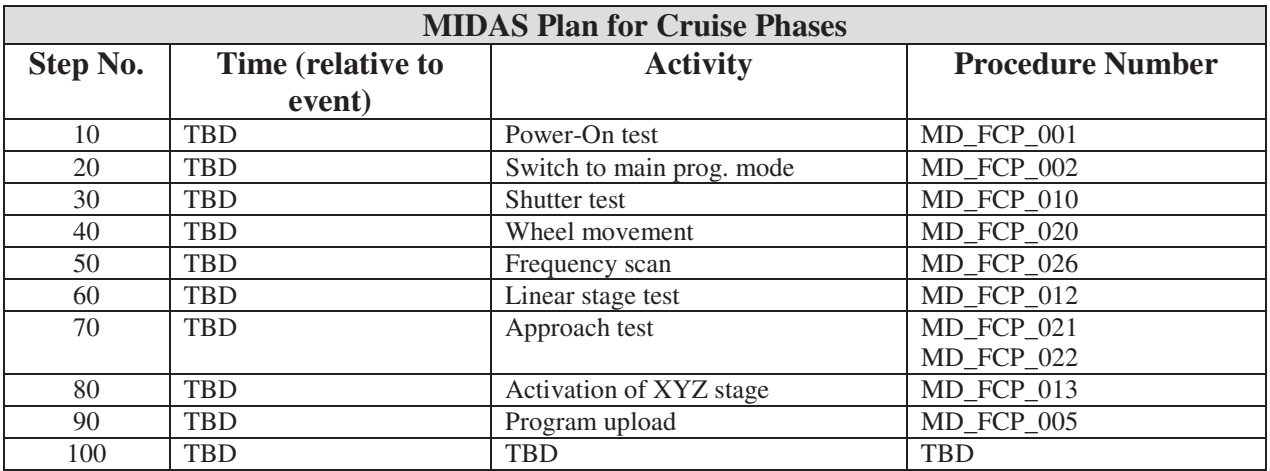

## 3.2.9. Flight Operations Plan for Mars and Earth Flybys

Mars and Earth Flybys shall be used for a check-out of the instrument including test scans (with near-realtime ground contact), to exercise the piezo-electric elements, and for program uploads.

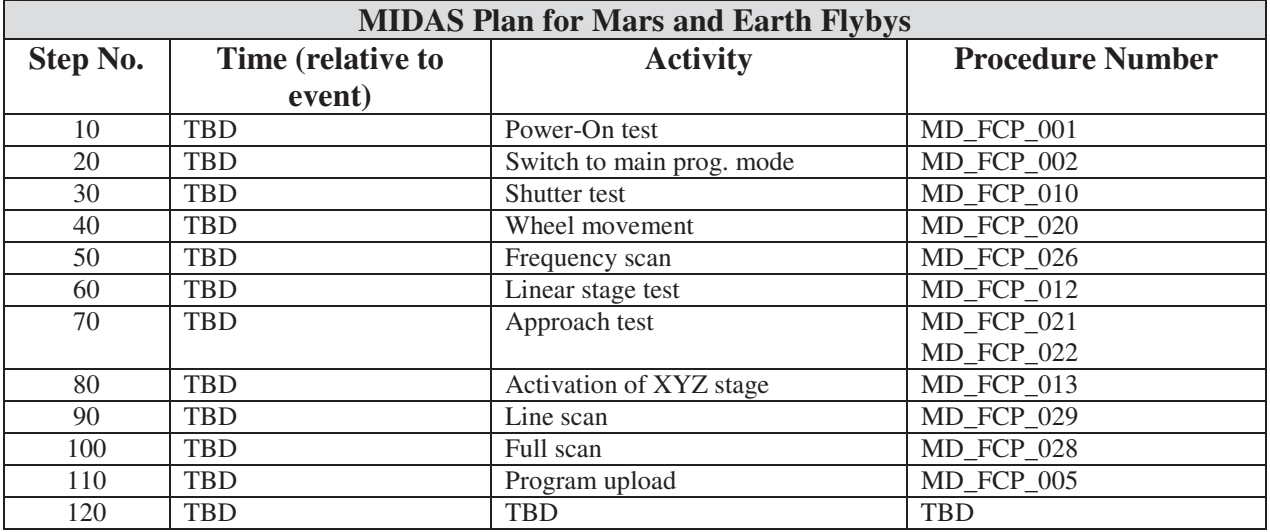

## 3.2.10. Flight Operations Plan for Asteroid Flybys

Asteroid Flybys shall be used for a check-out of the instrument including test scans, and to exercise the piezoelectric elements, and possibly for more program uploads. During the flyby phase the shutter shall be open. The probability that a dust particle hits the target surface is very low, but if this happens the huge impact speed would create a sizable crater which could easily be detected by the instrument. Therefore, after the flyby, a small number of test scans of the exposed surface shall be performed. With a typical scan duration of several hours the overall duration of the scanning activity is a few days. The difference to operations in the cometary orbit phase lies in the expected signatures of dust particles on the target caused by the high impact velocity. Also the difference in particle flux and distribution will be taken into account, particularly for the exposure times.

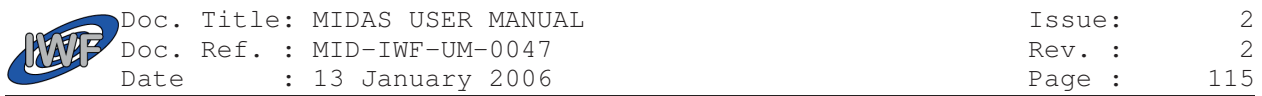

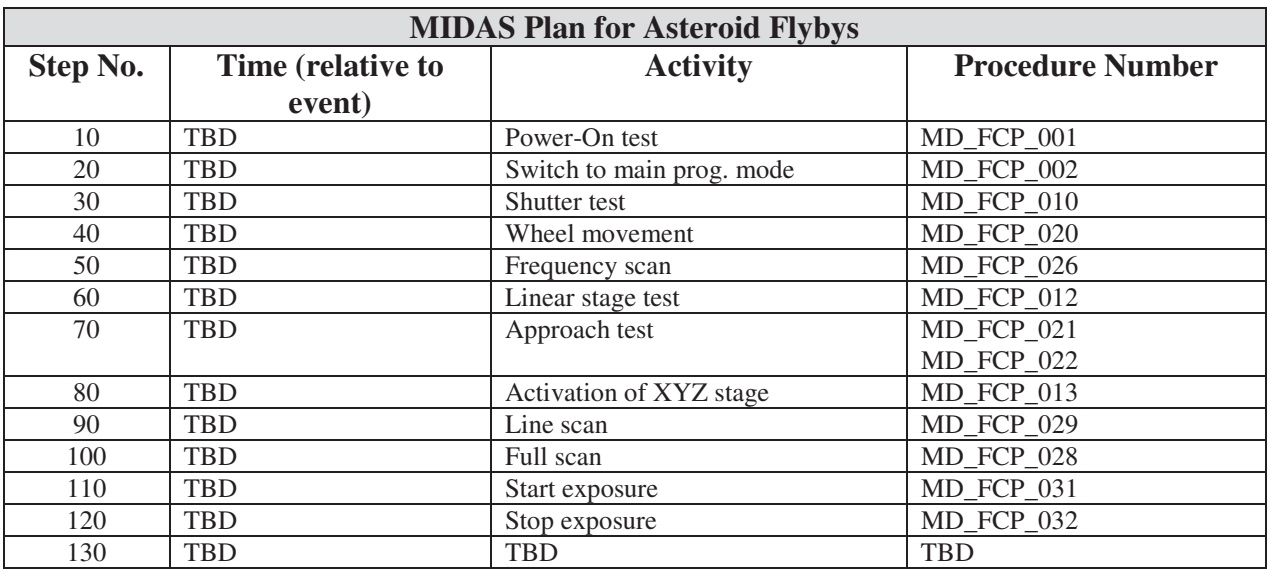

## 3.2.11. Flight Operations Plan in Cometary Orbit

Exposure, scanning, image processing and calibration is performed in a complex pattern throughout this mission phase. The actual operational profile depends on the time relationship between exposure times, scan times and image processing times. All of these parameters are related to the dust flux. It is expected that the probably rather low dust flux values at the beginning of this mission phase will lead to long exposure times. Thereby the scan and processing times will be large as well. With increasing activity of the comet the exposure times will become shorter on average, but still depending very much on the orbit (distance to the comet.

## 3.3 Failure Detection and Recovery Strategy

### 3.3.1. Experiment Interface Failure Analysis

TBD

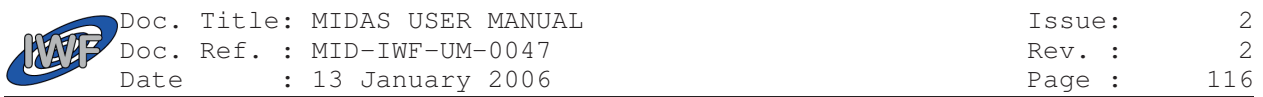

# 4. Mode descriptions

# 4.1 Mode transition table

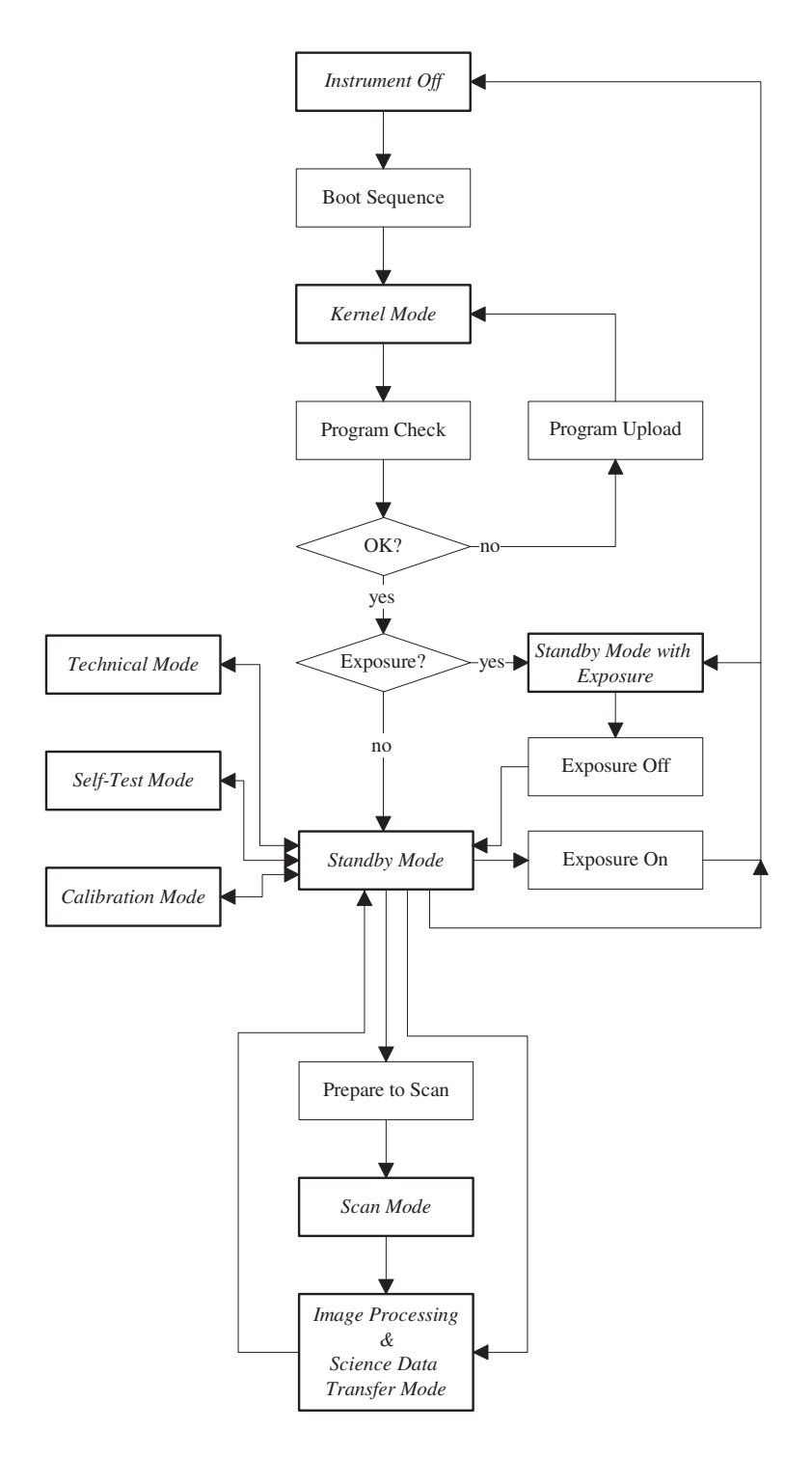

Fig. 4.1 Mode Transition Diagram

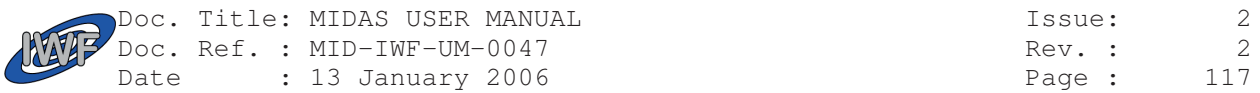

# 4.2 Detailed Mode descriptions

## 4.2.1. Mode Definitions

Operating modes are grouped into two levels:

- Level 1 (high level mode commands; examples: scan one area, process one image)
- Level 2 (single mechanism activation or single S/W task; example: facet selection, background subtraction)

The further characterisation of the instrument state is made by parameters describing the modes. In technical mode (=level 1 mode) the level 2 modes are controlled by commands which activate the instrument on detailed level.

### **Level 1 Modes**

- Kernel
- Standby
- Scan
- Processing and science data transfer
- Prepare passive exposure
- Terminate passive exposure
- Standby with exposure (prepare exposure, then standby + open shutter + listening to broadcast packets, then terminate)
- Self-test (predefined sequences, parameters define which mechanisms are included in the test)
- **Technical**

### **Examples for Level 2 Modes**

- Baseplate unlock
- Wheel rotation
- Linear movement
- Shutter operation
- Prepare scan
- Line scan
- Full scan
- Image processing
- Software patch
- Full upload

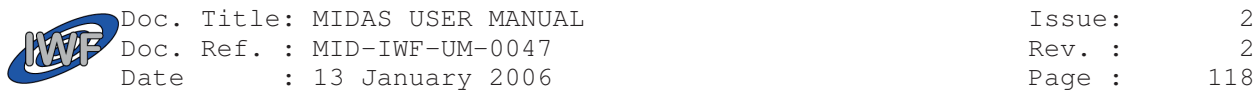

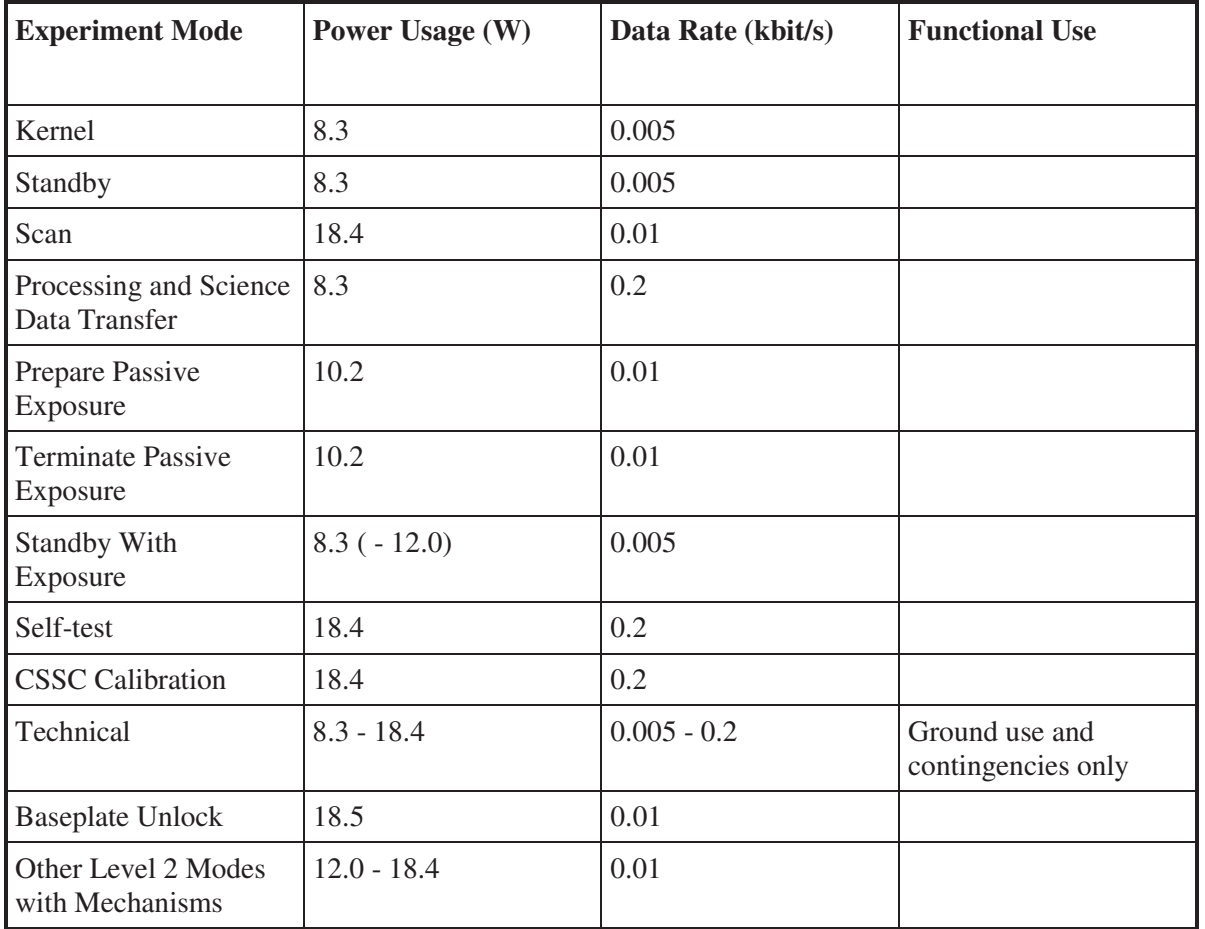

Table 4.1 Mode Definitions

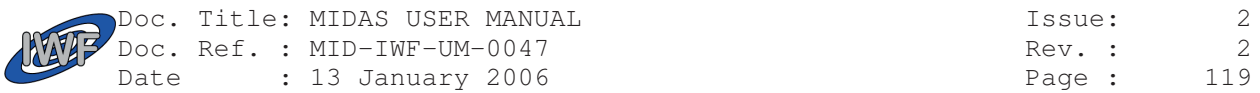

# 5. Operational Procedures

# 5.1 Ground Test Sequences

### **MIDAS I&T Procedure:**

"MIDAS I&T – UFT PROCEDURE FOR EM/EQM", RO-ALS-PR-4047, Issue 2, 31.08.2000.

### **MIDAS UFT Procedure:**

"MIDAS I&T – UFT PROCEDURE FOR EM/EQM", RO-ALS-PR-4047, Issue 2, 31.08.2000.

# 5.2 On-Board Control Procedures

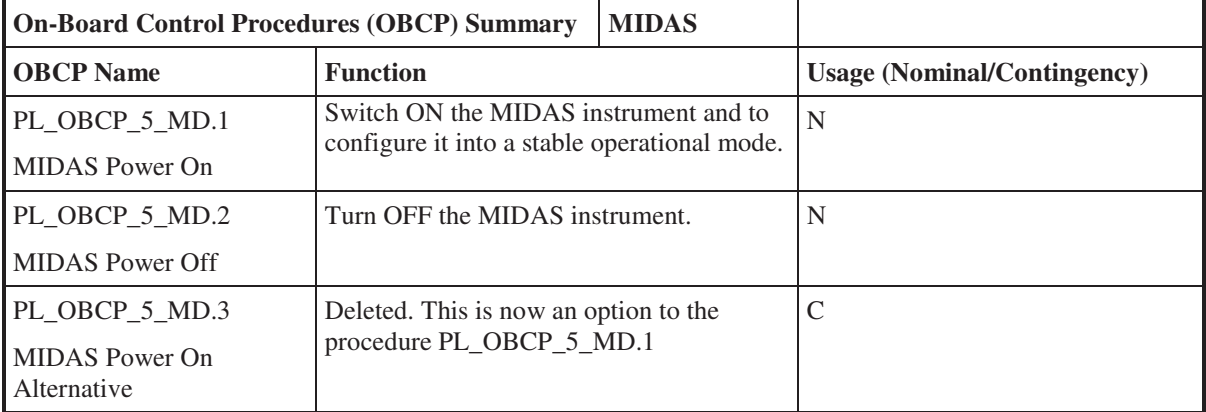

Table 5.1 On-Board Control Procedures

# 5.3 Flight Control Procedures

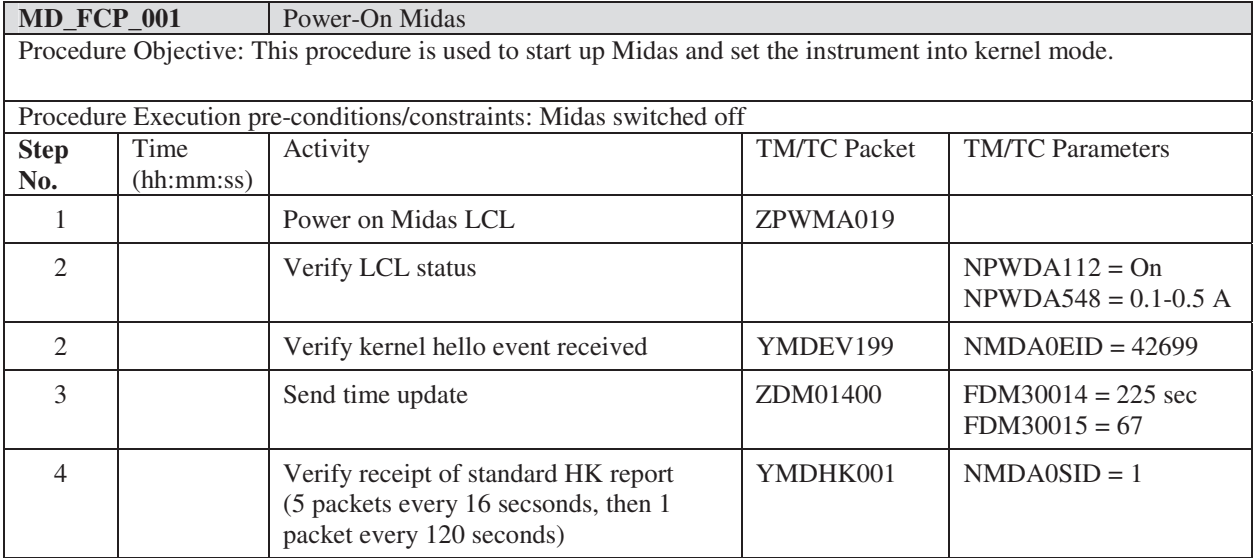

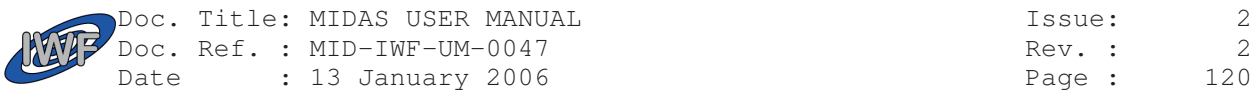

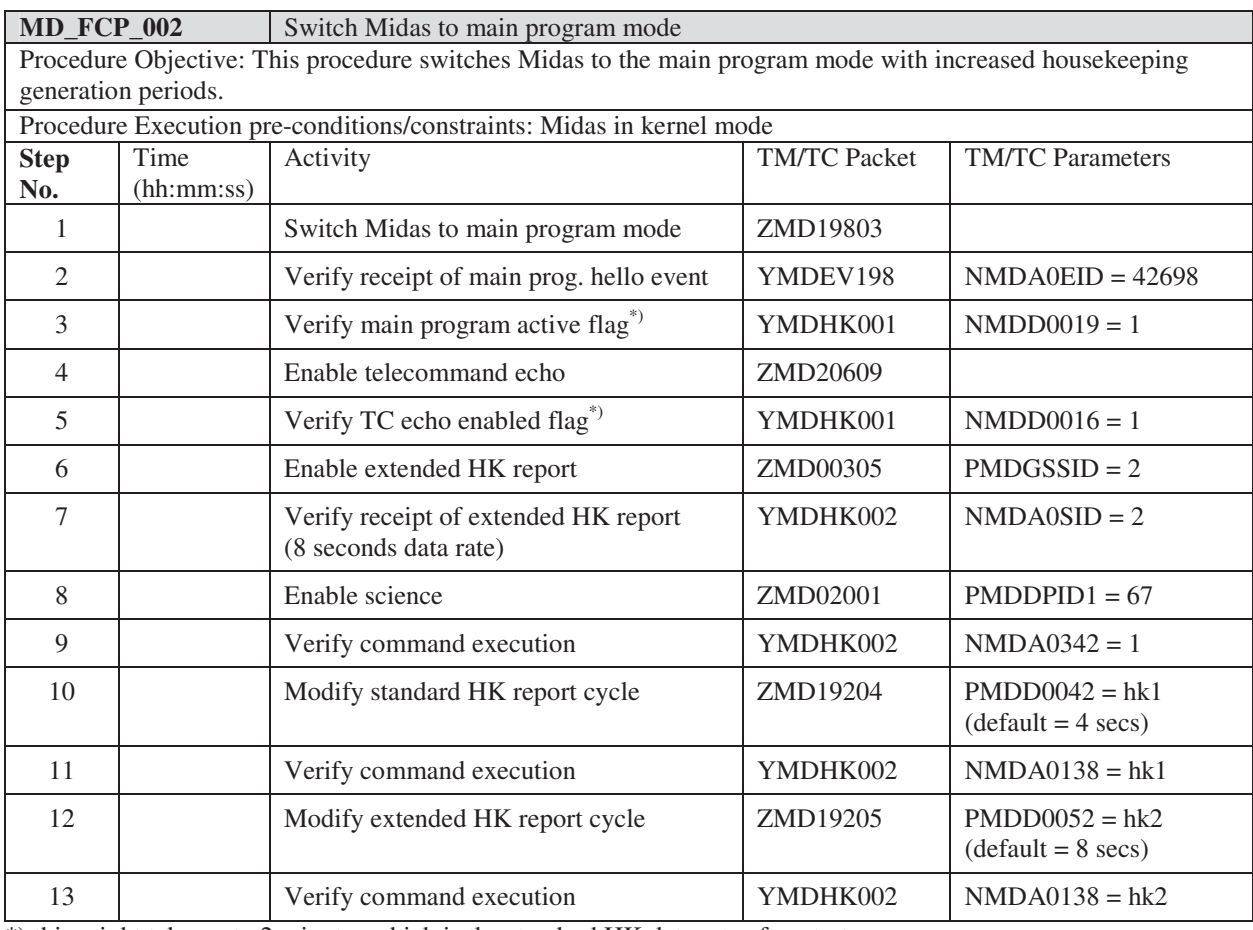

\*) this might take up to 2 minutes which is the standard HK data rate after startup

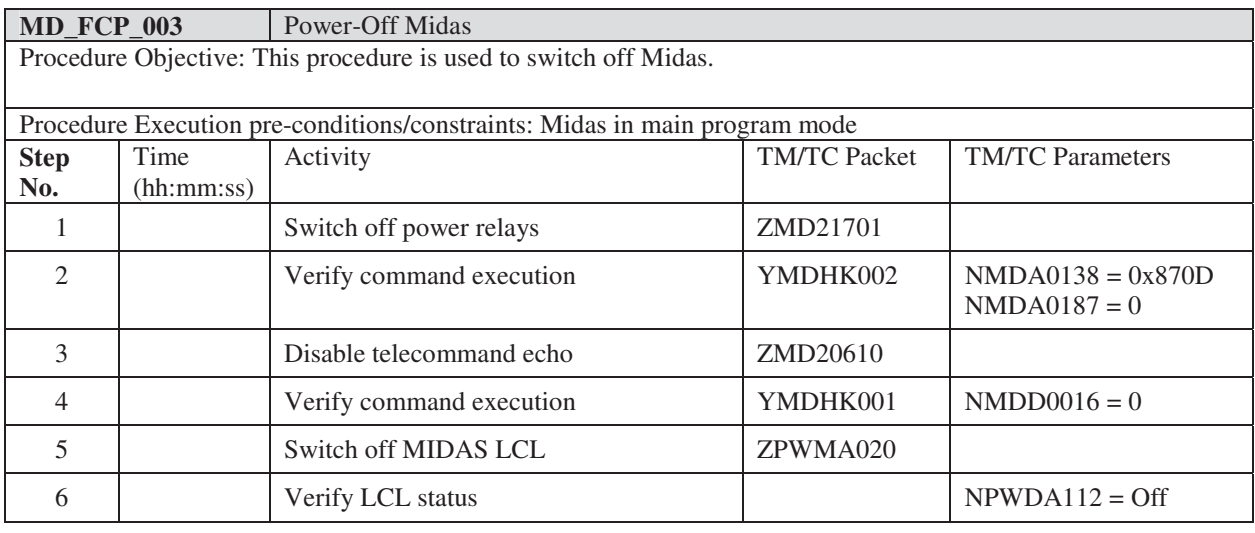

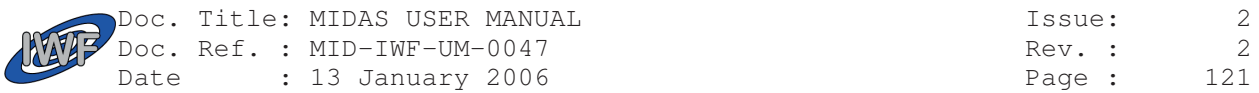

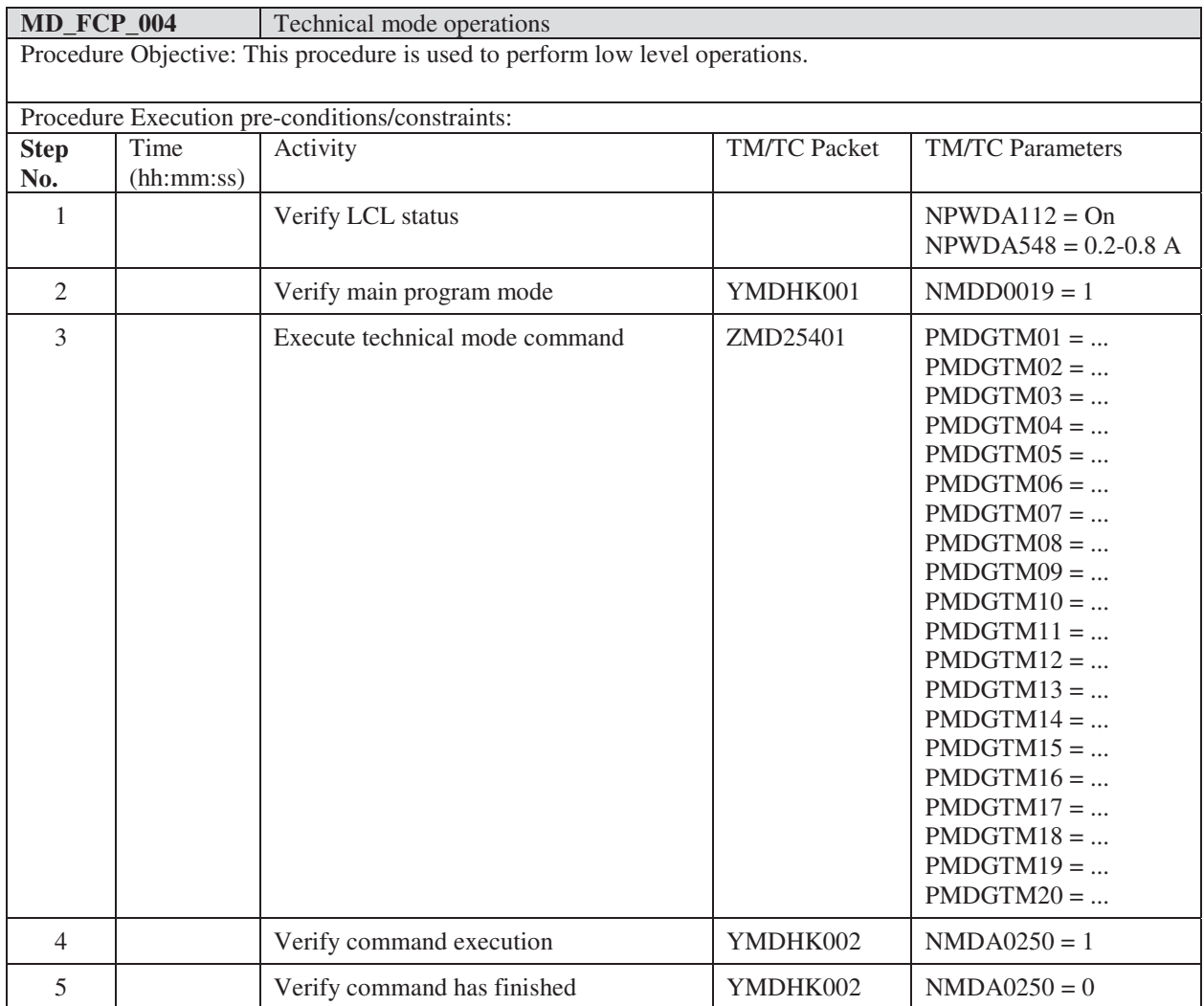

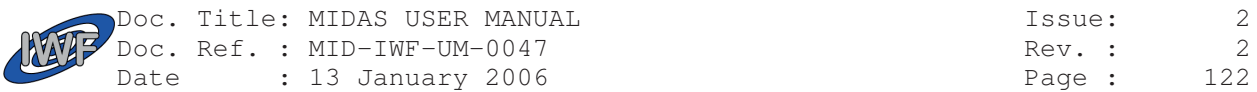

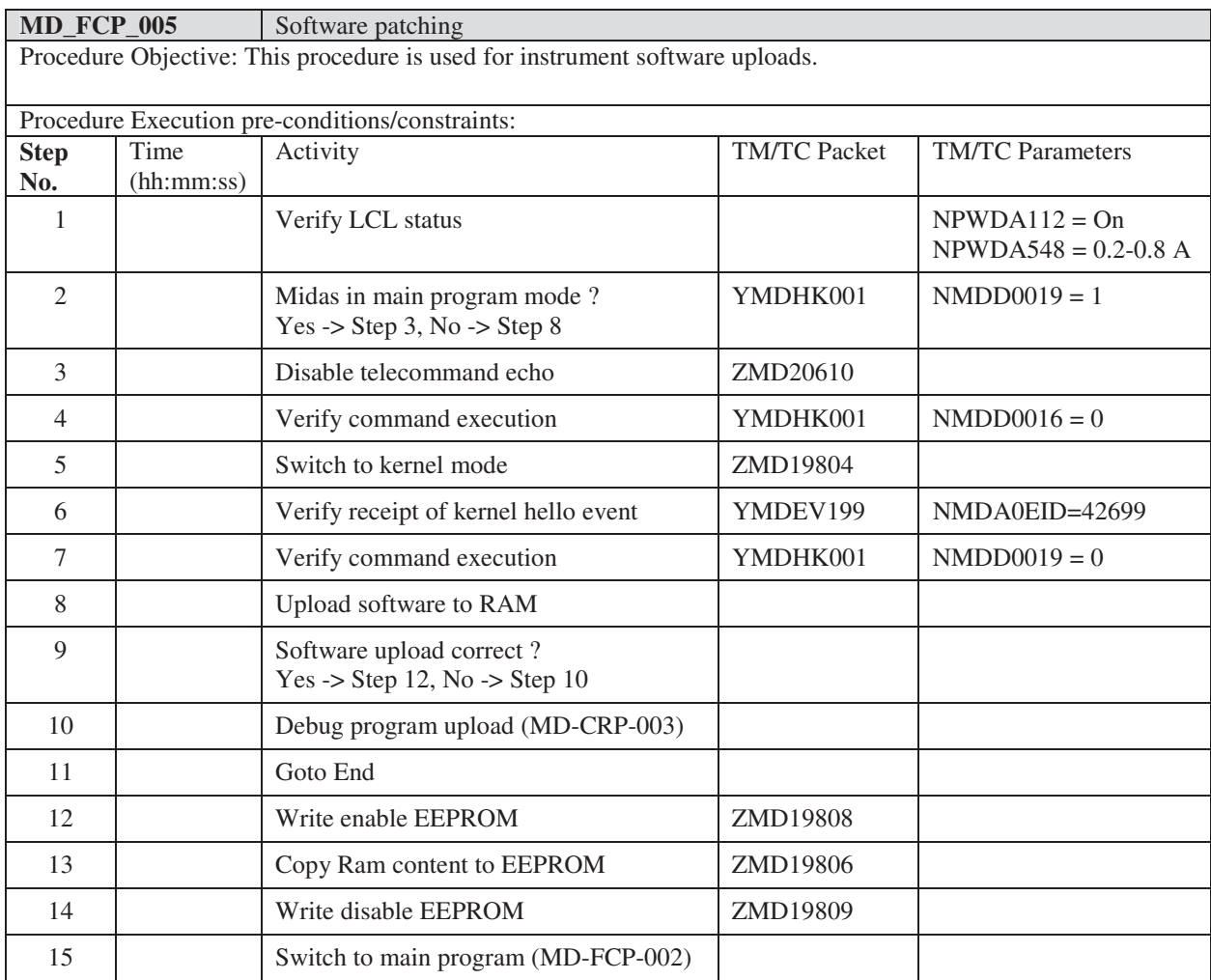

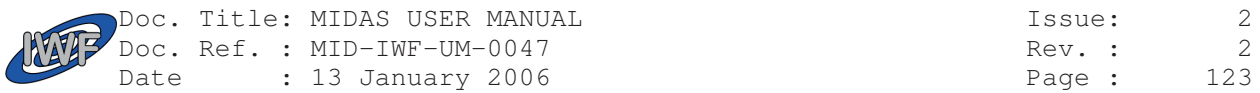

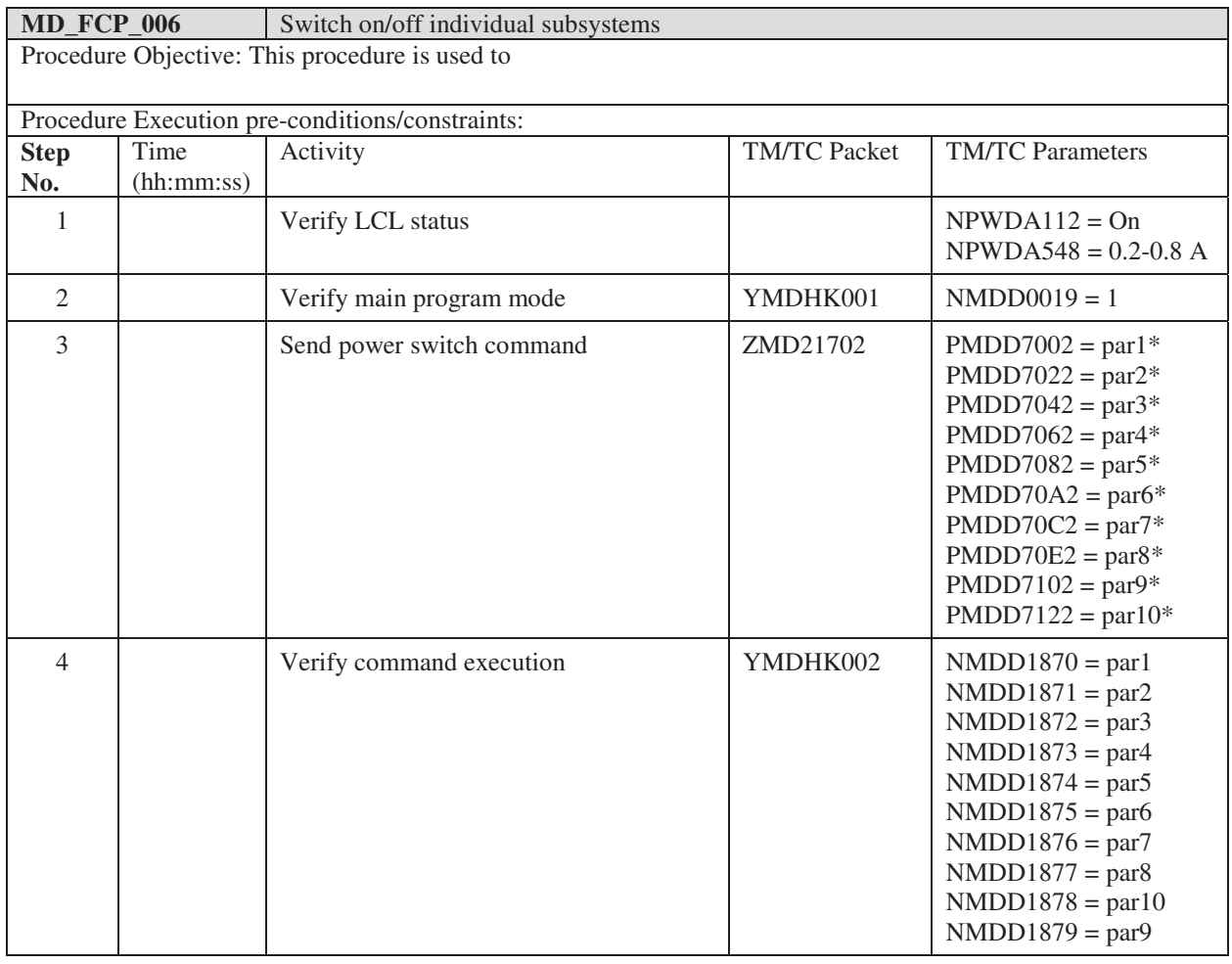

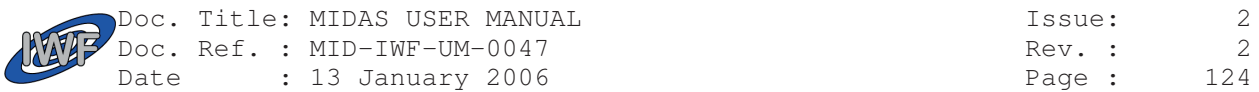

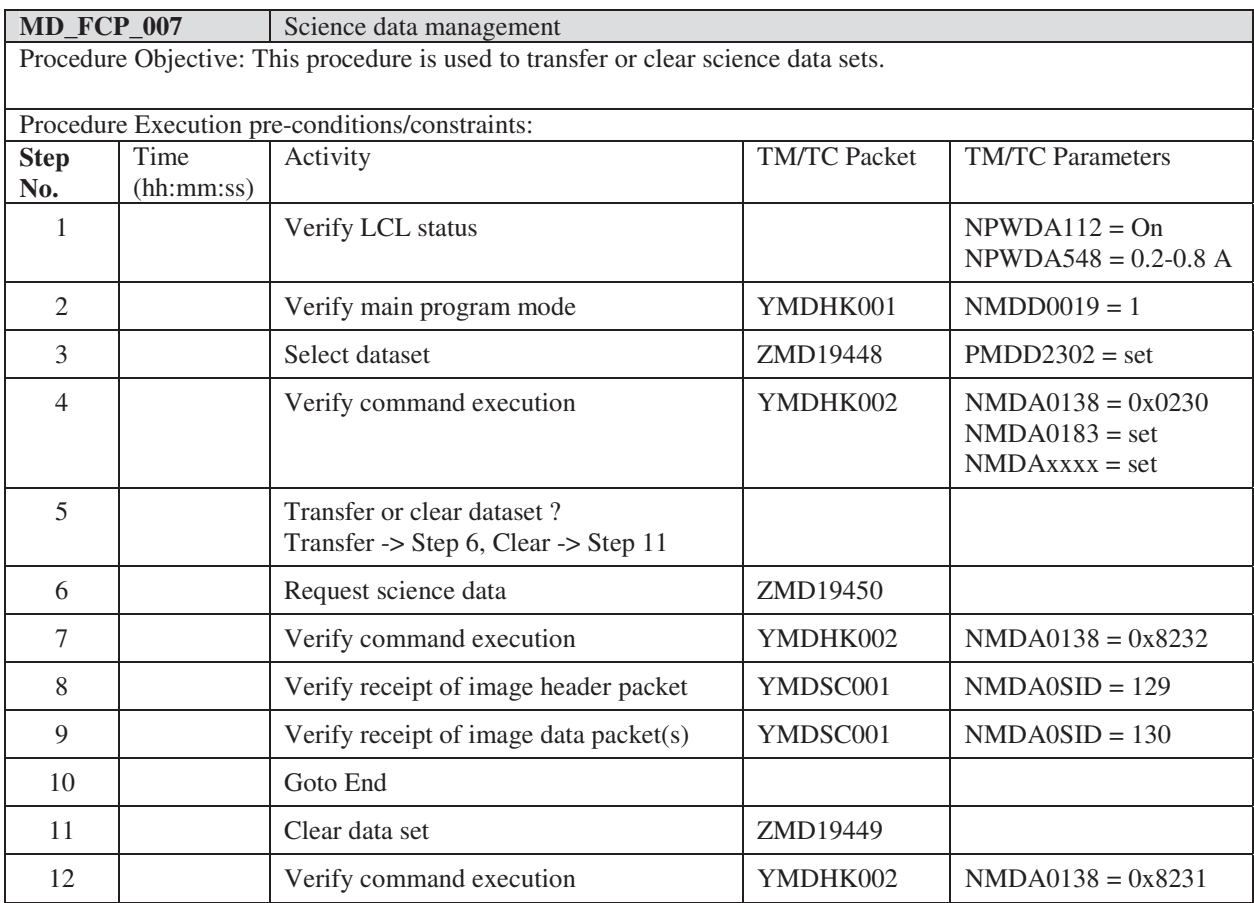

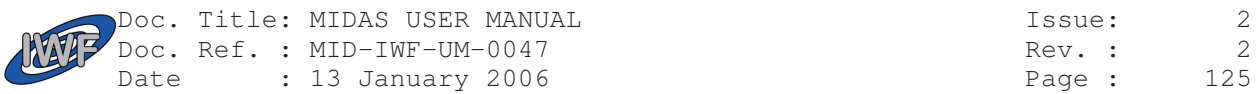

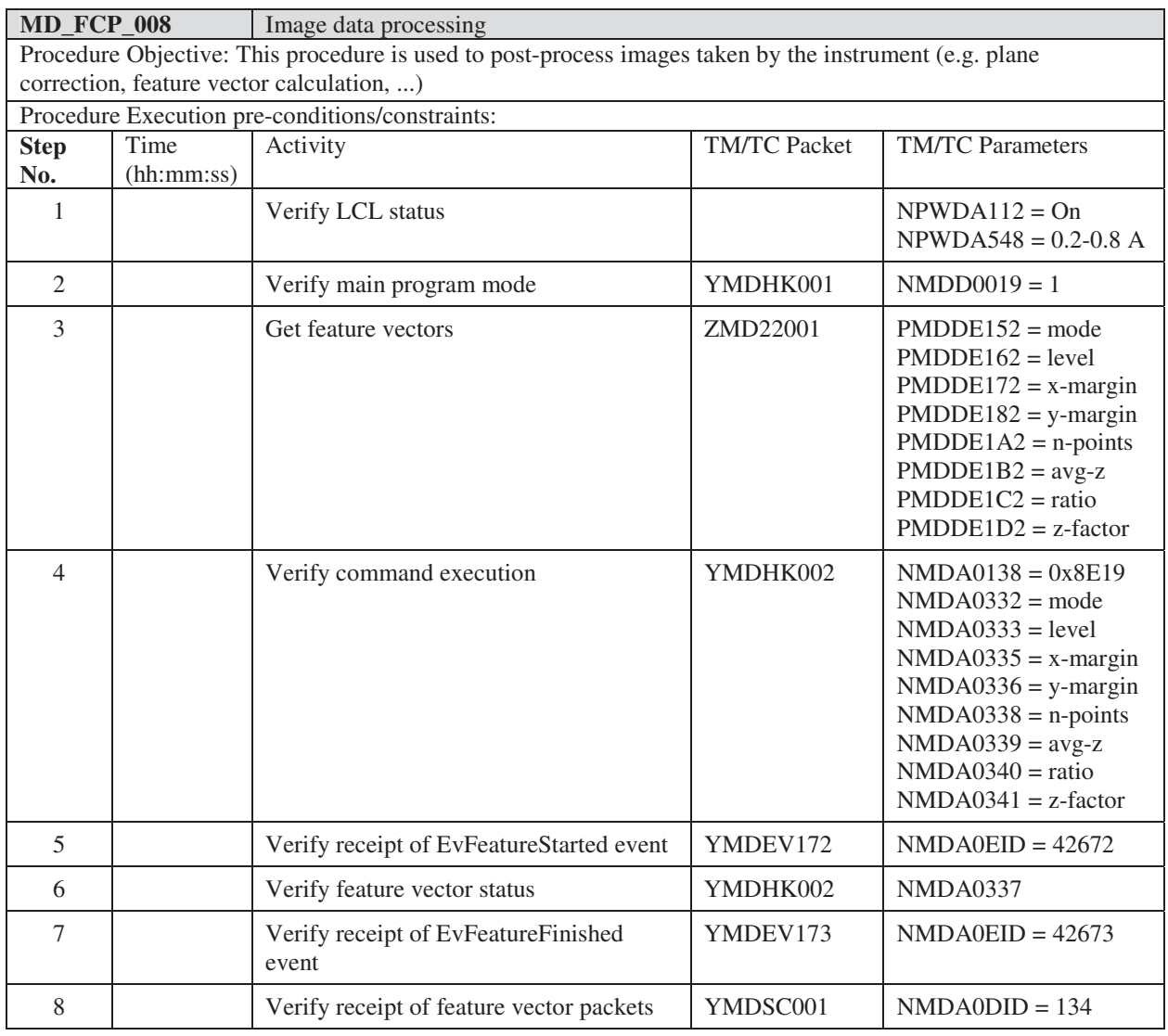

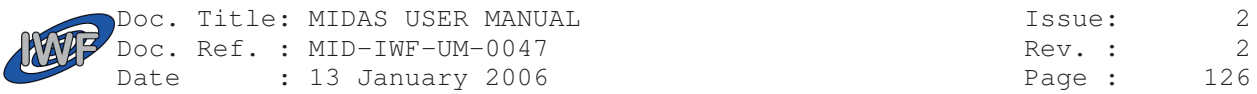

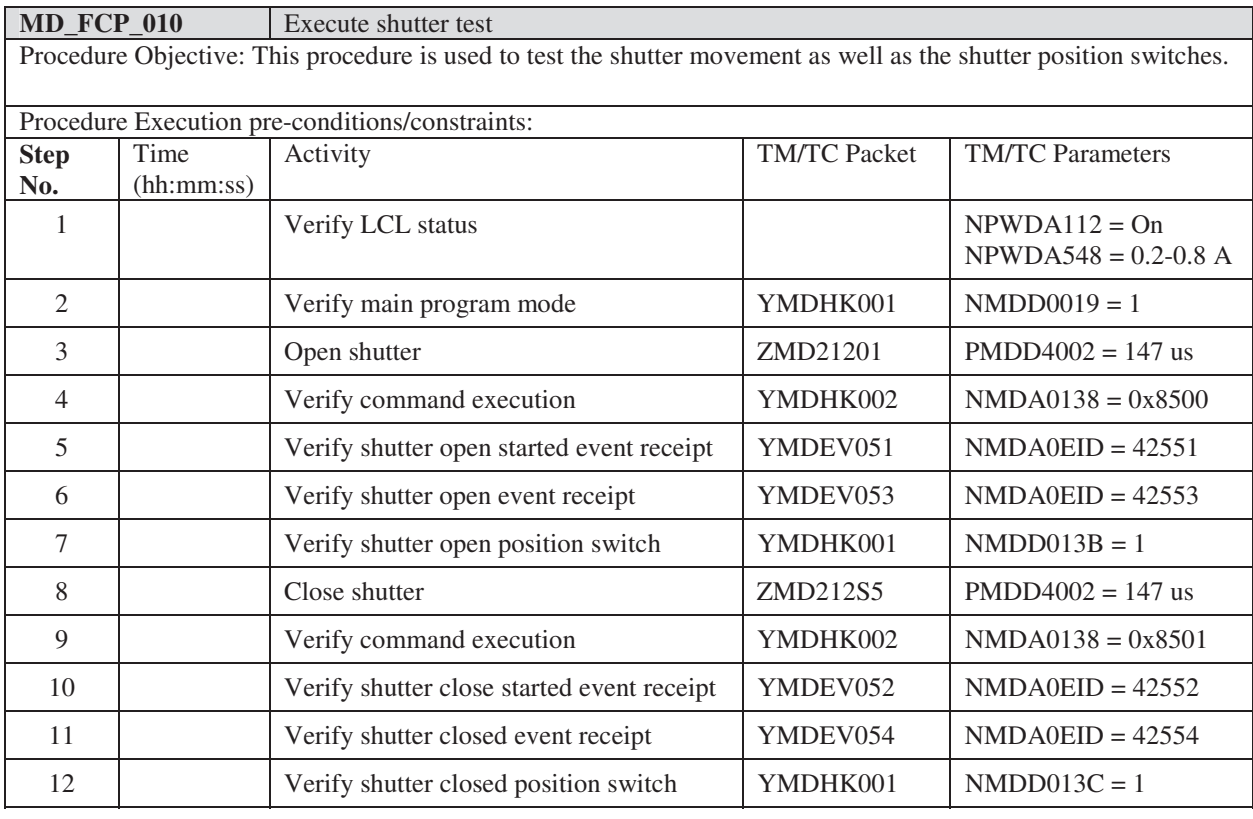

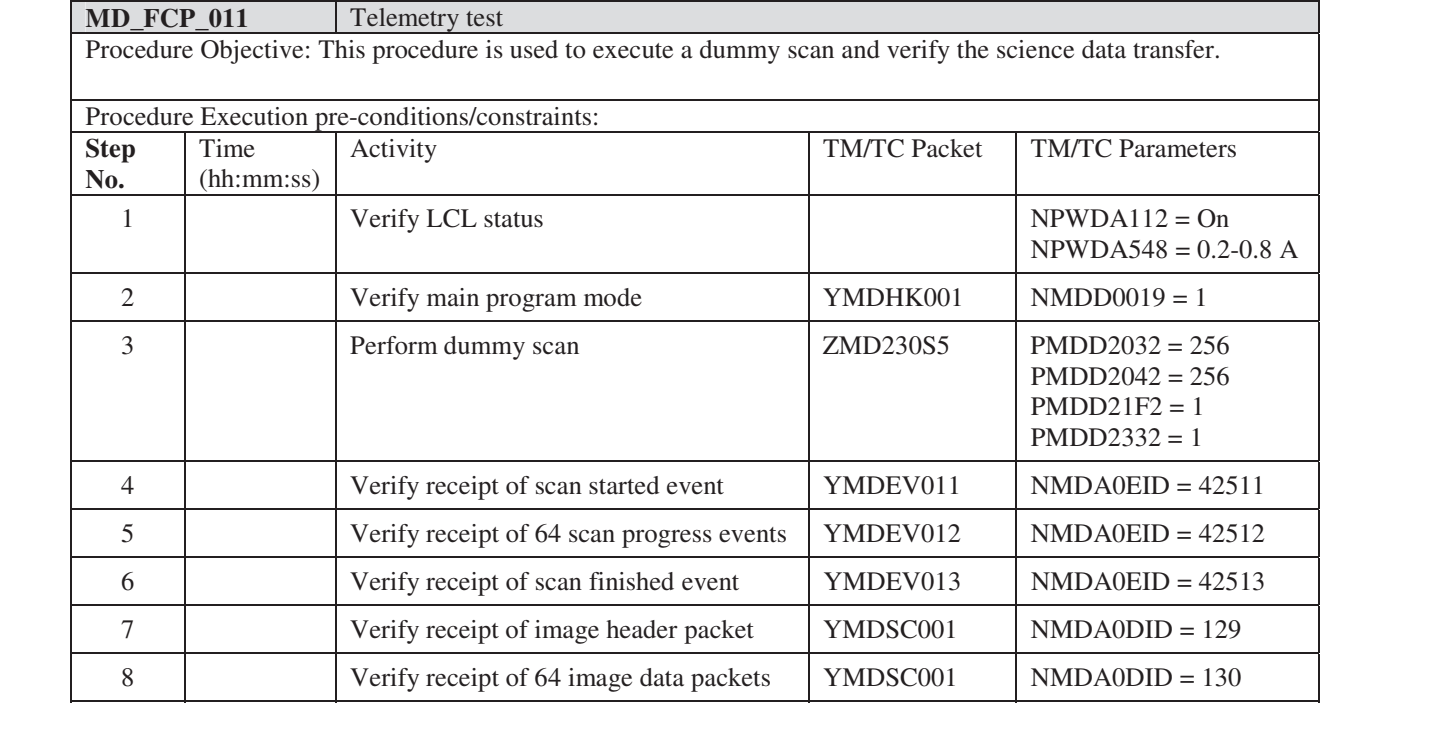

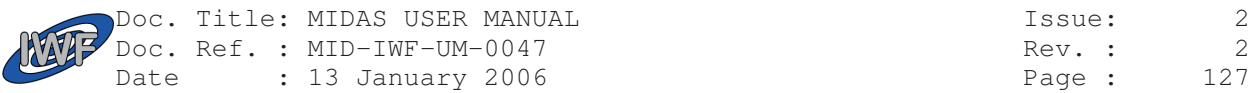

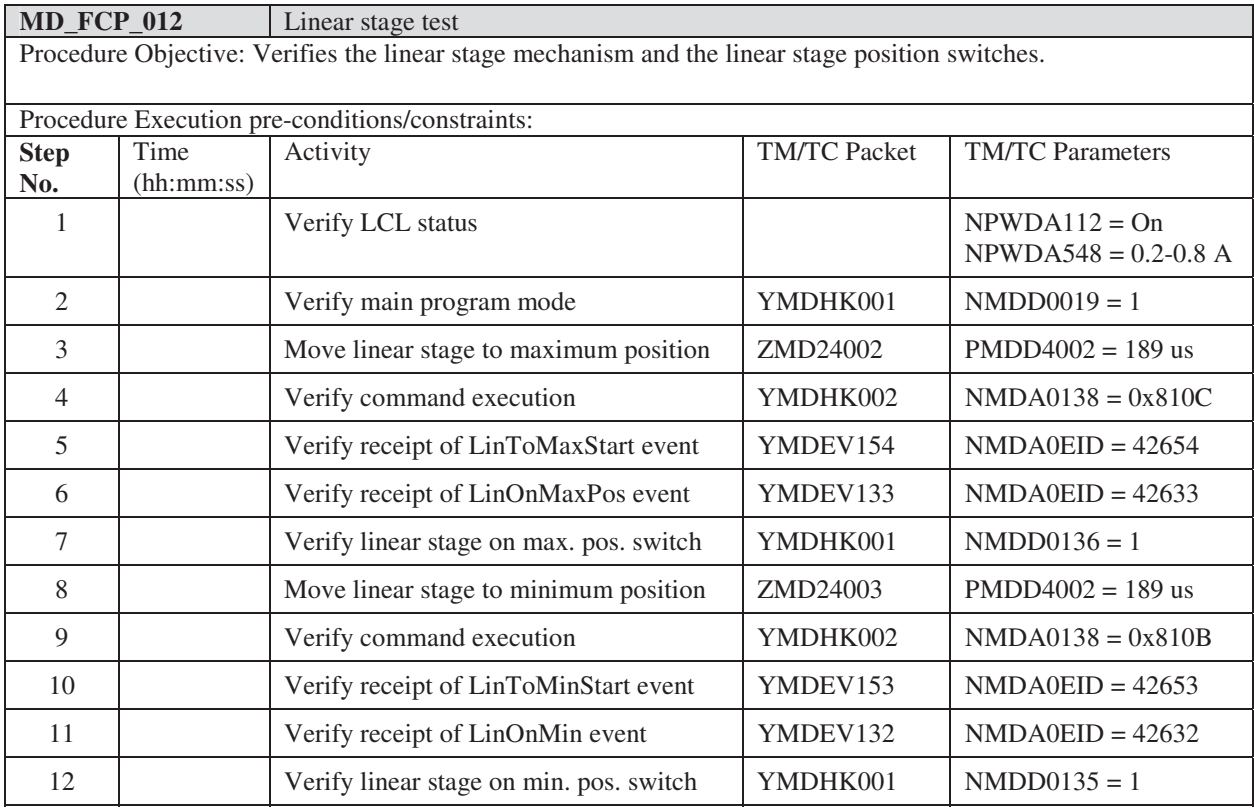

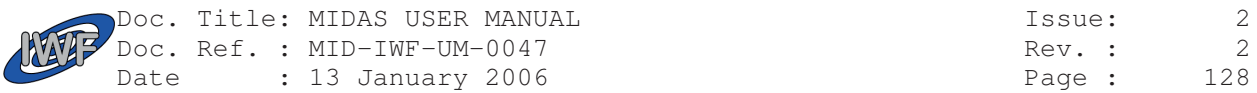

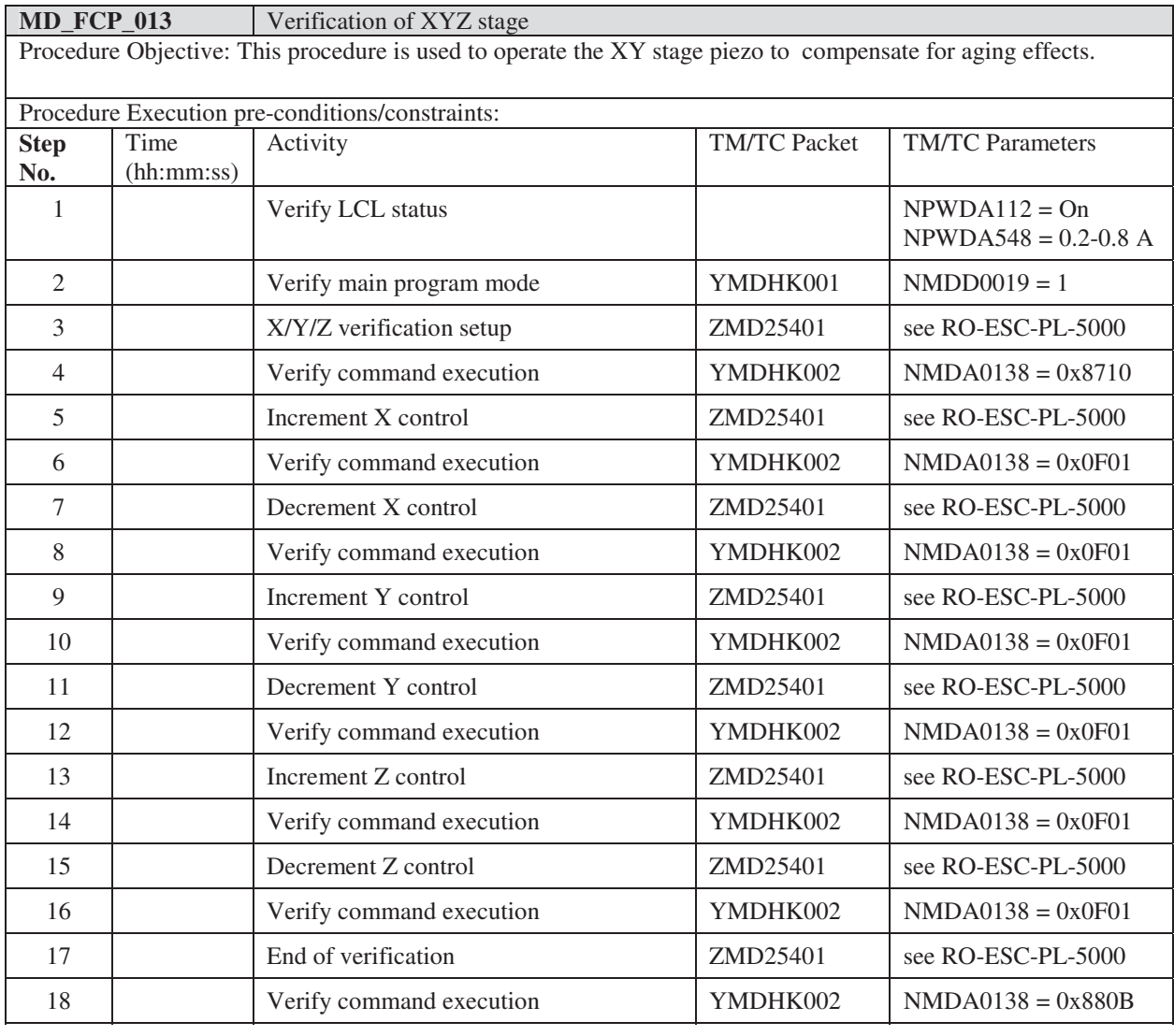

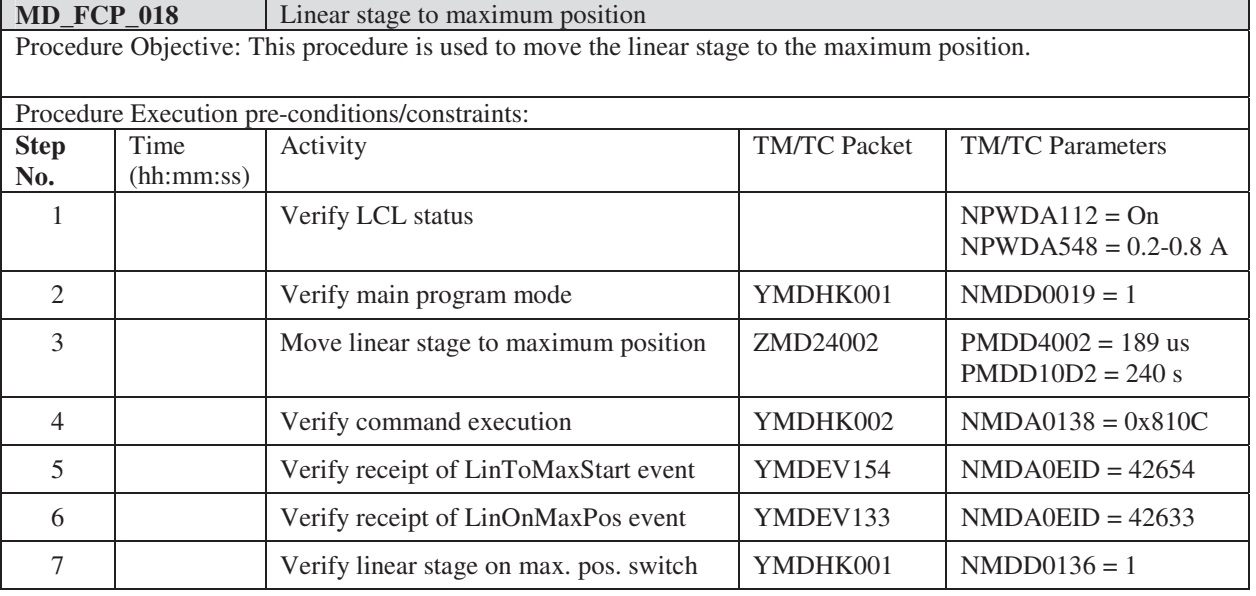

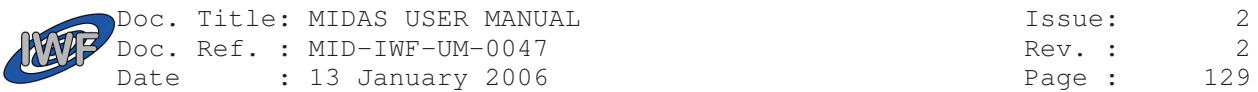

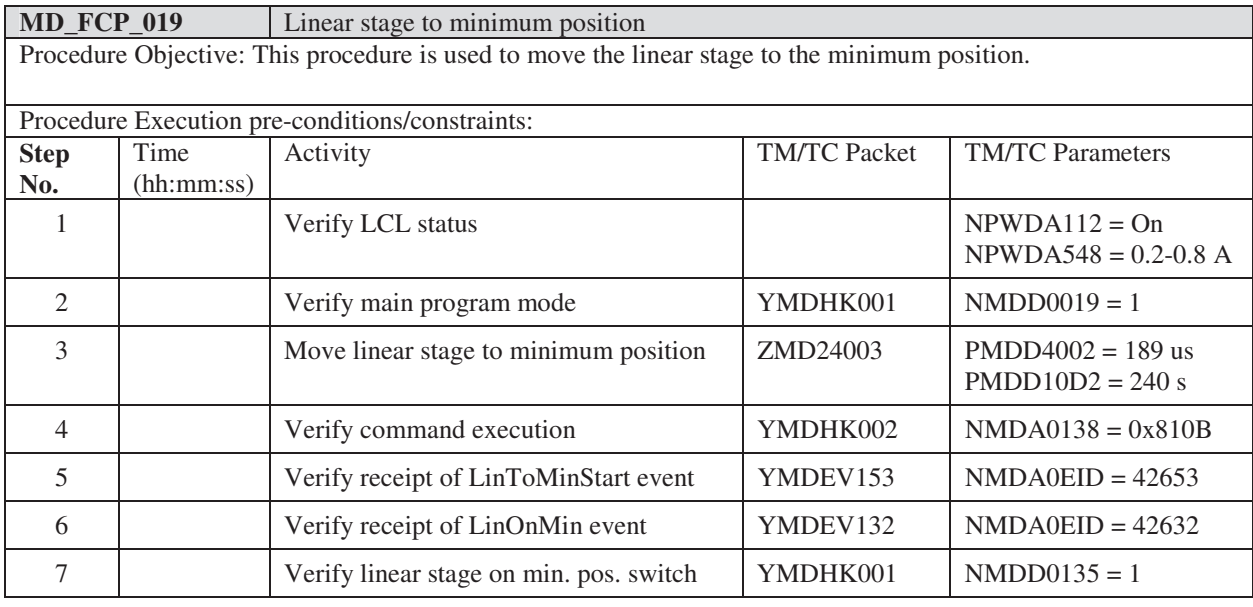

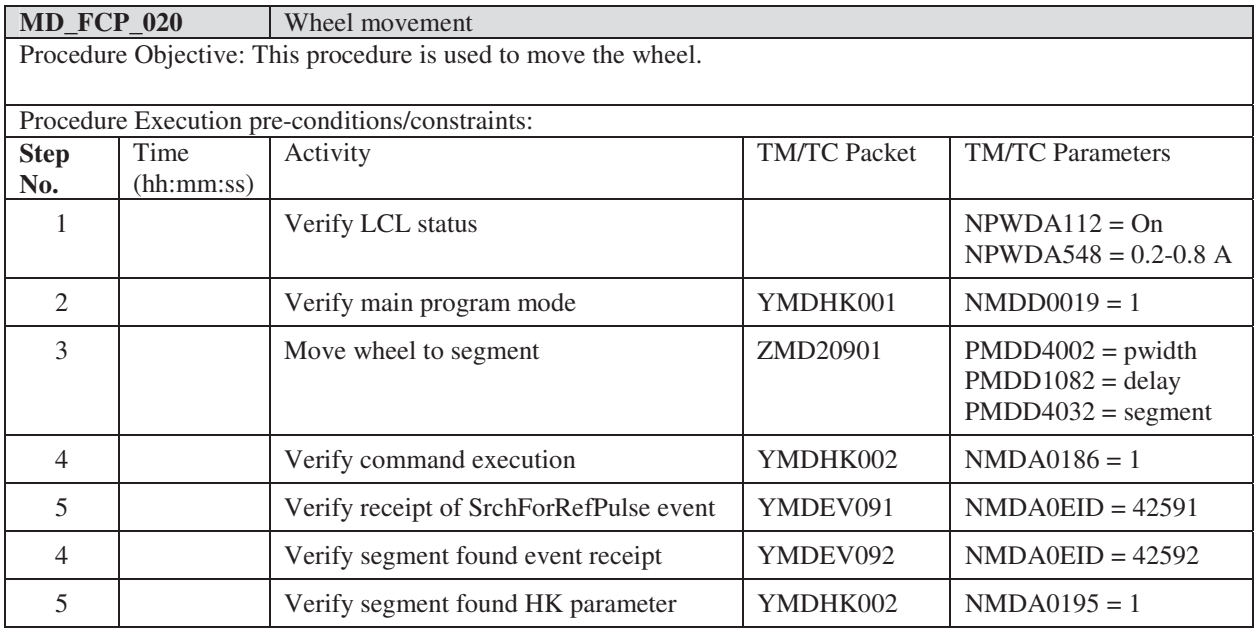

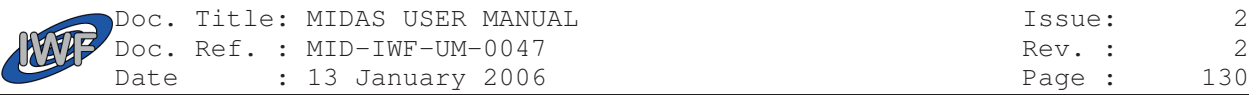

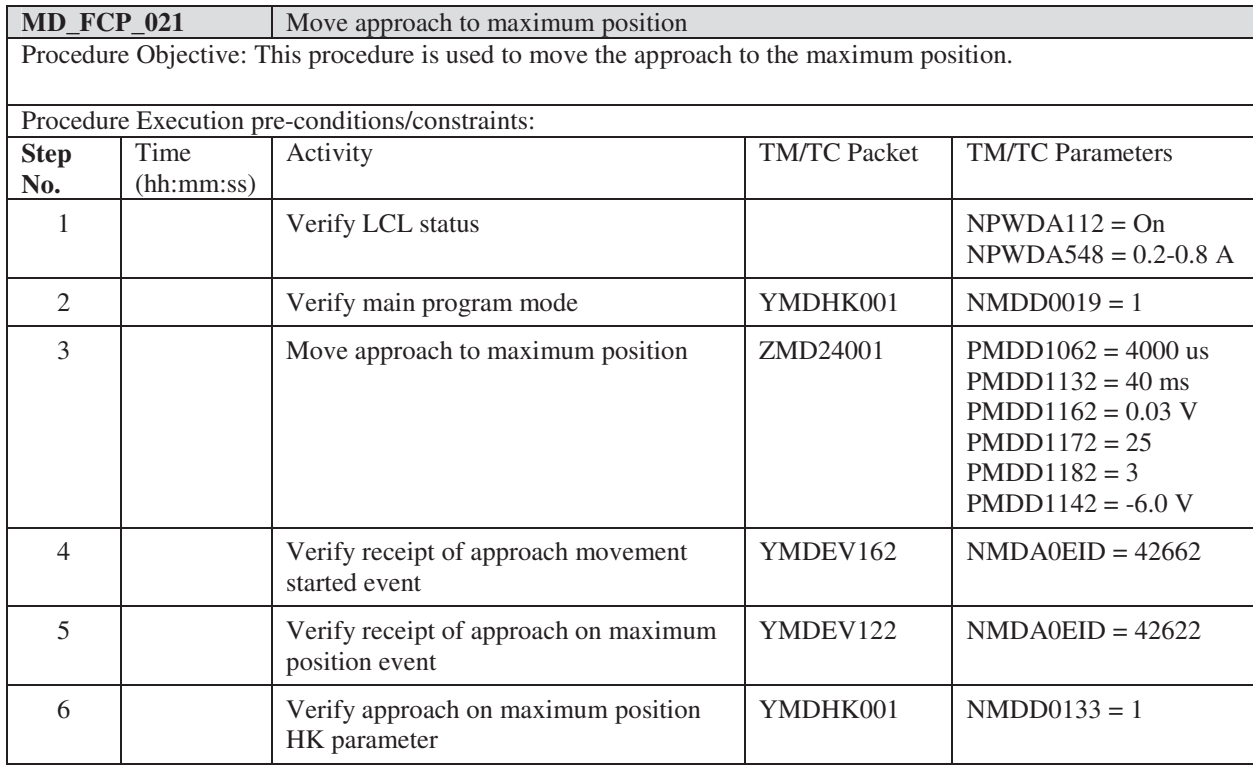

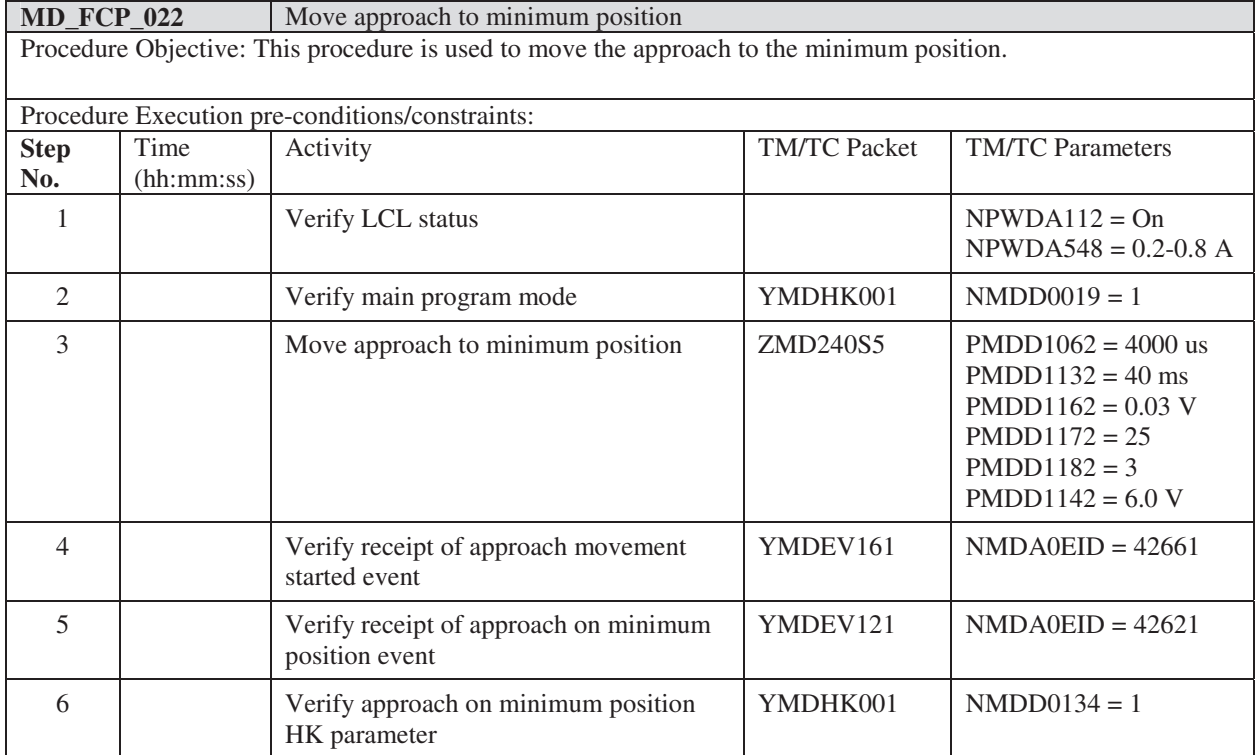

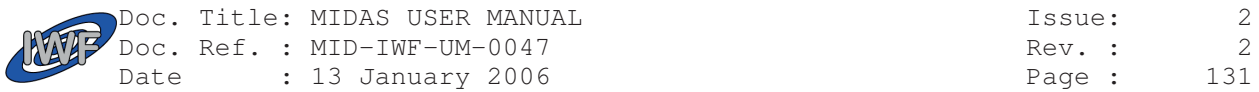

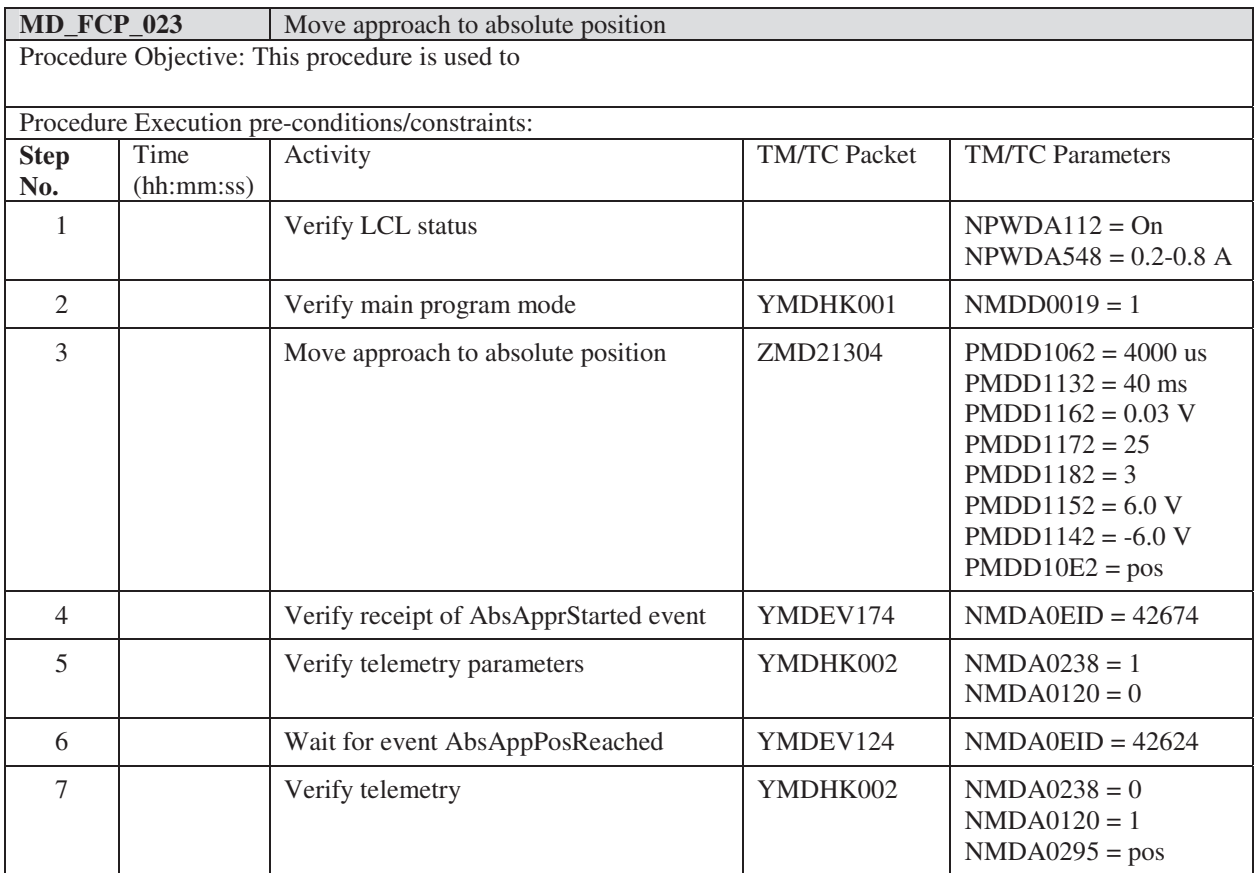

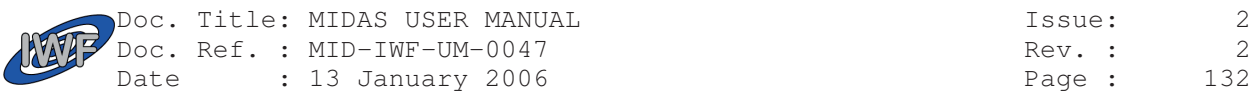

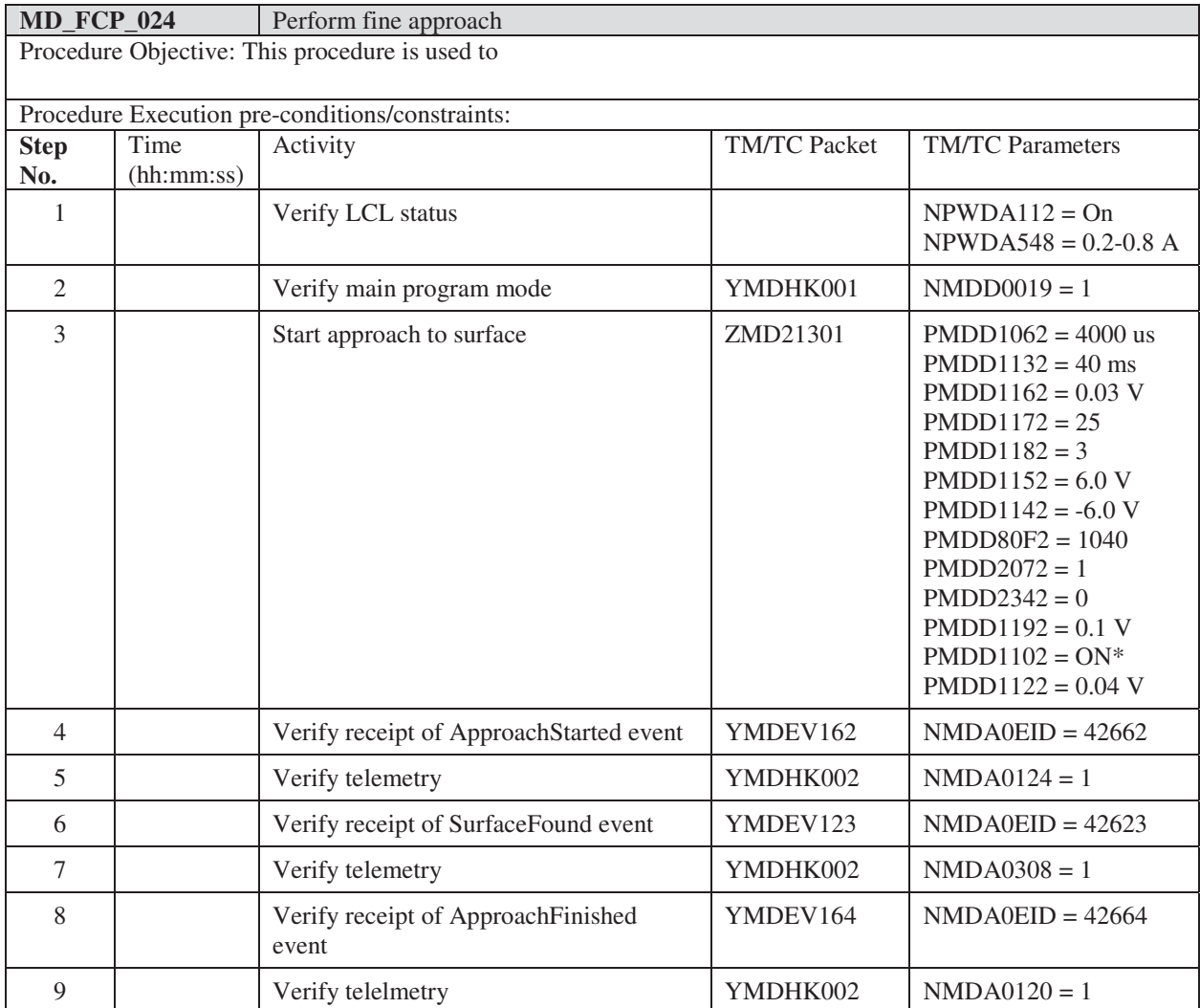

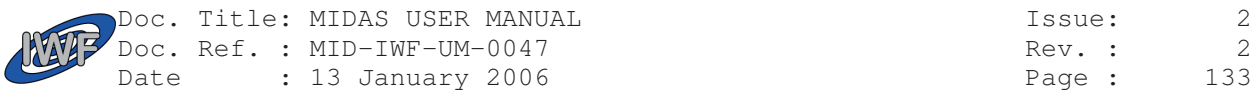

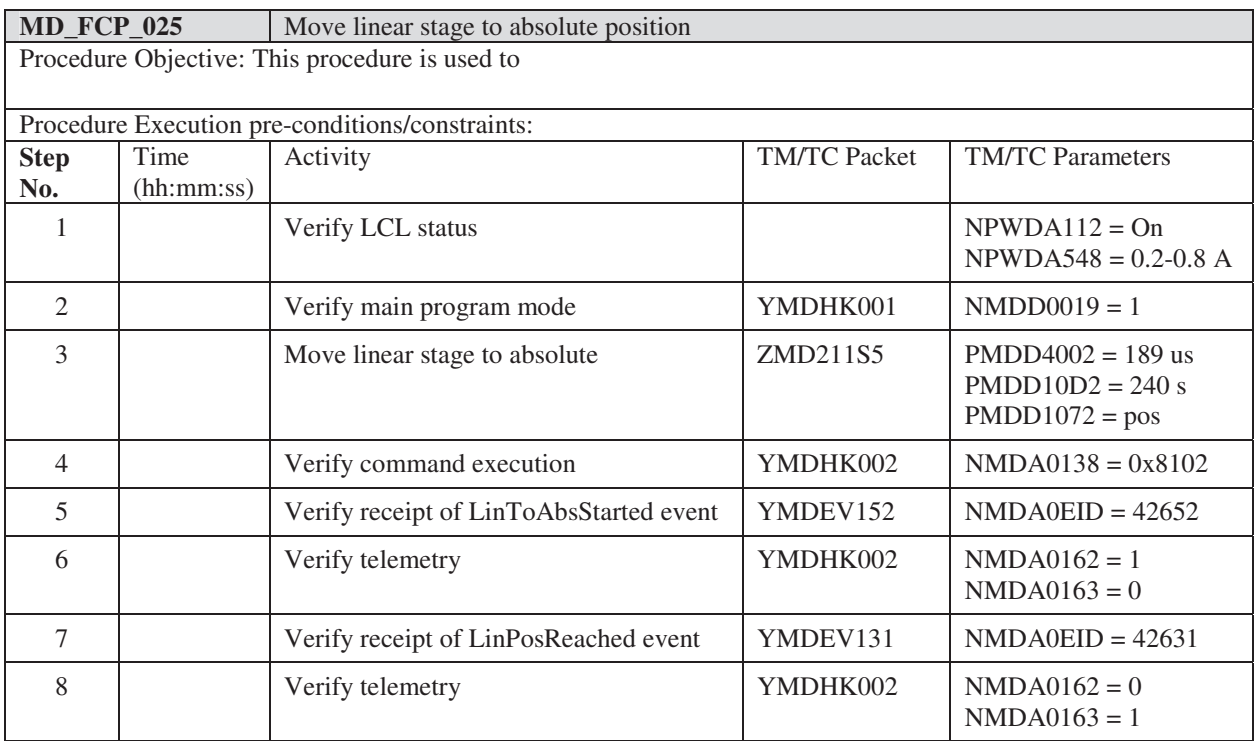

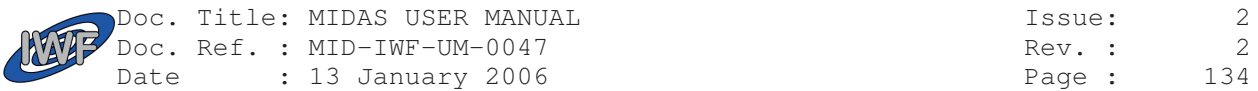

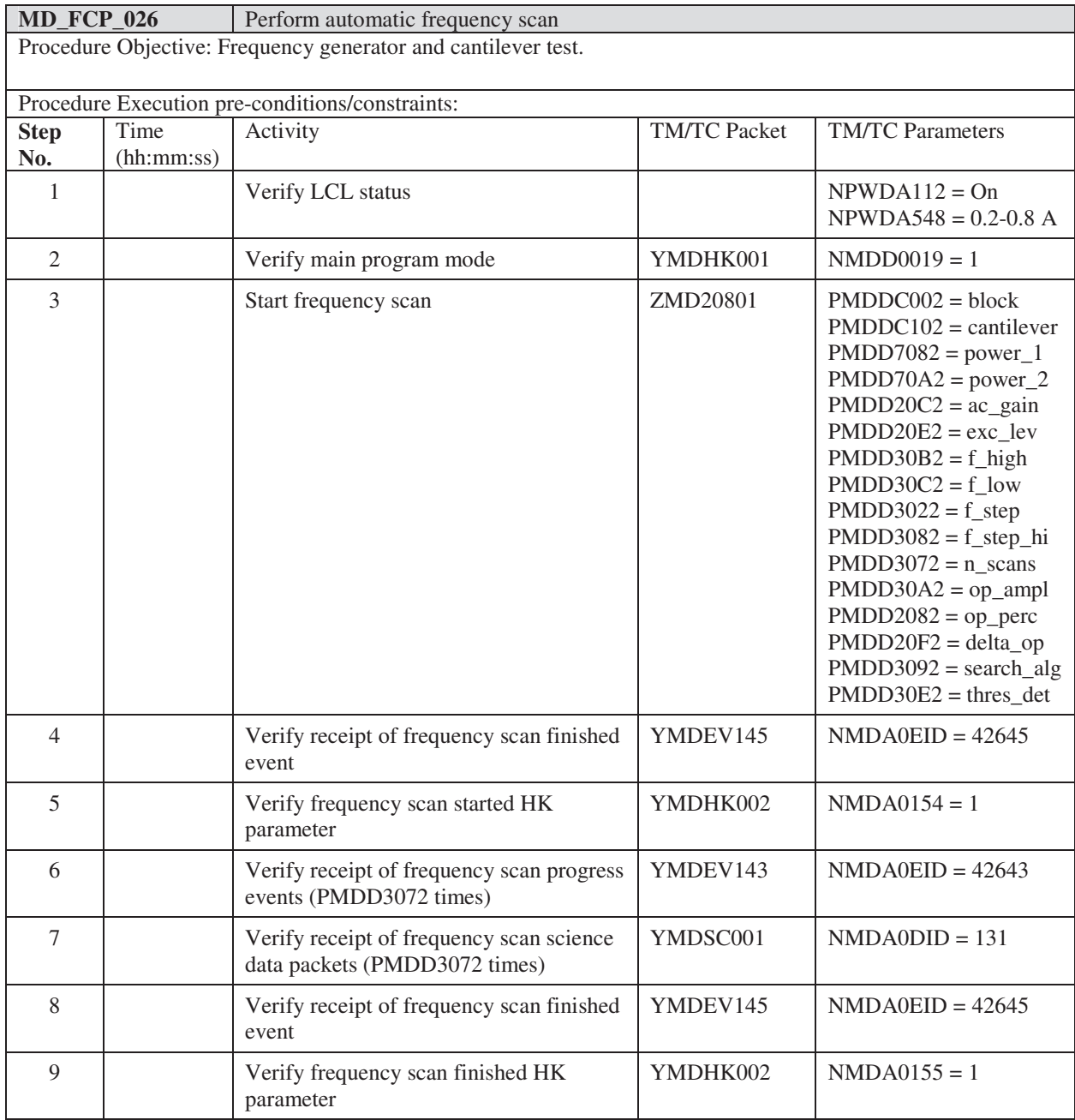

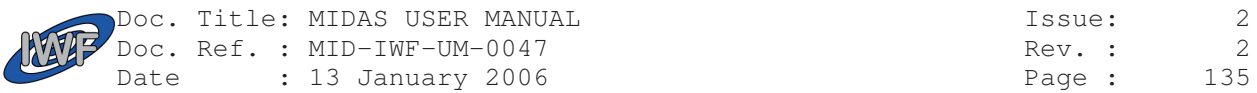

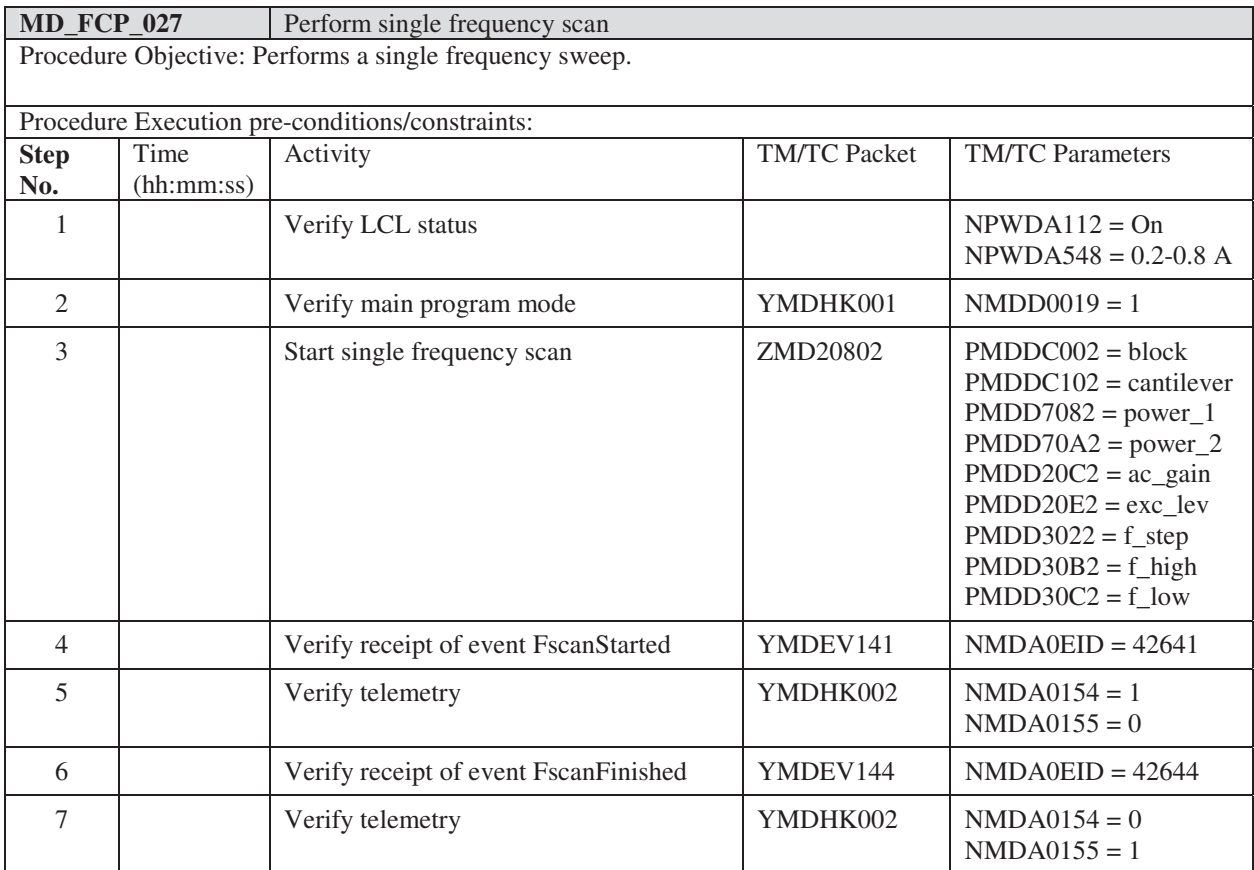

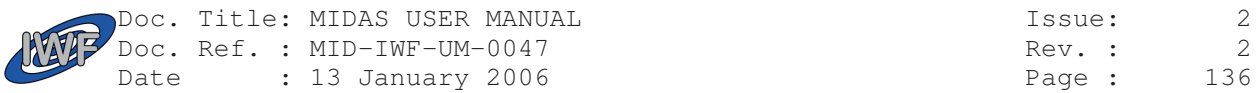

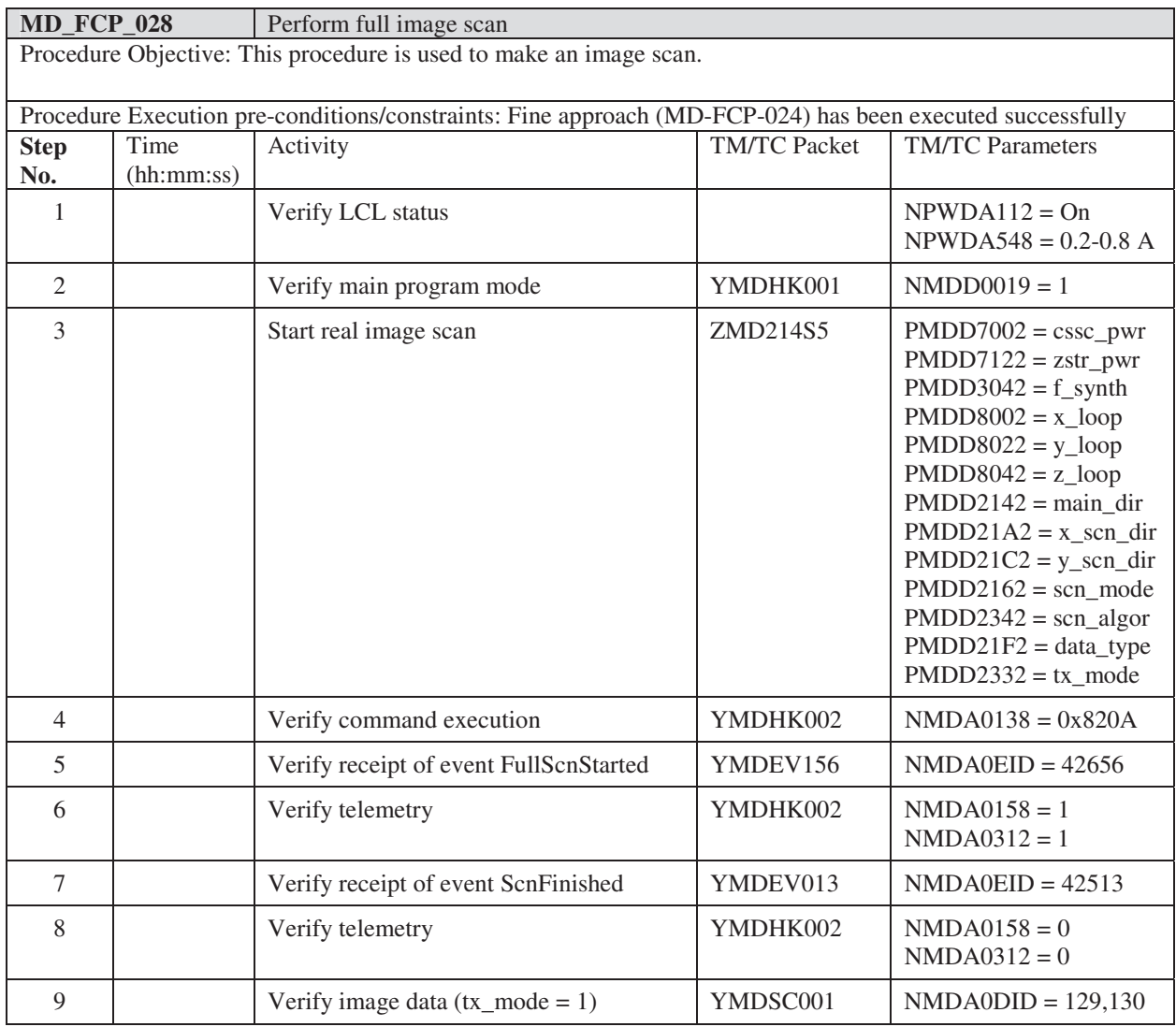

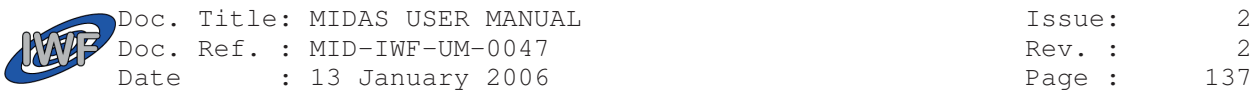

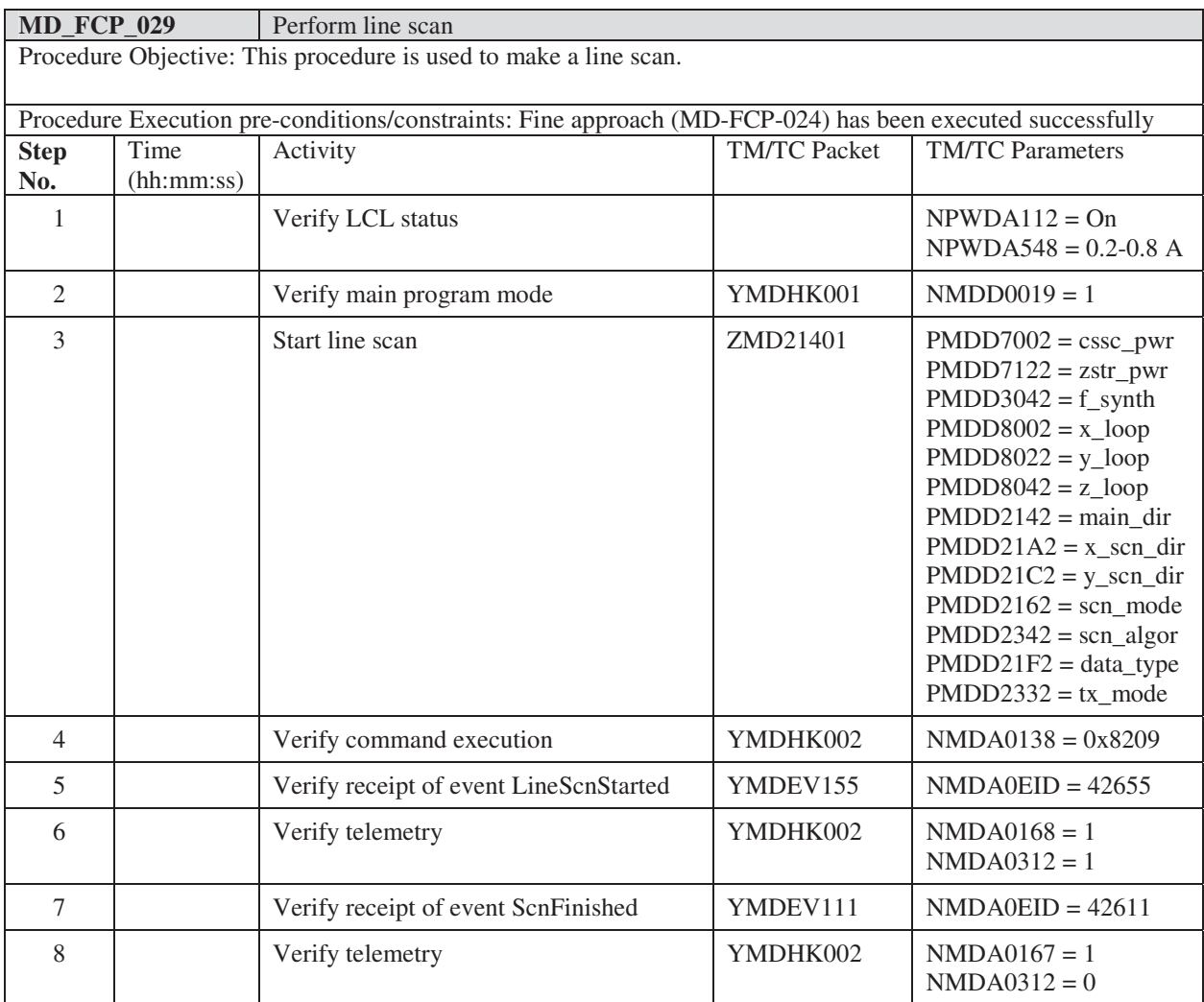

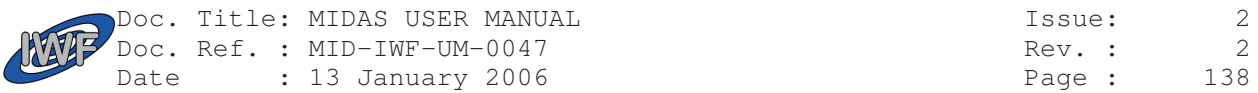

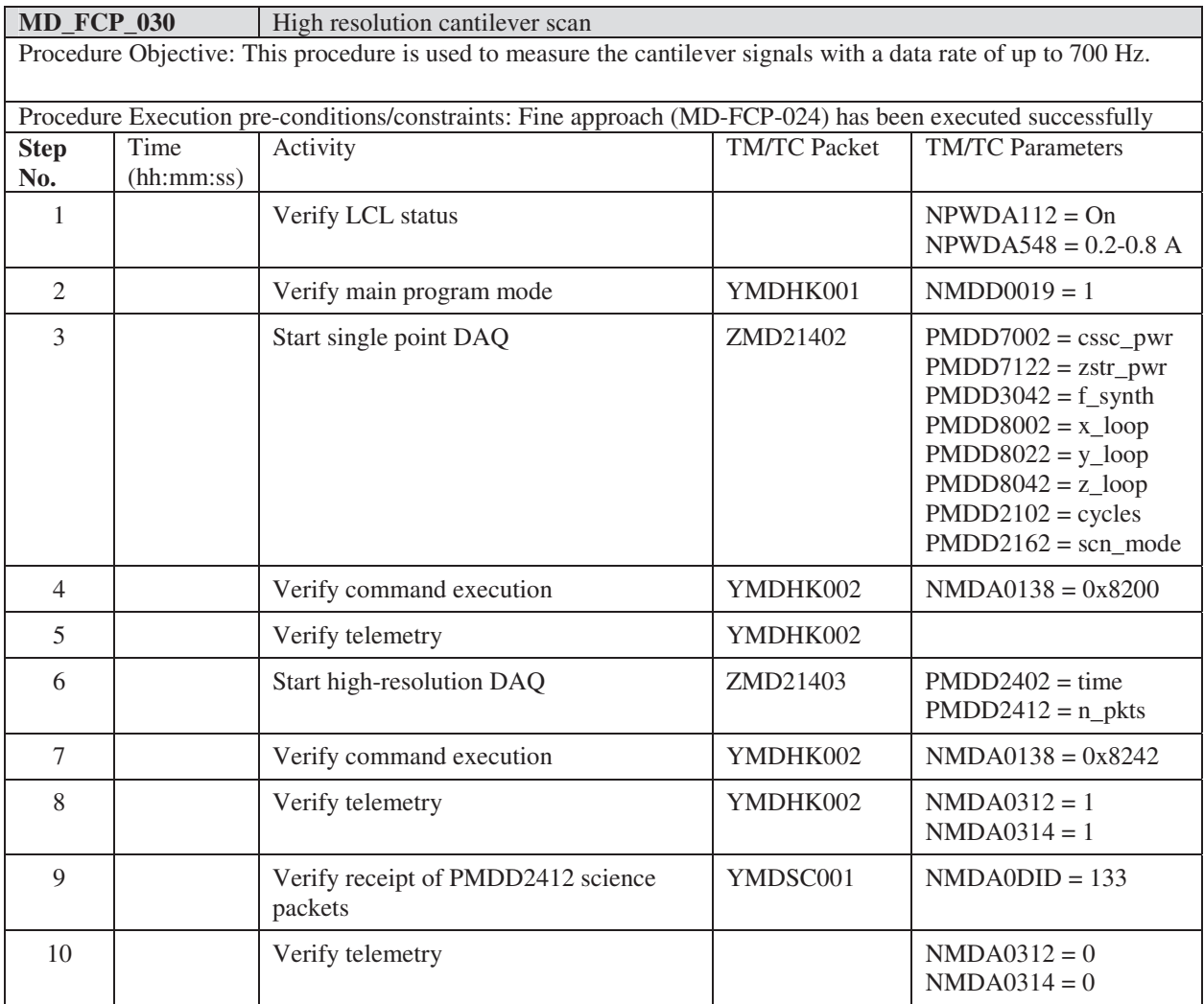

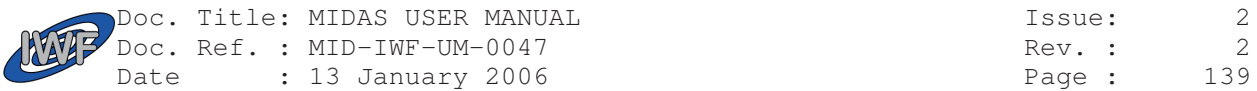

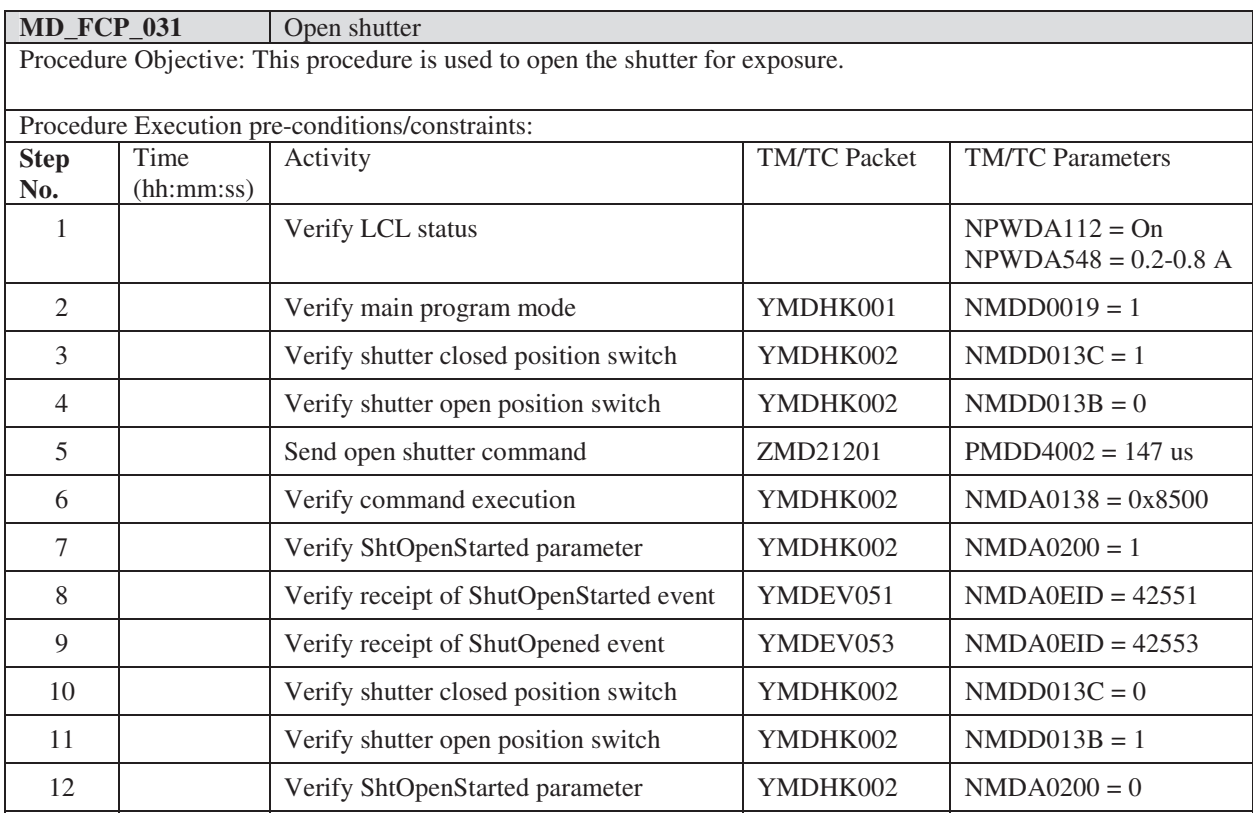

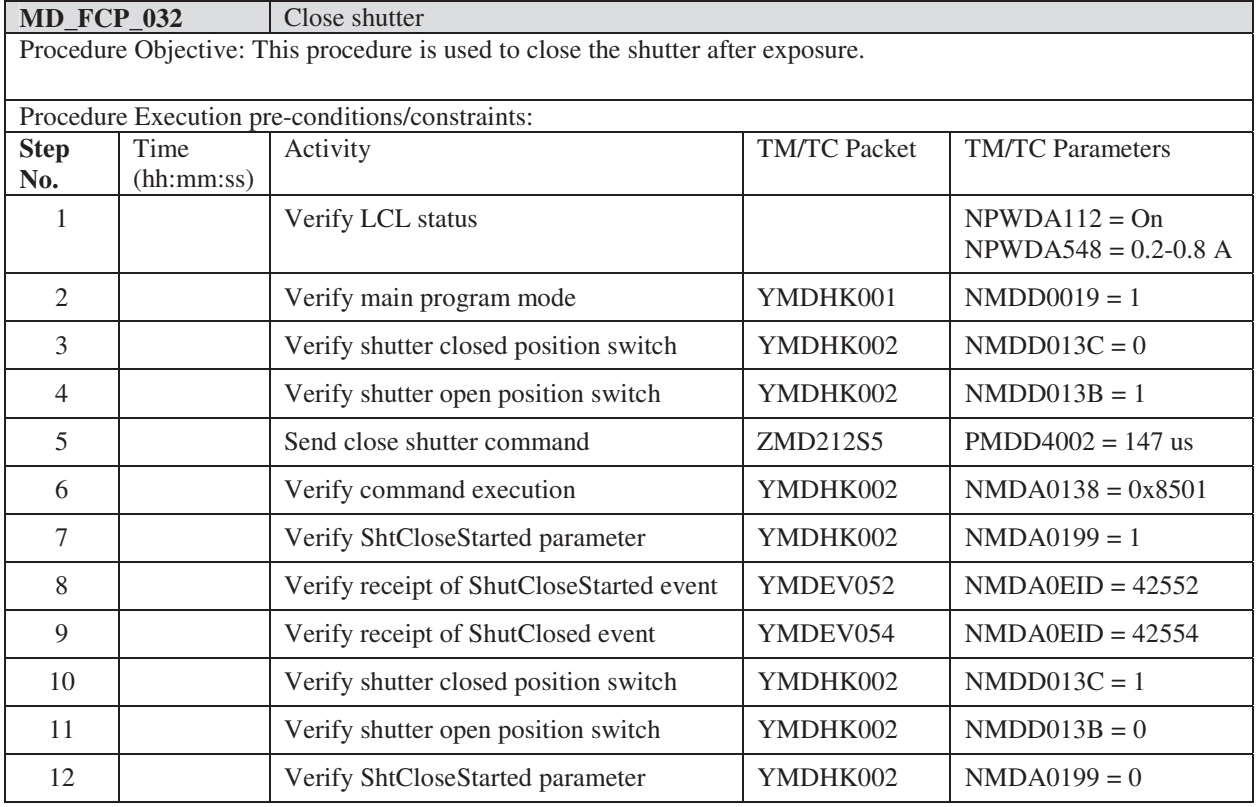

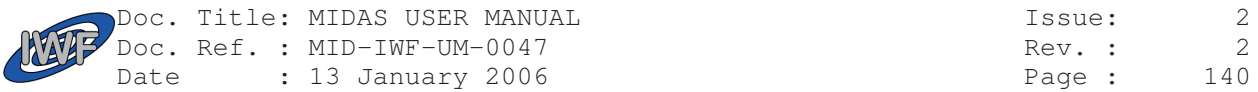

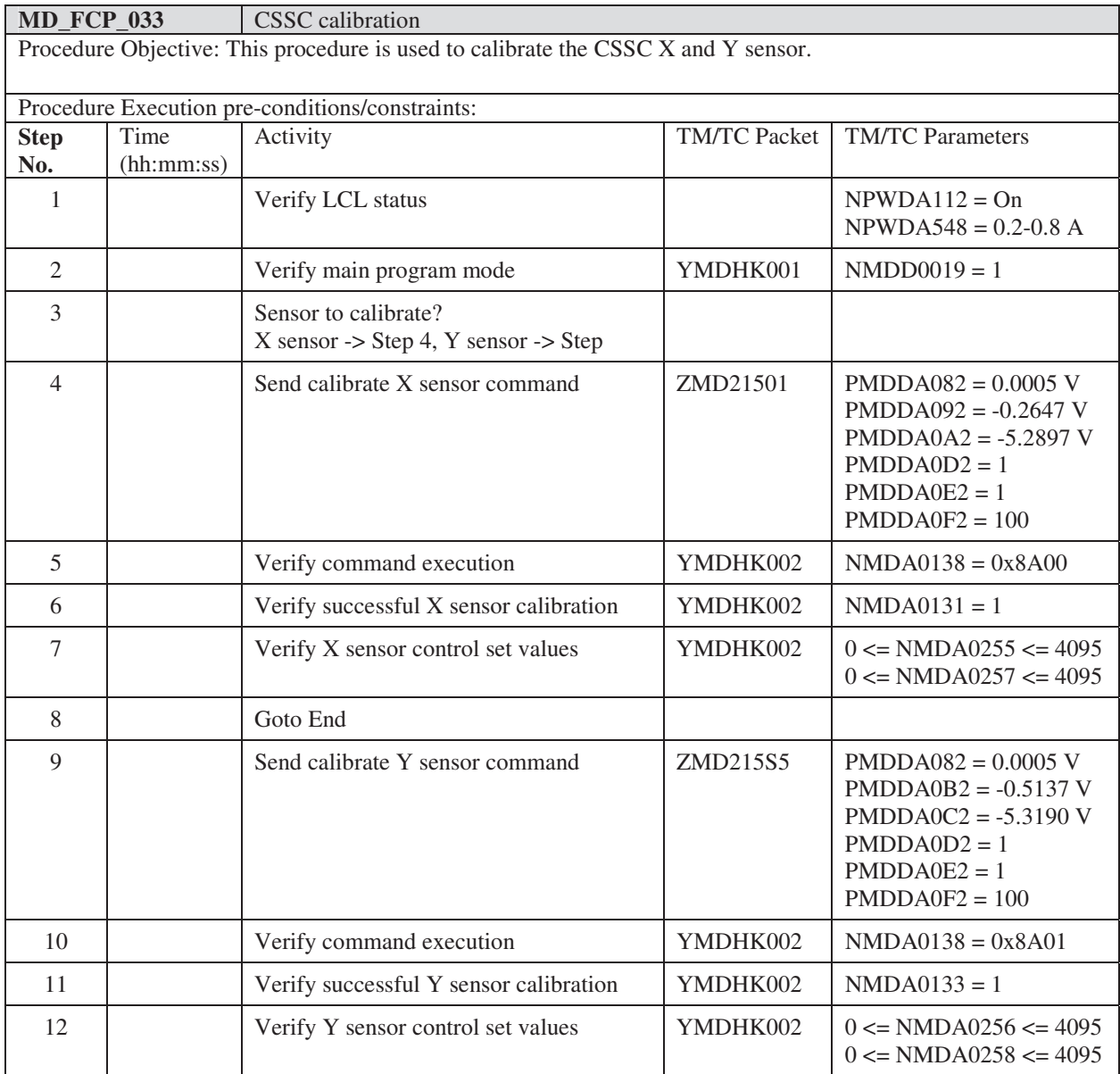

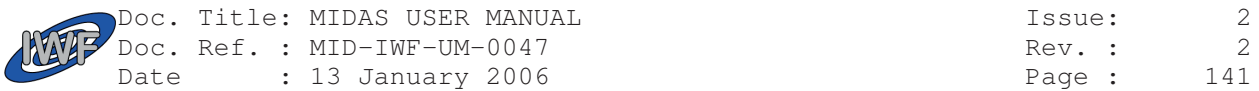

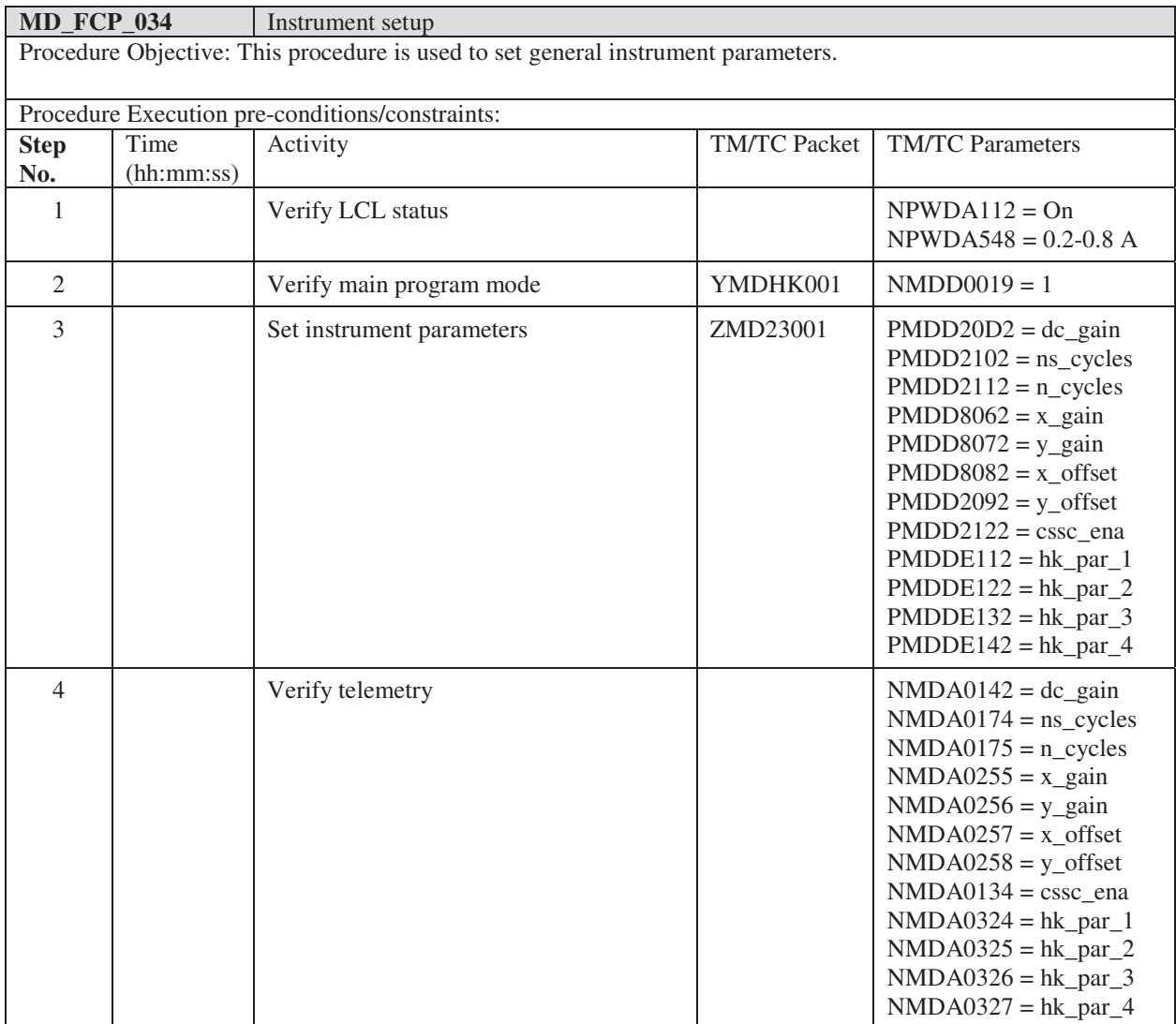

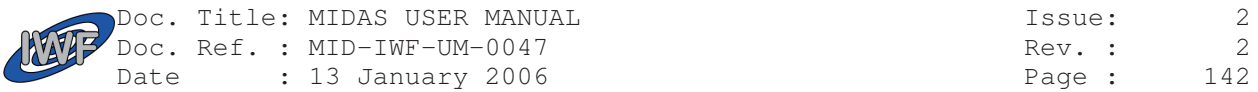

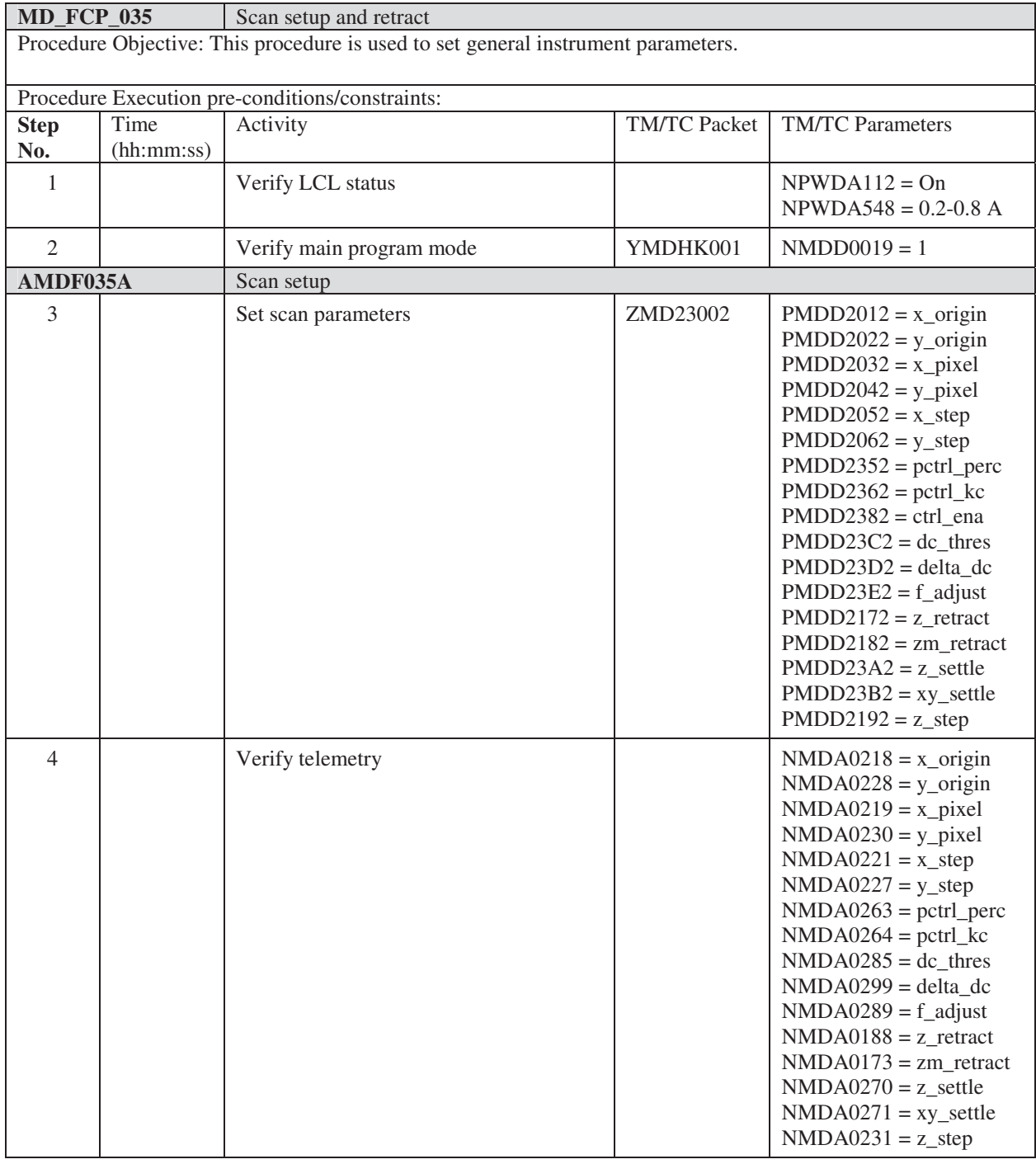

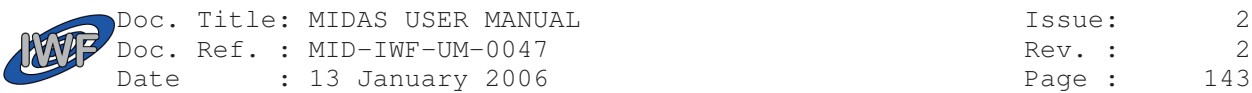

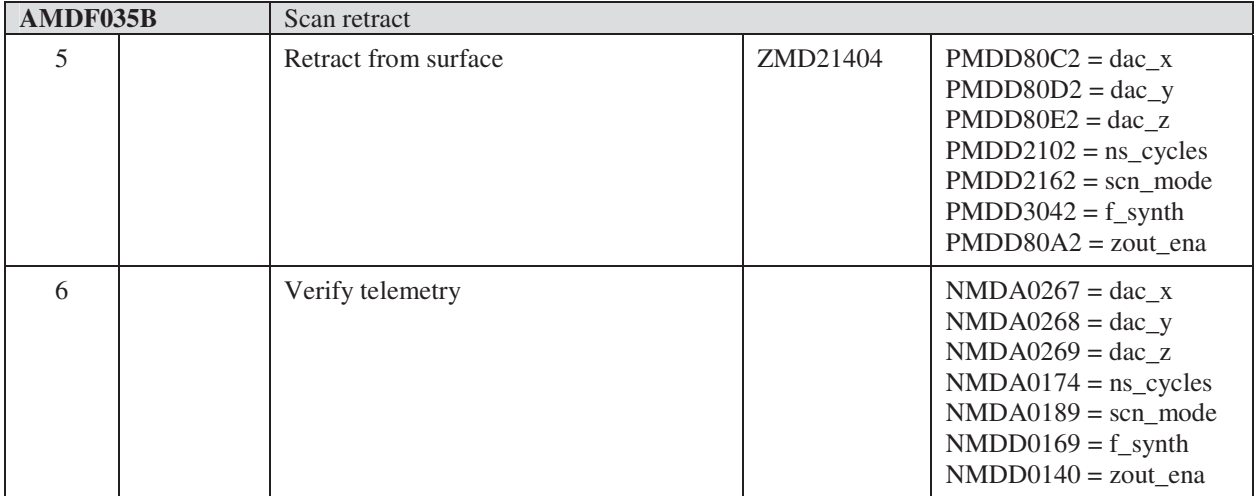

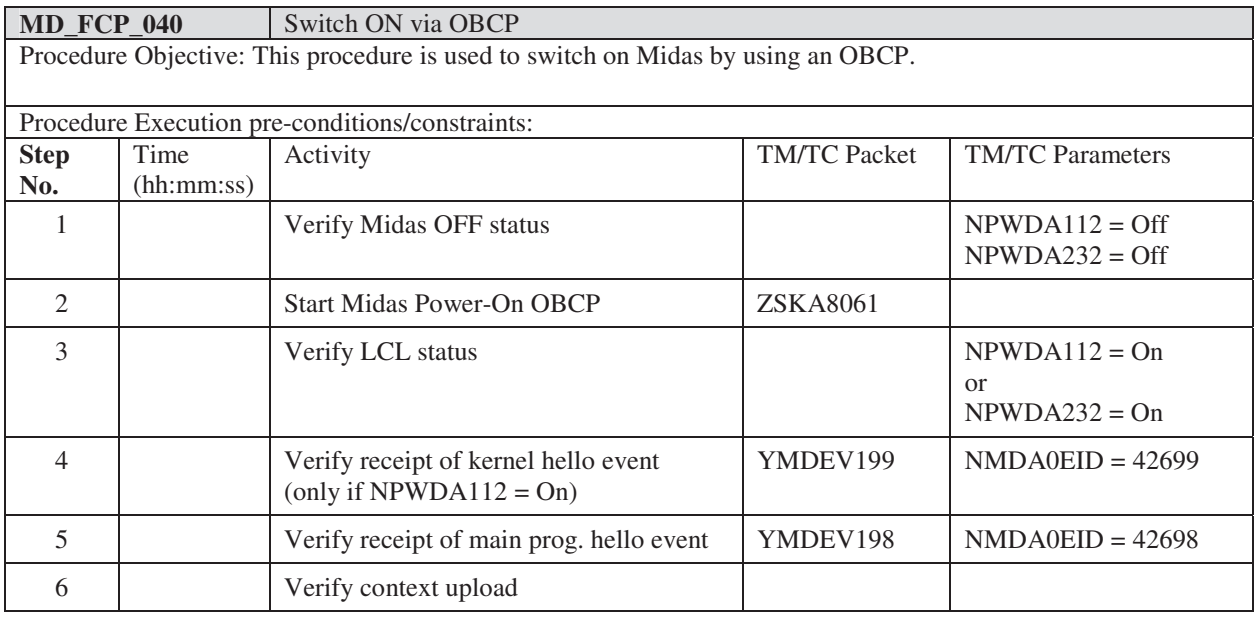

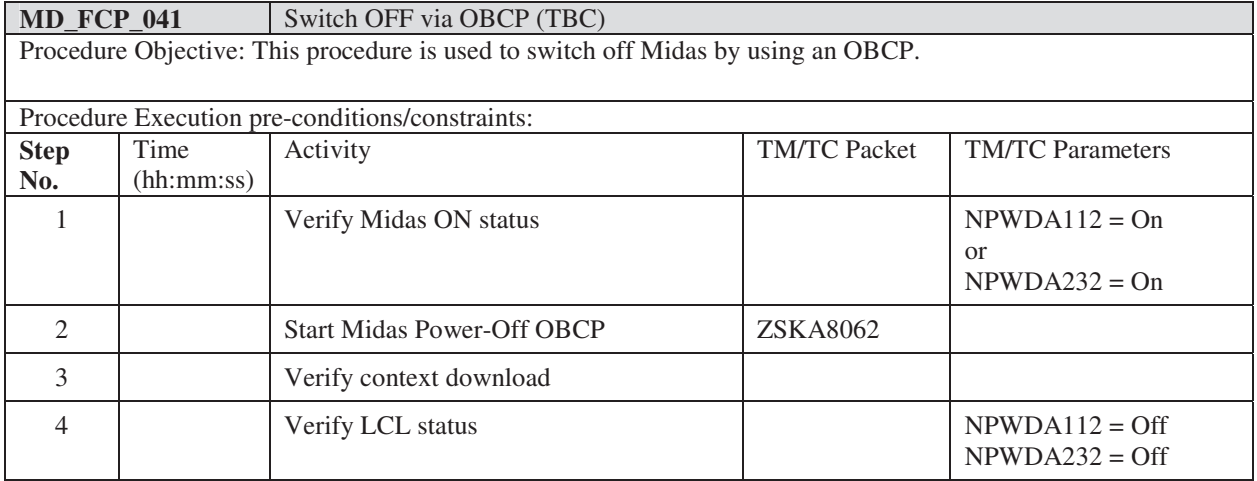

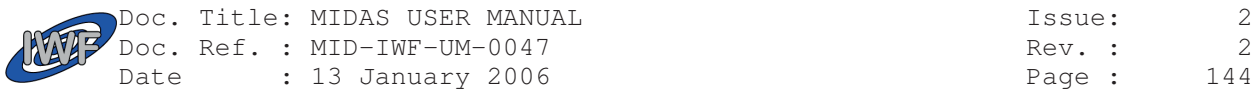

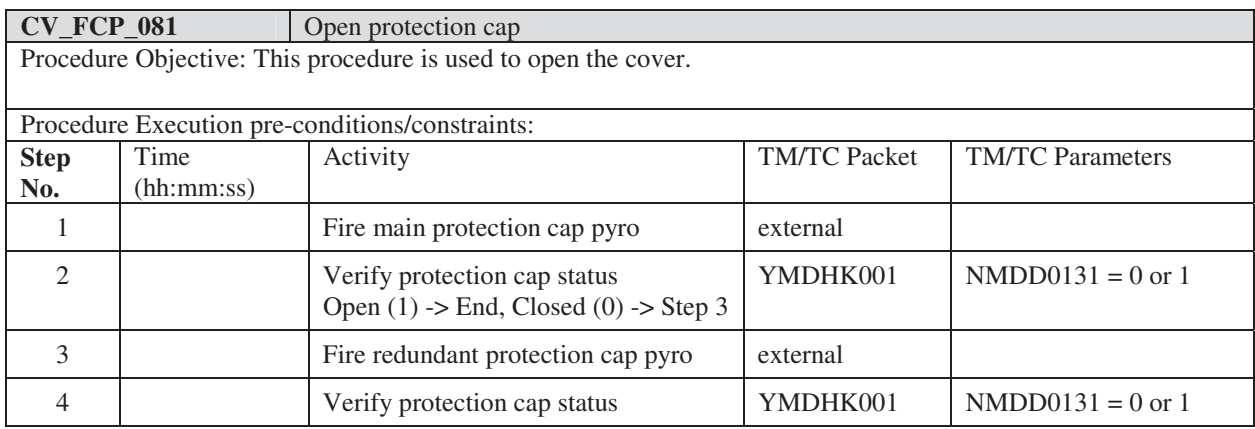

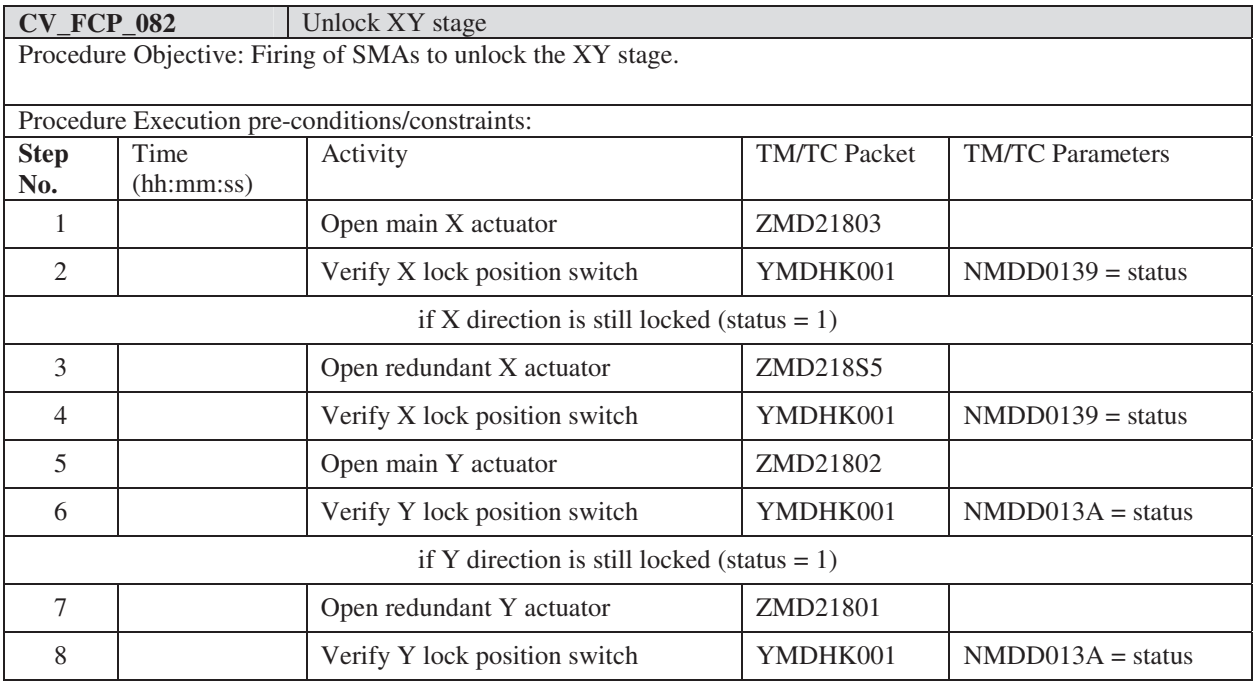
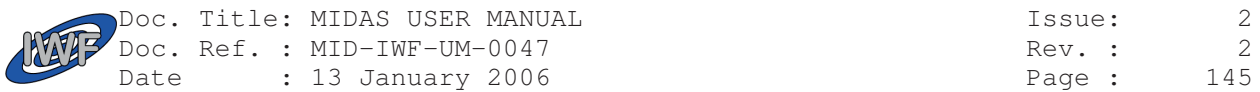

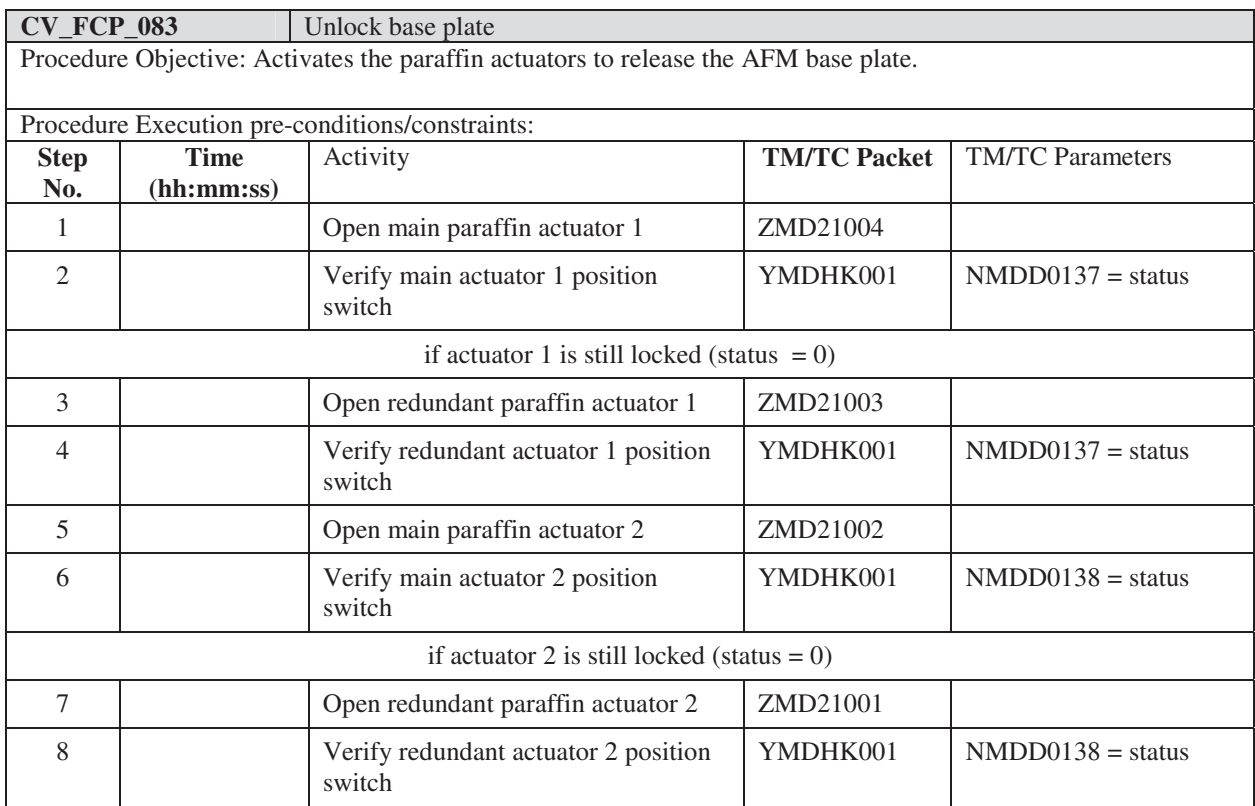

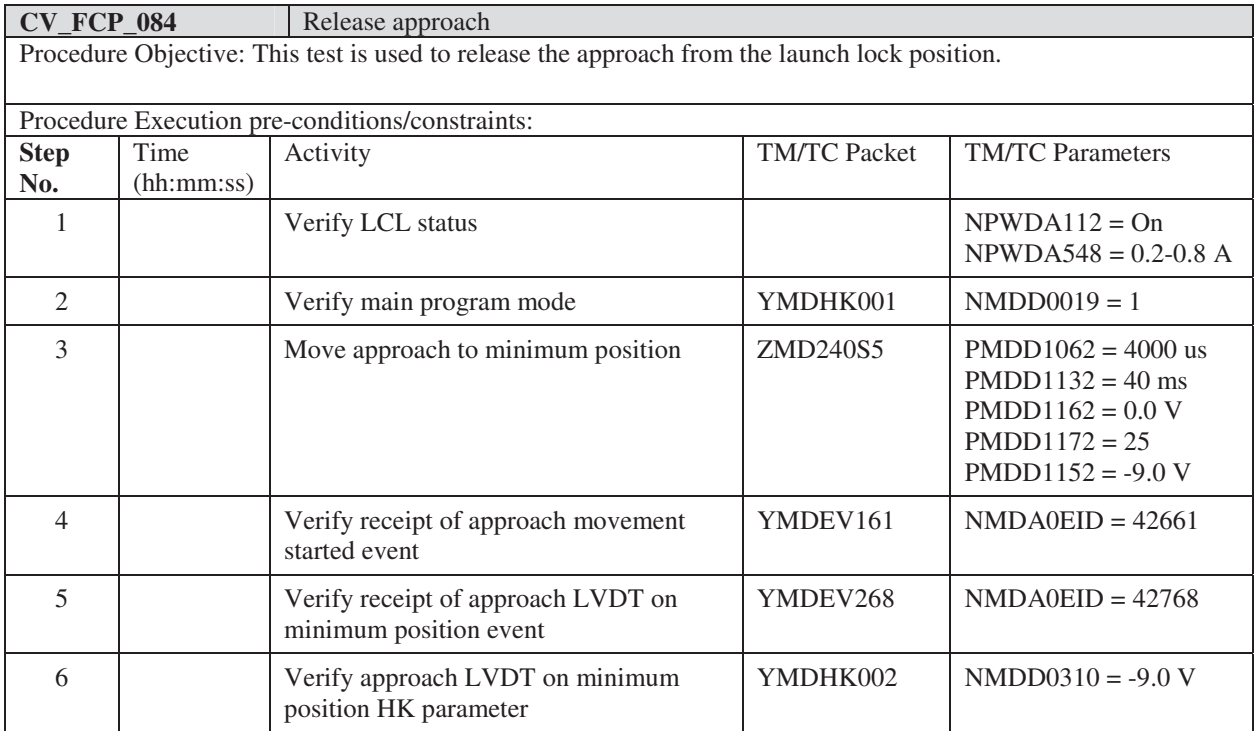

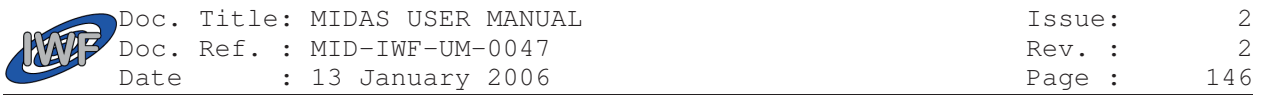

# 5.4 Contingency Recovery Procedures

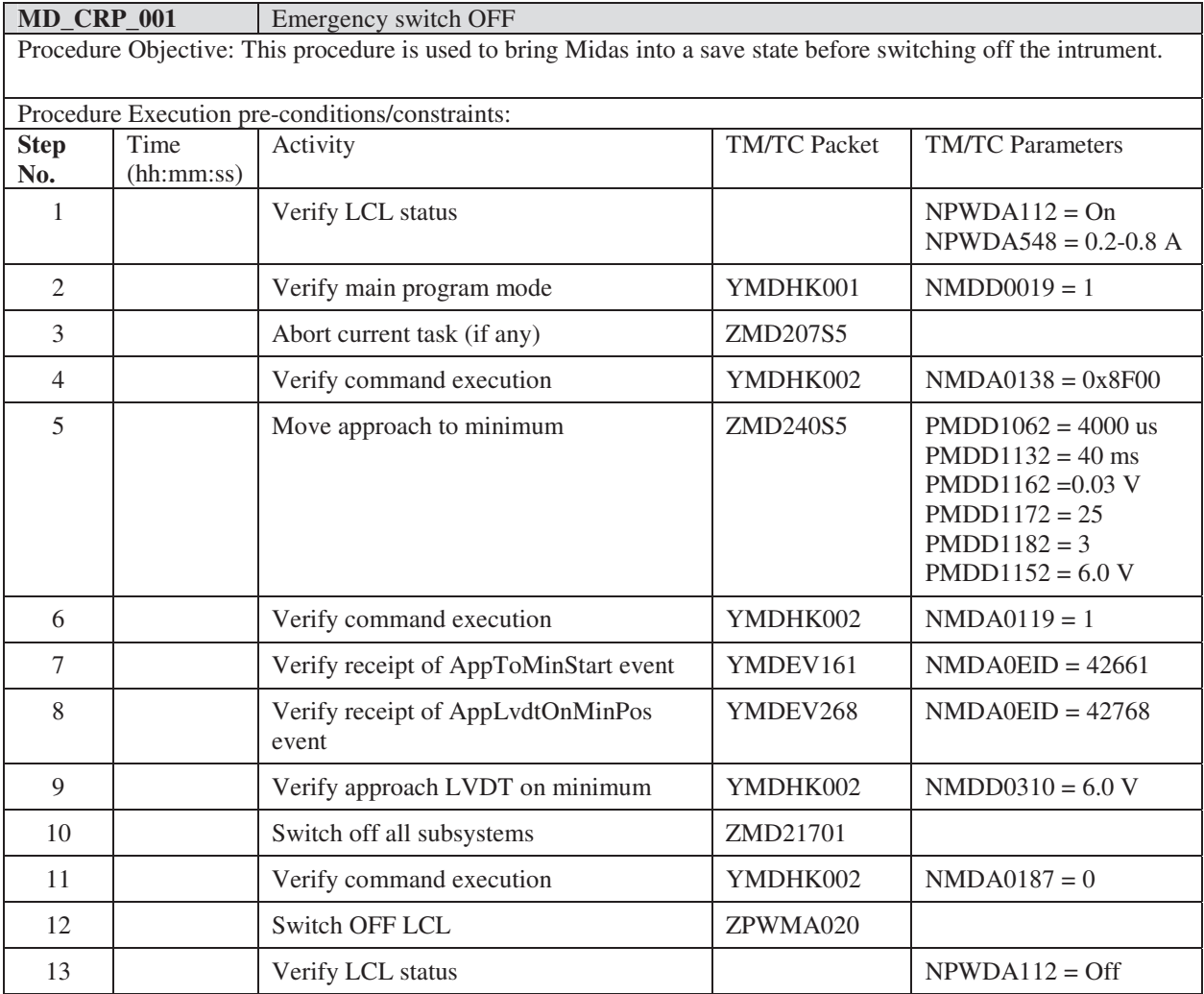

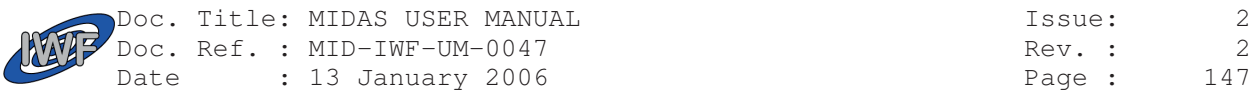

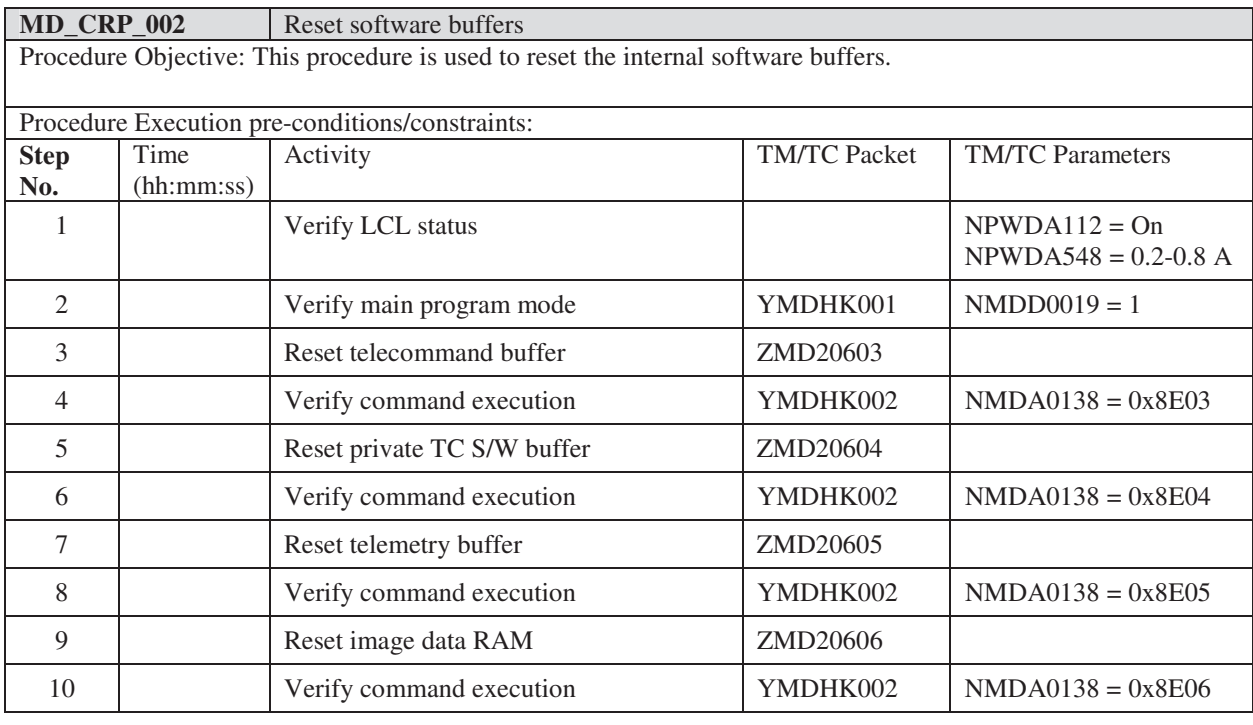

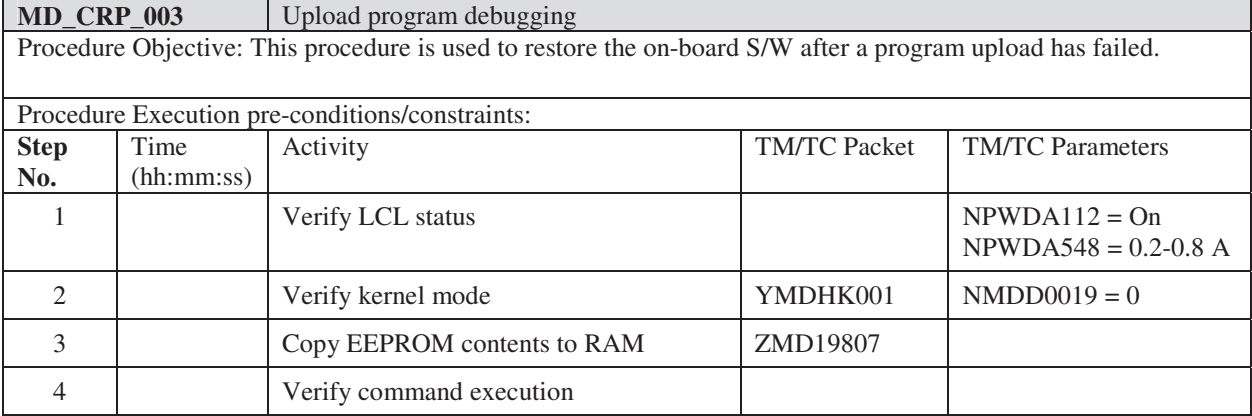

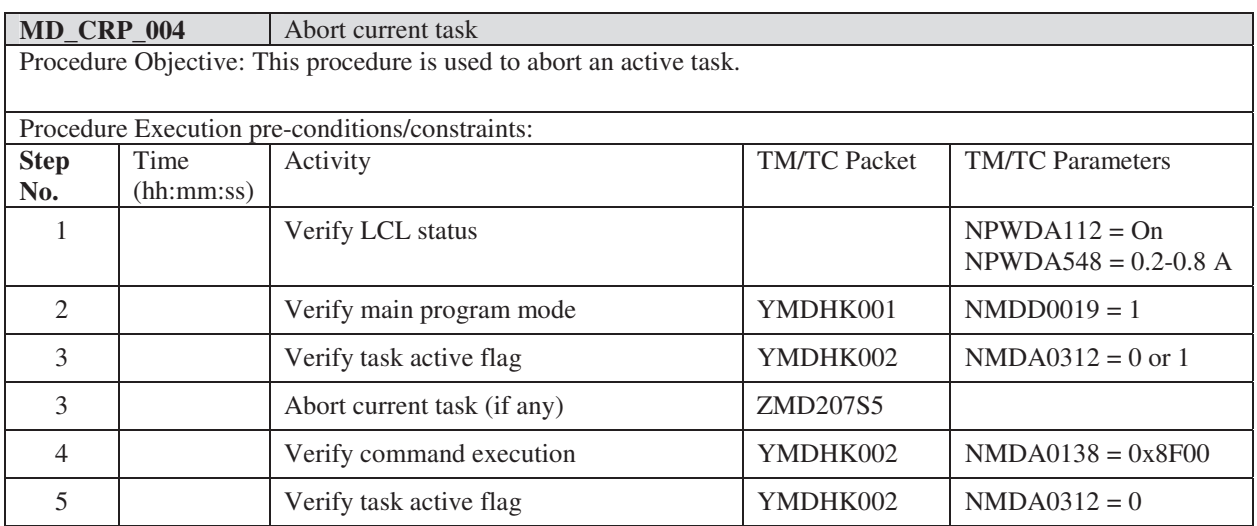

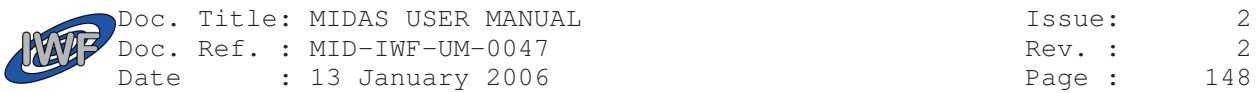

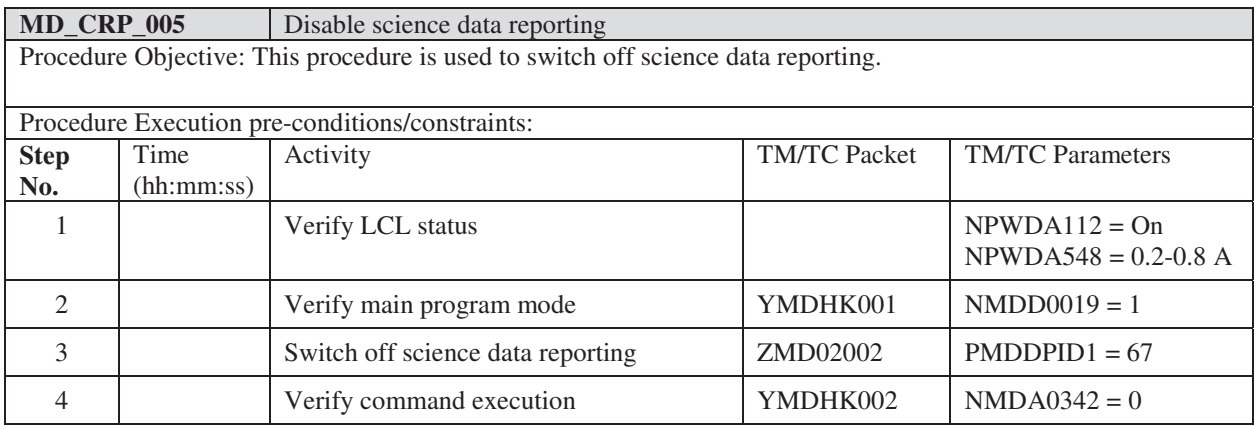

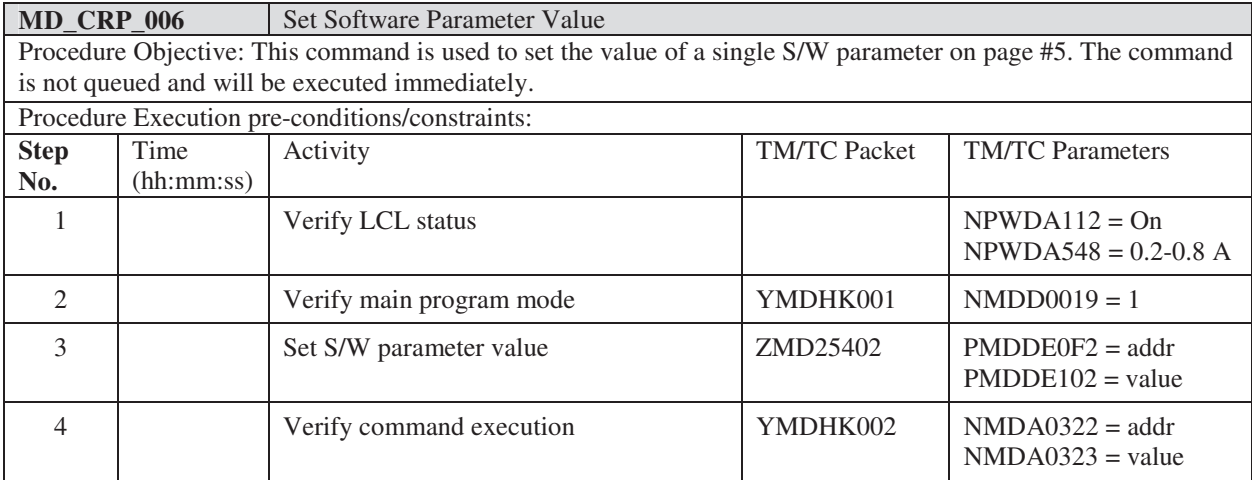

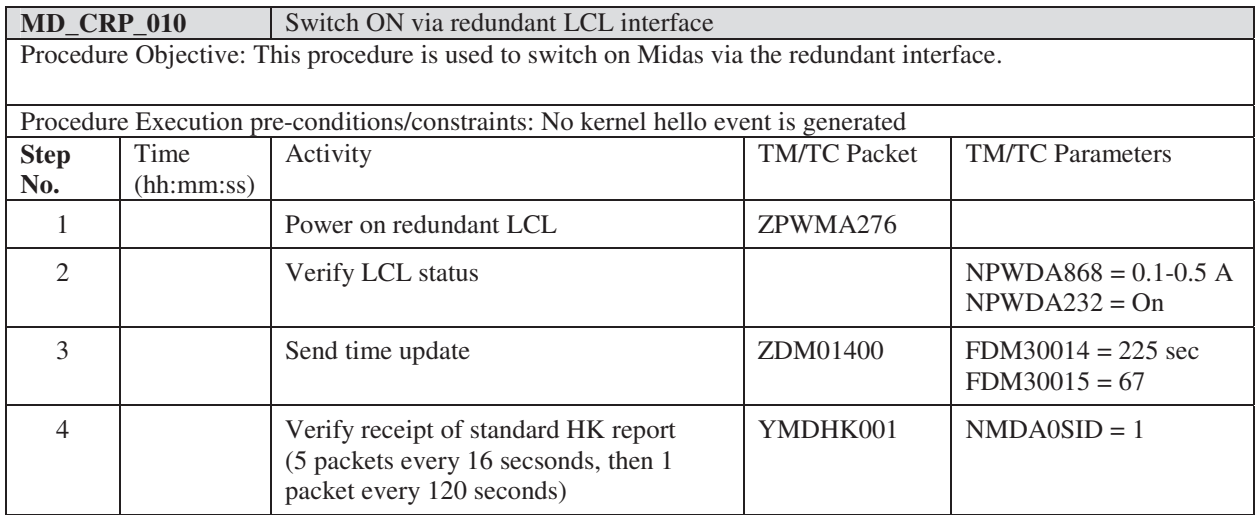

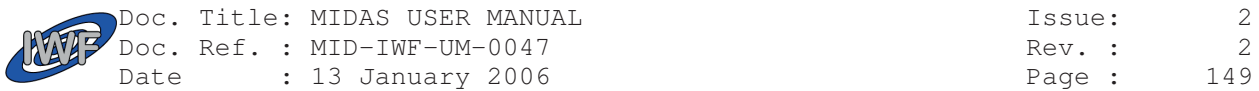

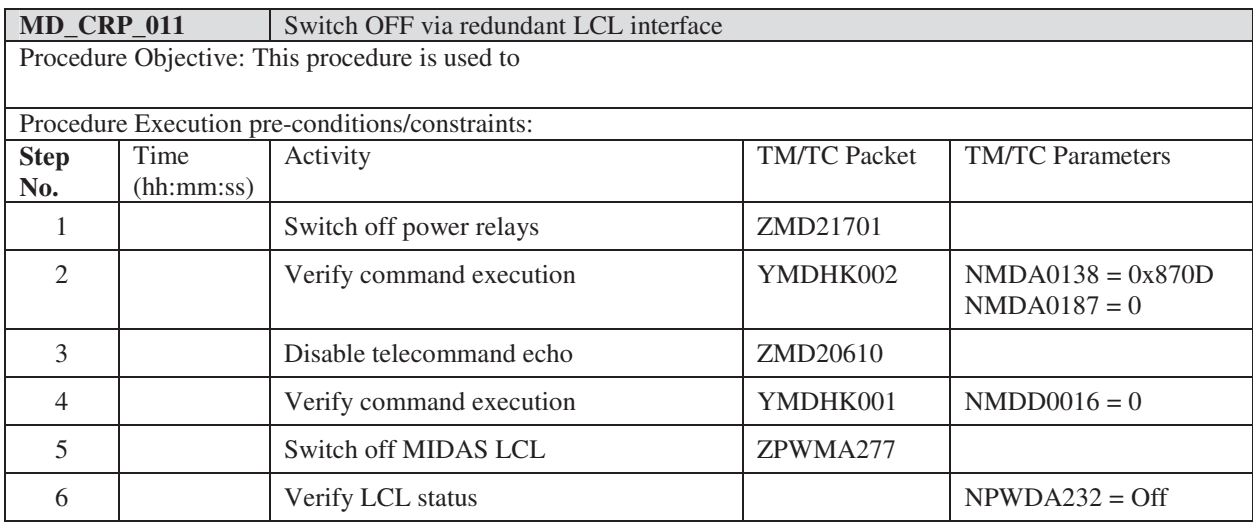

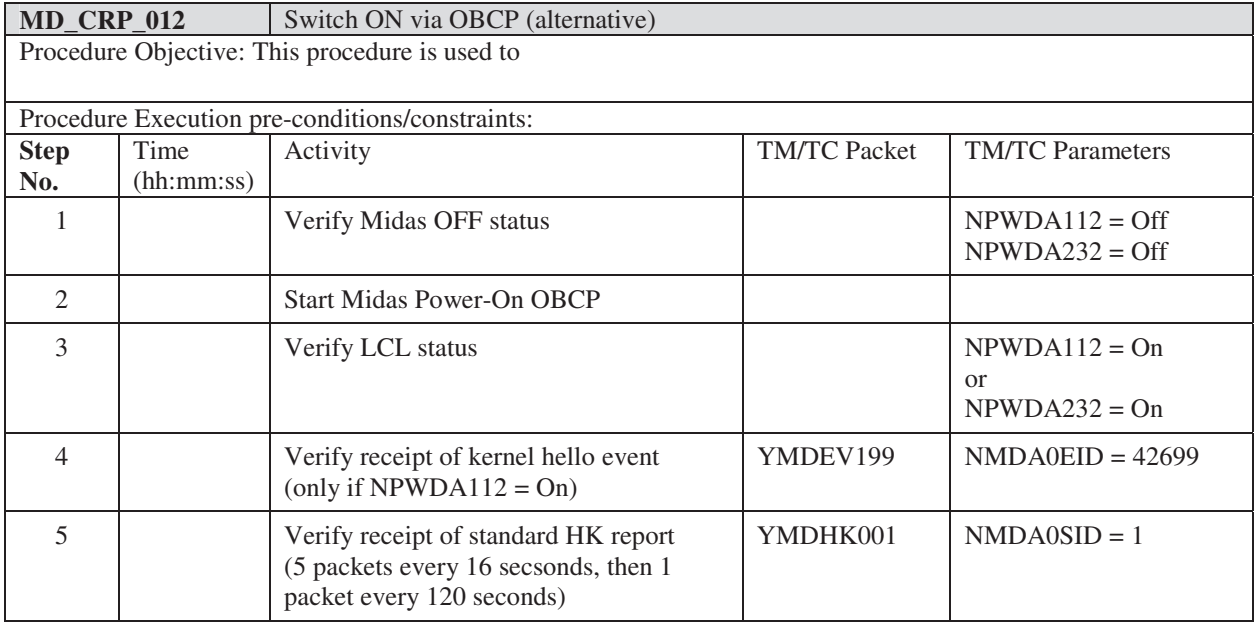

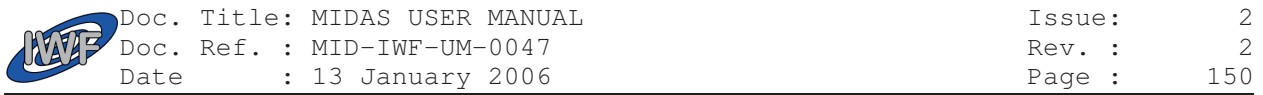

# 6. Data Operations Handbook

## 6.1 Calibration Curve Definitions

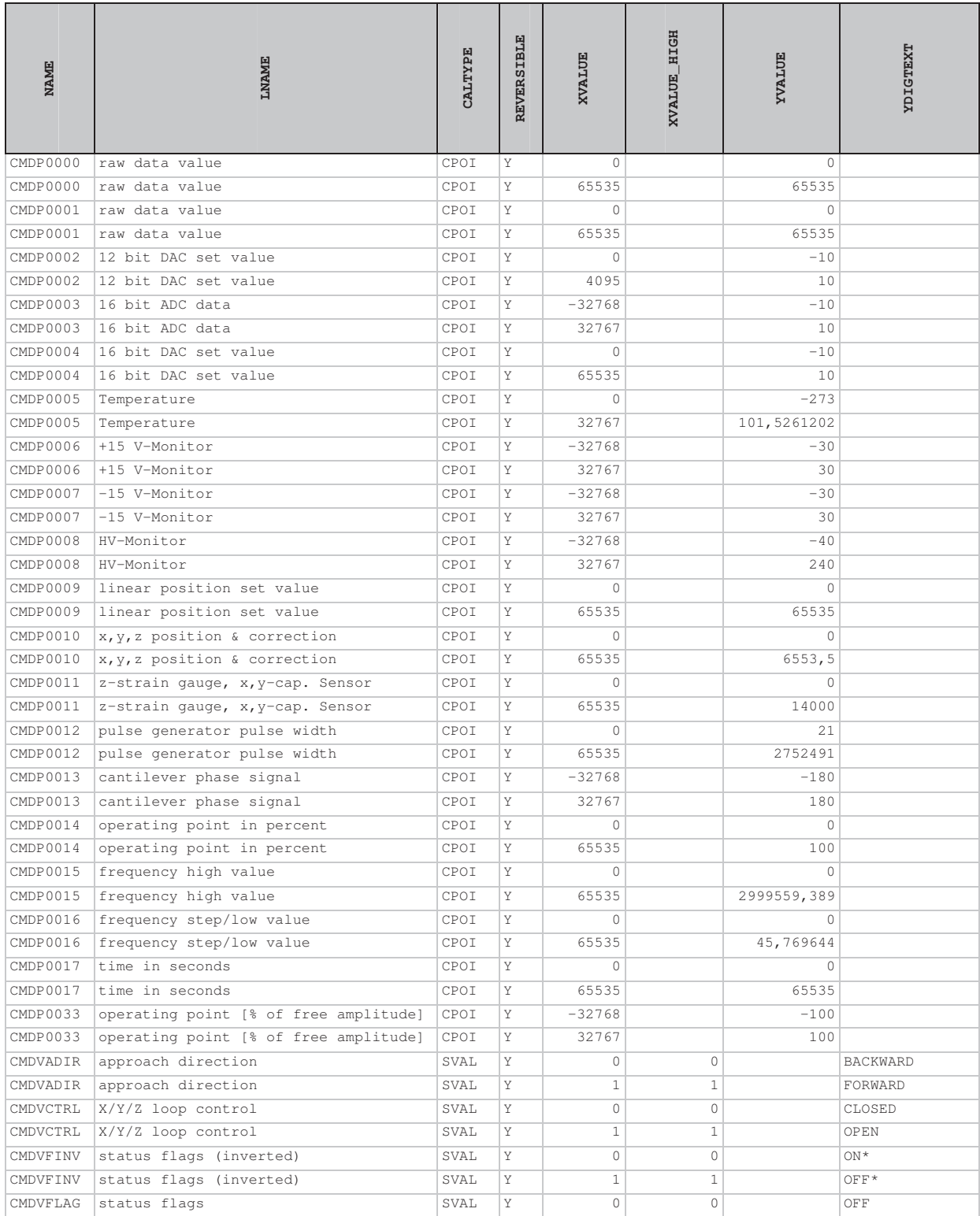

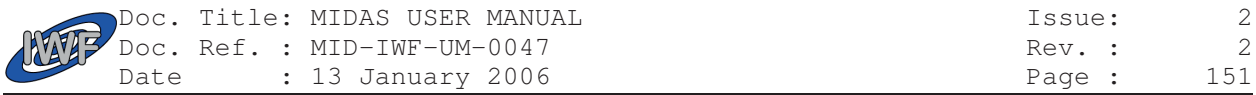

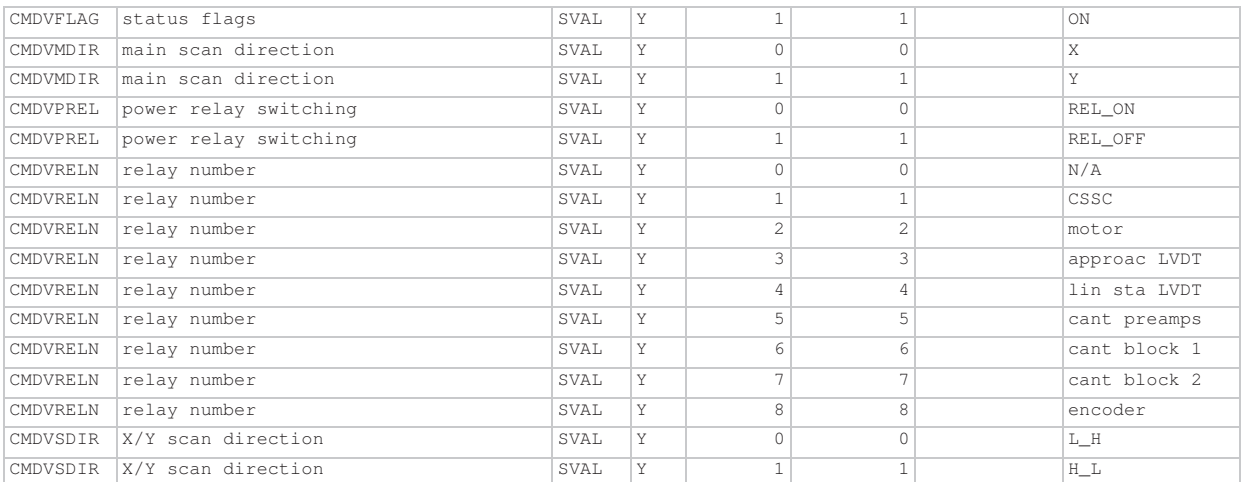

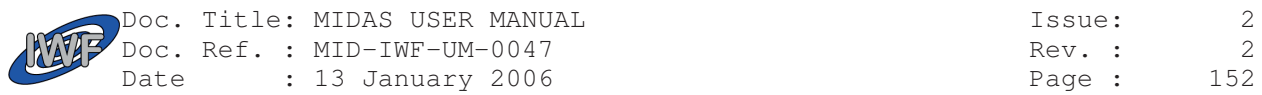

#### 6.2 Packet Block Definitions

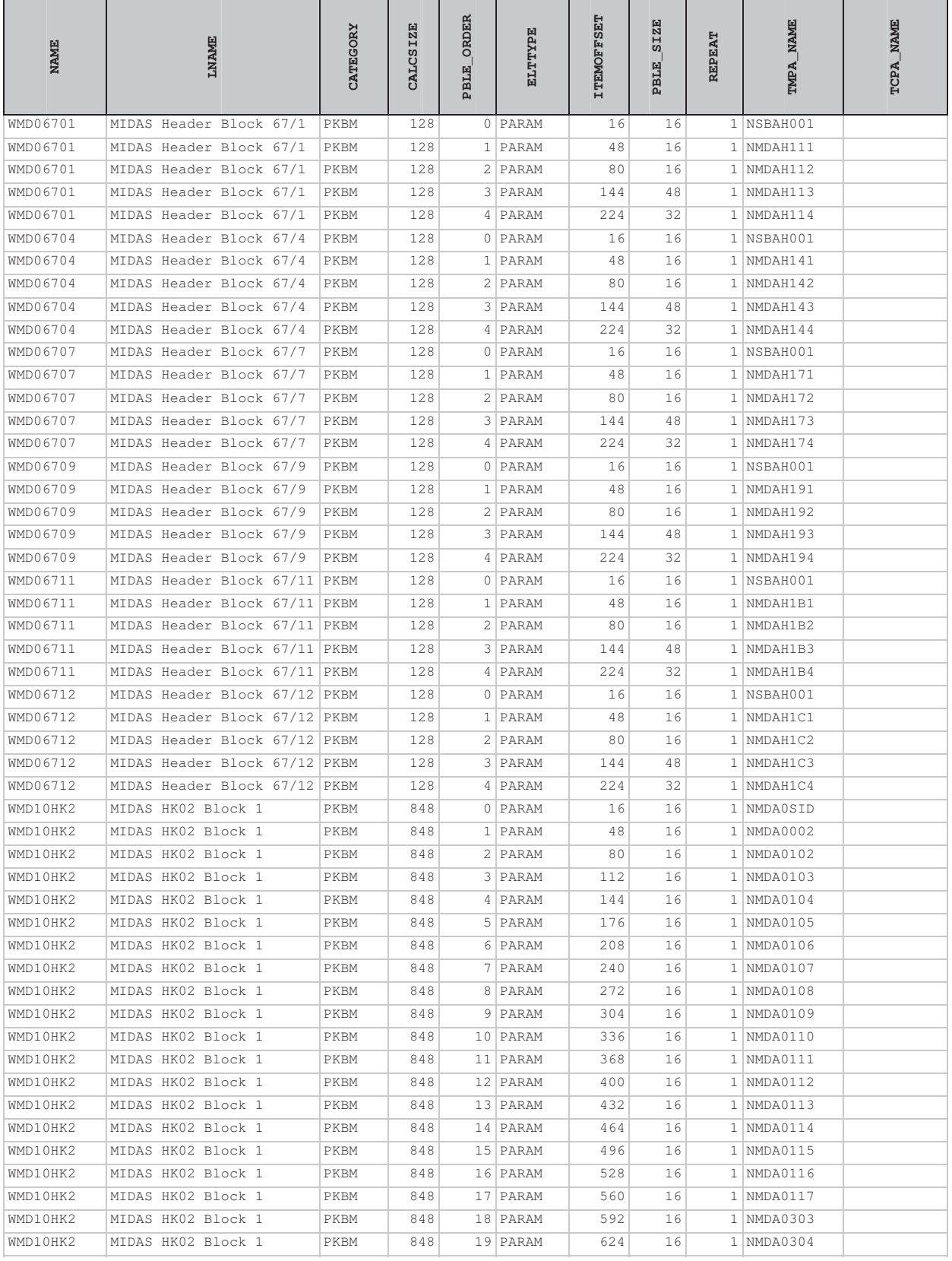

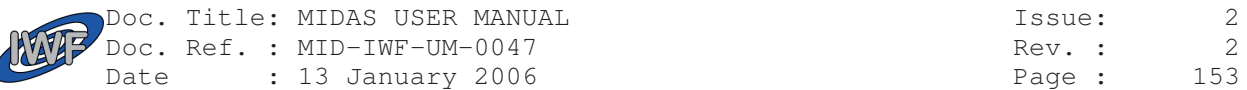

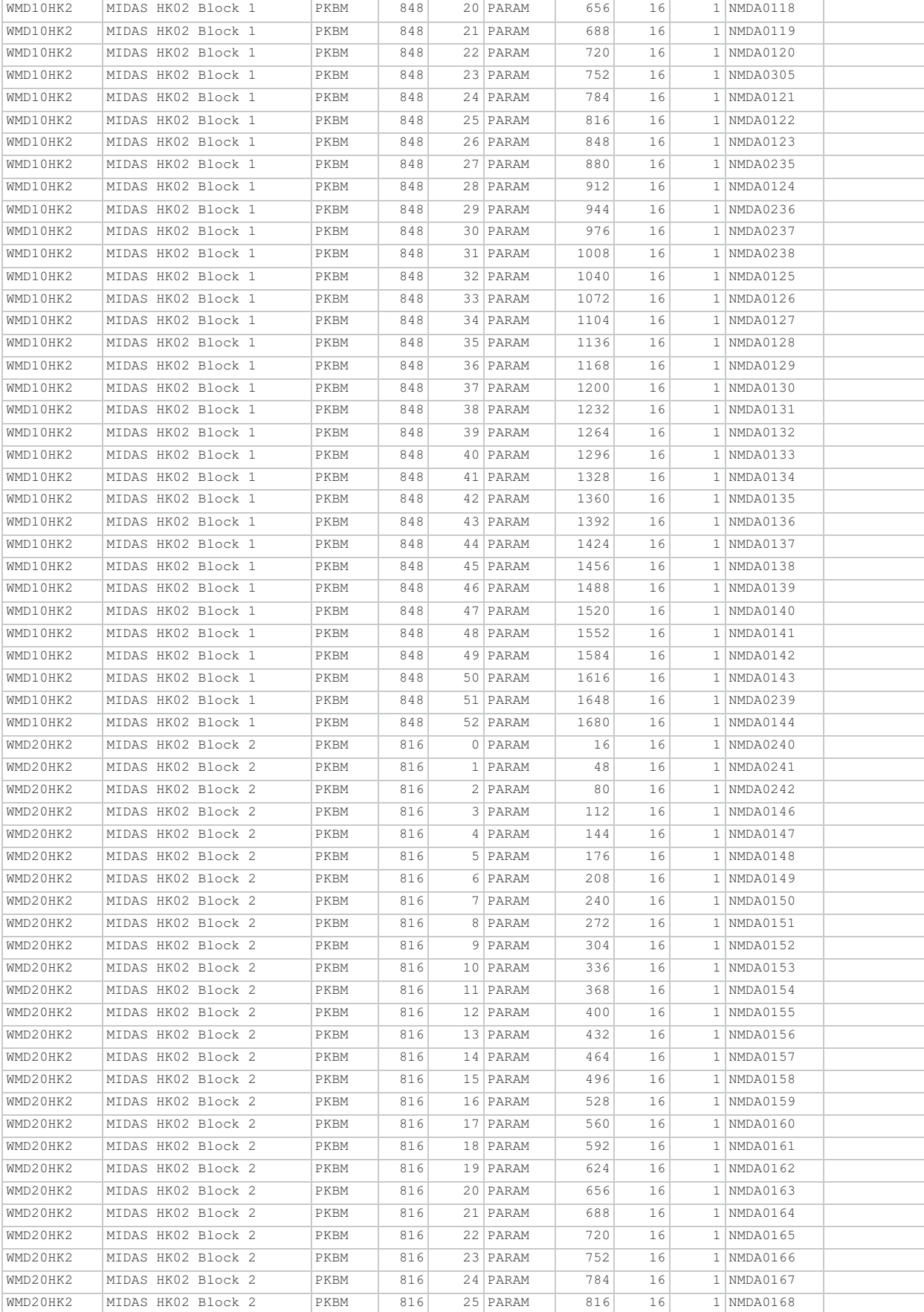

![](_page_153_Picture_203.jpeg)

![](_page_153_Picture_204.jpeg)

![](_page_154_Picture_187.jpeg)

![](_page_154_Picture_188.jpeg)

![](_page_155_Picture_150.jpeg)

![](_page_155_Picture_151.jpeg)

![](_page_156_Picture_244.jpeg)

## 6.3 Telecommand Function Definitions

![](_page_156_Picture_245.jpeg)

![](_page_157_Picture_192.jpeg)

![](_page_157_Picture_193.jpeg)

AAT

![](_page_158_Picture_190.jpeg)

AZ

![](_page_158_Picture_191.jpeg)

![](_page_159_Picture_188.jpeg)

![](_page_159_Picture_189.jpeg)

![](_page_160_Picture_190.jpeg)

AAT

![](_page_160_Picture_191.jpeg)

![](_page_161_Picture_190.jpeg)

ARAV

![](_page_161_Picture_191.jpeg)

![](_page_162_Picture_19.jpeg)

![](_page_162_Picture_20.jpeg)

![](_page_163_Picture_188.jpeg)

#### 6.4 Telecommand Parameter Definitions

![](_page_163_Picture_189.jpeg)

![](_page_164_Picture_188.jpeg)

![](_page_164_Picture_189.jpeg)

![](_page_165_Picture_233.jpeg)

![](_page_165_Picture_234.jpeg)

![](_page_166_Picture_196.jpeg)

![](_page_166_Picture_197.jpeg)

![](_page_167_Picture_188.jpeg)

![](_page_167_Picture_189.jpeg)

![](_page_168_Picture_187.jpeg)

![](_page_168_Picture_188.jpeg)

![](_page_169_Picture_188.jpeg)

![](_page_169_Picture_189.jpeg)

![](_page_170_Picture_187.jpeg)

![](_page_170_Picture_188.jpeg)

![](_page_171_Picture_188.jpeg)

![](_page_171_Picture_189.jpeg)

![](_page_172_Picture_188.jpeg)

![](_page_172_Picture_189.jpeg)

![](_page_173_Picture_190.jpeg)

![](_page_173_Picture_191.jpeg)

![](_page_174_Picture_67.jpeg)

![](_page_174_Picture_68.jpeg)

![](_page_175_Picture_259.jpeg)

# 6.5 Telemetry Packet Definitions

![](_page_175_Picture_260.jpeg)

![](_page_176_Picture_176.jpeg)

![](_page_176_Picture_177.jpeg)

![](_page_177_Picture_189.jpeg)

# 6.6 Telemetry Parameter Definitions

![](_page_177_Picture_190.jpeg)

![](_page_178_Picture_197.jpeg)

![](_page_179_Picture_188.jpeg)

![](_page_179_Picture_189.jpeg)
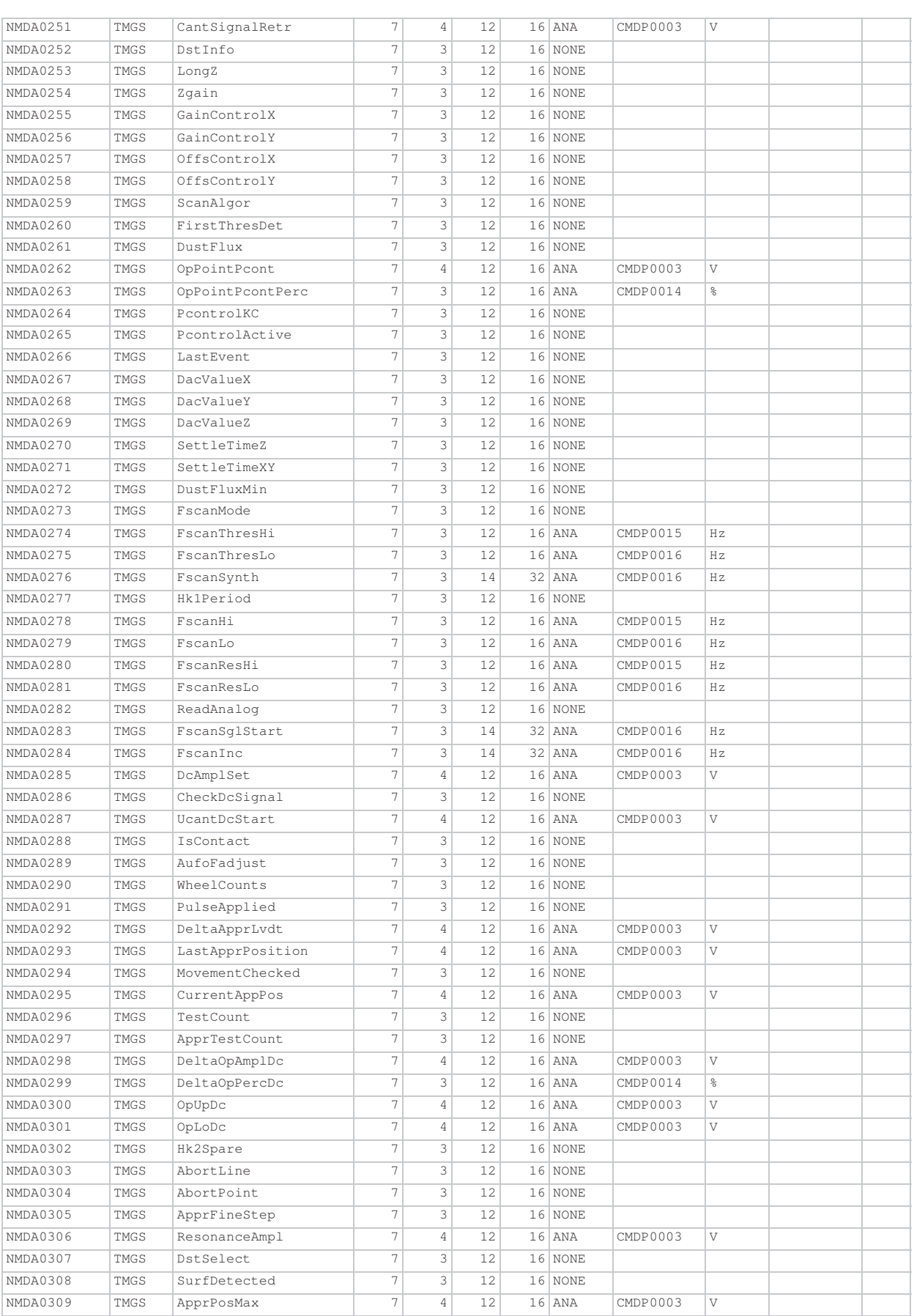

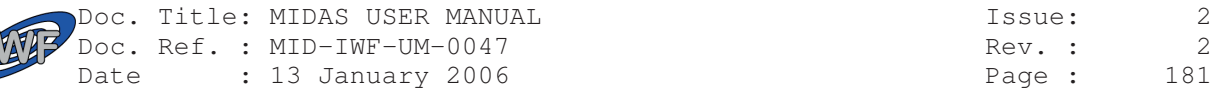

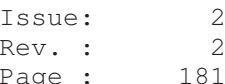

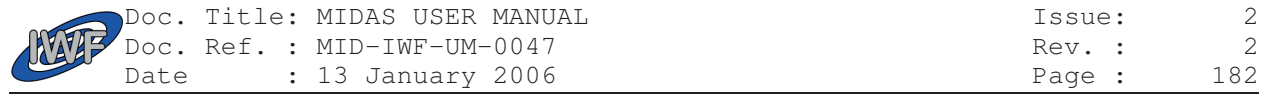

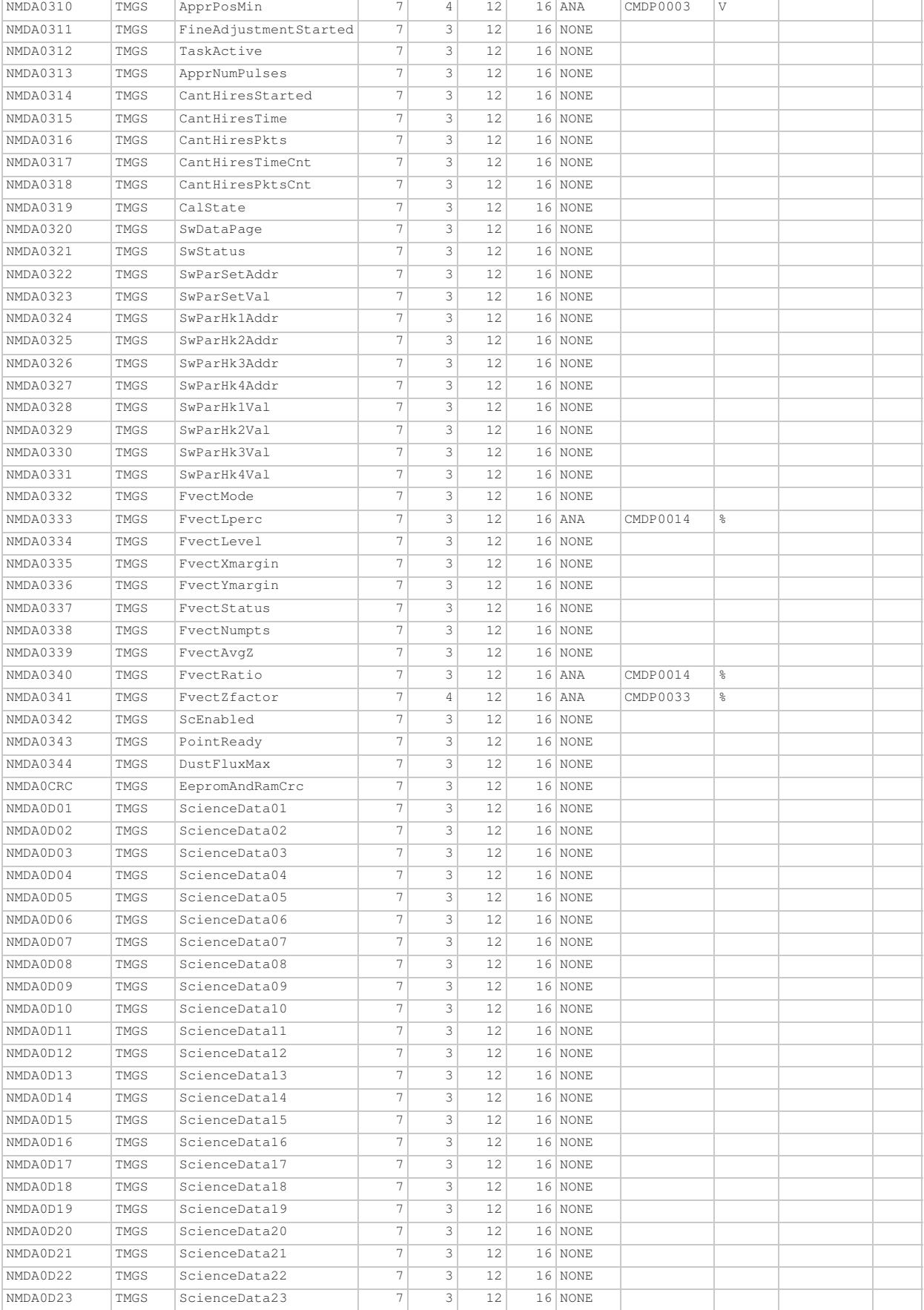

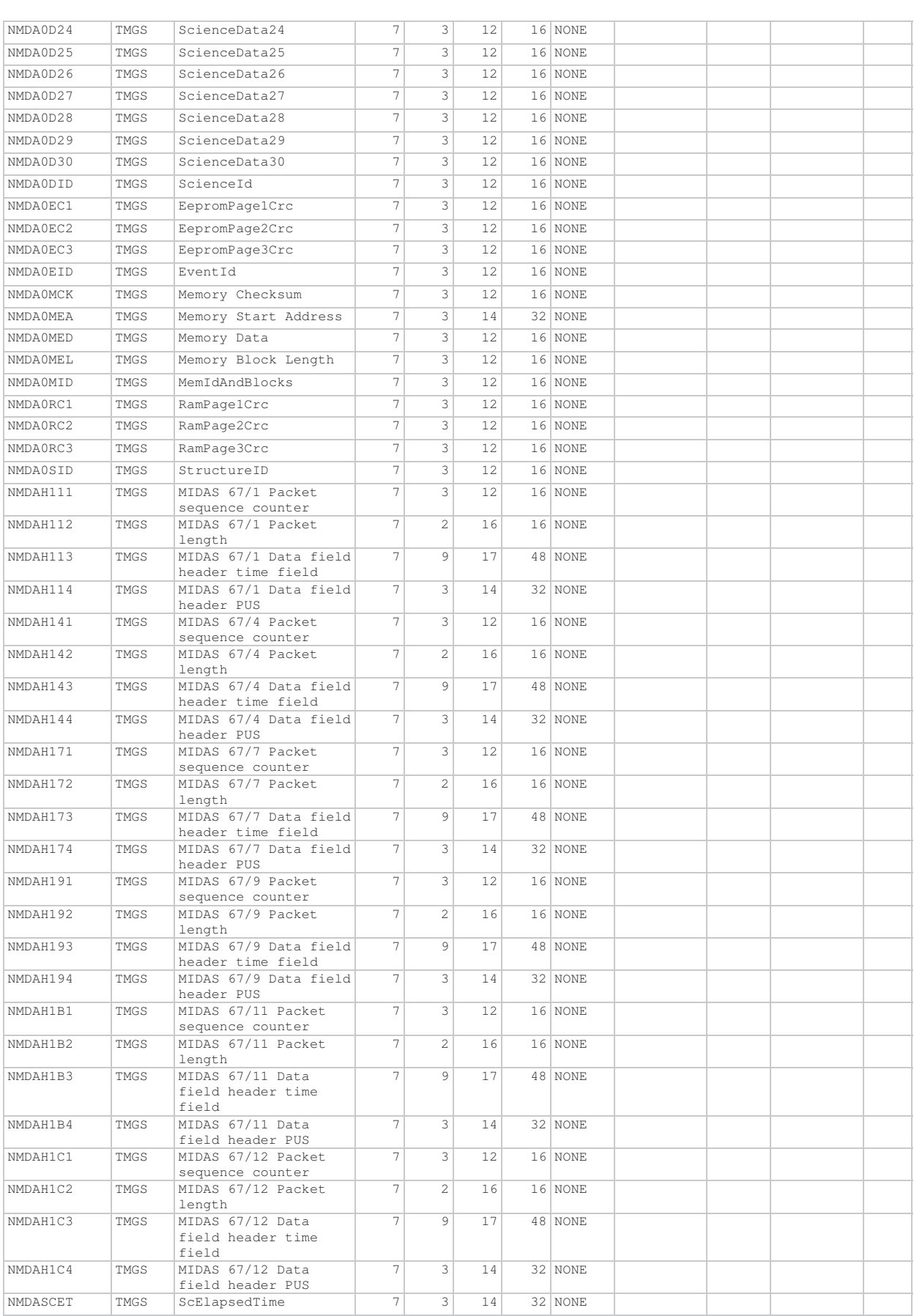

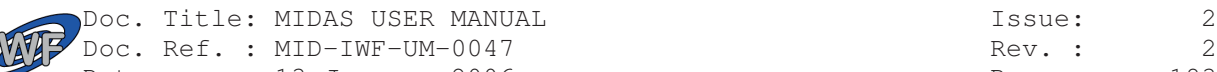

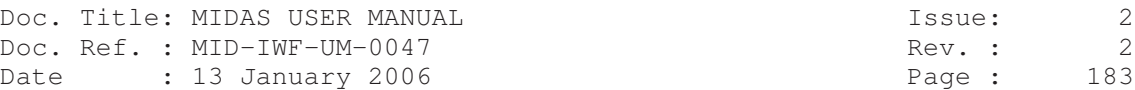

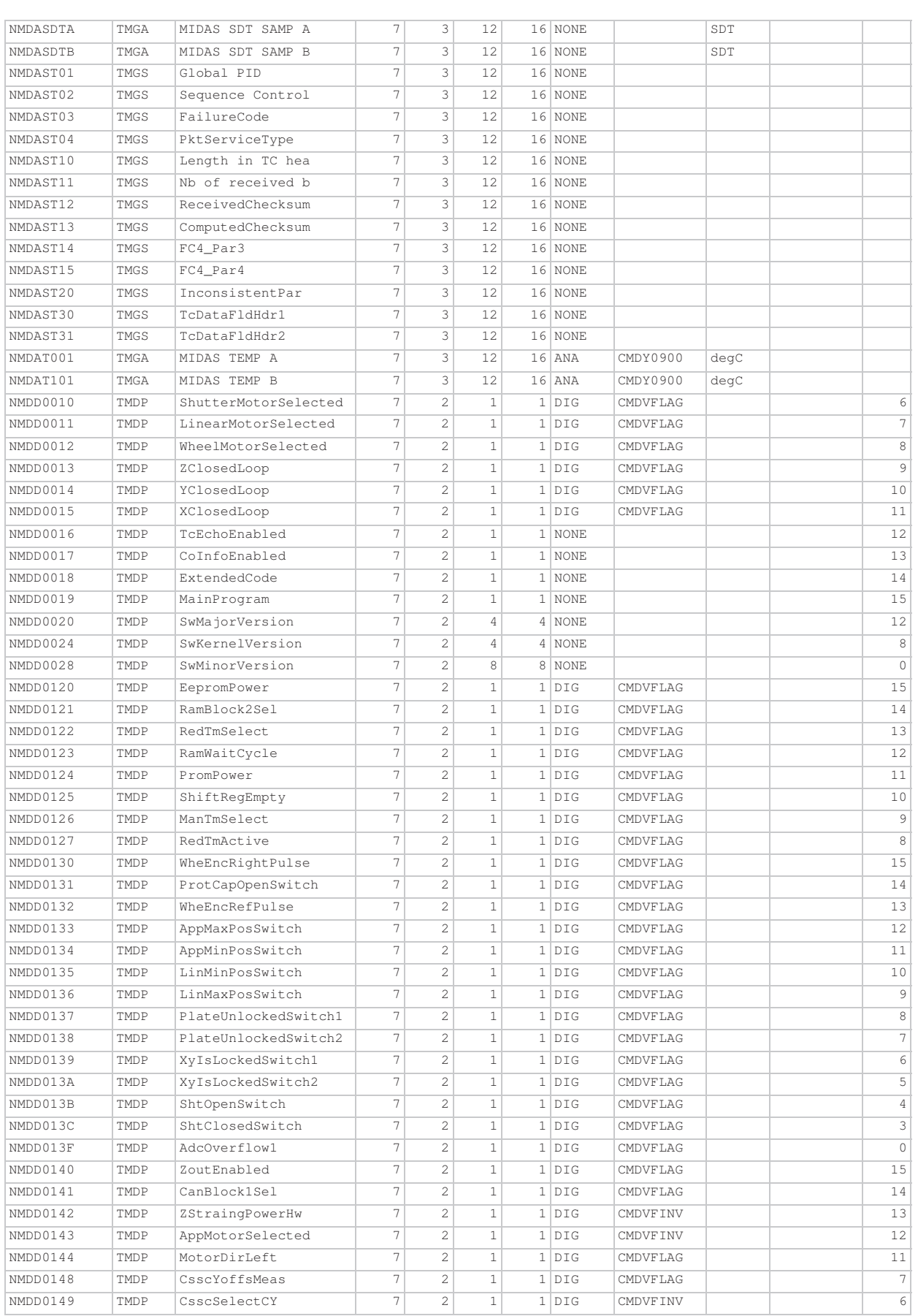

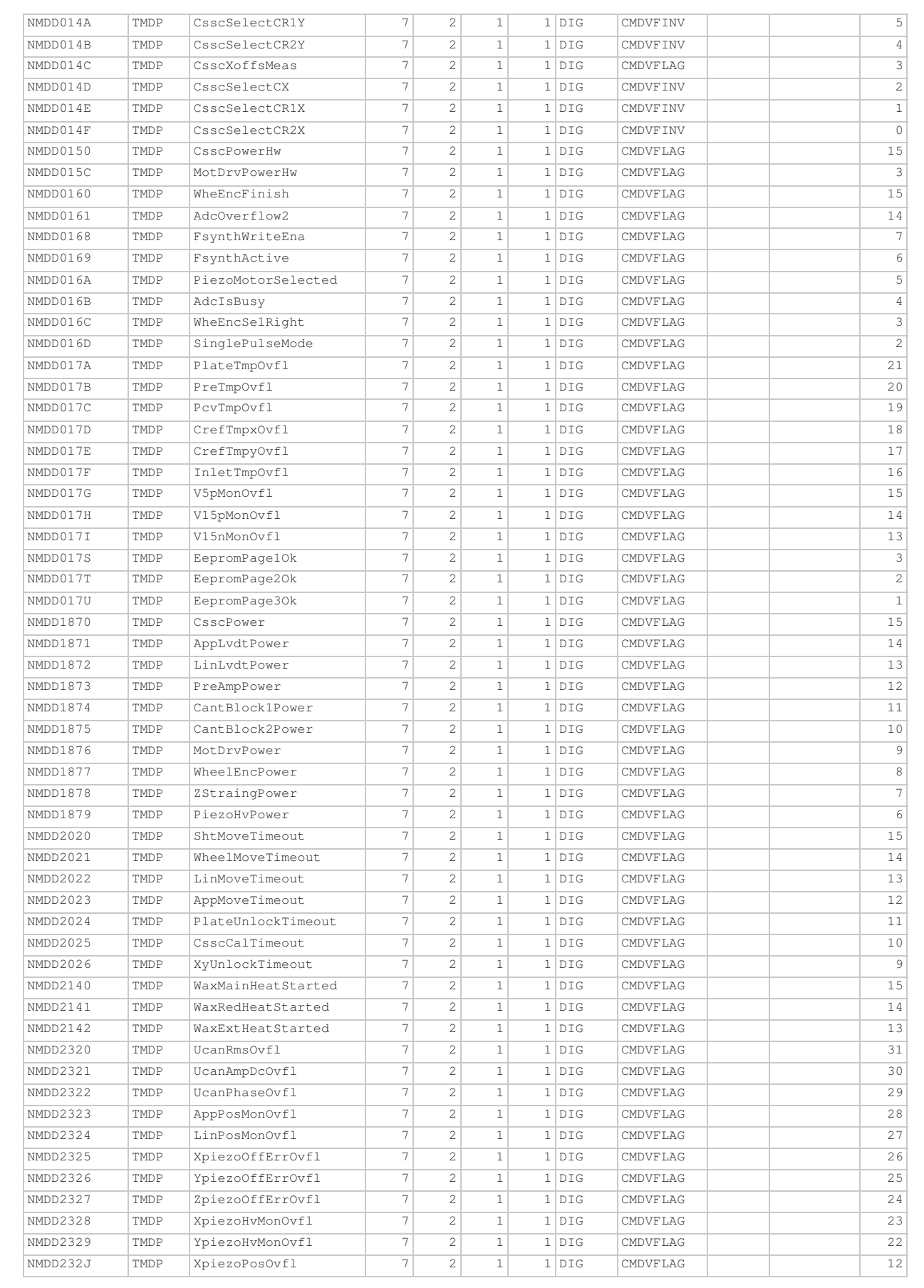

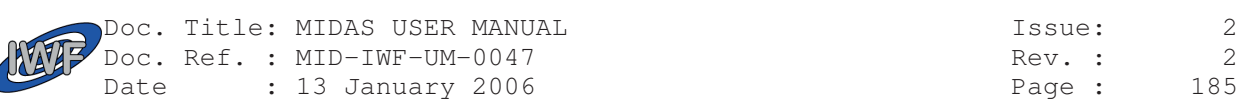

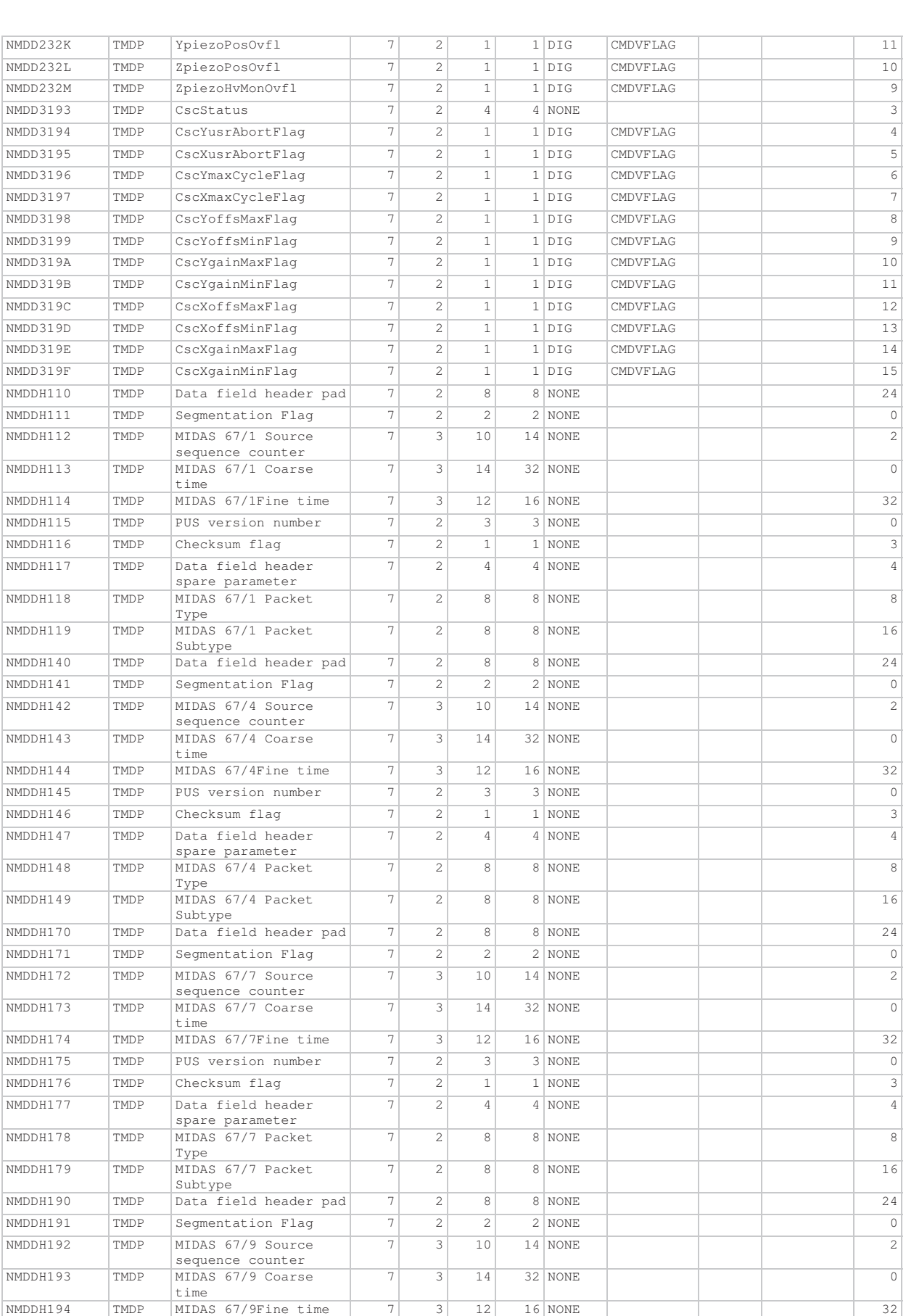

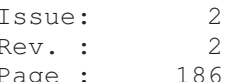

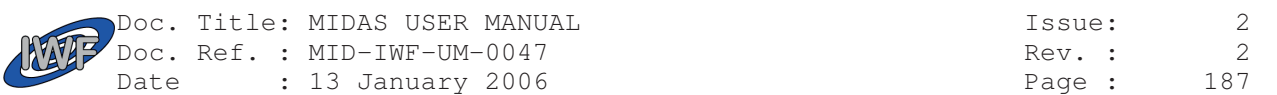

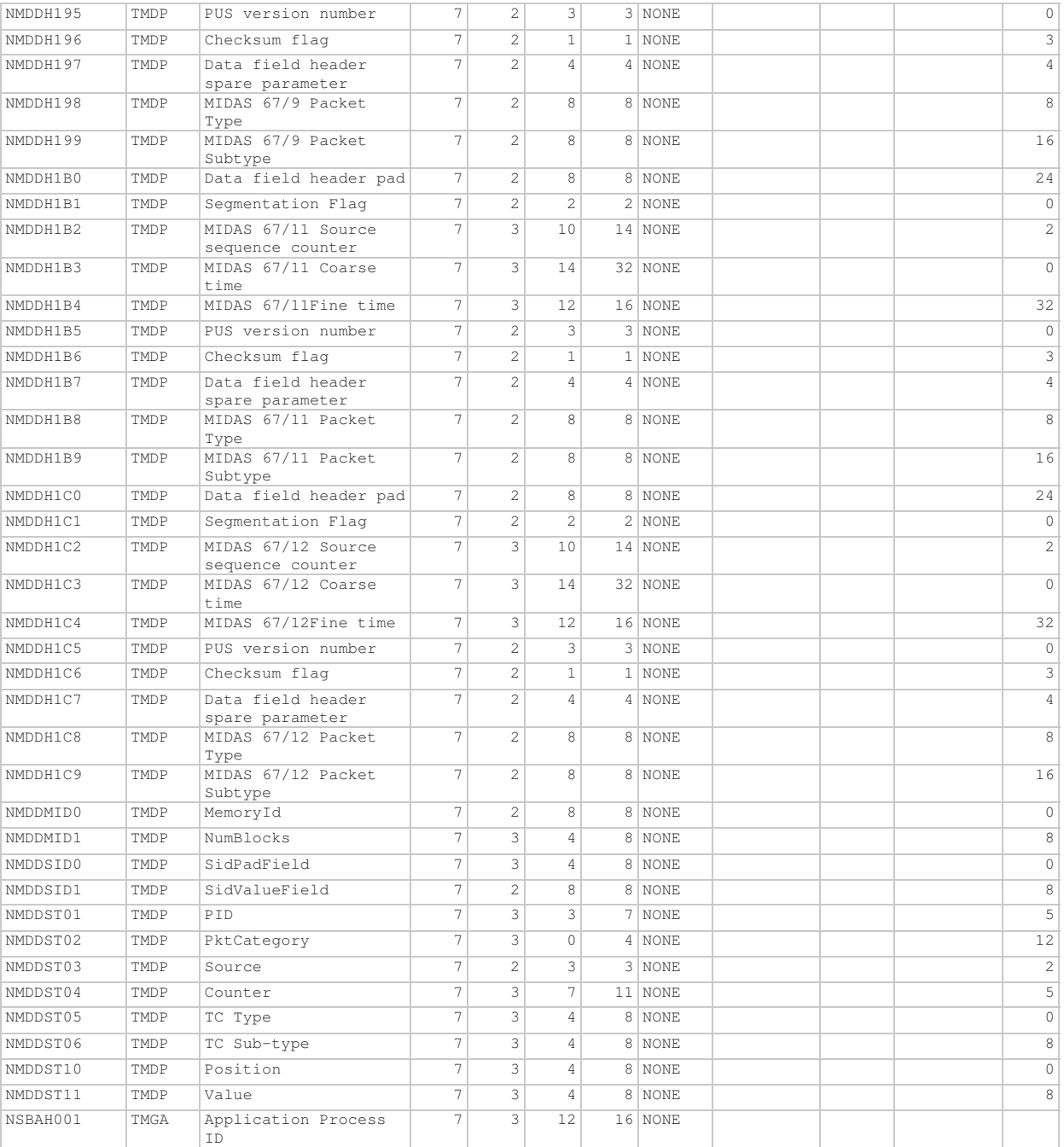

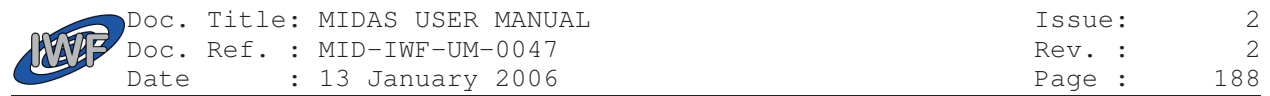

## 6.7 Event Packet Definitions

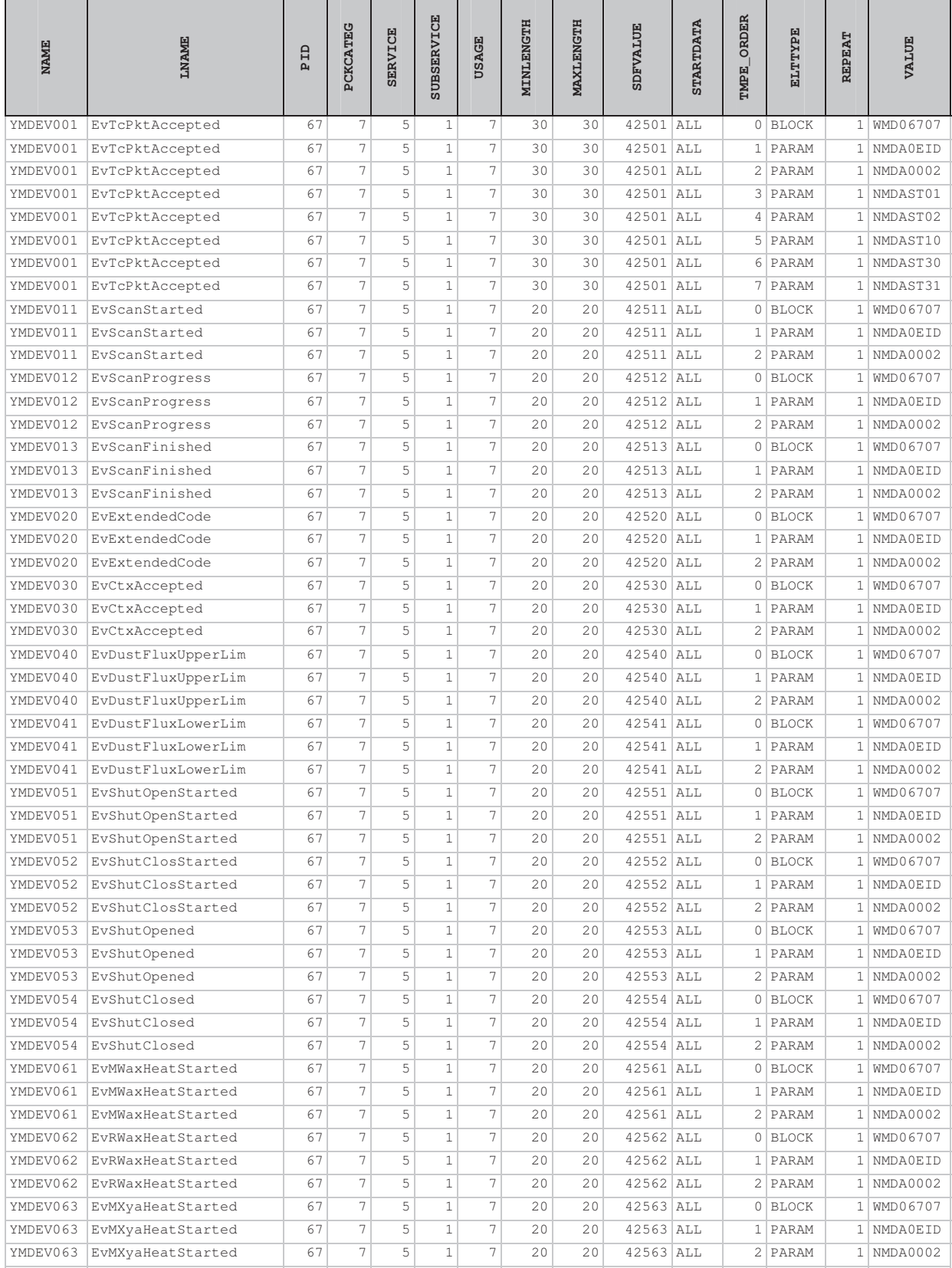

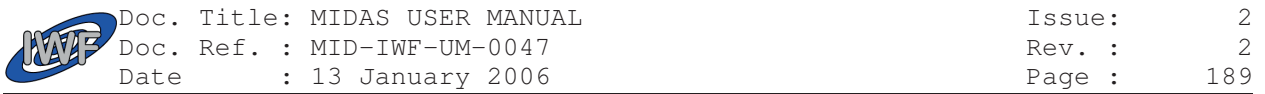

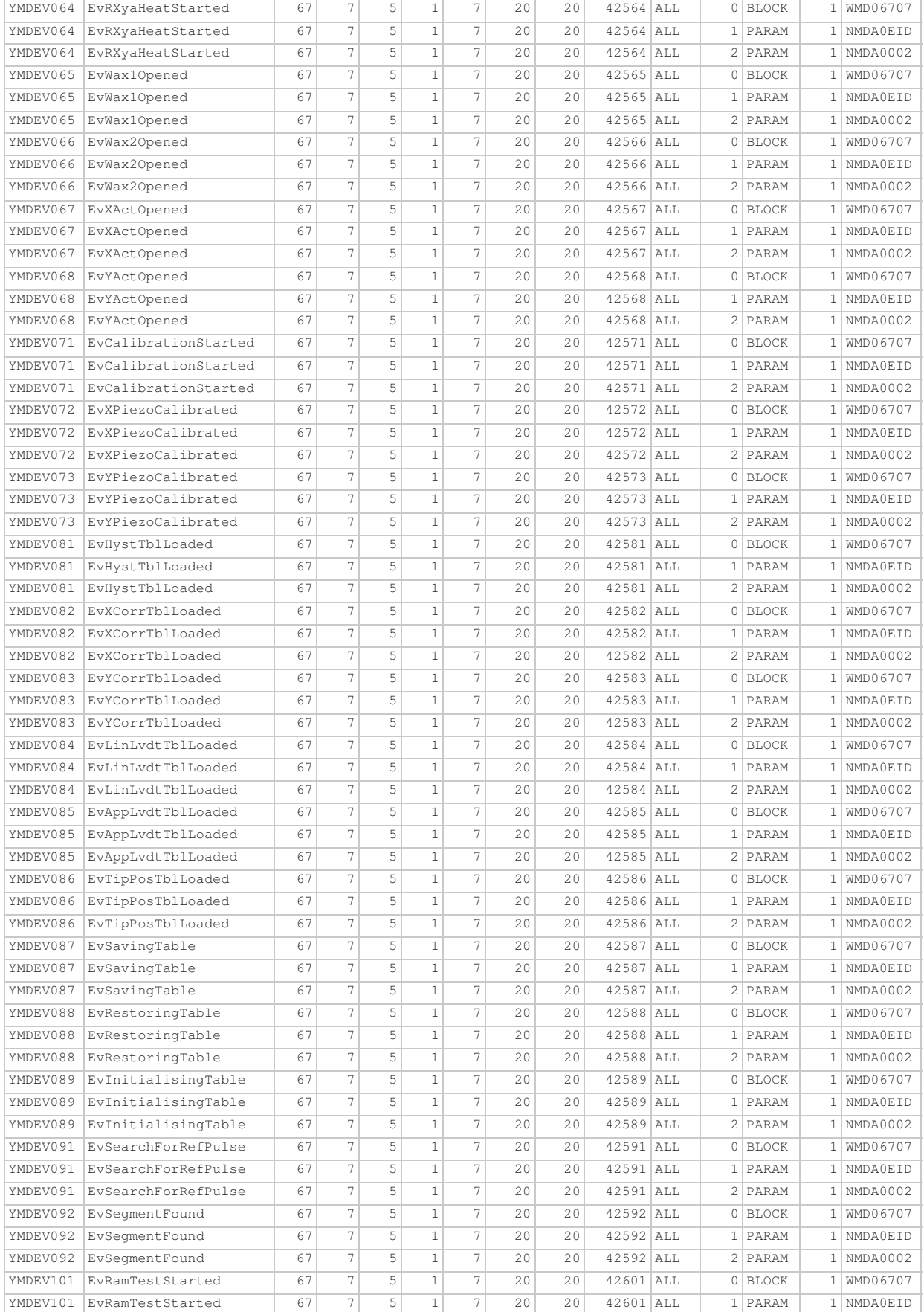

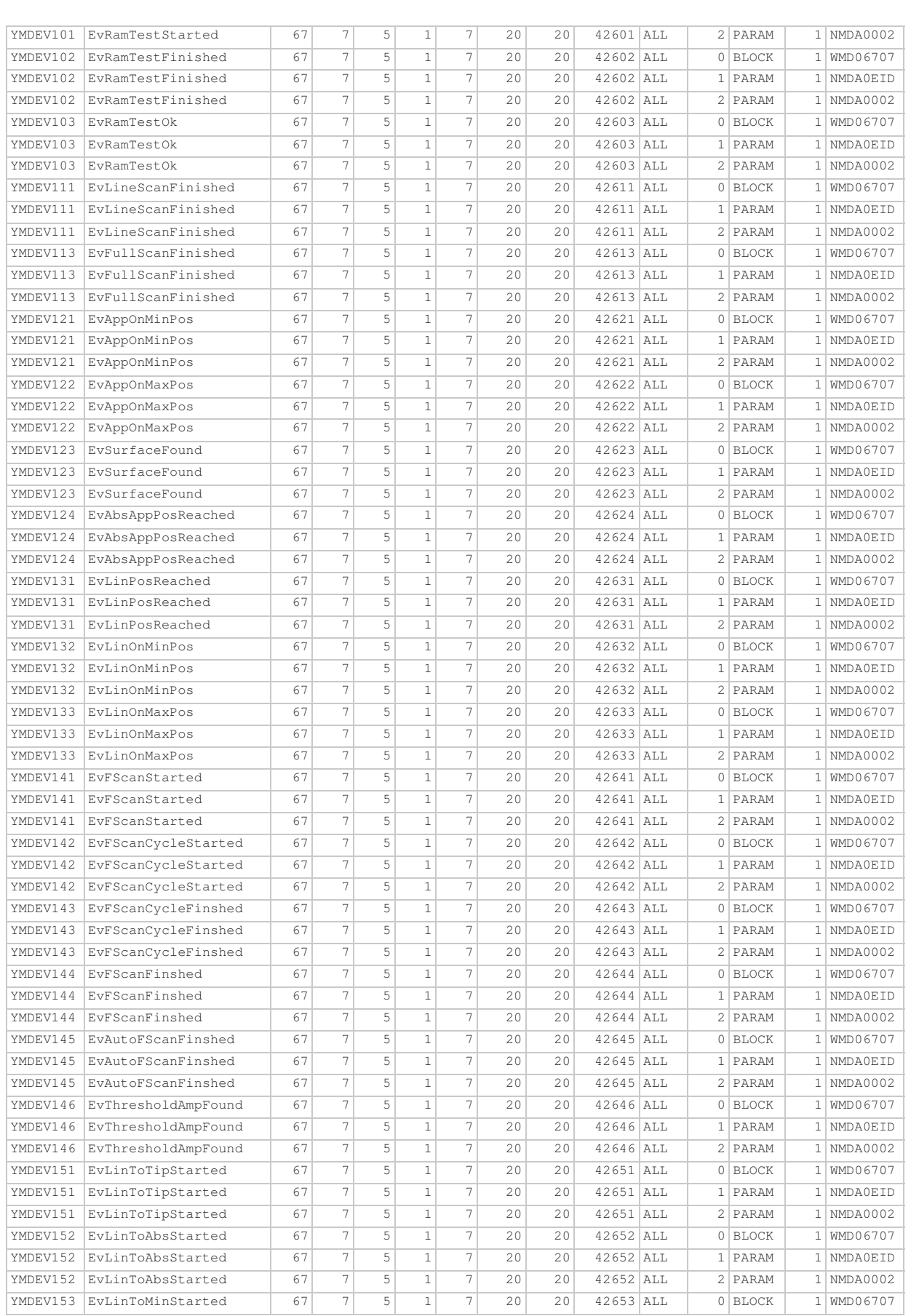

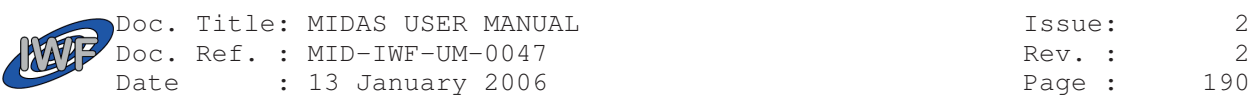

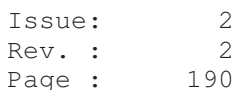

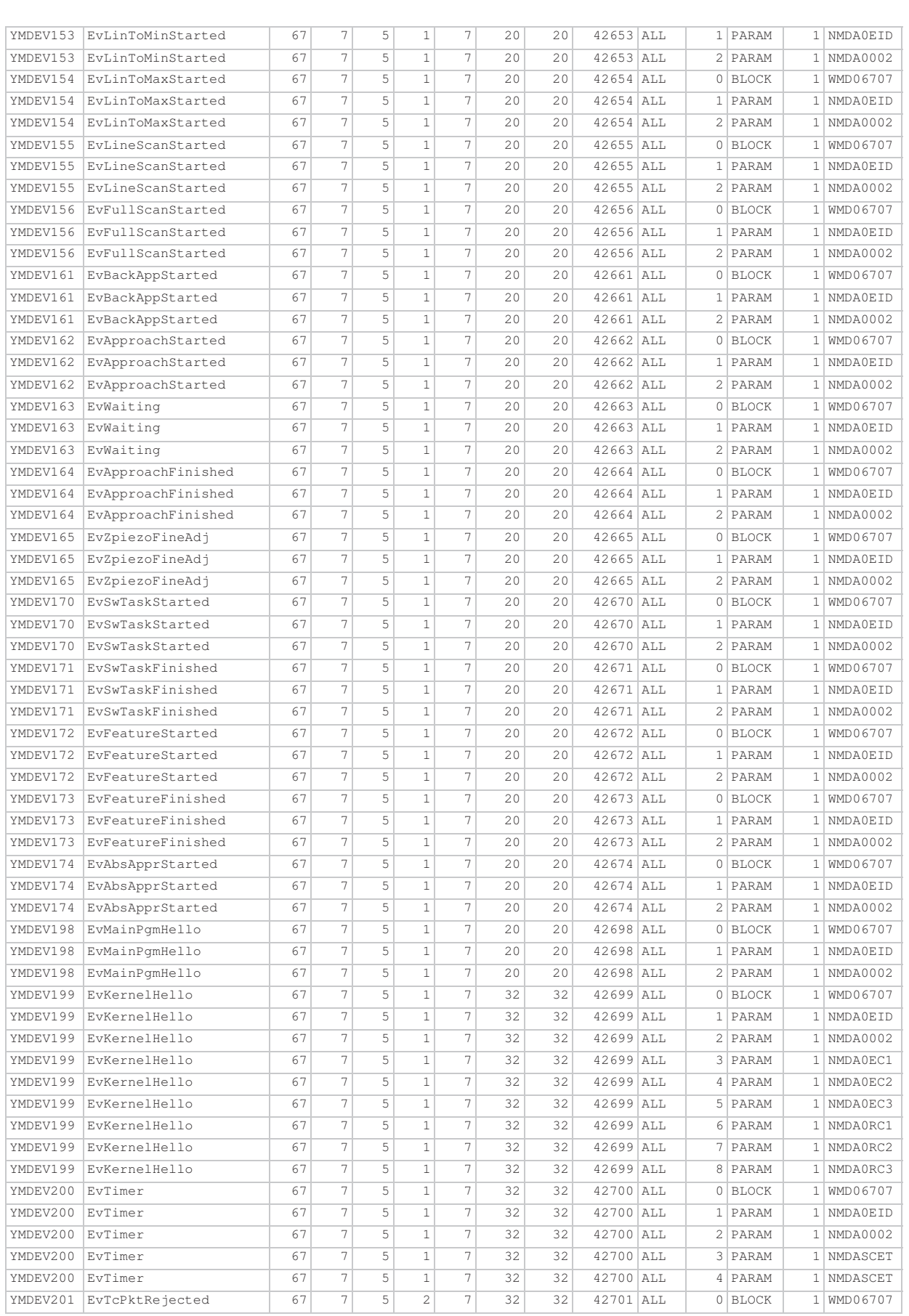

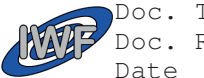

Doc. Ref. : MID-IWF-UM-0047 Rev. : 2 Date : 13 January 2006 **Page : 191** Page : 191

Doc. Title: MIDAS USER MANUAL issue: 2

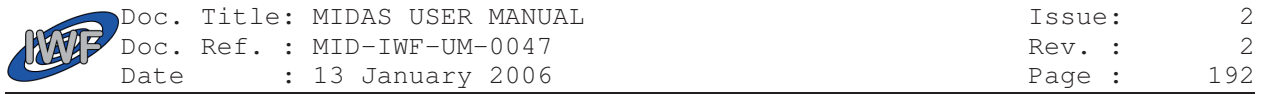

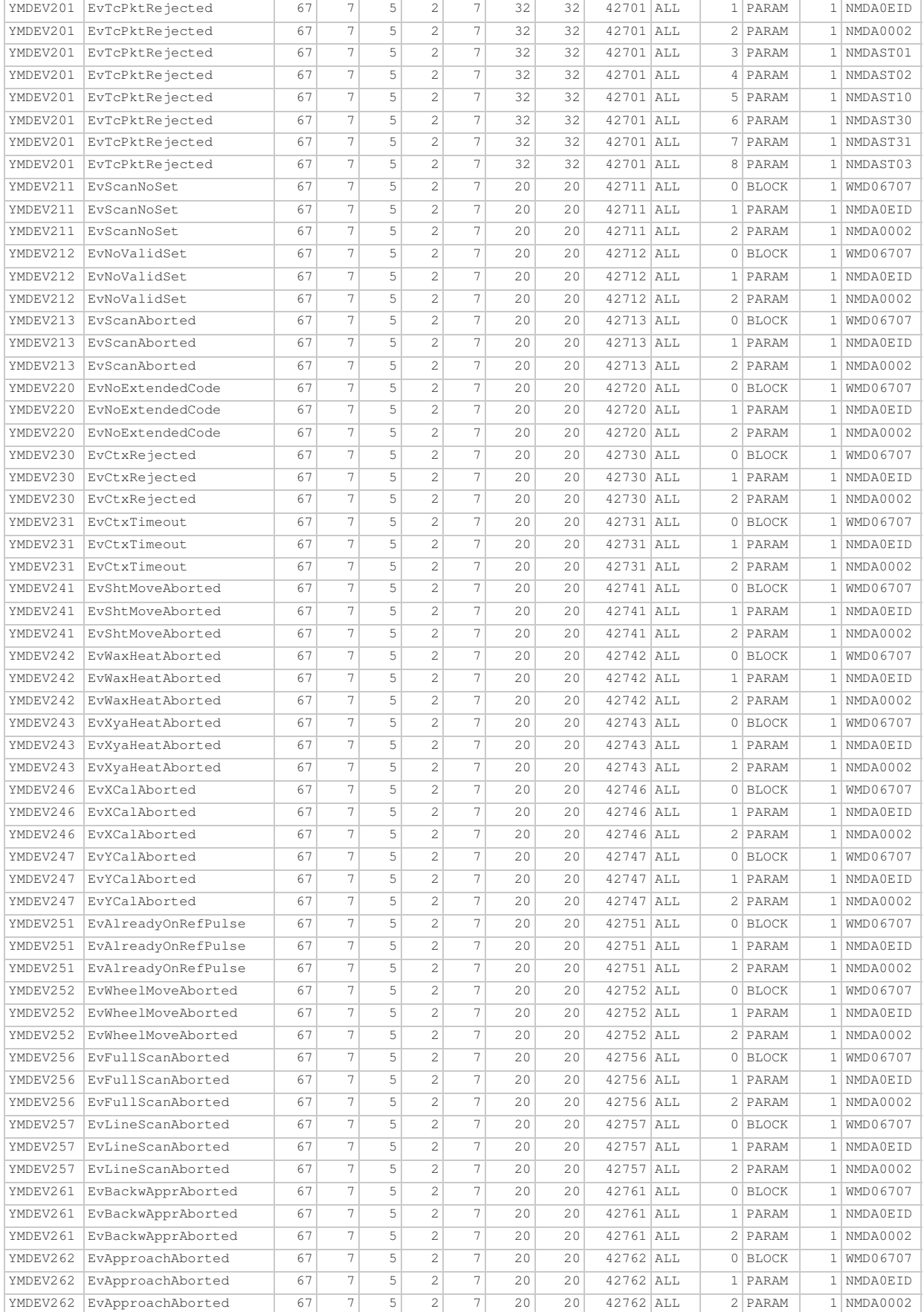

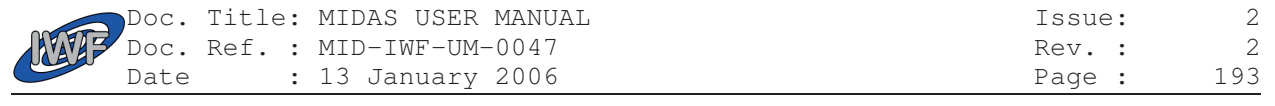

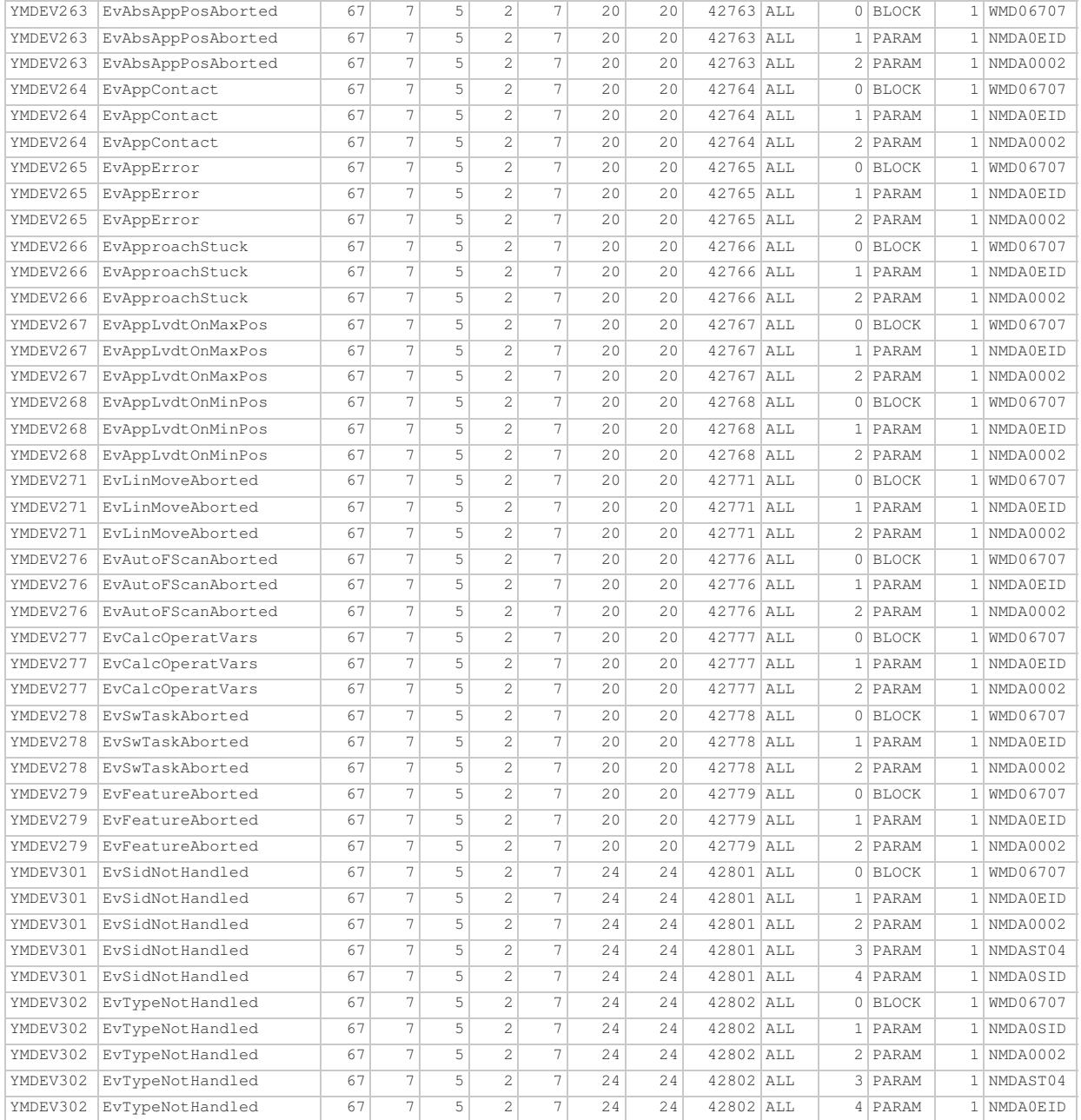

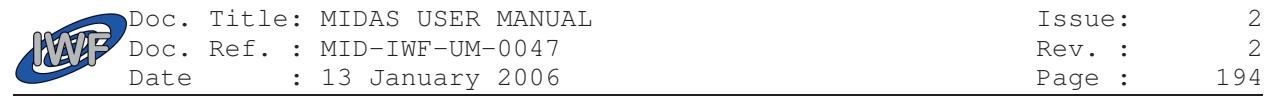

## 6.8 Anomaly Report Definitions

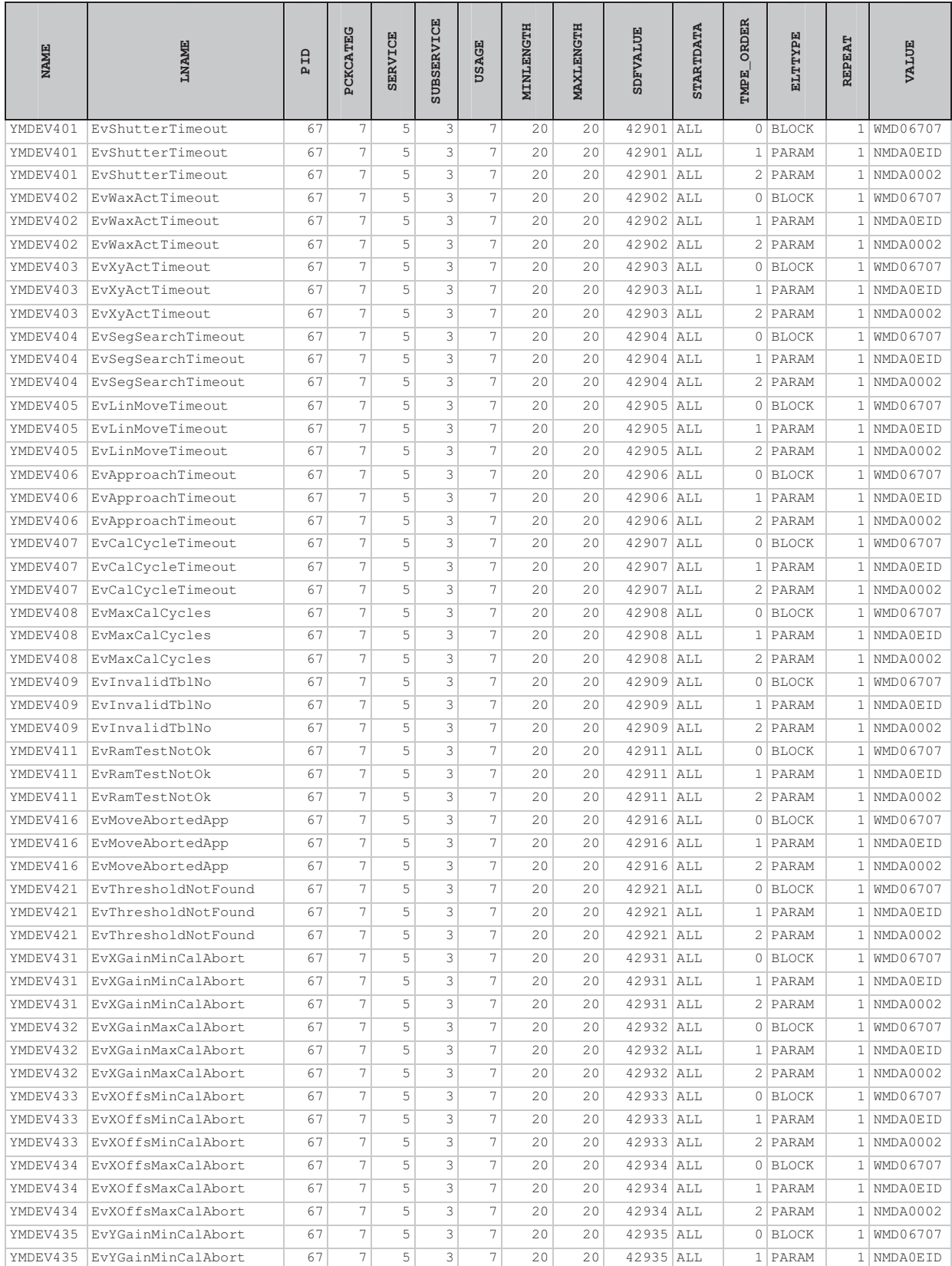

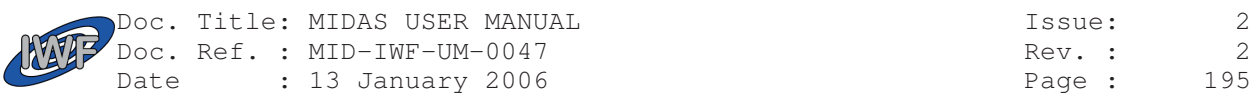

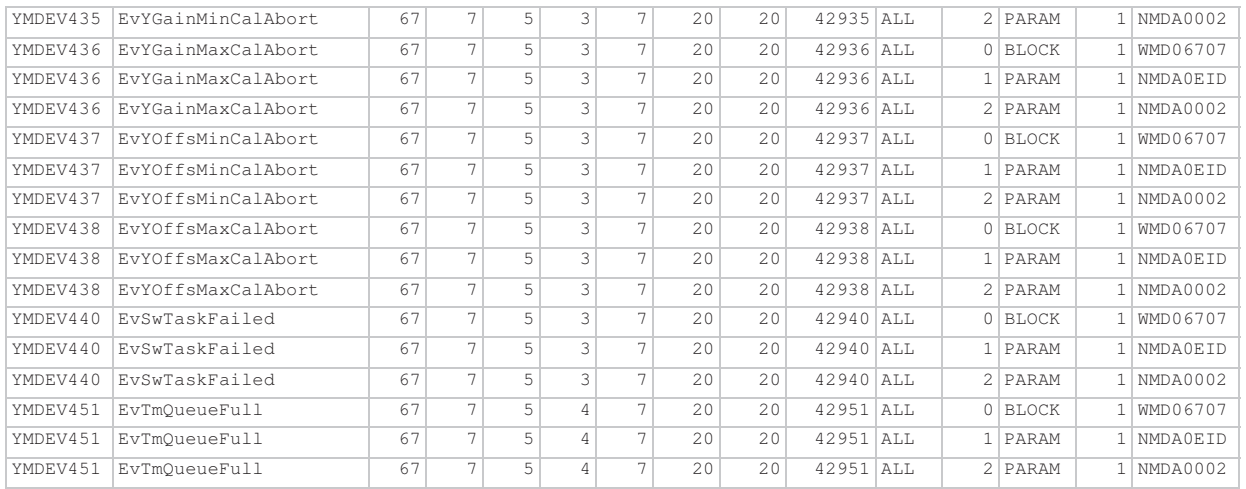

## 6.9 Context File Definition

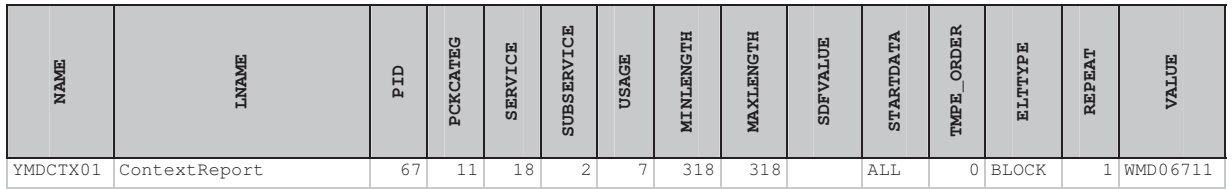

## 6.10 Data and Dump File Definitions

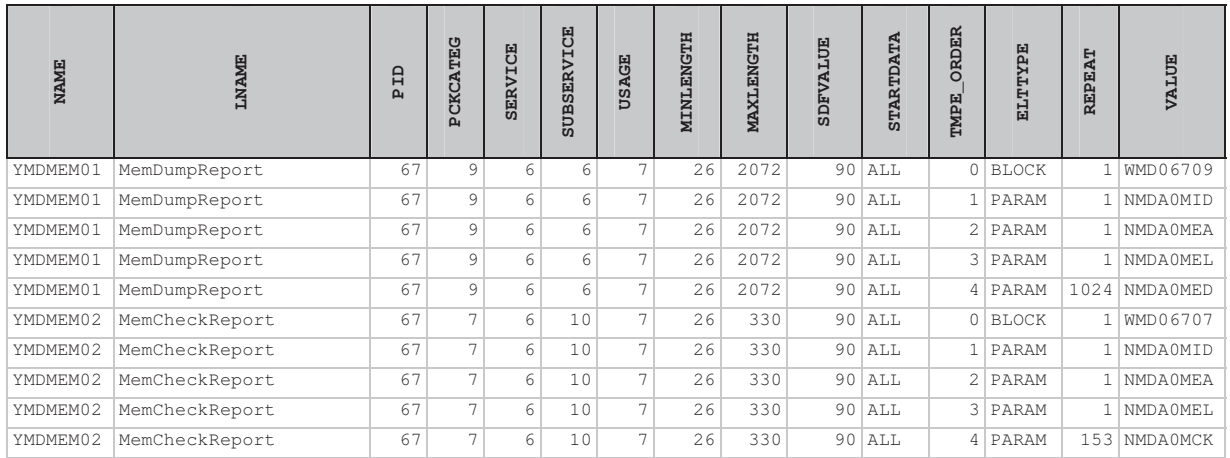